# **PayPal**<sup>m</sup>

# Name-Value Pair API Developer Guide and Reference

Last updated: April 2008

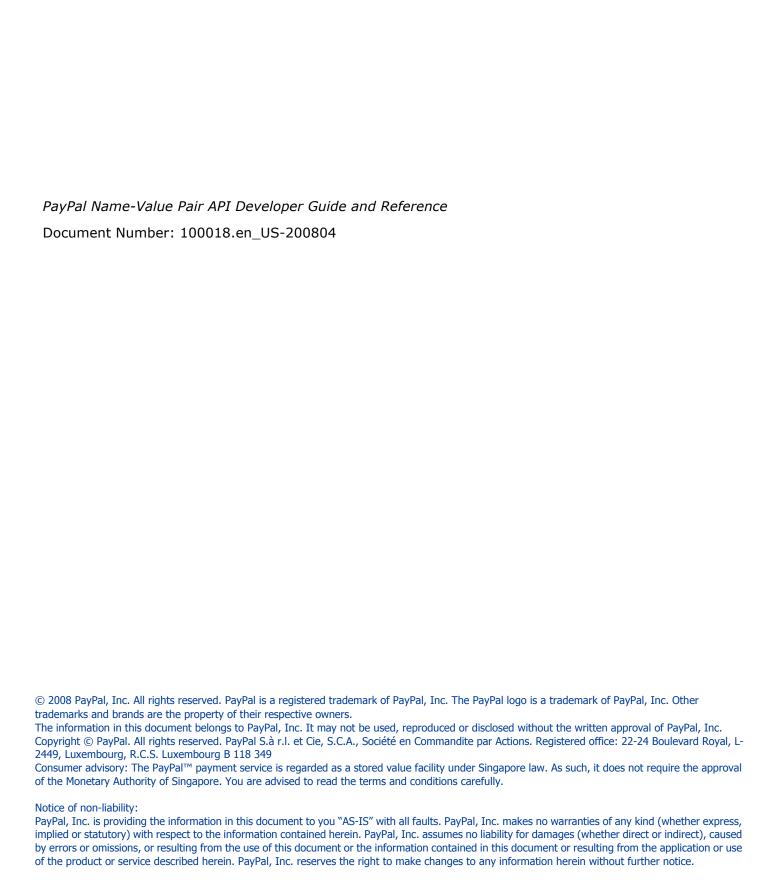

# **Contents**

#### **Preface**

|         | This Document                                                                                                    |
|---------|----------------------------------------------------------------------------------------------------|
| Chapter | 1 Overview                                                                                                    |
|         | Introducing the PayPal NVP API                                                                                   |
|         | Basic Steps                                                                                                    |
|         | Create and Post the Request                                                                                      |
|         | Taking Your Application Live13Set Up a PayPal Business Account13Set Up API Credentials13                         |
|         | Modify Your Code                                                                                                 |
|         | Request Format                                                                                                   |
| Chapter | 2 Charging a Credit Card Using DoDirectPayment                                                                   |
|         | Final Sale                                                                                                    |
|         | Authorizing a Payment                                                                                            |
|         | Including Subtotals of Item Cost, Shipping, Handling, and Tax       21         Adding Line Item Details       21 |
| Chapter | 3 Accepting PayPal in Express Checkout                                                                           |
|         | Basic Checkout with PayPal                                                                                       |

|         | 1. Starting the Checkout Using SetExpressCheckout                   |
|---------|---------------------------------------------------------------------|
|         | 2. Redirecting the Customer's Browser to PayPal Login Page          |
|         | 3. Getting Payer Details Using GetExpressCheckoutDetails            |
|         | 4. Making a Sale Using DoExpressCheckoutPayment                     |
|         | Controlling the Shipping Address Using SetExpressCheckout           |
|         | Requiring a Confirmed Address                                       |
|         | Suppressing Display of Shipping Address on PayPal                   |
|         | Overriding the Shipping Address Stored on PayPal                    |
|         | Changing the Language on the PayPal Login Page                      |
|         | Changing the Logo on the PayPal Pages                               |
|         | Specifying a Custom Payment Page Style                              |
|         | Specifying Logo and Color Settings Individually                     |
|         | Form-Filling Your Payment Review Page                               |
|         | Making a Sale Using DoExpressCheckoutPayment                        |
|         | Authorizing for Single Capture                                      |
|         | Authorizing for Multiple Captures                                   |
|         | Changing the URL for IPN                                            |
|         | Including Line Item Details Using DoExpressCheckoutPayment          |
|         | Including Subtotals Using DoExpressCheckoutPayment                  |
|         | Updating Transaction Details With DoExpressCheckoutPayment          |
|         | Updating Shipping Address With DoExpressCheckoutPayment             |
|         | Express Checkout for eBay Auctions                                  |
|         | Express official or obuy rustions                                   |
| Chapter | 4 Recurring Payments API                                            |
| Chapter | 5 Fraud Management Filters API                                      |
|         | •                                                                   |
|         | Fraud Management Filters API Prerequisites                          |
|         | ManagePendingTransactionStatus                                      |
|         | ManagePendingTransactionStatus Request                              |
|         | ManagePendingTransactionStatus Response                             |
| Chapter | 6 Back-Office Administration                                        |
|         | Capturing, Authorizing, Voiding, and Reauthorizing                  |
|         | Making a Single Capture Using DoCapture                             |
|         | Making Multiple Partial Captures Using DoCapture                    |
|         | Including an Invoice Number and Note on the Capture Using DoCapture |
|         | Refunding Using RefundTransaction                                   |
|         |                                                                     |

| Full Refund.                                                       |   |           |                |      |      |
|--------------------------------------------------------------------|---|-----------|----------------|------|------|
| Partial Refunds                                                    |   |           |                |      |      |
| Including a Note with the Refund                                   |   |           |                |      |      |
| Searching for Transactions Using TransactionSearch                 |   |           |                |      |      |
| Viewing Details of a Single Transaction Using GetTransactionDetail | S |           | <br>           | <br> | 45   |
| Appendix A NVP API Method and Field Reference                      |   |           | <br>. <b>.</b> |      | . 47 |
| General Characteristics of Requests and Parameters                 |   |           | <br>           | <br> | . 47 |
| Parameters                                                         |   |           | <br>           | <br> | . 47 |
| Multi-Value Fields                                                 |   |           | <br>           | <br> | . 47 |
| PayPal-Supported Transactional Currencies                          |   |           | <br>           | <br> | . 47 |
| DoDirectPayment                                                    |   |           | <br>           | <br> | . 48 |
| DoDirectPayment Request                                            |   |           | <br>           | <br> | . 48 |
| DoDirectPayment Response                                           |   |           | <br>           | <br> | . 56 |
| Express Checkout                                                   |   |           | <br>           | <br> | . 59 |
| SetExpressCheckout Request                                         |   |           | <br>           | <br> | . 59 |
| SetExpressCheckout Response                                        |   |           | <br>           | <br> | 65   |
| GetExpressCheckoutDetails Request                                  |   |           | <br>           | <br> | 65   |
| GetExpressCheckoutDetails Response                                 |   |           | <br>           | <br> | 66   |
| DoExpressCheckoutPayment Request                                   |   |           | <br>           | <br> | 67   |
| DoExpressCheckoutPayment Response                                  |   |           | <br>           | <br> | . 72 |
| Authorization & Capture                                            |   |           | <br>           | <br> | . 75 |
| DoAuthorization                                                    |   | . <b></b> | <br>           | <br> | . 75 |
| DoCapture                                                          |   |           | <br>           | <br> | . 76 |
| DoReauthorization                                                  |   |           | <br>           | <br> | . 79 |
| DoVoid                                                             |   |           | <br>           | <br> | . 80 |
| RefundTransaction                                                  |   |           | <br>           | <br> | . 81 |
| TransactionSearch                                                  |   |           | <br>           | <br> | . 81 |
| GetTransactionDetails                                              |   |           | <br>           | <br> | . 85 |
| Mass Payment                                                       |   |           |                |      |      |
| MassPay Request                                                    |   |           |                |      |      |
| MassPay Response                                                   |   |           |                |      |      |
| Recurring Payments and Reference Transactions                      |   |           |                |      |      |
| CreateRecurringPaymentsProfile                                     |   |           |                |      |      |
| GetRecurringPaymentsProfileDetails                                 |   |           |                |      |      |
| ManageRecurringPaymentsProfileStatus                               |   |           |                |      |      |
| BillOutstandingAmount                                              |   |           |                |      |      |
| UpdateRecurringPaymentsProfile                                     |   |           |                |      |      |
| SetCustomerBillingAgreement                                        |   |           |                |      | 111  |

|         | GetBillingAgreementCustomerDetails                       |
|---------|----------------------------------------------------------|
|         | DoReferenceTransaction                                   |
|         | Non-Referenced Credits                                   |
|         | DoNonReferencedCredit                                    |
|         | GetBalance                                               |
|         | AddressVerify                                            |
| Appendi | x B Error Message Reference                              |
|         | Error Response Format                                    |
|         | Validation Errors                                        |
|         | General API Errors                                       |
|         | Direct Payment API Errors                                |
|         | Express Checkout API Errors                              |
|         | Authorization and Capture API Errors                     |
|         | RefundTransaction API Errors                             |
|         | TransactionSearch API Errors                             |
|         | GetTransactionDetails API Errors                         |
|         | MassPay API Errors                                       |
|         | Recurring Payments and Reference Transactions API Errors |
|         | Recurring Payments Errors                                |
|         | SetCustomerBillingAgreement Errors                       |
|         | GetBillingAgreementCustomerDetails Errors                |
|         | DoReferenceTransaction Errors                            |
|         | DoNonReferencedCredit API Errors                         |
| Chapter | B Fraud Management Filters API Errors                    |
| Appendi | x C NVP API Web Samples                                  |
|         | Descriptions of the Samples                              |
|         | Charging a Credit Card Using Direct Payment              |
|         | Accepting PayPal in Express Checkout                     |
|         | Getting Transaction Details                              |
|         | Common Files                                             |
|         | Sample API User with API Signature                       |
|         | Samples Using Classic ASP                                |
|         | Required Software                                        |
|         | Download and Unzip the Samples                           |

| Installing the Samples                       |     |
|----------------------------------------------|-----|
|                                              |     |
| Samples Using PHP                            |     |
| Required Software                            |     |
| Download and Unzip the Samples               |     |
| Installing the Samples                       |     |
| Running the Samples                          |     |
| Samples Using ColdFusion                     |     |
| Required Software                            |     |
| Download and Unzip the Samples               |     |
| Installing the Samples                       |     |
| Running the Samples                          | 204 |
| Appendix D The Java SDK                      | 205 |
| Installing the Java SDK                      | 205 |
| Supported Standards                          |     |
| Recommended Hardware Configuration           |     |
| Download and Unzip the SDK                   |     |
| ·                                            |     |
| Post-installation Set-up                     |     |
| Complete SDK and API Class Documentation     |     |
| SDK Logging                                  |     |
| Profiles                                     |     |
| Overview to Profile-related Classes          | 208 |
| Sample Applications                          | 209 |
| Sample API User with API Signature           | 209 |
| Sample API User with API Certificate         | 210 |
| Appendix E The ASP.NET SDK                   | 211 |
| Installing the ASP.NET SDK                   | 211 |
| Supported Standards                          | 211 |
| Downloading and Installing the SDK           | 212 |
| Post-installation Set-up                     | 212 |
| Optional Custom Configurations in Web.config |     |
| SDK Logging                                  |     |
| Enabling Proxy Support                       |     |
| Uninstalling the SDK                         |     |
| Complete SDK and API Class Documentation     |     |
| Profiles                                     | 215 |

# Contents

| Overview to Profile-related Classes  | 216 |
|--------------------------------------|-----|
| Sample Applications                  | 216 |
| Sample API User with API Signature   | 217 |
| Sample API User with API Certificate | 218 |
| Installing the Samples in IIS        | 218 |
| Running the Samples                  | 219 |
| Appendix F The Ruby on Rails SDK     |     |
| Supported Standards                  | 221 |
| Recommended Hardware Configuration.  |     |
| Installing the SDK                   | 222 |
| Sample Applications                  | 222 |
| Proxy Support                        | 223 |
|                                      |     |

# **Preface**

### **This Document**

The *PayPal Name-Value Pair API Developer Guide and Reference* describes the PayPal Name-Value Pair API.

## **Intended Audience**

The *PayPal Name-Value Pair API Developer Guide and Reference* is written for web developers who are implementing solutions using the Name-Value Pair API.

# **Revision History**

Revision history for PayPal Name-Value Pair API Developer Guide and Reference.

TABLE P.1 Revision History

| Date           | Description                                                                                                    |
|----------------|----------------------------------------------------------------------------------------------------|
| April 2008     | Added Fraud Management Filters information. Changed recurring payments information.                                                                                                    |
| February 2008  | Added that ther VERSION parameter must be <b>50.0</b> in the API call to use recurring payments.                                                                                                    |
| January 2008   | <ul> <li>Added billing agreement fields to SetExpressCheckout for recurring payments</li> <li>Updated CreateRecurringPaymentsProfile for new recurring payments features.</li> <li>Added new recurring payments APIs</li> <li>Added DoNonReferencedCredit API</li> </ul> |
| September 2007 | <ul> <li>Update eBay auctions for Express Checkout section</li> <li>Added fields for the giropay payment method to Express Checkout APIs</li> <li>Added Direct Payment error 10571.</li> </ul>                                                                           |
| August 2007    | Added recurring payments concepts, modified SetExpressCheckout, DoExpressCheckoutPayment, DoReferenceTransaction, and added additional DoReferenceTransaction error codes.                                                                                               |

TABLE P.1 Revision History

| Date          | Description                                                                                                    |
|---------------|----------------------------------------------------------------------------------------------------|
| April 2007    | Added Recurring Payments APIs: SetCustomerBillingAgreement, GetBillingAgreementCustomerDetails, and CreateRecurringPaymentsProfile.                                                                                            |
| February 2007 | Bug fixes including updating Line Item Details for Direct Payment and Express Checkout APIs, changing some parameters to optional in DoDirectPayment, adding SHIPTOCOUNTRYCODE, and adding Switch/Solo codes for AVS and CVV2. |
| December 2006 | Updates for bug fixes.                                                                                                    |
| October 2006  | First public release.                                                                                                    |

# Overview

This chapter describes the PayPal Name-Value Pair (NVP) API at a high level and contains the following sections:

- Introducing the PayPal NVP API
- Basic Steps
- Taking Your Application Live
- Technical Details

# Introducing the PayPal NVP API

The PayPal NVP API is a simple programmatic interface that allows you, the merchant, to access PayPal's business functionality to:

- Accept PayPal in checkout on your website using Express Checkout.
- Charge a credit card using Direct Payment.
- Capture payments previously authorized through Express Checkout, Direct Payment, or Website Payments Standard.
- Reauthorize or void previous authorizations.
- Pay one or more recipients using Mass Payment.
- Issue full refunds or multiple partial refunds.
- Search transactions using a start date or other criteria.
- View details of a specific transaction.

The PayPal NVP API makes it easy to add PayPal to your web application. You construct an NVP string and post it to the PayPal server using HTTPS. PayPal posts back a reponse in NVP format.

# Integrating with the PayPal API

You can develop with the PayPal NVP API using two different approaches:

#### **Integrate Directly**

You can integrate directly with the PayPal NVP API using the programming language of your choice. This is the most straightforward and flexible approach. You can download web samples that show how to integrate directly using Classic ASP, PHP, and ColdFusion.

For more information, see Appendix C, "NVP API Web Samples."

#### Integrate Using an SDK

You can integrate with the NVP API using a software development kit (SDK). SDKs are provided for Java and ASP.NET. The SDKs provide simple functions for integrating with the NVP API.

For details about the PayPal NVP SDK, see Appendix D, "The Java SDK" or Appendix E, "The ASP.NET SDK."

#### **Samples**

To help you get started with the PayPal NVP API, samples are provided at <a href="https://www.paypal.com/IntegrationCenter/ic\_nvp.html">https://www.paypal.com/IntegrationCenter/ic\_nvp.html</a>. Using the samples, you can send API calls to the PayPal Sandbox test environment.

## **Basic Steps**

This section describes the basic steps for programming with the PayPal NVP API.

During application development, your application communicates with the PayPal Sandbox test environment. The following section, "Taking Your Application Live" on page 13, describes how to move your application to the live PayPal environment.

**Note:** The simplest way to get started is to download and try out the sample applications as described in "Integrating with the PayPal API" on page 11.

#### **Create a Web Application**

Your NVP API implementation usually runs in a web application. You can write your own application or use one of the samples as a starting point.

#### **Get API Credentials**

To access the PayPal API, you need API credentials, either an API signature or API certificate, that identify you.

Use the following sample API signature and password in your sample programs that run in the PayPal Sandbox test environment.

**Note:** If you are using the samples, this signature is already in the code.

TABLE 1.1 Details of the Sample API Signature

| API username  | sdk-three_api1.sdk.com                                   |
|---------------|----------------------------------------------------------|
| API password  | QFZCWN5HZM8VBG7Q                                         |
| API signature | A-IzJhZZjhg29XQ2qnhapuwxIDzyAZQ92FRP5dqBzVesOkzbdUONzmOU |

### **Create and Post the Request**

Create an NVP request string and post it to PayPal sandbox server. Add code to your web application to do the following tasks:

- 1. URL-encode the name and value parameters in the request to ensure correct transmission of all characters. This is described in "URL-Encoding" on page 14.
- **2.** Construct the NVP API request string as described in "Request Format" on page 15. The NVP format is described in "NVP Format" on page 14.
- **3.** Post the NVP request to the PayPal Sandbox as described in "Posting Using HTTPS" on page 18.

#### Interpret the Response

PayPal processes your request and posts back a reponse in NVP format. Add code to your web application to do the following tasks:

- 1. Receive the HTTP post response, and extract the NVP string.
- 2. URL-decode the parameter values as described in "URL-Encoding" on page 14.
- **3.** Take appropriate action for successful and failed reponses.

# **Taking Your Application Live**

After you have finished coding and testing your application, deploy your application to the live PayPal server using your PayPal business account and API credentials for that account.

# Set Up a PayPal Business Account

When you are ready to deploy your application to the live PayPal server, create a PayPal business account on <a href="https://www.paypal.com">www.paypal.com</a>.

#### Set Up API Credentials

To use the APIs, you need a set of credentials to identify yourself to PayPal. Create an API signature for your business account.

For instructions on setting up API credentials for the business account, go to <a href="https://www.paypal.com/IntegrationCenter/ic certificate.html">https://www.paypal.com/IntegrationCenter/ic certificate.html</a>.

**IMPORTANT:** If you are using API signature, you must protect the API signature values in your implementation. Consider storing these values in a secure location other than your web server document root and setting the file permissions so that only the system user that executes your ecommerce application can access it.

The sample code does not store these values securely. *The sample code should never be used in production*.

**Note:** While API signature is recommended, you can also use API certificate.

#### **Modify Your Code**

In your application, change the following items from the PayPal Sandbox values to the live PayPal server values:

- The server address in the URL. (See "Posting Using HTTPS" on page 18.)
- API credentials you set up in "Set Up API Credentials" on page 13.

#### **Technical Details**

This section describes details of the technologies used by the PayPal NVP API.

#### Request-Response Model

When you use the PayPal NVP API, you post an NVP request to PayPal, and PayPal posts back an NVP response.

#### **URL Format**

The request and response are in URL-encoded format, which is defined by the Worldwide Web Consortium (W3C). URL is defined as part of the URI specification. Find out more about URI at http://www.w3.org/Addressing/.

#### **NVP Format**

NVP is a way of specifying names and values in a string. NVP is the informal name for the query in the URI specification. The NVP string is appended to the URL.

An NVP string conforms to the following guidelines:

- The name is separated from the value by an equal sign (=). For example: FIRSTNAME=Robert
- Name-value pairs are separated by an ampersand (&). For example: FIRSTNAME=Robert&MIDDLENAME=Herbert&LASTNAME=Moore
- The values for each field in an NVP string are URL-encoded.

#### **URL-Encoding**

The request and response are URL-encoded. URL-encoding ensures that you can transmit special characters, characters that are not allowed in a URL, and characters that have special meaning in a URL, such as the equal sign and ampersand. For example, the following NVP string:

NAME=Robert Moore&COMPANY=R. H. Moore & Associates

is URL-coded as follows:

NAME=Robert+Moore&COMPANY=R%2E+H%2E+Moore+%26+Associates

Use the following methods to URL-encode or URL-decode your NVP strings:

TABLE 1.2 URL-Encoding Methods

| Language       |        | Method                                                                               |
|----------------|--------|--------------------------------------------------------------------------------------|
| ASP.NET        | Encode | System.Web.HttpUtility.UrlEncode(buffer, Encoding.Default)                           |
|                | Decode | System.Web.HttpUtility.UrlDecode(buffer, Encoding.Default)                           |
| Classic<br>ASP | Encode | Server.URLEncode                                                                     |
|                | Decode | No built-in function. Several implementation examples are available on the Internet. |
| Java           | Encode | java.net.URLEncoder.encode                                                           |
|                | Decode | java.net.URLDecoder.decode                                                           |
| PHP            | Encode | urlencode()                                                                          |
|                | Decode | urldecode()                                                                          |
| ColdFusion     | Encode | URLEncodedFormatstring [, charset ]                                                  |
|                | Decode | <pre>URLDecodeurlEncodedString[, charset])</pre>                                     |

#### **Request Format**

Each NVP request consists of required and optional parameters and their values. Parameter names are not case sensitive. The examples in this document use UPPERCASE for parameter names and divide the parameters into required security parameters and body parameters.

TABLE 1.3 General Format of a Request

| Required   | USER=apiUsername&PWD=apiPassword&SIGNATURE=apiSiqnature                    |
|------------|----------------------------------------------------------------------------|
| Security   | &SUBJECT=optionalThirdPartyEmailAddress&VERSION=3.2                        |
| Parameters | The following parameters are always required:                              |
|            | USER                                                                       |
|            | PWD                                                                        |
|            | VERSION                                                                    |
|            | <b>NOTE:</b> The examples show the required security parameters like this: |
|            | [requiredSecurityParameters]                                               |

TABLE 1.3 General Format of a Request

| Body       | &METHOD=methodName&otherRequiredAndOptionalParameters |
|------------|-------------------------------------------------------|
| Parameters |                                                       |

In practice, you need to concatenate all parameters and values into a single URL-encoded string. After the METHOD parameter, you can specify the parameters in any order.

#### **Security Parameters**

The security parameters are described below. These are your PayPal API credentials.

TABLE 1.4 Required Security Parameters: API Credentials

| Parameter                                  |          | Value                                                                                                    |
|--------------------------------------------|----------|----------------------------------------------------------------------------------------------------|
| USER                                       | Required | Your PayPal API Username.                                                                                                    |
| PWD                                        | Required | Your PayPal API Password.                                                                                                    |
| VERSION=<br><current version=""></current> | Required | Version number of the NVP API service, such as 51.0.                                                                                                    |
| SIGNATURE                                  | Optional | Your PayPal API signature string.  If you use an API certificate, do not include this parameter.                                                                      |
| SUBJECT                                    | Optional | Email address of a PayPal account that has granted you permission to make this call.  Set this parameter only if you are calling an API on a different user's behalf. |

**IMPORTANT:** You must protect the values for USER, PWD, and SIGNATURE in your implementation. Consider storing these values in a secure location other than your web server document root and setting the file permissions so that only the system user that executes your ecommerce application can access it.

> The sample code does not store these values securely. The sample code should never be used in production.

You may see sample code where these values are stored in an HTML form. The following is an example of what you should NOT do in production:

```
<form method=post</pre>
action=https://api-3t.sandbox.paypal.com/nvp>
<!-- UNPROTECTED VALUES. DO NOT USE IN PRODUCTION! -->
<input type=hidden name=USER value=xxxxxx.paypal.com>
<input type=hidden name=PWD value=abcdefg>
</form>
```

#### **API Parameters**

The request body must contain the name of the API method in the METHOD parameter. In addition, each method has required and optional parameters:

METHOD=methodName&requiredAndOptionalParameters

All API methods and their parameters are detailed in Appendix A, "NVP API Method and Field Reference." Examples of use are in Chapter 2, "Charging a Credit Card Using DoDirectPayment," Chapter 3, "Accepting PayPal in Express Checkout," and Chapter 6, "Back-Office Administration." Examples of use are in Chapter 3, "Accepting PayPal in Express Checkout."

#### **Response Format**

A response from the PayPal servers is a URL-encoded name-value pair string, just like the request, except it has the following general format.

TABLE 1.5 General Format of a Successful Response

| Success<br>Response<br>Fields | ACK=Success&TIMESTAMP=date/timeOfResponse<br>&CORRELATIONID=debuggingToken&VERSION=3.200000<br>&BUILD=buildNumber | The examples show the successful response header fields like this: [successResponseFields] |
|-------------------------------|----------------------------------------------------------------------------------------------------|--------------------------------------------------------------------------------------------|
| API Response<br>Fields        | &NAME1=value1&NAME2=value2&NAME3=value3&                                                                          |                                                                                            |

Each response includes the ACK field. If the ACK field's value is Success or SuccessWithWarning, you should process the API response fields. In a successful response, you can ignore all fields up to and including the BUILD field. The important fields begin after the BUILD field.

The possible successful response fields for each method are detailed in Appendix A, "NVP API Method and Field Reference." What you do with the fields depends on the particular API method you are calling, such as filling-in a FORM for your user, updating your database, and so on.

#### **Error Responses**

If the ACK value is Error or Warning, API response fields are not returned. An error response has the following general format.

TABLE 1.6 Format of an Error Response

For possible causes of errors and how to correct them, see the explanation of the specific error code, short message, and long message in Appendix B, "Error Message Reference."

#### **ACK Parameter Values**

The following table lists values for the ACK parameter.

TABLE 1.7 ACK Parameter Values

| Type of Response    | Value                                    |
|---------------------|------------------------------------------|
| Successful response | Success SuccessWithWarning               |
| Error response      | Failure<br>FailureWithWarning<br>Warning |

# **Posting Using HTTPS**

Your web application posts the URL-encoded NVP string over an HTTPS connection to one of the PayPal API servers. PayPal provides a live server and a Sandbox server that allows you to process transactions in a test environment.

#### **API Servers for API Signature Security**

If you use an API signature, post the request to one of these servers:

Sandbox: https://api-3t.sandbox.paypal.com/nvp

Live: https://api-3t.paypal.com/nvp

#### **API Servers for API Certificate Security**

If you use an API certificate, post the request to one of these servers:

Sandbox: https://api.sandbox.paypal.com/nvp

Live: https://api.paypal.com/nvp

2

# Charging a Credit Card Using DoDirectPayment

Use DoDirectPayment to charge a credit card or to authorize a credit card for later capture. Always include the following parameters with DoDirectPayment:

- PAYMENTACTION
- CREDITCARDTYPE
- ACCT
- EXPDATE
- CVV2
- IPADDRESS
- FIRSTNAME
- LASTNAME

On success, the DoDirectPayment response returns the Address Verification System (AVS) code, a PayPal transaction ID, and the amount charged.

#### Final Sale

To charge a credit card for a final sale, include the PAYMENTACTION=Sale field.

#### TABLE 2.1 Charging a Credit Card for a Final Sale

#### Request

[requiredSecurityParameters]&METHOD=DoDirectPayment&CREDITCARDTYPE=VISA &ACCT=4683075410516684&EXPDATE=012007&CVV2=808&AMT=212.95 &FIRSTNAME=Designer&LASTNAME=Fotos&IPADDRESS=255.55.167.002 &STREET=1234+Easy+Street&CITY=San+Jose&STATE=CA&COUNTRY=United+States &ZIP=95110&COUNTRYCODE=US&PAYMENTACTION=Sale

#### **TABLE 2.2**

| Response |
|----------|
|----------|

[successResponseFields]&AVSCODE=X&TRANSACTIONID=9CX07910UV614511L&AMT=212.

### **Authorizing a Payment**

To authorize a credit card for later capture, include the PAYMENTACTION=Authorization field.

#### TABLE 2.3 Authorizing a Credit Card for Later Capture

#### Request

[requiredSecurityParameters]&METHOD=DoDirectPayment&CREDITCARDTYPE=VISA &ACCT=4683075410516684&EXPDATE=012007&CVV2=808&AMT=305.92 &FIRSTNAME=Designer&LASTNAME=Fotos&IPADDRESS=255.55.167.002 &STREET=1234+Easy+Street&CITY=San+Jose&STATE=CA&COUNTRY=United+States &ZIP=95110&COUNTRYCODE=US&PAYMENTACTION=Authorization

#### TABLE 2.4

[successResponseFields]&AVSCODE=X&TRANSACTIONID=4EL6476506322203C&AMT=305.

To capture the payment, use DoCapture. For details, see "Capturing, Authorizing, Voiding, and Reauthorizing" on page 41.

# **Recording the Final Shipping Address**

To record a ship-to address for this charge, include the following fields

- SHIPTONAME
- SHIPTOSTREET
- SHIPTOSTREET2
- SHIPTOCITY
- SHIPTOCOUNTRYCODE
- SHIPTOPHONENUM
- SHIPTOZIP

#### TABLE 2.5 Including a "Ship-To" Address

#### Request

[requiredSecurityParameters]&METHOD=DoDirectPayment&CREDITCARDTYPE=VISA &ACCT=4683075410516684&EXPDATE=012007&CVV2=808&AMT=212.95 &FIRSTNAME=Designer&LASTNAME=Fotos&IPADDRESS=255.55.167.002 &STREET=1234+Easy+Street&CITY=San+Jose&STATE=CA&COUNTRY=United+States &ZIP=95110&COUNTRYCODE=US&PAYMENTACTION=Sale

#### TABLE 2.6

Response

[successResponseFields]&AVSCODE=X&**TRANSACTIONID=0W099911J1541261D**&AMT=212.

# Including Subtotals of Item Cost, Shipping, Handling, and Tax

If you want the PayPal user to see subtotals of item cost, shipping charges, handling charges, and sales tax, include the following parameters:

- ITEMAMT
- SHIPPINGAMT
- HANDLINGAMT
- TAXAMT

**NOTE:** Be sure that the summed values of ITEMAMT, SHIPPINGAMT, HANDLINGAMT, and TAXAMT equal the value of AMT. You cannot include a zero amount for any of these fields, and you must set all of them.

#### TABLE 2.7 Including Subtotals

Request

[requiredSecurityParameters]&METHOD=DoDirectPayment&CREDITCARDTYPE=VISA &ACCT=4683075410516684&EXPDATE=012007&CVV2=808&AMT=127.87 &FIRSTNAME=Designer&LASTNAME=Fotos&IPADDRESS=255.55.167.002 &STREET=1234+Easy+Street&CITY=San+Jose&STATE=CA&COUNTRY=United+States &ZIP=95110&COUNTRYCODE=US&PAYMENTACTION=Sale &ITEMAMT=115.00&SHIPPINGAMT=7.02&HANDLINGAMT=1.00&TAXAMT=4.85

#### TABLE 2.8

Response

[successResponseFields]&AVSCODE=X&**TRANSACTIONID=79V13941UC416632T**&AMT=127.87

# **Adding Line Item Details**

If you want the PayPal user to see details about the items purchased with the credit card, include these parameters:

- L\_NAMEn: item name or description
- L NUMBER*n*: line item number
- L QTYn: item quantity
- L TAXAMT*n*: sales tax for the item
- L AMT*n*: cost of item

#### Charging a Credit Card Using DoDirectPayment

Adding Line Item Details

You can detail as many items as you want. Beginning with 0, append an index number to the field name and increment that index number by one for each item.

#### TABLE 2.9 Adding Line Item Detail

#### Request

[requiredSecurityParameters]&METHOD=DoDirectPayment&CREDITCARDTYPE=VISA &ACCT=4683075410516684&EXPDATE=012007&CVV2=808&AMT=127.87 &FIRSTNAME=Designer&LASTNAME=Fotos&IPADDRESS=255.55.167.002 &STREET=1234+Easy+Street&CITY=San+Jose&STATE=CA&COUNTRY=United+States &ZIP=95110&COUNTRYCODE=US&PAYMENTACTION=Sale&L\_DESC0=Cat+Nibbles &L\_NUMBER0=SKU+98099&L\_QTY0=2&L\_TAXAMT0=0.85&L\_AMT0=8.00 L\_DESC1=+Flea+Collar&L\_NUMBER1=2&L\_QTY1=1&L\_TAXAMT1=1.10&L\_AMT1=17.00&ITEMAMT=37.00&TAXAMT=1.95

#### **TABLE 2.10**

#### Response

[successResponseFields]&AVSCODE=X&TRANSACTIONID=3B288546P5019992D&AMT=127.

If you specify  $L\_AMTn$ , you must specify the ITEMAMT parameter. The values for  $L\_AMTn$  and L QTYn should add up to the ITEMAMT.

If you specify  $L_{TAXAMT}n$ , you must specify the TAXAMT parameter. The values for  $L_{TAXAMT}n$  and  $L_{QTY}n$  should add up to TAXAMT.

Here are examples of ITEMAMT and TAXAMT:

NOTE: If the line item details do not add up to ITEMAMT or TAXAMT, the line item details are discarded, and the transaction is processed using the values of ITEMAMT or TAXAMT. The ACK value in the response is set to SuccessWithWarning.

3

# Accepting PayPal in Express Checkout

By choosing Express Checkout, the customer can save time by skipping several checkout steps using the billing and shipping information stored on PayPal.

This section describes how to use Express Checkout to accept payments using PayPal and contains the following topics:

- "Basic Checkout with PayPal" on page 23
- "Controlling the Shipping Address Using SetExpressCheckout" on page 26
- "GetExpressCheckoutDetails returns the overridden shipping address." on page 27
- "Changing the Logo on the PayPal Pages" on page 28
- "Form-Filling Your Payment Review Page" on page 29
- "Making a Sale Using DoExpressCheckoutPayment" on page 30
- "Authorizing for Single Capture" on page 30
- "Authorizing for Multiple Captures" on page 31
- "Changing the URL for IPN" on page 32
- "Including Line Item Details Using DoExpressCheckoutPayment" on page 32
- "Including Subtotals Using DoExpressCheckoutPayment" on page 33
- "Updating Transaction Details With DoExpressCheckoutPayment" on page 34
- "Updating Shipping Address With DoExpressCheckoutPayment" on page 35
- "Express Checkout for eBay Auctions" on page 35

# **Basic Checkout with PayPal**

See the Express Checkout Integration Guide for details on Express Checkout including page flow, integration points, button placement, and page design.

Express Checkout with PayPal requires the following steps:

- 1. 1. Starting the Checkout Using SetExpressCheckout
- 2. 2. Redirecting the Customer's Browser to PayPal Login Page
- **3.** 3. Getting Payer Details Using GetExpressCheckoutDetails
- 4. 4. Making a Sale Using DoExpressCheckoutPayment

In SetExpressCheckout response, you obtain a TOKEN that uniquely identifies this three-step transaction. You pass this TOKEN in the request to GetExpressCheckoutDetails and

Basic Checkout with PayPal

DoExpressCheckoutPayment. Both GetExpressCheckoutDetails and DoExpressCheckoutPayment return this TOKEN in the response.

This example shows basic checkout using the minimum number of parameters.

#### 1. Starting the Checkout Using SetExpressCheckout

The SetExpressCheckout request method notifies PayPal that you are using Express Checkout to obtain payment from your customer.

You must always include the following parameters in SetExpressCheckout request:

- AMT
- RETURNURL
- CANCELURL

#### TABLE 3.1 Starting the Checkout

| Request  | [requiredSecurityParameters]&METHOD=SetExpressCheckout&AMT=10.00&RETURNURL=https://www.anycompany.com/orderprocessing/orderreview.html&CANCELURL=https://www.anycompany.com/orderprocessing/shippinginfo.html |
|----------|----------------------------------------------------------------------------------------------------|
| Response | [successResponseFields]&TOKEN=EC-3DJ78083ES565113B                                                                                                    |

**NOTE:** Because we do not specify a value for PAYMENTACTION, this parameter defaults to Sale.

Save TOKEN for use on the remaining Express Checkout calls.

#### 2. Redirecting the Customer's Browser to PayPal Login Page

After you receive a successful response from SetExpressCheckout, add the TOKEN from SetExpressCheckout response as a name/value pair to the following URL, and redirect your customer's browser to it:

https://www.paypal.com/cgi-bin/webscr?cmd=\_express-checkout&token=value from SetExpressCheckoutResponse

For redirecting the customer's browser to the PayPal login page, PayPal recommends that you use the HTTPS response 302 "Object Moved" with the URL above as the value of the Location header in the HTTPS response. Ensure that you use an SSL-enabled server to prevent browser warnings about a mix of secure and insecure graphics.

# 3. Getting Payer Details Using GetExpressCheckoutDetails

The GetExpressCheckoutDetails method returns information about the customer, including name and address stored on PayPal.

You must always include the following parameters in GetExpressCheckoutDetails:

• TOKEN: use the value from SetExpressCheckout response

The response contains this TOKEN and customer details.

#### TABLE 3.2 Getting Payer Details

| Request  | [requiredSecurityParameters]&METHOD=GetExpressCheckoutDetails&<br>TOKEN=EC-3DJ78083ES565113B                                            |
|----------|----------------------------------------------------------------------------------------------------|
| Response | [successResponseFields]&TOKEN=EC-3DJ78083ES565113B&EMAIL=abcdef@anyemail.com&PAYERID=95HR9CM6D56Q2&PAYERSTATUS=verified&FIRSTNAME=John& |
|          | LASTNAME=Smith&COUNTRYCODE=US&                                                                                                    |
|          | SHIPTONAME=John Smith&SHIPTOSTREET=144+Main+St.&                                                                                        |
|          | SHIPTOCITY=San+Jose&SHIPTOSTATE=CA&SHIPTOCOUNTRYCODE=US& SHIPTOZIP=99221&ADDRESSID=PayPa1&                                              |
|          | ADDRESSSTATUS=Confirmed                                                                                                    |

Make sure TOKEN matches the value in SetExpressCheckout response.

Save PAYERID for use on the next call.

#### 4. Making a Sale Using DoExpressCheckoutPayment

Request to obtain payment with PayPal Express Checkout using DoExpressCheckoutPayment request.

By default, you make a final sale with DoExpressCheckoutPayment request. You can also request authorization for later capture of payment. For more information, see "Authorizing for Multiple Captures" on page 31.

You must always include the following parameters in DoExpressCheckoutPayment request:

TOKEN: use the value from GetExpressCheckoutDetails response

PAYERID: use the value from GetExpressCheckoutDetails response

PAYMENTACTION: set to Sale. This is the default value in SetExpressCheckout.

AMT: use the same value as in SetExpressCheckout request

#### TABLE 3.3 Making a Sale

| PAYERID=95HR9CM6D56Q2&PAYMENTACTION=Sale | Request | [requiredSecurityParameters]&METHOD=DoExpressCheckoutPayment&TOKEN=EC-0E881823PA052770A&AMT=10.00&PAYERID=95HR9CM6D56Q2&PAYMENTACTION=Sale |
|------------------------------------------|---------|----------------------------------------------------------------------------------------------------|
|------------------------------------------|---------|----------------------------------------------------------------------------------------------------|

#### Accepting PayPal in Express Checkout

Controlling the Shipping Address Using SetExpressCheckout

| Response | [successResponseFields]&TOKEN=EC-0E881823PA052770A&TRANSACTIONID=8SC56973LM923823H&TRANSACTIONTYPE=expresscheckout& |
|----------|----------------------------------------------------------------------------------------------------|
|          | PAYMENTTYPE=instant&ORDERTIME=2006-08-22T20:16:05Z&AMT=10.00&                                                       |
|          | CURRENCYCODE=USD&FEEAMT=0.59&TAXAMT=0.00&                                                                           |
|          | PAYMENTSTATUS=Completed&PENDINGREASON=None&REASONCODE=None                                                          |

# Controlling the Shipping Address Using SetExpressCheckout

You can make changes to the behavior of the shipping address with the REQCONFIRMSHIPPING, NOSHIPPING, and ADDROVERRIDE parameters in SetExpressCheckout request.

The shipping address is specified in the SHIPTOXXX parameters.

#### **Requiring a Confirmed Address**

To require that the shipping address be a PayPal confirmed address, set REQCONFIRMSHIPPING to 1 in SetExpressCheckout request.

NOTE: The value of REQCONFIRMSHIPPING overrides the setting in your Merchant Account Profile

#### TABLE 3.4 Requiring a Confirmed Address

| Request  | [requiredSecurityParameters]&METHOD=SetExpressCheckout&AMT=10.00&RETURNURL=https://www.anycompany.com/orderprocessing/orderreview.html&CANCELURL=https://www.anycompany.com/orderprocessing/shippinginfo.html&REQCONFIRMSHIPPING=1 |
|----------|----------------------------------------------------------------------------------------------------|
| Response | [successResponseFields]&TOKEN=EC-0E881823PA052770A                                                                                                    |

# **Suppressing Display of Shipping Address on PayPal**

To suppress the display of the customer's shipping address on the PayPal web pages, set NOSHIPPING to 1 in SetExpressCheckout request. You might want to do this if you are selling a product or service that does not require shipping.

#### **TABLE 3.5** Suppressing the Shipping Address

| Request | [requiredSecurityParameters]&METHOD=SetExpressCheckout&AMT=10.00&                                                                            |
|---------|----------------------------------------------------------------------------------------------------|
| -       | RETURNURL=https://www.anycompany.com/orderprocessing/orderreview.html&CANCELURL=https://www.anycompany.com/orderprocessing/shippinginfo.html |
|         | &NOSHIPPING=1                                                                                                    |

| Response [successResponseFields]&TOKEN=EC-17C76533PL706494P |
|-------------------------------------------------------------|
|-------------------------------------------------------------|

GetExpressCheckoutDetails does not return the shipping address.

#### TABLE 3.6 GetExpressCheckoutDetails

| Request  | [requiredSecurityParameters]&METHOD=GetExpressCheckoutDetails& TOKEN=EC-17C76533PL706494P                                                                                                    |
|----------|----------------------------------------------------------------------------------------------------|
| Response | [successResponseFields]&TOKEN=EC- 17C76533PL706494P&EMAIL=abcdef@anycompany.com&PAYERID=95HR9CM6D56Q2& PAYERSTATUS=verified&FIRSTNAME=John&LASTNAME=Smith&COUNTRYCODE=US& ADDRESSID=PayPa1&ADDRESSSTATUS=None |

## Overriding the Shipping Address Stored on PayPal

To override the shipping address stored on PayPal, call SetExpressCheckout to set ADDROVERRIDE to 1 and set the shipping address fields (see Table A.11, "Ship to Address (Optional)").

The customer cannot edit the address if it has been overridden.

#### **TABLE 3.7** Overriding the Shipping Address

| Request  | [requiredSecurityParameters]&METHOD=SetExpressCheckout&AMT=10.00& RETURNURL=https://www.anycompany.com/orderprocessing/orderreview.html& CANCELURL=https://www.anycompany.com/orderprocessing/shippinginfo.html &SHIPTONAME=Peter+Smith&SHIPTOSTREET=144+Main+St.&SHIPTOCITY=SAN+JOSE &SHIPTOSTATE=CA&SHIPTOCOUNTRYCODE=US&SHIPTOZIP=99911& ADDROVERRIDE=1 |
|----------|----------------------------------------------------------------------------------------------------|
| Response | [successResponseFields]&TOKEN=EC-17C76533PL706494P                                                                                                    |

GetExpressCheckoutDetails returns the overridden shipping address.

#### TABLE 3.8 GetExpressCheckoutDetails

| Request  | [requiredSecurityParameters]&METHOD=GetExpressCheckoutDetails&TOKEN=EC-17C76533PL706494P                                                                                                    |
|----------|----------------------------------------------------------------------------------------------------|
| Response | [successResponseFields]&TOKEN=EC-17C76533PL706494P& PAYER=abcdef@anycompany.com&PAYERID=95HR9CM6D56Q2&PAYERSTATUS=verified& FIRSTNAME=John&LASTNAME=Smith& COUNTRYCODE=US&SHIPTONAME=Peter+Smith&SHIPTOSTREET=144+Main+St.& SHIPTOCITY=SAN+JOSE&SHIPTOSTATE=CA&SHIPTOCOUNTRYCODE=US&SHIPTOZIP=95112& ADDRESSID=PayPal&ADDRESSSTATUS=Unconfirmed |

# Changing the Language on the PayPal Login Page

To change the language displayed on the PayPal login page, set LOCALECODE to one of the allowable values in SetExpressCheckout. For LOCALECODE values, see Table A.10, "SetExpressCheckout Request Parameters". The following example sets LOCALECODE to French.

#### TABLE 3.9 Changing the PayPal Login Page Language to French

| Request  | [requiredSecurityParameters]&METHOD=SetExpressCheckout&AMT=10.00& CURRENCYCODE=EUR& RETURNURL=https://www.anycompany.com/orderprocessing/orderreview.html& CANCELURL=https://www.anycompany.com/orderprocessing/shippinginfo.html &LOCALECODE=fr_FR |
|----------|----------------------------------------------------------------------------------------------------|
| Response | [successResponseFields]&TOKEN=EC-17C76533PL706494P                                                                                                    |

# Changing the Logo on the PayPal Pages

You can modify the logo and other color settings on the PayPal pages in two ways:

- Specifying a predefined Custom Payment Page Style
- Setting logo and color settings individually

#### **Specifying a Custom Payment Page Style**

You can set the Custom Payment Page Style for the PayPal pages by setting the PAGESTYLE parameter in SetExpressCheckout. Set PAGESTYLE to one of the Page Style Names you defined in your Custom Payment Pages on https://www.paypal.com.

The following example sets PAGESTYLE to DesignerFotos-Yellow in the SetExpressCheckout method

#### TABLE 3.10 Specifying a Custom Payment Page Style

| Request  | [requiredSecurityParameters]&METHOD=SetExpressCheckout&AMT=10.00& RETURNURL=https://www.anycompany.com/orderprocessing/orderreview.html& CANCELURL=https://www.anycompany.com/orderprocessing/shippinginfo.html& PAGESTYLE=DesignerFotos-Yellow |
|----------|----------------------------------------------------------------------------------------------------|
| Response | [successResponseFields]&TOKEN=EC-17C76533PL706494P                                                                                                    |

#### Specifying Logo and Color Settings Individually

You can modify the PayPal web pages to look like your own web pages by setting the following parameters in SetExpressCheckout:

- HDRIMG: specify an image to appear at the top left of the payment page
- HDRBORDERCOLOR: set the border color around the header of the payment page
- HDRBACKCOLOR: set the background color for the background of the header of the payment page
- PAYFLOWCOLOR: set the background color for the payment page

#### TABLE 3.11 Specifying Logo and Color Settings Individually

| Request  | [requiredSecurityParameters]&METHOD=SetExpressCheckout&AMT=10.00& RETURNURL=https://www.anycompany.com/orderprocessing/orderreview.html& CANCELURL=https://www.anycompany.com/orderprocessing/shippinginfo.html& HDRIMG=https://www.anycompany.com/images/HeaderImage.gif& HDRBORDERCOLOR=3366FF&HDRBACKCOLOR=D3EFF5&PAYFLOWCOLOR=F8F5F5 |
|----------|----------------------------------------------------------------------------------------------------|
| Response | [successResponseFields]&TOKEN=EC-17C76533PL706494P                                                                                                    |

# Form-Filling Your Payment Review Page

Use the payer name and shipping address returned by GetExpressCheckoutDetails response to fill in form fields on your payment review page which you display after the customer returns from PayPal.

#### TABLE 3.12 Form-Filling Your Payment Review Page

| Request  | [requiredSecurityParameters]&METHOD=GetExpressCheckoutDetails& TOKEN=EC-3DJ78083ES565113B                                                                                                    |
|----------|----------------------------------------------------------------------------------------------------|
| Response | [successResponseFields]&TOKEN=EC-3DJ78083ES565113B&EMAIL=abcdef@anyemail.com&PAYERID=95HR9CM6D56Q2&PAYERSTATUS=verified&FIRSTNAME=John&LASTNAME=Smith&COUNTRYCODE=US&SHIPTONAME=John Smith&SHIPTOSTREET=144+Main+St.&SHIPTOCITY=San+Jose&SHIPTOSTATE=CA&SHIPTOCOUNTRYCODE=US&SHIPTOZIP=99221&ADDRESSID=PayPal&ADDRESSSTATUS=Confirmed |

Get the payer name from the following parameters in GetExpressCheckoutDetails response:

- SALUTATION
- FIRSTNAME
- MIDDLENAME

#### Accepting PayPal in Express Checkout

Making a Sale Using DoExpressCheckoutPayment

- LASTNAME
- SUFFIX

Get the shipping address from the following parameters in GetExpressCheckoutDetails response:

- SHIPTONAME
- SHIPTOSTREET
- SHIPTOSTREET2
- SHIPTOCITY
- SHIPTOSTATE
- SHIPTOCOUNTRYCODE
- SHIPTOPHONENUM
- SHIPTOZIP

# Making a Sale Using DoExpressCheckoutPayment

Use DoExpressCheckoutPayment to make a final sale.

For more information, see "Basic Checkout with PayPal" on page 23.

# **Authorizing for Single Capture**

You can authorize payment for final sale by setting PAYMENTACTION to Authorization in SetExpressCheckout and DoExpressCheckoutPayment.

#### TABLE 3.13 Authorizing for Single Capture in SetExpressCheckout

| Request  | [requiredSecurityParameters]&MethOD=SetExpressCheckout&AMT=10.00& RETURNURL=https://www.anycompany.com/orderprocessing/orderreview.html& CANCELURL=https://www.anycompany.com/orderprocessing/shippinginfo.html& PAYMENTACTION=Authorization |
|----------|----------------------------------------------------------------------------------------------------|
| Response | [successResponseFields]& TOKEN=EC-30P862430W113011F                                                                                                    |

#### TABLE 3.14 Authorizing for Single Capture in DoExpressCheckoutPayment

| Request | [requiredSecurityParameters]&METHOD=DoExpressCheckoutPayment& |  |
|---------|---------------------------------------------------------------|--|
| -       | TOKEN=EC-30P862430W113011F&PAYERID=95HR9CM6D56Q2&AMT=10.00    |  |
|         | PAYMENTACTION=Authorization                                   |  |

| Res | pons | е |
|-----|------|---|
|     |      |   |

[successResponseFields]&TOKEN=EC-30P862430W113011F& TRANSACTIONID=4D479374VP578364Y&TRANSACTIONTYPE=expresscheckout& PAYMENTTYPE=instant&ORDERTIME=2006-08-22T22:02:42Z&AMT=10.00& CURRENCYCODE=USD&TAXAMT=0.00&PAYMENTSTATUS=Pending&

PENDINGREASON=authorization & REASONCODE=None

Setting PAYMENTACTION to Order verifies that the customer account exists, but does not hold funds. To authorize the funds, you must additionally call the DoAuthorization API, specifying the amount of be authorized. In most cases, you call DoAuthorization directly after DoExpressCheckout in your payment flow in order to minimize the risk of capture declines.

Use the TRANSACTIONID from the DoExpressCheckoutPayment response as the value of TRANSACTIONID in the DoAuthorization request. Then use the AUTHORIZATIONID contained in the DoAuthorization response in the DoCapture request when capturing against the order. See "Making a Single Capture Using DoCapture" on page 41 for more information on Authorization and Capture.

# **Authorizing for Multiple Captures**

You can authorize payment for multiple captures by setting PAYMENTACTION to Order in SetExpressCheckout and DoExpressCheckoutPayment.

#### TABLE 3.15 Authorizing for Multiple Captures in SetExpressCheckout

| Request  | [requiredSecurityParameters]&METHOD=SetExpressCheckout&AMT=1.00&        |
|----------|-------------------------------------------------------------------------|
|          | RETURNURL=https://www.anycompany.com/orderprocessing/orderreview.html&  |
|          | CANCELURL=https://www.anycompany.com/orderprocessing/shippinginfo.html& |
|          | PAYMENTACTION=Order                                                     |
| Response | [successResponseFields]&TOKEN=EC-8NB10343BA3562027                      |

| Request  | [requiredSecurityParameters]&METHOD=DoExpressCheckoutPayment& TOKEN=EC-8NB10343BA3562027&PAYERID=95HR9CM6D56Q2&AMT=1.00& PAYMENTACTION=Order                                                                                                    |
|----------|----------------------------------------------------------------------------------------------------|
| Response | [successResponseFields]&TOKEN=EC-8NB10343BA3562027& TRANSACTIONID=O-2YX05090CA6454418&TRANSACTIONTYPE=expresscheckout& PAYMENTTYPE=None&ORDERTIME=2006-08-22T22:22:03Z&AMT=1.00& CURRENCYCODE=USD&TAXAMT=0.00&PAYMENTSTATUS=None&PENDINGREASON=order& REASONCODE=None |

Before making a capture against the order, you should first call DoAuthorization to authorize the amount of the tranaction. Use the TRANSACTIONID from

Changing the URL for IPN

DoExpressCheckoutPayment and use it for the value of TRANSACTIONID in DoAuthorization request.If most cases, you should call DoAuthorization directly after DoExpressCheckout in your payment flow.

Use the AUTHORIZATIONID contained in the DoAuthorization response in the DoCapture request when capturing against the order. See "Making Multiple Partial Captures Using DoCapture" on page 42 for more information on Authorization and Capture.

For information about DoCapture, see "Capturing, Authorizing, Voiding, and Reauthorizing" on page 41.

# Changing the URL for IPN

You can change the URL for receiving Instant Payment Notification (IPN) about this transaction by setting the NOTIFYURL parameter in DoExpressCheckoutPayment.

If you do not specify this value in the request, the notification URL from your Merchant Profile is used, if one exists.

For more information about IPN, see the Order Management Integration Guide.

#### TABLE 3.17 Changing the URL for IPN

| Request  | [requiredSecurityParameters]&METHOD=DoExpressCheckoutPayment& TOKEN=EC-8AX1275942659774U&PAYERID=95HR9CM6D56Q2&AMT=10.00& PAYMENTACTION=Sale&NOTIFYURL=https://www.anycompany.com/process-ipn/                                                                                          |  |
|----------|----------------------------------------------------------------------------------------------------|--|
| Response | [SuccessResponseFields]&TOKEN=EC-8AX1275942659774U& TRANSACTIONID=1MA55216691247718&TRANSACTIONTYPE=expresscheckout& PAYMENTTYPE=instant&ORDERTIME=2006-08-22T22:39:13Z&AMT=10.00& CURRENCYCODE=USD&FEEAMT=0.59&TAXAMT=0.00&PAYMENTSTATUS=Completed& PENDINGREASON=None&REASONCODE=None |  |

# Including Line Item Details Using DoExpressCheckoutPayment

You can include line item details by setting the following parameters in DoExpressCheckoutPayment:

- L NAME*n*: item name or description
- L NUMBER*n*: line item number
- L\_QTYn: item quantity
- L TAXAMT*n*: sales tax for the item
- L AMTn: cost of item

You can detail as many items as you want. Beginning with 0, append an index number to the field name and increment that index number by one for each item.

The following example sets line item details for two items. These details are recorded on PayPal.

#### TABLE 3.18 Including Line Item Details

| Request  | [requiredSecurityParameters]&METHOD=DoExpressCheckoutPayment&  TOKEN=EC-4XH62109C8044521N&PAYERID=95HR9CM6D56Q2&PAYMENTACTION=Sale&AMT=6.24&  ITEMAMT=5.75&TAXAMT=0.49&L_NUMBER0=1&L_NAME0=A+Tale+of+Two+Cities&L_AMT0=2.50&  L_QTY0=1&L_TAXAMT0=0.21&L_NAME1=Oliver+Twist&L_NUMBER1=2&L_AMT1=3.25&L_QTY1=1&  L_TAXAMT1=0.28 |
|----------|----------------------------------------------------------------------------------------------------|
| Response | [successResponseFields]&TOKEN=EC-4XH62109C8044521N& TRANSACTIONID=77U91743M2649930P&TRANSACTIONTYPE=expresscheckout& PAYMENTTYPE=instant&ORDERTIME=2006-08-22T22:49:50Z&AMT=6.24& CURRENCYCODE=USD&FEEAMT=0.48&TAXAMT=0.28&PAYMENTSTATUS=Completed& PENDINGREASON=None&REASONCODE=None                                       |

If you specify  $L\_AMTn$ , you must specify the ITEMAMT parameter. The values for  $L\_AMTn$  and  $L\_QTYn$  should add up to the ITEMAMT.

If you specify  $L_TAXAMTn$ , you must specify the TAXAMT parameter. The values for  $L_TAXAMTn$  and  $L_QTYn$  should add up to TAXAMT.

Here are examples of ITEMAMT and TAXAMT:

```
 \begin{split} & \texttt{ITEMAMT} = (\texttt{L\_AMT0} \ ^* \ \texttt{L\_QTY0}) \ + \ (\texttt{L\_AMT1} \ ^* \ \texttt{L\_QTY1}) \ + \ \texttt{L\_AMT2} \\ & \texttt{TAXAMT} = (\texttt{L\_TAXAMT0} \ ^* \ \texttt{L\_QTY0}) \ + \ (\texttt{L\_TAXAMT1} \ ^* \ \texttt{L\_QTY1}) \ + \ \texttt{L\_TAXAMT2} \\ \end{aligned}
```

**NOTE:** If the line item details do not add up to ITEMAMT or TAXAMT, the line item details are discarded, and the transaction is processed using the values of ITEMAMT or TAXAMT. The ACK value in the response is set to SuccessWithWarning.

# Including Subtotals Using DoExpressCheckoutPayment

If you want the PayPal user to see subtotals of item cost, shipping charges, handling charges, and sales tax, include the following parameters in DoExpressCheckoutPayment:

- ITEMAMT
- SHIPPINGAMT
- HANDLINGAMT
- TAXAMT

If you specify values for any of these subtotal amounts, the total of the values must equal the AMT field specified in the request. For example, in the example below, the sum of ITEMAMT, SHIPPINGAMT, HANDLINGAMT, and TAXAMT equals the value for AMT.

Updating Transaction Details With DoExpressCheckoutPayment

If one or more of the subtotals is zero, you can either include the field in the request with a value of zero, pass an empty string, or leave the field out of the request altogether. However, the sum of the remaining subtotal fields, if any are specified, must add up to AMT.

#### TABLE 3.19 Including Subtotals

| Request  | [requiredSecurityParameters]&METHOD=DoExpressCheckoutPayment TOKEN=EC-0EU150885J108392M&PAYERID=95HR9CM6D56Q2&PAYMENTACTION=Sale& AMT=192.22&ITEMAMT=176.02&SHIPPINGAMT=14.34&HANDLINGAMT=1.10&TAXAMT=0.76                                                                               |
|----------|----------------------------------------------------------------------------------------------------|
| Response | [successResponseFields]&TOKEN=EC- 0EU150885J108392M&TRANSACTIONID=29W817045L6797418&TRANSACTIONTYPE=expresscheck out&PAYMENTTYPE=instant&ORDERTIME=2006-08- 23T16:20:22Z&AMT=192.22&CURRENCYCODE=USD&FEEAMT=5.87&TAXAMT=0.76&PAYMENTSTATUS =Completed&PENDINGREASON=None&REASONCODE=None |

# Updating Transaction Details With DoExpressCheckoutPayment

You may need to update transaction details on PayPal if the customer makes a change to the transaction after returning to your order review page. If the change causes new values for one or more of the following parameters, you need to update the transaction details on PayPal using DoExpressCheckoutPayment:

- DESC: item description
- CUSTOM: field for your own use
- INVNUM: your invoice or tracking number

These three parameters may have been set in SetExpressCheckout.

#### TABLE 3.20 Updating Order Details

| Request  | [requiredSecurityParameters]&METHOD=DoExpressCheckoutPayment& TOKEN=EC-5JA9268562132991T&PAYERID=95HR9CM6D56Q2&PAYMENTACTION=Sale&AMT=10.00& DESC=Order+for+5+books&CUSTOM=Thank+you+for+your+business!&INVNUM=ABC1234567                                                               |
|----------|----------------------------------------------------------------------------------------------------|
| Response | [successResponseFields]&TOKEN=EC- 5JA9268562132991T&TRANSACTIONID=9JJ517146A732773R&TRANSACTIONTYPE=expresscheck out&PAYMENTTYPE=instant&ORDERTIME=2006-08- 23T16:14:54Z&AMT=10.00&CURRENCYCODE=USD&FEEAMT=0.59&TAXAMT=0.00&PAYMENTSTATUS= Completed&PENDINGREASON=None&REASONCODE=None |

# Updating Shipping Address With DoExpressCheckoutPayment

You may need to update the shipping address on PayPal if the customer updates the shipping address after returning to your order review page. If this happens, you need to update the shipping address for this transaction on PayPal.

You can update the shipping address by setting the following parameters in DoExpressCheckoutPayment:

- SHIPTONAME
- SHIPTOSTREET
- SHIPTOSTREET2
- SHIPTOCITY
- SHIPTOSTATE
- SHIPTOCOUNTRYCODE
- SHIPTOPHONENUM
- SHIPTOZIP

#### TABLE 3.21 Updating the Shipping Address

| Request | [required |
|---------|-----------|

[requiredSecurityParameters]&METHOD=DoExpressCheckoutPayment&
TOKEN=EC-47C20533CU265432F&PAYERID=95HR9CM6D56Q2&PAYMENTACTION=Sale&AMT=10.00&
SHIPTONAME=Michael+Brown&SHIPTOSTREET=22+First+Street&SHIPTOCITY=Chicago&
SHIPTOCOUNTRYCODE=US&SHIPTOSTATE=IL&SHIPTOZIP=60605

#### Response

[successResponseFields]&TOKEN=EC-47C20533CU265432F&
TRANSACTIONID=59L39584YA765250B&TRANSACTIONTYPE=expresscheckout&
PAYMENTTYPE=instant&ORDERTIME=2006-08-23T16:08:12Z&AMT=10.00&
CURRENCYCODE=USD&FEEAMT=0.59&TAXAMT=0.00&PAYMENTSTATUS=Completed&
PENDINGREASON=None&REASONCODE=None

# **Express Checkout for eBay Auctions**

You can use also use Express Checkout to check out for eBay auctions. You can mix eBay and non-eBay transactions in the same transaction.

If the buyer's checkout includes eBay auctions, there are additional fields that you must set to control the behavior of Express Checkout.

In the SetExpressCheckout request:

- PAYMENTACTION must be Sale
- CHANNELTYPE must be eBayItem

#### Accepting PayPal in Express Checkout

Express Checkout for eBay Auctions

Note: For eBay auctions, you cannot set PAYMENTACTION to Authorization or Order.
You must set PAYMENTACTION to Sale.

In the DoExpressCheckoutPayment request, you must set PAYMENTACTION to Sale. You must also provide line item details for each eBay auction so that the payment is properly reflected in My eBay.

**NOTE:** You must provide line item details in order your buyer to be able to see the transaction on My eBay and to qualify for PayPal Buyer Protection.

For each line item, you must provide the following:

L\_EBAYITEMNUMBER n and L\_EBAYITEMAUCTIONTXNID n

or

L EBAYITEMORDERID*n* 

To properly reflect discounts, you can also supply negative line items, as in the following example.

**NOTE:** The value that you supply for AMT must equal the total of the line item amounts that you supply.

#### TABLE 3.22 Negative line items with eBay auctions

| Request  | [requiredSecurityParameters]&METHOD=DoExpressCheckoutPayment&  METHOD=DoExpressCheckoutPayment&TOKEN=EC-47C20533CU265432F&  PAYERID=95HR9CM6D56Q2&PAYMENTACTION=Sale&AMT=14.99&ITEMAMT=14.99&  LNAME0=Item0&LAMT0=19.99&L_EBAYITEMNUMBER0=230128323048&  L_EBAYITEMAUCTIONTXNID0=0&     |
|----------|----------------------------------------------------------------------------------------------------|
| Response | [successResponseFields]&TOKEN=EC-47C20533CU265432F& TRANSACTIONID=59L39584YA765250B&TRANSACTIONTYPE=expresscheckout& PAYMENTTYPE=instant&ORDERTIME=2006-08-23T16:08:12Z&AMT=14.99& CURRENCYCODE=USD&FEEAMT=0.00&TAXAMT=0.00&PAYMENTSTATUS=Completed& PENDINGREASON=None&REASONCODE=None |

4

# **Recurring Payments API**

Recurring payments allow you to bill a customer for a fixed amount of money on a fixed schedule. The buyer signs up for recurring payments during checkout from your site. Consider the following examples:

- A buyer purchases a subscription to a magazine or newsletter from your site and agrees to pay a monthly fee.
- A buyer agrees to pay an Internet Service Provider a flat fee on a semi-annual basis to host a website.

These examples represent payment transactions that reoccur periodically and are for a fixed amount.

For more information, see the *Express Checkout Integration Guide* and the *Website Payments Pro Integration Guide*.

For API details, see "Recurring Payments and Reference Transactions" on page 93

# Fraud Management Filters API

If you set up Fraud Management Filters, you can determine whether an API triggered a filter and manage pending payments that are held for review. For information about setting up Fraud Management Filters, see *Fraud Management Filters*.

# Fraud Management Filters API Prerequisites

If your website already uses PayPal APIs and you want to use FMF, you must manage pending payments. To manage these payments, you must ensure that your website meets the following criteria:

• You must handle the SuccessWithWarning acknowledgement status in the response to all of the following APIs:

#### **APIs That Can Return Fraud Management Filters Information**

BillUser

DoDirectPayment

**DoExpressCheckoutPayment** 

DoReferenceTransaction

Note: You may lose payment transactions if you do not handle SuccessWithWarning acknowledgements.

- You must handle Pending in the PaymentStatus of a response as representing a successful payment.
- You must capture and evaluate the return code associated with a SuccessWithWarning acknowledgement.
- If you process Auths or Orders, you must be able to analyze the short message associated with a Capture failure, because a payment cannot be captured until it is taken out of the pending state. Thus, a Capture failure may occur because the transaction was pended or it may occur for some valid reason.
- Your shipping process must not allow shipping before the payment has been accepted.

**Note:** Pending payments are held 30 days unless explicitly denied or accepted. After 30 days, a pending payment is automatically reversed.

• If you use Direct Payment Recurring Billing (for Pro merchants), your subscription creation process must handle a SuccessWithWarning acknowledgement and associated

April 2008 39

return codes. Specifically, it must handle the situation in which only the first payment is pended; payments thereafter will not be placed in pending.

# ManagePendingTransactionStatus

Call the ManagePendingTransactionStatus API to accept or deny a payment whose status is pending.

# ManagePendingTransactionStatus Request

TABLE 5.1 ManagePendingTransactionStatus Request Fields

| Field                                                        | Description                                                                                                    | Required? |
|--------------------------------------------------------------|----------------------------------------------------------------------------------------------------|-----------|
| TRANSACTIONID The transaction ID of the payment transaction. |                                                                                                    | Yes       |
| ACTION                                                       | The operation you want to perform on the transaction, which is one of the following actions:  • Accept - accepts the payment • Deny - rejects the payment | Yes       |

# ${\bf Manage Pending Transaction Status\ Response}$

TABLE 5.2 ManagePendingTransactionStatus Response Fields

| Field Description |                                                                                                    |
|-------------------|----------------------------------------------------------------------------------------------------|
| TRANSACTIONID     | The transaction ID of the transaction whose payment has been denied or accepted.                                                                   |
| STATUS            | the status of the transaction, which is one of the following values:  Pending Processing Completed Denied Reversed Display Only Partially Refunded |
|                   | Created Refunded                                                                                                    |

40 April 2008

# 6

# **Back-Office Administration**

This section gives you examples of the following functions:

- "Capturing, Authorizing, Voiding, and Reauthorizing" on page 41
- "Refunding Using RefundTransaction" on page 43
- "Searching for Transactions Using TransactionSearch" on page 44
- "Viewing Details of a Single Transaction Using GetTransactionDetails" on page 45

# Capturing, Authorizing, Voiding, and Reauthorizing

There are four APIs related to authorization and capture:

- DoCapture
- DoAuthorization
- DoVoid
- DoReauthorization

# Making a Single Capture Using DoCapture

To capture only once, set the authorization identification number and the amount on DoCapture.

**IMPORTANT:** Capturing only once is default. To be explicit, you can set COMPLETETYPE=Complete.

COMPLETETYPE=Complete closes all outstanding authorizations for the order. You can not make anymore captures.

#### TABLE 6.1 Capturing the Full Amount of an Authorization

| Request  | [requiredSecurityParameters]&METHOD=DoCapture&AUTHORIZATIONID=01987219673867<br>&AMT=99.12&COMPLETETYPE=Complete |
|----------|----------------------------------------------------------------------------------------------------|
| Response | [successResponseFields]&AUTHORIZATIONID=01987219673867                                                           |
|          | &TRANSACTIONID=7JZ9679864YA2699519 & PARENTTRANSACTIONID=01987219673867                                          |
|          | &RECEIPTID=5151-0525-2028-5336&TRANSACTIONTYPE=express-checkout                                                  |
|          | &PAYMENTTYPE=instant&ORDERTIME=2006-08-15T17:31:38Z&AMT=99.12                                                    |
|          | &CURRENCYCODE=USD&FEEAMT=3.29&TAXAMT=0.00&PAYMENTSTATUS=Completed                                                |
|          | &PENDINGREASON=None&REASONCODE=None                                                                              |

# **Making Multiple Partial Captures Using DoCapture**

You can capture a partial amount of an authorization by setting COMPLETETYPE=NotComplete

On the final capture, set COMPLETETYPE=Complete or do not specify COMPLETETYPE.

This example shows three captures:

- The first two are partial captures. COMPLETETYPE is set to NotComplete
- The last capture is for the full remaining amount. COMPLETETYPE is set to Complete.

#### TABLE 6.2 Capturing A Partial Amount of an Authorization

| First Partial<br>Capture<br>Request  | [requiredSecurityParameters]&METHOD=DoCapture&AUTHORIZATIONID=4EL6476506322203 &AMT=112.00&COMPLETETYPE=NotComplete             |
|--------------------------------------|----------------------------------------------------------------------------------------------------|
| Response                             | [successResponseFields]&AUTHORIZATIONID=4EL6476506322203                                                                        |
|                                      | &TRANSACTIONID=4Y117666R06578920&PARENTTRANSACTIONID=4EL6476506322203                                                           |
|                                      | &RECEIPTID=5151-0525-2028-5336&TRANSACTIONTYPE=webaccept                                                                        |
|                                      | &PAYMENTTYPE=instant&ORDERTIME=2006-08-15T17:23:15Z&AMT=112.00                                                                  |
|                                      | &CURRENCYCODE=USD&FEEAMT=3.55&TAXAMT=0.00&PAYMENTSTATUS=Completed                                                               |
|                                      | &PENDINGREASON=None&REASONCODE=None                                                                                             |
| Second Partial<br>Capture<br>Request | [requiredSecurityParameters]&METHOD=DoCapture&AUTHORIZATIONID=4EL6476506322203 &AMT=103.12&COMPLETETYPE=NotComplete             |
| Response                             | [successResponseFields]&AUTHORIZATIONID=4EL6476506322203                                                                        |
|                                      | &TRANSACTIONID=7JY48864YA2699519&PARENTTRANSACTIONID=4EL6476506322203                                                           |
|                                      | &RECEIPTID=5151-0525-2028-5336&TRANSACTIONTYPE=webaccept                                                                        |
|                                      | &PAYMENTTYPE=instant&ORDERTIME=2006-08-15T17:31:38Z&AMT=103.12                                                                  |
|                                      | &CURRENCYCODE=USD&FEEAMT=3.29&TAXAMT=0.00&PAYMENTSTATUS=Completed                                                               |
|                                      | &PENDINGREASON=None&REASONCODE=None                                                                                             |
| Final Capture                        | [requiredSecurityParameters]&METHOD=DoCapture&AUTHORIZATIONID=4EL6476506322203                                                  |
| Request                              | &AMT=103.12&COMPLETETYPE=Complete                                                                                               |
| Response                             | [successResponseFields]&AUTHORIZATIONID=4EL6476506322203                                                                        |
|                                      | &TRANSACTIONID=7JZ89864YA2699519&PARENTTRANSACTIONID=4EL6476506322203                                                           |
|                                      | &RECEIPTID=5151-0525-2028-5336&TRANSACTIONTYPE=webaccept                                                                        |
|                                      | &PAYMENTTYPE=instant&ORDERTIME=2006-08-15T17:31:38Z&AMT=90.80 &CURRENCYCODE=USD&FEEAMT=3.29&TAXAMT=0.00&PAYMENTSTATUS=Completed |
|                                      | &PENDINGREASON=None&REASONCODE=None                                                                                             |

# Including an Invoice Number and Note on the Capture Using DoCapture

Whether the capture is for the full or a partial amount, you can include a note about the capture and your own invoice or other identification number.

TABLE 6.3 Including an Invoice Number and Note on a Capture

| Request  | [requiredSecurityParameters]&METHOD=DoCapture&AUTHORIZATIONID=4EL6476506322203 &COMPLETETYPE=Complete&AMT=304.92&INVNUM=H091234&NOTE=UPS+trk#+b86283978                                                                                                    |
|----------|----------------------------------------------------------------------------------------------------|
| Response | [successResponseFields] & AUTHORIZATIONID=4EL6476506322203 & TRANSACTIONID=7JZ89864YA2694419& PARENTTRANSACTIONID=4EL6476506322203 & RECEIPTID=5151-0525-2028-5336& TRANSACTIONTYPE=webaccept & PAYMENTTYPE=instant&ORDERTIME=2006-08-15T17:31:38Z&AMT=304.92 & CURRENCYCODE=USD&FEEAMT=3.29&TAXAMT=0.00&PAYMENTSTATUS=Completed & PENDINGREASON=None&REASONCODE=None |

# Refunding Using RefundTransaction

With RefundTransaction, you can refund the full amount or a partial amount of a transaction. Specify the original transaction ID and the refund type: Full or Partial.

Note: If you do not have the transaction ID for the refund, you can credit the customer's account without it using the DoNonReferencedCredit API. You must be approved by PayPal to use the DoNonReferencedCredit API. See your PayPal Account Manager for more information.

#### **Full Refund**

**IMPORTANT:** If you refund the full amount, do not set the AMT field.

#### TABLE 6.4 Refunding the Full Amount of a Transaction

| Request  | [requiredSecurityParameters]&METHOD=RefundTransaction&TRANSACTIONID=019454569673867&REFUNDTYPE=Full                               |
|----------|----------------------------------------------------------------------------------------------------|
| Response | [successResponseFields] & REFUNDTRANSACTIONID=4RP55200GJ177180N & FEEREFUNDAMT=4.01 & GROSSREFUNDAMT=127.87 & NETREFUNDAMT=123.86 |

#### **Partial Refunds**

To refund a partial amount, set REFUNDTYPE to Partial and set the AMT.

#### TABLE 6.5 Refunding A Partial Amount

| Request  | [requiredSecurityParameters]&METHOD=RefundTransaction &TRANSACTIONID=9CX07910UV614511L&REFUNDTYPE=Partial&AMT=12.95         |
|----------|----------------------------------------------------------------------------------------------------|
| Response | [successResponseFields]&REFUNDTRANSACTIONID=1H0011898K637700R<br>&FEEREFUNDAMT=0.38&GROSSREFUNDAMT=12.95&NETREFUNDAMT=12.57 |

# Including a Note with the Refund

Whether the refund is full or partial, you can also include a note about the refund.

#### TABLE 6.6 Including a Note with the Refund

| Request [requiredSecurityParameters]&METHOD=RefundTransaction& |                                                               |
|----------------------------------------------------------------|---------------------------------------------------------------|
|                                                                | TRANSACTIONID=019454569673867&REFUNDTYPE=Partial&AMT=12.95&   |
|                                                                | NOTE=Customer+changed+mind.                                   |
| Response                                                       | [successResponseFields]&REFUNDTRANSACTIONID=1H0011898K637700R |
|                                                                | &FEEREFUNDAMT=0.38&GROSSREFUNDAMT=12.95&NETREFUNDAMT=12.57    |

# **Searching for Transactions Using TransactionSearch**

To find all transactions that occurred on a particular date, use TransactionSearch and set the STARTDATE field to the date you desire. The date must be in UTC/GMT format

#### TABLE 6.7 Searching for Transactions by STARTDATE

| Request | [requiredSecurityParameters]&METHOD=TransactionSearch |
|---------|-------------------------------------------------------|
|         | &STARTDATE=2006-08-15T17:00:00Z                       |

| Respons | [successResponseFields]&i_timestamp0=2006-08-18T05:58:41Z&               |
|---------|--------------------------------------------------------------------------|
|         | L_TIMEZONE0=GMT&L_TYPE0=Authorization&L_NAME0=John+Doe&                  |
|         | L_TRANSACTIONID0=3XK029742B016373C&L_STATUS0=Pending&L_AMT0=1.00&        |
|         | L_TIMESTAMP1=2006-08-18T05:56:20Z&L_TIMEZONE1=GMT&L_TYPE1=Payment&       |
|         | L_NAME1=John+Doe&L_TRANSACTIONID1=4BV19600WF261673U&L_STATUS1=Completed  |
|         | &L_AMT1=1.00&L_FEEAMT1=-0.33&L_NETAMT1=0.67&                             |
|         | L_TIMESTAMP2=2006-08-18T05:53:22Z&L_TIMEZONE2=GMT&L_TYPE2=Payment        |
|         | &L_NAME2=John+Doe&L_TRANSACTIONID2=6XB50622KC566325C&L_STATUS2=Completed |
|         | &L_AMT2=1.00&L_FEEAMT2=-0.33&L_NETAMT2=0.67&                             |
|         | L_TIMESTAMP3=2006-08-18T05:38:04Z&L_TIMEZONE3=GMT                        |
|         | &L_TYPE3=Payment&L_NAME3=John+Doe&L_TRANSACTIONID3=80774637LP956560E&    |
|         | L_STATUS3=Completed&L_AMT3=1.00&L_FEEAMT3-0.33&L_NETAMT3=0.67&           |
|         | L_TIMESTAMP4=2006-08-17T03:02:44Z&L_TIMEZONE4=GMT&L_TYPE4=Payment&       |
|         | L_NAME4=Pettibone+Smythe-Jones&L_TRANSACTIONID4=8G40321568512733L&       |
|         | L_STATUS4=Completed&L_AMT4=104.00&L_FEEAMT4=-3.32&L_NETAMT4=100.68       |

TransactionSearch returns a multi-valued array of all transactions that match the search criteria. Each transaction begins with its date: L\_TIMESTAMP*n*, where *n* starts with 0 and increments by one for each transaction.

# Viewing Details of a Single Transaction Using GetTransactionDetails

To view all details about a single transaction, use GetTransactionDetails.

#### TABLE 6.8 Viewing A Transaction's Details

| Request  | [requiredSecurityParameters]&METHOD=GetTransactionDetails &TRANSACTIONID=3B288546P5019992D |
|----------|--------------------------------------------------------------------------------------------|
| Response | [successResponseFields]&RECEIVERBUSINESS=Jims+Hardware                                     |
|          | &RECEIVEREMAIL=jim@hardwareplace.com&RECEIVERID=WNSJNN89XVWFA                              |
|          | &PAYERID=B3KS3VFYNG9SN&PAYERSTATUS=unverified&FIRSTNAME=James&                             |
|          | LASTNAME=Biguy&COUNTRYCODE=US&SHIPTOSTATE=&ADDRESSID=PayPal&ADDRESSSTATUS=None             |
|          | &TRANSACTIONID=3B288546P5019992D&RECEIPTID=3596-6202-14612615                              |
|          | &TRANSACTIONTYPE=webaccept&PAYMENTTYPE=instant&                                            |
|          | ORDERTIME=2006-08-15T17:00:00Z&AMT=127.87&CURRENCYCODE=USD&FEEAMT=4.01                     |
|          | &TAXAMT=0.00&PENDINGREASON=None&REASONCODE=None&SALESTAX=0.00&L_QTY0=1                     |

# **Back-Office Administration**

Viewing Details of a Single Transaction Using GetTransactionDetails

# **General Characteristics of Requests and Parameters**

#### **Parameters**

The request parameter string follows the query component syntax defined in <u>Uniform Resource Identifier (URI)</u>: <u>Generic Syntax</u>. Parameter names and their values can be upper- or lowercase. We show parameter names in uppercase for clarity. All values must be URL-encoded.

#### Multi-Value Fields

Fields that accept multiple values have names like this:

where  $\bot$  is literal, *FIELDNAME* is the name of the parameter, and n is an index number, starting at 0 and incremented by one for each value of the field. Index numbers must be sequential.

For example, if an order contains multiple items, you can add an item cost for each item using the  $\mathbb{L}$  *AMTn* parameter:

**L\_AMT0**=4.95&**L\_AMT1**=6.72&**L\_AMT2**=7.95

#### **PayPal-Supported Transactional Currencies**

The following currencies are supported by PayPal for use in transactions.

TABLE A.1 PayPal-Supported Currencies and Currency Codes for Transactions

| ISO-4217<br>Code | Currency          |
|------------------|-------------------|
| AUD              | Australian Dollar |
| CAD              | Canadian Dollar   |
| CHF              | Swiss Franc       |
| CZK              | Czech Koruna      |
| DKK              | Danish Krone      |
| EUR              | Euro              |
| GBP              | Pound Sterling    |

**TABLE A.1** PayPal-Supported Currencies and Currency Codes for Transactions

| ISO-4217<br>Code | Currency           |
|------------------|--------------------|
| Code             | Currency           |
| HKD              | Hong Kong Dollar   |
| HUF              | Hungarian Forint   |
| JPY              | Japanese Yen       |
| NOK              | Norwegian Krone    |
| NZD              | New Zealand Dollar |
| PLN              | Polish Zloty       |
| SEK              | Swedish Krona      |
| SGD              | Singapore Dollar   |
| USD              | U.S. Dollar        |
|                  |                    |

# **DoDirectPayment**

# **DoDirectPayment Request**

TABLE A.2 DoDirectPayment Parameters

| Parameter     | Description                                                                                                    | Required? |
|---------------|----------------------------------------------------------------------------------------------------|-----------|
| METHOD        | Name of the API: DoDirectPayment                                                                                                    | Yes       |
| PAYMENTACTION | <ul> <li>How you want to obtain payment:</li> <li>Authorization indicates that this payment is a basic authorization subject to settlement with PayPal Authorization &amp; Capture.</li> <li>Sale indicates that this is a final sale for which you are requesting payment.</li> <li>Character length and limit: Up to 13 single-byte alphabetic characters</li> </ul> | Yes       |
| IPADDRESS     | IP address of the payer's browser.  IMPORTANT: PayPal records this IP addresses as a means to detect possible fraud.  Character length and limitations: 15 single-byte characters, including periods, for example: 255.255.255.255.  Allowable values: any valid Internet Protocol address.                                                                            | Yes       |

 TABLE A.2
 DoDirectPayment Parameters

| Parameter      | Description                                                                                                    | Required? |
|----------------|----------------------------------------------------------------------------------------------------|-----------|
| AMT            | Total of order, including shipping, handling, and tax.  Limitations: Must not exceed \$10,000 USD in any currency. No currency symbol. Must have two decimal places, decimal separator must be a period (.), and the optional thousands separator must be a comma (,).                                                                                                    | Yes       |
| CREDITCARDTYPE | Type of credit card.  Character length and limitations: Up to ten single-byte alphabetic characters.  Allowable values:  Visa  MasterCard  Discover  Amex  Switch  Solo  IMPORTANT: If the credit card type is Switch or Solo, the value of PAYMENTACTION must be Authorization and the CURRENCYCODE must be GBP. In addition, either STARTDATE or ISSUENUMBER must be specified. | Yes       |
| ACCT           | Credit card number Character length and limitations: numeric characters only. No spaces or punctutation. Must conform with modulo and length required by each credit card type.                                                                                                    |           |
| EXPDATE        | Credit card expiration date.  Format: MMYYYY  Character length and limitations: Six single-byte numeric characters, including leading zero.                                                                                                    |           |
| FIRSTNAME      | Payer's first name. Yes Character length and limitations: 25 single-byte characters                                                                                                    |           |
| LASTNAME       | Payer's last name. Yes Character length and limitations: 25 single-byte characters                                                                                                    |           |
| STREET         | First street address. Character length and limitations: 100 single-byte characters                                                                                                    | No        |
| CITY           | Name of city. No Character length and limitations: 40 single-byte characters                                                                                                    |           |
| STATE          | State or province.  Character length and limitations: 40 single-byte characters  For state or province abbreviations, see "State and Province  Abbreviations" on page 53."                                                                                                    | No        |

**TABLE A.2** DoDirectPayment Parameters

| Parameter    | Description                                                                                                    | Required? |
|--------------|----------------------------------------------------------------------------------------------------|-----------|
| COUNTRYCODE  | Country code.  Character length and limitations: Two single-byte characters.  For the list of country codes, see Appendix G, "Country Codes."                                                                                                    | No        |
| ZIP          | U.S. ZIP code or other country-specific postal code. Character length and limitations: 20 single-byte characters                                                                                                    | No        |
| NOTIFYURL    | Your URL for receiving Instant Payment Notification (IPN) about this transaction.                                                                                                    | No        |
|              | <b>NOTE:</b> If you do not specify this URL in the request, the notification URL from your Merchant Profile is used, if one exists.                                                                                                    |           |
|              | Character length and limitations: 2,048 single-byte alphanumeric characters                                                                                                    |           |
| CURRENCYCODE | A three-character currency code. Default: USD.  This parameter accepts only the following currencies:  • AUD – Australian Dollar  • CAD – Canadian Dollar  • EUR – Euro  • GBP – Pound Sterling  • JPY – Japanese Yen  • USD – U.S. Dollar                                                    | No        |
| ITEMAMT      | Sum of cost of all items in this order.  Limitations: The value must be a positive number and cannot exceed \$10,000 USD in any currency. No currency symbol. Must have two decimal places, decimal separator must be a period (.), and the optional thousands separator must be a comma (,). | No        |
|              | <b>NOTE:</b> ITEMAMT is required if you specify L_AMT <i>n</i> .                                                                                                    |           |
| SHIPPINGAMT  | Total shipping costs for this order.  Limitations: The value must be zero or greater and cannot exceed \$10,000 USD in any currency. No currency symbol. Must have two decimal places, decimal separator must be a period (.), and the optional thousands separator must be a comma (,).      | No        |
|              | <b>NOTE:</b> If you specify a value for SHIPPINGAMT, you must also specify a value for ITEMAMT.                                                                                                    |           |
| HANDLINGAMT  | Total handling costs for this order.  Limitations: The value must be zero or greater and cannot exceed \$10,000 USD in any currency. No currency symbol. Must have two decimal places, decimal separator must be a period (.), and the optional thousands separator must be a comma (,).      | No        |
|              | <b>NOTE:</b> If you specify a value for HANDLINGAMT, you must specify a value for ITEMAMT.                                                                                                    |           |

 TABLE A.2
 DoDirectPayment Parameters

| Parameter    | Description                                                                                                    | Required? |
|--------------|----------------------------------------------------------------------------------------------------|-----------|
| TAXAMT       | Sum of tax for all items in this order.  Limitations: The value must be zero or greater and cannot exceed \$10,000 USD in any currency. No currency symbol. Must have two decimal places, decimal separator must be a period (.), and the optional thousands separator must be a comma (,).                                         | No        |
|              | <b>NOTE:</b> TAXAMT is required if you specify L_TAXAMT <i>n</i> .                                                                                                    |           |
| DESC         | Description of items the customer is purchasing. Character length and limitations: 127 single-byte alphanumeric characters                                                                                                    |           |
| CUSTOM       | A free-form field for your own use.  Character length and limitations: 256 single-byte alphanumeric characters                                                                                                    | No        |
| INVNUM       | Your own invoice or tracking number.  Character length and limitations: 127 single-byte alphanumeric characters                                                                                                    | No        |
| BUTTONSOURCE | An identification code for use by third-party applications to identify transactions.  Character length and limitations: 32 single-byte alphanumeric characters                                                                                                    |           |
| L_NAMEn      | Item name.  Character length and limitations: 127 single-byte characters  These parameters must be ordered sequentially beginning with 0 (for example L_NAME0, L_NAME1).                                                                                                    |           |
| L_NUMBERn    | Item number.  Character length and limitations: 127 single-byte characters  These parameters must be ordered sequentially beginning with 0 (for example L_NUMBER0, L_NUMBER1).                                                                                                    |           |
| L_QTYn       | Item quantity.  Character length and limitations: Any positive integer  These parameters must be ordered sequentially beginning with 0 (for example L QTYO, L QTY1).                                                                                                    |           |
| L_TAXAMTn    | Item sales tax.  Limitations: Must not exceed \$10,000 USD in any currency. No currency symbol. Must have two decimal places, decimal separator must be a period (.), and the optional thousands separator must be a comma (,).  These parameters must be ordered sequentially beginning with 0 (for example L_TAXAMTO, L_TAXAMT1). | No        |

**TABLE A.2** DoDirectPayment Parameters

| Parameter        | Description                                                                                                    | Required?           |
|------------------|----------------------------------------------------------------------------------------------------|---------------------|
| L_AMTn           | Cost of item  Limitations: Value can be positive, negative or zero and must not exceed \$10,000 USD in any currency. No currency symbol. Must have two decimal places, decimal separator must be a period (.), and the optional thousands separator must be a comma (,).  These parameters must be ordered sequentially beginning with 0 (for example L_AMT0, L_AMT1).  Note: If you specify a value for L_AMTn, you must specify a value for | No                  |
| OT # 70          | ITEMAMT.                                                                                                    | Coo                 |
| CVV2             | Card Verification Value, version 2.  Note: Your Merchant Account settings determine whether this field is required.                                                                                                    | See<br>description. |
|                  | Character length for Visa, MasterCard, and Discover: exactly three digits. Character length for American Express: exactly four digits.                                                                                                    |                     |
|                  | <b>IMPORTANT:</b> To comply with credit card processing regulations, once a transaction has been completed, you must not store the value of CVV2.                                                                                                    |                     |
| STARTDATE        | Month and year that Switch or Solo card was issued.  Format: MMYYYY  Character length and limitations: Six single-byte numeric characters, including leading zero.                                                                                                    | No                  |
| ISSUENUMBER      | Issue number of Switch or Solo card. Character length: two numeric digits maximum.                                                                                                    | No                  |
| EMAIL            | Email address of payer.  Character length and limitations: 127 single-byte characters                                                                                                    |                     |
| STREET2          | Second street address. Character length and limitations: 100 single-byte characters                                                                                                    |                     |
| PHONENUM         | Phone number. Character length and limit: 20 single-byte characters                                                                                                    |                     |
| RETURNFMFDETAILS | Flag to indicate whether you want the results returned by Fraud Management Filters. By default, you do not receive this information.  • 0 - do not receive FMF details (default)  • 1 - receive FMF details                                                                                                    | No                  |
| Ship to Address  | Optional shipping address. The parameters for the optional Ship to Address are described in Table A.3, "Ship to Address (Optional)."  IMPORTANT: Ship to Address is optional, but if you include it, certain fields are required.                                                                                                    | No                  |

TABLE A.3 Ship to Address (Optional)

| Parameter         | Description                                                                              | Required? |
|-------------------|------------------------------------------------------------------------------------------|-----------|
| SHIPTONAME        | Person's name associated with this address.                                              | Yes       |
|                   | Character length and limitations: 32 single-byte characters                              |           |
| SHIPTOSTREET      | First street address.                                                                    | Yes       |
|                   | Character length and limitations: 100 single-byte characters                             |           |
| SHIPTOCITY        | Name of city.                                                                            | Yes       |
|                   | Character length and limitations: 40 single-byte characters                              |           |
| SHIPTOSTATE       | State or province.                                                                       | No        |
|                   | Character length and limitations: 40 single-byte characters                              |           |
|                   | For state or province abbreviations, see "State and Province Abbreviations" on page 53." |           |
|                   | Required for US addresses only.                                                          |           |
| SHIPTOZIP         | U.S. ZIP code or other country-specific postal code.                                     | Yes       |
|                   | Character length and limitations: 20 single-byte characters                              |           |
| SHIPTOCOUNTRYCODE | Country code.                                                                            | Yes       |
|                   | Character limit: Two single-byte characters                                              |           |
|                   | For the list of country codes, see Appendix G, "Country Codes."                          |           |
| SHIPTOSTREET2     | Second street address.                                                                   | No        |
|                   | Character length and limitations: 100 single-byte characters                             |           |
| SHIPTOPHONENUM    | Phone number.                                                                            | No        |
|                   | Character length and limit: 20 single-byte characters                                    |           |

#### **State and Province Abbreviations**

The following table contains abbreviations for Canadian provinces and U.S. states. Enter these values in STATE or SHIPTOSTATE parameter.

TABLE A.4 Abbreviations for Canadian Provinces and U.S. States

| Canadian Province or U.S. State | Abbreviation |
|---------------------------------|--------------|
| Alberta                         | AB           |
| British Columbia                | BC           |
| Manitoba                        | MB           |
| New Brunswick                   | NB           |
| Newfoundland and Labrador       | NL           |
| Northwest Territories           | NT           |
| Nova Scotia                     | NS           |

**TABLE A.4** Abbreviations for Canadian Provinces and U.S. States

| Canadian Province or U.S. State | Abbreviation |
|---------------------------------|--------------|
| Nunavut                         | NU           |
| Ontario                         | ON           |
| Prince Edward Island            | PE           |
| Quebec                          | QC           |
| Saskatchewan                    | SK           |
| Yukon                           | YT           |
| Alabama                         | AL           |
| Alaska                          | AK           |
| American Samoa                  | AS           |
| Arizona                         | AZ           |
| Arkansas                        | AR           |
| California                      | CA           |
| Colorado                        | CO           |
| Connecticut                     | CT           |
| Delaware                        | DE           |
| District of Columbia            | DC           |
| Federated States of Micronesia  | FM           |
| Florida                         | FL           |
| Georgia                         | GA           |
| Guam                            | GU           |
| Hawaii                          | HI           |
| Idaho                           | ID           |
| Illinois                        | IL           |
| Indiana                         | IN           |
| Iowa                            | IA           |
| Kansas                          | KS           |
| Kentucky                        | KY           |
| Louisiana                       | LA           |

TABLE A.4 Abbreviations for Canadian Provinces and U.S. States

| Canadian Province or U.S. State | Abbreviation |
|---------------------------------|--------------|
| Maine                           | ME           |
| Marshall Islands                | MH           |
| Maryland                        | MD           |
| Massachusetts                   | MA           |
| Michigan                        | MI           |
| Minnesota                       | MN           |
| Mississippi                     | MS           |
| Missouri                        | MO           |
| Montana                         | MT           |
| Nebraska                        | NE           |
| Nevada                          | NV           |
| New Hampshire                   | NH           |
| New Jersey                      | NJ           |
| New Mexico                      | NM           |
| New York                        | NY           |
| North Carolina                  | NC           |
| North Dakota                    | ND           |
| Northern Mariana Islands        | MP           |
| Ohio                            | ОН           |
| Oklahoma                        | OK           |
| Oregon                          | OR           |
| Palau                           | PW           |
| Pennsylvania                    | PA           |
| Puerto Rico                     | PR           |
| Rhode Island                    | RI           |
| South Carolina                  | SC           |
| South Dakota                    | SD           |
| Tennessee                       | TN           |

TABLE A.4 Abbreviations for Canadian Provinces and U.S. States

| Canadian Province or U.S. State | Abbreviation |
|---------------------------------|--------------|
| Texas                           | TX           |
| Utah                            | UT           |
| Vermont                         | VT           |
| Virgin Islands                  | VI           |
| Virginia                        | VA           |
| Washington                      | WA           |
| West Virginia                   | WV           |
| Wisconsin                       | WI           |
| Wyoming                         | WY           |
| Armed Forces Americas           | AA           |
| Armed Forces                    | AE           |
| Armed Forces Pacific            | AP           |

# **DoDirectPayment Response**

 TABLE A.5
 DoDirectPayment Response Fields

| Field          | Description                                                                                                    |
|----------------|----------------------------------------------------------------------------------------------------|
| AMT            | This value is the amount of the payment as specified by you on DoDirectPaymentRequest.                                                                                                    |
| AVSCODE        | Address Verification System response code.  Character limit: One single-byte alphanumeric character  See "AVS Response Codes" on page 57."                                                                                                    |
| CVV2MATCH      | Result of the CVV2 check by PayPal. See "CVV2 Response Codes" on page 58."                                                                                                    |
| TRANSACTIONID  | Unique transaction ID of the payment.  Note: If the PaymentAction of the request was Authorization, the value of TransactionID is your AuthorizationID for use with the Authorization & Capture APIs.  Character length and limitations: 19 single-byte characters |
| L_FMFfilterIDn | Filter ID, including the filter type, which is either ACCEPT or DENY, and the entry number, starting from 0.                                                                                                    |

TABLE A.5 DoDirectPayment Response Fields

| Field            | Description                                                                                                    |
|------------------|----------------------------------------------------------------------------------------------------|
| L_FMFfilterNAMEn | Filter name, including the filter type, which is either ACCEPT or DENY, and the entry number, starting from 0. |

#### **AVS Response Codes**

The following tables list the AVS response codes.

TABLE A.6 AVS Response Codes for Visa, MasterCard, Discover, and American Express

| AVS<br>Code | Meaning                               | Matched Details                   |
|-------------|---------------------------------------|-----------------------------------|
| А           | Address                               | Address only (no ZIP)             |
| В           | International "A"                     | Address only (no ZIP)             |
| С           | International "N"                     | None                              |
|             |                                       | NOTE: The transaction is declined |
| D           | International "X"                     | Address and Postal Code           |
| E           | Not allowed for MOTO (Internet/Phone) | Not applicable                    |
|             | transactions                          | NOTE: The transaction is declined |
| F           | UK-specific "X"                       | Address and Postal Code           |
| G           | Global Unavailable                    | Not applicable                    |
| I           | International Unavailable             | Not applicable                    |
| N           | No                                    | None                              |
|             |                                       | NOTE: The transaction is declined |
| P           | Postal (International "Z")            | Postal Code only (no Address)     |
| R           | Retry                                 | Not applicable                    |
| S           | Service not Supported                 | Not applicable                    |
| U           | Unavailable                           | Not applicable                    |
| W           | Whole ZIP                             | Nine-digit ZIP code (no Address)  |
| X           | Exact match                           | Address and nine-digit ZIP code   |
| Y           | Yes                                   | Address and five-digit ZIP        |
| Z           | ZIP                                   | Five-digit ZIP code (no Address)  |

**TABLE A.6** AVS Response Codes for Visa, MasterCard, Discover, and American Express

| AVS<br>Code | Meaning | Matched Details |
|-------------|---------|-----------------|
| All others  | Error   | Not applicable  |

TABLE A.7 AVS Response Codes for Switch and Solo

| 0    | All the address information matched.                                     | All information matched                   |
|------|--------------------------------------------------------------------------|-------------------------------------------|
| 1    | None of the address information matched.                                 | None                                      |
|      |                                                                          | <b>NOTE:</b> The transaction is declined. |
| 2    | Part of the address information matched.                                 | Partial                                   |
| 3    | The merchant did not provide AVS information. Not processed.             | Not applicable                            |
| 4    | Address not checked, or acquirer had no response. Service not available. | Not applicable                            |
| Null | No AVS response was obtained. Default value of field.                    | Not applicable                            |

#### **CVV2** Response Codes

The following tables list the CVV2 response codes.

**TABLE A.8** CVV2 Response Codes for Visa, MasterCard, Discover, and American Express

| CVV2<br>Code | Meaning               | Matched Details |
|--------------|-----------------------|-----------------|
| М            | Match                 | CVV2            |
| N            | No match              | None            |
| Р            | Not processed         | Not applicable  |
| S            | Service not supported | Not applicable  |
| U            | Service not available | Not applicable  |
| X            | No response           | Not applicable  |

TABLE A.9 CVV2 Response Codes for Switch and Solo

| 0          | Matched                                                 | CVV2           |
|------------|---------------------------------------------------------|----------------|
| 1          | No match                                                | None           |
| 2          | The merchant has not implemented CVV2 code handling     | Not applicable |
| 3          | Merchant has indicated that CVV2 is not present on card | Not applicable |
| 4          | Service not available                                   | Not applicable |
| All others | Error                                                   | Not applicable |

# **Express Checkout**

**IMPORTANT:** To use SetExpressCheckout for recurring payments, you must set the VERSION parameter to **50.0** in your NVP API calls.

### SetExpressCheckout Request

TABLE A.10 SetExpressCheckout Request Parameters

| Parameter | Description                                                                                                    | Required |
|-----------|----------------------------------------------------------------------------------------------------|----------|
| METHOD    | Name of the API: SetExpressCheckout                                                                                                    | Yes      |
| RETURNURL | URL to which the customer's browser is returned after choosing to pay with PayPal.                                                                | Yes      |
|           | <b>Note:</b> PayPal recommends that the value be the final review page on which the customer confirms the order and payment or billing agreement. |          |
|           | Character length and limitations: no limit.                                                                                                    |          |
| CANCELURL | URL to which the customer is returned if he does not approve the use of PayPal to pay you.                                                        | Yes      |
|           | Note: PayPal recommends that the value be the original page on which the customer chose to pay with PayPal or establish a billing agreement.      |          |
|           | Character length and limitations: no limit                                                                                                    |          |

TABLE A.10 SetExpressCheckout Request Parameters (Continued)

| Parameter     | Description                                                                                                    | Required |
|---------------|----------------------------------------------------------------------------------------------------|----------|
| AMT           | The total cost of the transaction to the customer. If shipping cost and tax charges are known, include them in this value; if not, this value should be the current sub-total of the order.                                                                                                    | Yes      |
|               | If the transaction includes one or more one-time purchases, this field must be equal to the sum of the purchases. If the transaction does not include a one-time purchase, this field can be set to 0.                                                                                                    |          |
|               | Limitations: Must not exceed \$10,000 USD in any currency. No currency symbol. Must have two decimal places, decimal separator must be a period (.), and the optional thousands separator must be a comma (,).                                                                                                    |          |
| CURRENCYCODE  | A three-character currency code for one of the currencies listed in <u>PayPal-Supported Transactional Currencies</u> . Default: USD.                                                                                                    | No       |
| MAXAMT        | The expected maximum total amount of the complete order, including shipping cost and tax charges.  If the transaction does not include a one-time purchase, this field is ignored.                                                                                                    | No       |
|               | Limitations: Must not exceed \$10,000 USD in any currency. No currency symbol. Must have two decimal places, decimal separator must be a period (.), and the optional thousands separator must be a comma (,).                                                                                                    |          |
| PAYMENTACTION | <ul> <li>How you want to obtain payment:</li> <li>Sale indicates that this is a final sale for which you are requesting payment.</li> <li>Authorization indicates that this payment is a basic authorization subject to settlement with PayPal Authorization &amp; Capture.</li> <li>Order indicates that this payment is an order authorization subject to settlement with PayPal Authorization &amp; Capture.</li> </ul> | No       |
|               | If the transaction does not include a one-time purchase, this field is ignored.                                                                                                    |          |
|               | NOTE: You cannot set this value to Sale in SetExpressCheckout request and then change this value to Authorization or Order on the final API DoExpressCheckoutPayment request. If the value is set to Authorization or Order in SetExpressCheckout, the value may be set to Sale or the same value (either Authorization or Order) in DoExpressCheckoutPayment.                                                             |          |
|               | Character length and limit: Up to 13 single-byte alphabetic characters Default value: Sale                                                                                                    |          |
| EMAIL         | Email address of the buyer as entered during checkout. PayPal uses this value to pre-fill the PayPal membership sign-up portion of the PayPal login page.  Character length and limit: 127 single-byte alphanumeric characters                                                                                                    | No       |

TABLE A.10 SetExpressCheckout Request Parameters (Continued)

| Parameter          | Description                                                                                                    | Required |
|--------------------|----------------------------------------------------------------------------------------------------|----------|
| DESC               | Description of items the customer is purchasing.  Character length and limitations: 127 single-byte alphanumeric characters                                                                                                    | No       |
| CUSTOM             | A free-form field for your own use, such as a tracking number or other value you want PayPal to return on GetExpressCheckoutDetails response and DoExpressCheckoutPayment response.  Character length and limitations: 256 single-byte alphanumeric characters                                                                                                    | No       |
| INVNUM             | Your own unique invoice or tracking number. PayPal returns this value to you on DoExpressCheckoutPayment response.  If the transaction does not include a one-time purchase, this field is ignored.  Character length and limitations: 127 single-byte alphanumeric characters                                                                                                    | No       |
| REQCONFIRMSHIPPING | The value 1 indicates that you require that the customer's shipping address on file with PayPal be a confirmed address.                                                                                                    | No       |
|                    | <b>NOTE:</b> Setting this field overrides the setting you have specified in your Merchant Account Profile.                                                                                                    |          |
|                    | Character length and limitations: One single-byte numeric character. Allowable values: 0, 1 Default: 0                                                                                                    |          |
| NOSHIPPING         | The value 1 indicates that on the PayPal pages, no shipping address fields should be displayed whatsoever.  Character length and limitations: One single-byte numeric character.  Allowable values: 0, 1  Default: 0                                                                                                    | No       |
| ADDROVERRIDE       | The value 1 indicates that the PayPal pages should display the shipping address set by you in this SetExpressCheckout request, not the shipping address on file with PayPal for this customer.  Displaying the PayPal street address on file does not allow the customer to edit that address.  Character length and limitations: One single-byte numeric character.  Allowable values: 0, 1  Default: 0 | No       |
| TOKEN              | A timestamped token by which you identify to PayPal that you are processing this payment with Express Checkout.                                                                                                    | No       |
|                    | NOTE: The token expires after three hours.                                                                                                    |          |
|                    | If you set the token in the SetExpressCheckout request, the value of the token in the response is identical to the value in the request.  Character length and limitations: 20 single-byte characters                                                                                                    |          |
|                    | Allowable values: See the description of TOKEN in Table A.12, "SetExpressCheckout Response Fields."                                                                                                    |          |

TABLE A.10 SetExpressCheckout Request Parameters (Continued)

| Description                                                                                                    | Required                                                                                                    |
|----------------------------------------------------------------------------------------------------|----------------------------------------------------------------------------------------------------|
| Locale of pages displayed by PayPal during Express Checkout.                                                                                                    | No                                                                                                    |
|                                                                                                    |                                                                                                    |
| , , ,                                                                                                    |                                                                                                    |
|                                                                                                    |                                                                                                    |
|                                                                                                    |                                                                                                    |
|                                                                                                    |                                                                                                    |
|                                                                                                    |                                                                                                    |
|                                                                                                    |                                                                                                    |
|                                                                                                    |                                                                                                    |
|                                                                                                    |                                                                                                    |
|                                                                                                    |                                                                                                    |
|                                                                                                    |                                                                                                    |
|                                                                                                    |                                                                                                    |
|                                                                                                    |                                                                                                    |
|                                                                                                    |                                                                                                    |
|                                                                                                    |                                                                                                    |
|                                                                                                    |                                                                                                    |
| NOTE: For the list of country codes, see Appendix G, "Country Codes."                                                                                                    |                                                                                                    |
| Sets the Custom Payment Page Style for payment pages associated with this button/link. This value corresponds to the HTML variable page_style for customizing payment pages. The value is the same as the Page Style Name you chose when adding or editing the page style from the Profile subtab of the My Account, tab of your PayPal account. | No                                                                                                    |
|                                                                                                    |                                                                                                    |
| URL for the image you want to appear at the top left of the payment page.                                                                                                    | No                                                                                                    |
| The image has a maximum size of 750 pixels wide by 90 pixels high. PayPal recommends that you provide an image that is stored on a secure (https) server. If you do not specify an image, the business name is displayed.  Character length and limit: 127 single-byte alphanumeric characters                                                   |                                                                                                    |
| • • •                                                                                                    | N.                                                                                                    |
| is a 2-pixel perimeter around the header space, which is 750 pixels wide by 90 pixels high. By default, the color is black.                                                                                                    | No                                                                                                    |
| Character length and limitations: Six character HTML hexadecimal color code in ASCII                                                                                                    |                                                                                                    |
| Sets the background color for the header of the payment page. By default, the color is white.  Character length and limitation: Six character HTML hexadecimal color                                                                                                    | No                                                                                                    |
|                                                                                                    | Character length and limitations: Any two-character country code.  The following two-character country codes are supported by PayPal:  AT  AU  BE  CA  CH  CN  DE  ES  FR  GB  IT  NL  PL  US  Any other value will default to US.  Note: For the list of country codes, see Appendix G, "Country Codes."  Sets the Custom Payment Page Style for payment pages associated with this button/link. This value corresponds to the HTML variable page_style for customizing payment pages. The value is the same as the Page Style Name you chose when adding or editing the page style from the Profile subtab of the My Account tab of your PayPal account.  Character length and limitations: 30 single-byte alphabetic characters.  URL for the image you want to appear at the top left of the payment page. The image has a maximum size of 750 pixels wide by 90 pixels high. PayPal recommends that you provide an image that is stored on a secure (https) server. If you do not specify an image, the business name is displayed.  Character length and limit: 127 single-byte alphanumeric characters  Sets the border color around the header of the payment page. The border is a 2-pixel perimeter around the header space, which is 750 pixels wide by 90 pixels high. By default, the color is black.  Character length and limitations: Six character HTML hexadecimal color code in ASCII  Sets the background color for the header of the payment page. By default, |

TABLE A.10 SetExpressCheckout Request Parameters (Continued)

| Parameter              | Description                                                                                                    | Required    |
|------------------------|----------------------------------------------------------------------------------------------------|-------------|
| PAYFLOWCOLOR           | Sets the background color for the payment page. By default, the color is white.                                            | No          |
|                        | Character length and limitation: Six character HTML hexadecimal color code in ASCII                                        |             |
| CHANNELTYPE            | Type of channel:                                                                                                    | No          |
|                        | Merchant: non-auction seller     Paytham; a Pay systian                                                                    |             |
|                        | <ul> <li>eBayItem: eBay auction</li> <li>If the transaction does not include a one-time purchase, this field is</li> </ul> |             |
|                        | ignored.                                                                                                    |             |
| SOLUTIONTYPE           | Type of checkout flow:                                                                                                    | No          |
|                        | <ul><li>Sole: Express Checkout for auctions</li><li>Mark: normal Express Checkout</li></ul>                                |             |
|                        | If the transaction does not include a one-time purchase, this field is                                                     |             |
|                        | ignored.                                                                                                    |             |
| GIROPAYSUCCESS         | The URL on the merchant site to redirect to after a successful giropay                                                     | No          |
| URL                    | payment  Use this field only if you are using circular or bank transfer neumant.                                           |             |
|                        | Use this field only if you are using giropay or bank transfer payment methods in Germany.                                  |             |
| GIROPAYCANCELURL       | The URL on the merchant site to redirect to after a giropay or bank                                                        | No          |
|                        | transfer payment is cancelled or fails.  Use this field only if you are using giropay or bank transfer payment             |             |
|                        | methods in Germany.                                                                                                    |             |
| BANKTXNPENDING         | The URL on the merchant site to transfer to after a bank transfer payment.                                                 | No          |
| URL                    | Use this field only if you are using giropay or bank transfer payment methods in Germany.                                  |             |
| L_BILLINGTYPE <i>n</i> | Type of billing agreement.                                                                                                 | See         |
|                        | For recurring payments, this field is required and must be set to                                                          | description |
|                        | RecurringPayments.                                                                                                    | n           |
| L_BILLING              | Description of goods or services associated with the billing agreement.                                                    | No          |
| AGREEMENT              | PayPal recommends that you provide a brief summary of the terms &                                                          |             |
| DESCRIPTION <i>n</i>   | conditions of the billing agreement.                                                                                       |             |
| L_CUSTOM <b>n</b>      | Custom annotation field for your own use.                                                                                  | No          |
|                        | NOTE: This field is ignored for recurring payments.                                                                        |             |
| L_PAYMENTTYPE <b>n</b> | Specifies type of PayPal payment you require for the billing agreement, which is one of the following values.              | No          |
|                        | • Any                                                                                                    |             |
|                        | • InstantOnly                                                                                                    |             |
|                        | <b>NOTE:</b> This field is ignored for recurring payments.                                                                 |             |

TABLE A.10 SetExpressCheckout Request Parameters (Continued)

| Parameter                 | Description                                                                                                    | Required |
|---------------------------|----------------------------------------------------------------------------------------------------|----------|
| See Table A.11 on page 64 | Optional shipping address. The parameters for the optional Ship to Address are described in Table A.11, "Ship to Address (Optional)." | No       |
|                           | <b>IMPORTANT:</b> Ship to Address is optional, but if you include it, certain fields are required.                                    |          |

# TABLE A.11 Ship to Address (Optional)

| Parameter         | Description                                                                                                    | Required |
|-------------------|----------------------------------------------------------------------------------------------------|----------|
| SHIPTONAME        | Person's name associated with this shipping address. Character length and limitations: 32 single-byte characters           | Yes      |
| SHIPTOSTREET      | First street address. Character length and limitations: 100 single-byte characters                                         | Yes      |
| SHIPTOCITY        | Name of city. Character length and limitations: 40 single-byte characters                                                  | Yes      |
| SHIPTOSTATE       | State or province.  Character length and limitations: 40 single-byte characters Required for US addresses only.            | No       |
| SHIPTOCOUNTRYCODE | Country code. Character limit: Two single-byte characters. For the list of country codes, see Appendix G, "Country Codes." | Yes      |
| SHIPTOZIP         | U.S. Zip code or other country-specific postal code. Character length and limitations: 20 single-byte characters           | Yes      |
| SHIPTOSTREET2     | Second street address. Character length and limitations: 100 single-byte characters                                        | No       |
| PHONENUM          | Phone number. Character length and limit: 20 single-byte characters                                                        | No       |

#### SetExpressCheckout Response

TABLE A.12 SetExpressCheckout Response Fields

| Parameter | Description                                                                                                    |
|-----------|----------------------------------------------------------------------------------------------------|
| TOKEN     | A timestamped token by which you identify to PayPal that you are processing this payment with Express Checkout.                                                                                       |
|           | NOTE: The token expires after three hours.                                                                                                    |
|           | If you set the token in the SetExpressCheckout request, the value of the token in the response is identical to the value in the request.  Character length and limitations: 20 single-byte characters |

#### Redirecting the Customer's Browser to PayPal Login Page

After you receive a successful response from SetExpressCheckout, add the TOKEN from SetExpressCheckout response as a name/value pair to the following URL, and redirect your customer's browser to it:

https://www.paypal.com/cgi-bin/webscr?cmd=\_express-checkout&token=value from SetExpressCheckoutResponse

For redirecting the customer's browser to the PayPal login page, PayPal recommends that you use the HTTPS response 302 "Object Moved" with the URL above as the value of the Location header in the HTTPS response. Ensure that you use an SSL-enabled server to prevent browser warnings about a mix of secure and insecure graphics.

#### GetExpressCheckoutDetails Request

 TABLE A.13 GetExpressCheckoutDetails Parameters

| Parameter | Description                                                                          | Required? |
|-----------|--------------------------------------------------------------------------------------|-----------|
| METHOD    | Name of the API: GetExpressCheckoutDetails                                           | Yes       |
| TOKEN     | A timestamped token, the value of which was returned by SetExpressCheckout response. | Yes       |
|           | Character length and limitations: 20 single-byte characters                          |           |
|           | Allowable values: An unexpired token                                                 |           |

# GetExpressCheckoutDetails Response

TABLE A.14 GetExpressCheckoutDetails Response Fields

| Field       | Description                                                                                                    |
|-------------|----------------------------------------------------------------------------------------------------|
| TOKEN       | The timestamped token value that was returned by SetExpressCheckout response and passed on GetExpressCheckoutDetails request.  Character length and limitations: 20 single-byte characters  Possible values: See the description of TOKEN in Table A.12, "SetExpressCheckout Response Fields." |
| EMAIL       | Email address of payer. Character length and limitations: 127 single-byte characters                                                                                                    |
| PAYERID     | Unique PayPal customer account identification number. Character length and limitations:13 single-byte alphanumeric characters.                                                                                                    |
| PAYERSTATUS | Status of payer. Valid values are:  • verified  • unverified  Character length and limitations: 10 single-byte alphabetic characters.  Possible values: verified, unverified                                                                                                    |
| SALUTATION  | Payer's salutation. Character length and limitations: 20 single-byte characters                                                                                                    |
| FIRSTNAME   | Payer's first name. Character length and limitations: 25 single-byte characters                                                                                                    |
| MIDDLENAME  | Payer's middle name. Character length and limitations: 25 single-byte characters                                                                                                    |
| LASTNAME    | Payer's last name. Character length and limitations: 25 single-byte characters                                                                                                    |
| SUFFIX      | Payer's suffix. Character length and limitations: 12 single-byte characters                                                                                                    |
| COUNTRYCODE | Payer's country of residence in the form of ISO standard 3166 two-character country codes.  Character length and limitations: Two single-byte characters  For the list of country codes, see Appendix G, "Country Codes."                                                                      |
| BUSINESS    | Payer's business name. Character length and limitations: 127 single-byte characters                                                                                                    |
| SHIPTONAME  | Person's name associated with this address.  Character length and limitations: 32 single-byte characters                                                                                                    |

**TABLE A.14 GetExpressCheckoutDetails Response Fields** (Continued)

| Field                              | Description                                                                                                    |  |
|------------------------------------|----------------------------------------------------------------------------------------------------|--|
| SHIPTOSTREET                       | First street address. Character length and limitations: 100 single-byte characters                                                                                                    |  |
| SHIPTOSTREET2                      | Second street address. Character length and limitations: 100 single-byte characters                                                                                                    |  |
| SHIPTOCITY                         | Name of city. Character length and limitations: 40 single-byte characters                                                                                                    |  |
| SHIPTOSTATE                        | State or province Character length and limitations: 40 single-byte characters                                                                                                    |  |
| SHIPTOCOUNTRYCODE                  | Country code. Character limit: Two single-byte characters. For the list of country codes, see Appendix G, "Country Codes."                                                                   |  |
| SHIPTOZIP                          | U.S. Zip code or other country-specific postal code. Character length and limitations: 20 single-byte characters                                                                             |  |
| ADDRESSSTATUS                      | Status of street address on file with PayPal                                                                                                    |  |
| CUSTOM                             | A free-form field for your own use, as set by you in the Custom element of SetExpressCheckout request.  Character length and limitations: 256 single-byte alphanumeric characters            |  |
| INVNUM                             | Your own invoice or tracking number, as set by you in the element of the same name in SetExpressCheckout request.  Character length and limitations: 127 single-byte alphanumeric characters |  |
| PHONENUM                           | Payer's contact telephone number.                                                                                                    |  |
|                                    | <b>NOTE:</b> PayPal returns a contact telephone number only if your Merchant account profile settings require that the buyer enter one.                                                      |  |
|                                    | Character length and limitations: Field mask is XXX-XXXX (for US numbers) or +XXX XXXXXXXX (for international numbers)                                                                       |  |
| REDIRECTREQUIRED                   | Flag to indicate whether you need to redirect the customer to back to PayPal after completing the transaction.                                                                               |  |
|                                    | <b>NOTE:</b> Use this field only if you are using giropay or bank transfer payment methods in Germany.                                                                                       |  |
| BILLINGAGREEMENTA<br>CCEPTEDSTATUS | Whether or not the customer accepted the billing agreement. This value always returns Yes.                                                                                                   |  |

# **DoExpressCheckoutPayment Request**

Request to obtain payment with PayPal Express Checkout.

**IMPORTANT:** PayPal requires that a merchant using Express Checkout display to the customer the same amount that the merchant sends to PayPal in the AMT parameter with the DoExpressCheckoutPayment request API.

TABLE A.15 DoExpressCheckoutPayment Parameters

| Parameter     | Description                                                                                                    | Req? |
|---------------|----------------------------------------------------------------------------------------------------|------|
| METHOD        | Name of the API: DoExpressCheckoutPayment                                                                                                    | Yes  |
| TOKEN         | The timestamped token value that was returned by SetExpressCheckout response and passed on GetExpressCheckoutDetails request.  Character length and limitations: 20 single-byte characters                                                                                                    | Yes  |
| PAYMENTACTION | <ul> <li>How you want to obtain payment:</li> <li>Sale indicates that this is a final sale for which you are requesting payment.</li> <li>Authorization indicates that this payment is a basic authorization subject to settlement with PayPal Authorization &amp; Capture.</li> <li>Order indicates that this payment is an order authorization subject to settlement with PayPal Authorization &amp; Capture.</li> <li>If the transaction does not include a one-time purchase, this field is ignored.</li> </ul> | Yes  |
|               | NOTE: You cannot set this value to Sale in SetExpressCheckout request and then change this value to Authorization or Order on the final API DoExpressCheckoutPayment request. If the value is set to Authorization or Order in SetExpressCheckout, the value may be set to Sale or the same value (either Authorization or Order) in DoExpressCheckoutPayment.                                                                                                    |      |
|               | Character length and limit: Up to 13 single-byte alphabetic characters  Default value: Sale  Allowable Values:  • Authorization  • Order  • Sale  Default: The transaction resulting from DoExpressCheckoutPayment request will be a final sale                                                                                                    |      |
| PAYERID       | Unique PayPal customer account identification number as returned by GetExpressCheckoutDetails response.  Character length and limitations: 13 single-byte alphanumeric characters.                                                                                                    | Yes  |
| AMT           | Total of order, including shipping, handling, and tax.  Note: Limitations: Must not exceed \$10,000 USD in any currency. No currency symbol. Must have two decimal places, decimal separator must be a period (.), and the optional thousands separator must be a comma (,).                                                                                                    | Yes  |

**TABLE A.15 DoExpressCheckoutPayment Parameters** (Continued)

| Parameter    | Description                                                                                                    | Req |
|--------------|----------------------------------------------------------------------------------------------------|-----|
| DESC         | Description of items the customer is purchasing.  Character length and limitations: 127 single-byte alphanumeric characters                                                                                                    | No  |
| CUSTOM       | A free-form field for your own use.  Character length and limitations: 256 single-byte alphanumeric characters                                                                                                    | No  |
| INVNUM       | Your own invoice or tracking number.  Character length and limitations: 127 single-byte alphanumeric characters                                                                                                    | No  |
| BUTTONSOURCE | An identification code for use by third-party applications to identify transactions.  Character length and limitations: 32 single-byte alphanumeric characters                                                                                                    | No  |
| NOTIFYURL    | Your URL for receiving Instant Payment Notification (IPN) about this transaction.                                                                                                    | No  |
|              | IMPORTANT: If you do not specify this value in the request, the notification URL from your Merchant Profile is used, if one exists.  Character length and limitations: 2,048 single-byte alphanumeric characters                                                                                                    |     |
| ITEMAMT      | Sum of cost of all items in this order.  Limitations: Must not exceed \$10,000 USD in any currency. No currency symbol. Must have two decimal places, decimal separator must be a period (.), and the optional thousands separator must be a comma (,).                                                                  | No  |
|              | <b>NOTE:</b> ITEMAMT is required if you specify a value for L_AMT <i>n</i> .                                                                                                    |     |
| SHIPPINGAMT  | Total shipping costs for this order.  Note: Character length and limitations: Must not exceed \$10,000 USD in any currency. No currency symbol. Regardless of currency, decimal separator must be a period (.), and the optional thousands separator must be a comma (,). Equivalent to nine characters maximum for USD. | No  |
| HANDLINGAMT  | Total handling costs for this order.  Note: Character length and limitations: Must not exceed \$10,000 USD in any currency. No currency symbol. Regardless of currency, decimal separator must be a period (.), and the optional thousands separator must be a comma (,). Equivalent to nine characters maximum for USD. | No  |

**TABLE A.15 DoExpressCheckoutPayment Parameters** (Continued)

| Parameter         | Description                                                                                                    | Req? |
|-------------------|----------------------------------------------------------------------------------------------------|------|
| TAXAMT            | Sum of tax for all items in this order.                                                                                                    | No   |
|                   | Note: Character length and limitations: Must not exceed \$10,000 USD in any currency. No currency symbol. Regardless of currency, decimal separator must be a period (.), and the optional thousands separator must be a comma (,). Equivalent to nine characters maximum for USD.                                                                                                    |      |
|                   | <b>NOTE:</b> TAXAMT is required if you specify a value for L_TAXAMT <i>n</i> .                                                                                                    |      |
| CURRENCYCODE      | A three-character currency code for one of the currencies listed in <u>PayPal-Supported Transactional Currencies</u> . Default: USD.                                                                                                    | No   |
| L_NAMEn           | Item name.  Character length and limitations: 127 single-byte characters  These parameters must be ordered sequentially beginning with 0 (for                                                                                                    | No   |
|                   | example L_NAME1).                                                                                                    |      |
| L_NUMBERn         | Item number.  Character length and limitations: 127 single-byte characters  These parameters must be ordered sequentially beginning with 0 (for example L_NUMBER0, L_NUMBER1).                                                                                                    | No   |
| L_QTYn            | Item quantity.  Character length and limitations: Any positive integer  These parameters must be ordered sequentially beginning with 0 (for example L_QTY0, L_QTY1).                                                                                                    | No   |
| L_TAXAMTn         | Item sales tax.  Limitations: Must not exceed \$10,000 USD in any currency. No currency symbol. Must have two decimal places, decimal separator must be a period (.), and the optional thousands separator must be a comma (,).  These parameters must be ordered sequentially beginning with 0 (for example L_TAXAMTO, L_TAXAMT1).                                                                                                    | No   |
| L_AMTn            | Cost of item  Limitations: Value can be positive, negative or zero and must not exceed \$10,000 USD in any currency. No currency symbol. Must have two decimal places, decimal separator must be a period (.), and the optional thousands separator must be a comma (,).  These parameters must be ordered sequentially beginning with 0 (for example L_AMT0, L_AMT1).  Note: If you specify a value for L_AMTn, you must specify a value for ITEMAMT. | No   |
| L_EBAYITEMNUMBERn | Auction item number Character length: 765 single-byte characters                                                                                                    | No   |

**TABLE A.15 DoExpressCheckoutPayment Parameters** (Continued)

| Parameter                | Description                                                                                                    | Req? |
|--------------------------|----------------------------------------------------------------------------------------------------|------|
| L_EBAYITEMAUCTION TXNIDn | Auction transaction identification number Character length: 255 single-byte characters                                                                                                    | No   |
| L_EBAYITEMORDERIDn       | Auction order identification number Character length: 64 single-byte characters                                                                                                    | No   |
| RETURNFMFDETAILS         | Flag to indicate whether you want the results returned by Fraud Management Filters. By default, you do not receive this information.  • 0 - do not receive FMF details (default)  • 1 - receive FMF details | No   |

### TABLE A.16 Optional Ship to Address

| Parameter         | Description                                                                                                    | Required? |
|-------------------|----------------------------------------------------------------------------------------------------|-----------|
| SHIPTONAME        | Person's name associated with this address. Character length and limitations: 32 single-byte characters                   | Yes       |
| SHIPTOSTREET      | First street address. Character length and limitations: 100 single-byte characters                                        | Yes       |
| SHIPTOCITY        | Name of city. Character length and limitations: 40 single-byte characters                                                 | Yes       |
| SHIPTOSTATE       | State or province. Character length and limitations: 40 single-byte characters Required for US addresses only.            | No        |
| SHIPTOCOUNTRYCODE | Country code. Character limit: Two single-byte characters For the list of country codes, see Appendix G, "Country Codes." | Yes       |
| SHIPTOZIP         | U.S. ZIP code or other country-specific postal code.<br>Character length and limitations: 20 single-byte characters       | Yes       |
| SHIPTOSTREET2     | Second street address. Character length and limitations: 100 single-byte characters                                       | No        |
| SHIPTOPHONENUM    | Phone number. Character length and limit: 20 single-byte characters                                                       | No        |

# **DoExpressCheckoutPayment Response**

TABLE A.17 DoExpressCheckout Payment Response Fields

| Field           | Description                                                                                                    |
|-----------------|----------------------------------------------------------------------------------------------------|
| TOKEN           | The timestamped token value that was returned by SetExpressCheckout response and passed on GetExpressCheckoutDetails request.                                                                                                    |
|                 | Character length and limitations:20 single-byte characters                                                                                                    |
|                 | Allowable values: See the description of TOKEN in Table A.12, "SetExpressCheckout Response Fields."                                                                                                    |
| TRANSACTIONID   | Unique transaction ID of the payment.                                                                                                    |
|                 | NOTE: If the PaymentAction of the request was Authorization or Order, this value is your AuthorizationID for use with the Authorization & Capture APIs.                                                                                                    |
|                 | Character length and limitations:19 single-byte characters                                                                                                    |
|                 | Possible values: Transaction specific                                                                                                    |
| TRANSACTIONTYPE | The type of transaction                                                                                                    |
|                 | Character length and limitations:15 single-byte characters                                                                                                    |
|                 | Possible values:                                                                                                    |
|                 | • cart                                                                                                    |
|                 | • express-checkout                                                                                                    |
| PAYMENTTYPE     | Indicates whether the payment is instant or delayed.                                                                                                    |
|                 | Character length and limitations: Seven single-byte characters                                                                                                    |
|                 | Possible values:                                                                                                    |
|                 | • none                                                                                                    |
|                 | • echeck                                                                                                    |
|                 | • instant                                                                                                    |
| ORDERTIME       | Time/date stamp of payment                                                                                                    |
|                 | Possible values: Transaction specific                                                                                                    |
| AMT             | The final amount charged, including any shipping and taxes from your Merchant Profile.                                                                                                    |
|                 | Character length and limitations: Does not exceed \$10,000 USD in any currency. No currency symbol. Regardless of currency, decimal separator is a period (.), and the optional thousands separator is a comma (,). Equivalent to nine characters maximum for USD. |
|                 | Possible Values: Transaction specific                                                                                                    |
| CURRENCYCODE    | A three-character currency code for one of the currencies listed in <u>PayPay-Supported</u> <u>Transactional Currencies</u> . Default: USD.                                                                                                    |

TABLE A.17 DoExpressCheckout Payment Response Fields

| Field         | Description                                                                                                    |
|---------------|----------------------------------------------------------------------------------------------------|
| FEEAMT        | PayPal fee amount charged for the transaction                                                                                                    |
|               | Character length and limitations: Does not exceed \$10,000 USD in any currency. No currency symbol. Regardless of currency, decimal separator is a period (.), and the optional thousands separator is a comma (,). Equivalent to nine characters maximum for USD. |
|               | Possible values: Transaction specific                                                                                                    |
| SETTLEAMT     | Amount deposited in your PayPal account after a currency conversion.                                                                                                    |
|               | Possible values: Transaction specific                                                                                                    |
| TAXAMT        | Tax charged on the transaction.                                                                                                    |
|               | Character length and limitations: Does not exceed \$10,000 USD in any currency. No currency symbol. Regardless of currency, decimal separator is a period (.), and the optional thousands separator is a comma (,). Equivalent to nine characters maximum for USD. |
|               | Possible values: Transaction specific                                                                                                    |
| EXCHANGERATE  | Exchange rate if a currency conversion occurred. Relevant only if your are billing in their non-primary currency. If the customer chooses to pay with a currency other than the non-primary currency, the conversion occurs in the customer's account.             |
|               | Character length and limitations: a decimal that does not exceed 17 characters, including decimal point                                                                                                    |
|               | Possible values: Transaction specific                                                                                                    |
| PAYMENTSTATUS | Status of the payment:                                                                                                    |
|               | Completed: The payment has been completed, and the funds have been added successfully to your account balance.                                                                                                    |
|               | Pending: The payment is pending. See the PendingReason element for more information.                                                                                                    |

TABLE A.17 DoExpressCheckout Payment Response Fields

| Field                             | Description                                                                                                    |
|-----------------------------------|----------------------------------------------------------------------------------------------------|
| PENDINGREASON                     | <ul> <li>The reason the payment is pending:</li> <li>none: No pending reason</li> <li>address: The payment is pending because your customer did not include a confirmed shipping address and your Payment Receiving Preferences is set such that you want to manually accept or deny each of these payments. To change your preference, go to the Preferences section of your Profile.</li> <li>echeck: The payment is pending because it was made by an eCheck that has not yet cleared.</li> <li>intl: The payment is pending because you hold a non-U.S. account and do not have a withdrawal mechanism. You must manually accept or deny this payment from your Account Overview.</li> <li>multi-currency: You do not have a balance in the currency sent, and you do not have your Payment Receiving Preferences set to automatically convert and accept this payment. You must manually accept or deny this payment.</li> <li>verify: The payment is pending because you are not yet verified. You must verify your account before you can accept this payment.</li> <li>other: The payment is pending for a reason other than those listed above. For more information, contact PayPal customer service.</li> </ul> |
| REASONCODE                        | <ul> <li>The reason for a reversal if TransactionType is reversal:</li> <li>none: No reason code</li> <li>chargeback: A reversal has occurred on this transaction due to a chargeback by your customer.</li> <li>guarantee: A reversal has occurred on this transaction due to your customer triggering a money-back guarantee.</li> <li>buyer-complaint: A reversal has occurred on this transaction due to a complaint about the transaction from your customer.</li> <li>refund: A reversal has occurred on this transaction because you have given the customer a refund.</li> <li>other: A reversal has occurred on this transaction due to a reason not listed above.</li> </ul>                                                                                                    |
| REDIRECTREQUIRED                  | Flag to indicate whether you need to redirect the customer to back to PayPal after completing the transaction.  Note: Use this field only if you are using giropay or bank transfer payment methods in Germany.                                                                                                    |
| L_FMFfilterIDn                    | Filter ID, including the filter type, which is either ACCEPT or DENY, and the entry number starting from 0.                                                                                                    |
| L_FMF <i>filter</i> NAME <i>n</i> | Filter name, including the filter type, which is either ACCEPT or DENY, and the entry number, starting from 0.                                                                                                    |

# **Authorization & Capture**

### **DoAuthorization**

TABLE A.18 DoAuthorization Parameters

| Parameter         | Description                                                                                                    | Required? |
|-------------------|----------------------------------------------------------------------------------------------------|-----------|
| METHOD            | Name of the API: DoAuthorization                                                                                                    | Yes       |
| TRANSACTIONID     | The value of the order's transaction identification number returned by PayPal.                                                                                                    | Yes       |
|                   | Character length and limits: 19 single-byte characters maximum                                                                                                    |           |
| AMT               | Amount to authorize.                                                                                                    |           |
|                   | Limitations: Value is a positive number which cannot exceed \$10,000 USD in any currency. No currency symbol. Must have two decimal places, decimal separator must be a period (.), and the optional thousands separator must be a comma (,). |           |
| TRANSACTIONENTITY | Type of transaction to authorize. The only allowable value is Order, which means that the transaction represents a customer order that can be fulfilled over 29 days.                                                                         | No        |
| CURRENCYCODE      | A three-character currency code for one of the currencies listed in <a href="PayPal-Supported Transactional Currencies">PayPal-Supported Transactional Currencies</a> . Default: USD.                                                         | No        |

### TABLE A.19 DoAuthorization Response Fields

| Field         | Description                              |
|---------------|------------------------------------------|
| TRANSACTIONID | An authorization identification number.  |
| AMT           | The amount you specified in the request. |

# **DoCapture**

TABLE A.20 DoCapture Parameters

| Parameter       | Description                                                                                                    | Required? |
|-----------------|----------------------------------------------------------------------------------------------------|-----------|
| METHOD          | Name of API: DoCapture                                                                                                    | Yes       |
| AUTHORIZATIONID | The authorization identification number of the payment you want to capture. This is the transaction id returned from DoExpressCheckoutPayment or DoDirectPayment.  Character length and limits: 19 single-byte characters maximum.                                | Yes       |
| AMT             | Amount to capture.  Limitations: Value is a positive number which cannot exceed \$10,000 USD in any currency. No currency symbol. Must have two decimal places, decimal separator must be a period (.), and the optional thousands separator must be a comma (,). | Yes       |
| CURRENCYCODE    | A three-character currency code for one of the currencies listed in <u>PayPal-Supported Transactional Currencies</u> . Default: USD.                                                                                                    | No        |
| COMPLETETYPE    | The value Complete indicates that this the last capture you intend to make.  The value NotComplete indicates that you intend to make additional captures.                                                                                                    | Yes       |
|                 | <b>NOTE:</b> If Complete, any remaining amount of the original authorized transaction is automatically voided and all remaining open authorizations are voided.                                                                                                   |           |
|                 | Character length and limits: 12 single-byte alphanumeric characters                                                                                                    |           |
| INVNUM          | Your invoice number or other identification number that is displayed to the merchant and customer in his transaction history.                                                                                                    | No        |
|                 | <b>Note:</b> This value on DoCapture will overwrite a value previously set on DoAuthorization.                                                                                                    |           |
|                 | <b>NOTE:</b> The value is recorded only if the authorization you are capturing is an order authorization, not a basic authorization.                                                                                                    |           |
|                 | Character length and limits: 127 single-byte alphanumeric characters                                                                                                    |           |
| NOTE            | An informational note about this settlement that is displayed to the payer in email and in his transaction history.                                                                                                    | No        |
|                 | Character length and limits: 255 single-byte characters                                                                                                    |           |

TABLE A.20 DoCapture Parameters

| Parameter      | Description                                                                                                    | Required? |
|----------------|----------------------------------------------------------------------------------------------------|-----------|
| SOFTDESCRIPTOR | The soft descriptor is a per transaction description of the payment that is passed to the consumer's credit card statement.                                                                                                    | No        |
|                | If a value for the soft descriptor field is provided, the full descriptor displayed on the customer's statement has the following format:                                                                                                 |           |
|                | <pp *="" paypal=""  =""><merchant as="" descriptor="" in="" payment="" preferences="" receiving="" set="" the="">&lt;1 space&gt;<soft descriptor=""></soft></merchant></pp>                                                               |           |
|                | The soft descriptor can contain only the following characters:                                                                                                    |           |
|                | Alphanumeric characters                                                                                                    |           |
|                | • - (dash)                                                                                                    |           |
|                | • * (asterisk)                                                                                                    |           |
|                | • . (period)                                                                                                    |           |
|                | • {space}                                                                                                    |           |
|                | If you use any other characters (such as ","), an error code is returned.                                                                                                    |           |
|                | The soft descriptor does not include the phone number, which can be toggled between the merchant's customer service number and PayPal's customer service number.                                                                          |           |
|                | The maximum length of the total soft descriptor is 22 characters. Of this, either 4 or 8 characters are used by the PayPal prefix shown in the data format. Thus, the maximum length of the soft descriptor passed in the API request is: |           |
|                | 22 - len( <pp *="" paypal=""  ="">) - len(<descriptor in="" payment="" preferences="" receiving="" set=""> + 1)</descriptor></pp>                                                                                                    |           |
|                | For example, assume the following conditions:                                                                                                    |           |
|                | • The PayPal prefix toggle is set to PAYPAL * in PayPal's admin tools                                                                                                    |           |
|                | <ul> <li>The merchant descriptor set in the Payment Receiving Preferences is<br/>set to EBAY.</li> </ul>                                                                                                    |           |
|                | <ul> <li>The soft descriptor is passed in as JanesFlowerGifts LLC</li> </ul>                                                                                                    |           |
|                | The resulting descriptor string on the credit card would be: PAYPAL *EBAY JanesFlow                                                                                                    |           |

### TABLE A.21 DoCapture Response Fields

| Field                                                                                                    | Description                                                                                       |
|----------------------------------------------------------------------------------------------------|---------------------------------------------------------------------------------------------------|
| AUTHORIZATIONID The authorization identification number you specified in the request Character length and limits: 19 single-byte characters maximum |                                                                                                   |
| TRANSACTIONID                                                                                                    | Unique transaction ID of the payment. Character length and limitations: 17 single-byte characters |

TABLE A.21 DoCapture Response Fields

| Field               | Description                                                                                                    |  |
|---------------------|----------------------------------------------------------------------------------------------------|--|
| PARENTTRANSACTIONID | <ul> <li>Parent or related transaction identification number. This field is populated for the following transaction types:</li> <li>Reversal. Capture of an authorized transaction.</li> <li>Reversal. Reauthorization of a transaction.</li> <li>Capture of an order. The value of ParentTransactionID is the original OrderID.</li> <li>Authorization of an order. The value of ParentTransactionID is the original OrderID.</li> <li>Capture of an order authorization.</li> <li>Void of an order. The value of ParentTransactionID is the original OrderID Character length and limits: 16 digits in xxxx-xxxx-xxxx format</li> </ul> |  |
| RECEIPTID           | Receipt identification number Character length and limits: 16 digits in xxxx-xxxx-xxxx format                                                                                                    |  |
| TRANSACTIONTYPE     | The type of transaction  • cart  • express-checkout  Character length and limitations: 15 single-byte characters                                                                                                    |  |
| PAYMENTTYPE         | Indicates whether the payment is instant or delayed.  Character length and limitations: Seven single-byte characters                                                                                                    |  |
| ORDERTIME           | Time/date stamp of payment. For example: 2006-08-15T17:23:15Z.                                                                                                    |  |
| AMT                 | The final amount charged, including any shipping and taxes from your Merchant Profile.                                                                                                    |  |
| FEEAMT              | PayPal fee amount charged for the transaction                                                                                                    |  |
| SETTLEAMT           | Amount deposited in your PayPal account if there is a currency conversion.                                                                                                    |  |
| TAXAMT              | Tax charged on the transaction, if any                                                                                                    |  |
| EXCHANGERATE        | Exchange rate if a currency conversion occurred. Relevant only if you are billing in the customer's non-primary currency. If the customer chooses to pay with a currency other than the non-primary currency, the conversion occurs in the customer's account.  Character length and limitations: a decimal multiplier                                                                                                    |  |

TABLE A.21 DoCapture Response Fields

| Field         | Description                                                                                                    |
|---------------|----------------------------------------------------------------------------------------------------|
| PAYMENTSTATUS | Status of the payment:  The status of the payment:  None: No status  Canceled-Reversal: This means a reversal has been canceled. For example, you won a dispute with the customer, and the funds for the transaction that was reversed have been returned to you.  Completed: The payment has been completed, and the funds have been added successfully to your account balance.  Denied: You denied the payment. This happens only if the payment was previously pending because of possible reasons described for the PendingReason element.  Expired: the authorization period for this payment has been reached.  Failed: The payment has failed. This happens only if the payment was made from your customer's bank account.  Pending: The payment is pending. See the PendingReason field for more information.  Refunded: You refunded the payment.  Reversed: A payment was reversed due to a chargeback or other type of reversal. The funds have been removed from your account balance and returned to the buyer. The reason for the reversal is specified in the ReasonCode element.  Processed: A payment has been accepted.  Voided: An authorization for this transaction has been voided. |

### **DoReauthorization**

TABLE A.22 DoReauthorization Request Parameters

| Parameter       | Description                                                                                                    | Required? |
|-----------------|----------------------------------------------------------------------------------------------------|-----------|
| METHOD          | Name of API: DoReauthorization                                                                                                    | Yes       |
| AUTHORIZATIONID | The value of a previously authorized transaction identification number returned by PayPal.                                                                                                    | Yes       |
|                 | Character length and limits: 19 single-byte characters maximum                                                                                                    |           |
| AMT             | Amount to reauthorize.                                                                                                    | Yes       |
|                 | Limitations: Value is a positive number which cannot exceed \$10,000 USD in any currency. No currency symbol. Must have two decimal places, decimal separator must be a period (.), and the optional thousands separator must be a comma (,). |           |

#### TABLE A.22 DoReauthorization Request Parameters

| Parameter    | Description                                                                                                    | Required? |
|--------------|----------------------------------------------------------------------------------------------------|-----------|
| CURRENCYCODE | A three-character currency code for one of the currencies listed in <u>PayPal-Supported Transactional Currencies</u> . Default: USD. | No        |

### TABLE A.23 DoReauthorization Response Fields

| Field           | Description                                           |
|-----------------|-------------------------------------------------------|
| AUTHORIZATIONID | A new authorization identification number.            |
|                 | Character length and limits:19 single-byte characters |

### **DoVoid**

### TABLE A.24 DoVoid Request Parameters

| Parameter       | Description                                                                                                    | Required? |
|-----------------|----------------------------------------------------------------------------------------------------|-----------|
| METHOD          | Name of API: DoVoid                                                                                                    | Yes       |
| AUTHORIZATIONID | The value of the original authorization identification number returned by a PayPal product.                                                             | Yes       |
|                 | <b>IMPORTANT:</b> If you are voiding a transaction that has been reauthorized, use the ID from the original authorization, and not the reauthorization. |           |
|                 | Character length and limits: 19 single-byte characters                                                                                                  |           |
| NOTE            | An informational note about this void that is displayed to the payer in email and in his transaction history.                                           | No        |
|                 | Character length and limits: 255 single-byte characters                                                                                                 |           |

### TABLE A.25 DoVoid Response Fields

| Field           | Description                                                           |
|-----------------|-----------------------------------------------------------------------|
| AUTHORIZATIONID | The authorization identification number you specified in the request. |
|                 | Character length and limits: 19 single-byte characters                |

### RefundTransaction

**TABLE A.26** RefundTransaction Request Parameters

| Parameter     | Description                                                                                                   | Required? |
|---------------|----------------------------------------------------------------------------------------------------|-----------|
| METHOD        | Name of API call: RefundTransaction                                                                           | Yes       |
| TRANSACTIONID | Unique identifier of a transaction  Character length and limitations: 17 single-byte alphanumeric characters  | Yes       |
| REFUNDTYPE    | Type of refund you are making  Other  Full Partial                                                            | Yes       |
| AMT           | Refund amount.  Amount is required if RefundType is Partial.  Note: If RefundType is Full, do not set Amount. | No        |
| NOTE          | Custom memo about the refund. Character length and limitations: 255 single-byte alphanumeric characters       | No        |

#### TABLE A.27 DoRefund Response Fields

| Field               | Description                                                                                     |
|---------------------|-------------------------------------------------------------------------------------------------|
| REFUNDTRANSACTIONID | Unique transaction ID of the refund. Character length and limitations:17 single-byte characters |
| NETREFUNDAMT        | Amount subtracted from PayPal balance of original recipient of payment to make this refund      |
| FEEREFUNDAMT        | Transaction fee refunded to original recipient of payment                                       |
| GROSSREFUNDAMT      | Amount of money refunded to original payer                                                      |

### **TransactionSearch**

With TransactionSearch you must always set the StartDate field. Some other behavior:

- Setting TransactionID overrides all other fields (even the required StartDate field).
- The effect of setting other elements is additive or can alter the search criteria.

TransactionSearch returns up to 100 matches. Partial matches are displayed. For example, setting the TransactionSearchRequest FirstName to "Jess" returns results such as "Jessica" and "Jesse".

#### TransactionSearch

The most important returned element is TransactionID, which you can pass to GetTransactionDetails in order to retrieve all available information about a specific transaction.

 TABLE A.28 TransactionSearch Request Parameters

| Parameter     | Description                                                                                                    | Required |
|---------------|----------------------------------------------------------------------------------------------------|----------|
| METHOD        | Name of API call: TransactionSearch                                                                                                    | Yes      |
| STARTDATE     | The earliest transaction date at which to start the search.  No wildcards are allowed. The value must be in UTC/GMT format.                                                  | Yes      |
| ENDDATE       | The latest transaction date to be included in the search                                                                                                    | No       |
| EMAIL         | Search by the buyer's email address<br>Character length and limitations: 127 single-byte alphanumeric<br>characters                                                          | No       |
| RECEIVER      | Search by the receiver's email address. If the merchant account has only one email, this is the primary email. Can also be a non-primary email.                              | No       |
| RECEIPTID     | Search by the PayPal Account Optional receipt ID                                                                                                    | No       |
| TRANSACTIONID | Search by the transaction ID. The returned results are from the merchant's transaction records.                                                                              | No       |
|               | Character length and limitations: 19 single-byte characters maximum                                                                                                    |          |
| INVNUM        | Search by invoice identification key, as set by you for the original transaction. This field searches the records for items sold by the merchant, not the items purchased.   | No       |
|               | IMPORTANT: No wildcards are allowed.                                                                                                    |          |
|               | Character length and limitations: 127 single-byte characters maximum                                                                                                    |          |
| ACCT          | Search by credit card number, as set by you for the original transaction. This field searches the records for items sold by the merchant, not the items purchased.           | No       |
|               | <b>IMPORTANT:</b> No wildcards are allowed.                                                                                                    |          |
|               | Character length and limitations: Must be at least 11 and no more than 25 single-byte numeric characters maximum. Special punctuation, such as dashes or spaces, is ignored. |          |
| SALUTATION    | Buyer's salutation                                                                                                    | No       |
|               | Character length and limitations: 20 single-byte characters                                                                                                    |          |
| FIRSTNAME     | Buyer's first name                                                                                                    | No       |
|               | Character length and limitations: 25 single-byte characters                                                                                                    |          |
| MIDDLENAME    | Buyer's middle name Character length and limitations: 25 single-byte characters                                                                                              | No       |

TABLE A.28 TransactionSearch Request Parameters

| Parameter         | Description                                                                                                    | Required |
|-------------------|----------------------------------------------------------------------------------------------------|----------|
| LASTNAME          | Buyer's last name                                                                                                    | No       |
|                   | Character length and limitations: 25 single-byte characters                                                                                                    |          |
| SUFFIX            | Payer's suffix                                                                                                    | No       |
|                   | Character length and limitations: 12 single-byte characters                                                                                                    |          |
| AUCTIONITEMNUMBER | Search by auction item number of the purchased goods                                                                                                    | No       |
| TRANSACTIONCLASS  | Search by classification of transaction.                                                                                                    | No       |
|                   | NOTE: Some kinds of possible classes of transactions are not searchable with this field. You cannot search for bank transfer withdrawals, for example.                                                                                                    |          |
|                   | <ul> <li>All: all transaction classifications</li> <li>Sent: only payments sent</li> <li>Received: only payments received</li> <li>MassPay: only mass payments</li> <li>MoneyRequest: only money requests</li> <li>FundsAdded: only funds added to balance</li> <li>FundsWithdrawn: only funds withdrawn from balance</li> <li>Referral: only transactions involving referrals</li> <li>Fee: only transactions involving fees</li> <li>Subscription: only transactions involving dividends</li> <li>Billpay: only transactions involving BillPay Transactions</li> <li>Refund: only transactions involving funds</li> <li>CurrencyConversions: only transactions involving currency conversions</li> <li>BalanceTransfer: only transactions involving balance transfers</li> <li>Reversal: only transactions involving BillPay reversals</li> <li>Shipping: only transactions involving UPS shipping fees</li> <li>BalanceAffecting: only transactions that affect the account balance</li> <li>ECheck: only transactions involving eCheck</li> </ul> |          |
|                   |                                                                                                    |          |
| AMT               | Search by transaction amount                                                                                                    | No       |

TABLE A.28 TransactionSearch Request Parameters

| Parameter | Description                                                                                                    | Required |
|-----------|----------------------------------------------------------------------------------------------------|----------|
| STATUS    | <ul> <li>Search by transaction status:</li> <li>Pending: The payment is pending. The specific reason the payment is pending is returned by the GetTransactionDetails API PendingReason field.</li> <li>Processing: The payment is being processed.</li> <li>Success: The payment has been completed and the funds have been added successfully to your account balance.</li> <li>Denied: You denied the payment. This happens only if the payment was previously pending.</li> <li>Reversed: A payment was reversed due to a chargeback or other type of reversal. The funds have been removed from your account balance and returned to the buyer.</li> </ul> | No       |

### TABLE A.29 TransactionSearch Response Fields

| Field            | Description                                                                                                    |
|------------------|----------------------------------------------------------------------------------------------------|
| L_TIMESTAMPn     | The date and time (in UTC/GMT format) the transaction occurred  These parameters must be ordered sequentially beginning with 0 (for example,  L_TIMESTAMPO, L_TIMESTAMP1).                                                                                                    |
| L_TIMEZONEn      | The time zone of the transaction  These parameters must be ordered sequentially beginning with 0 (for example,  L_TIMEZONEO, L_TIMEZONE1).                                                                                                    |
| L_TYPEn          | The type of the transaction  These parameters must be ordered sequentially beginning with 0 (for example, L_TYPE0, L_TYPE1).                                                                                                    |
| L_EMAILn         | The email address of either the payer or the payment recipient (the "payee"). If the payment amount is positive, this field is the recipient of the funds. If the payment is negative, this field is the paying customer.  These parameters must be ordered sequentially beginning with 0 (for example, L_EMAILO, L_EMAIL1). |
| L_NAMEn          | Display name of the payer These parameters must be ordered sequentially beginning with 0 (for example, $L_NAME0$ , $L_NAME1$ ).                                                                                                    |
| L_TRANSACTIONIDn | Seller's transaction ID  These parameters must be ordered sequentially beginning with 0 (for example, L_TRANSACTIONIDO, L_TRANSACTIONID1.                                                                                                    |
| L_STATUSn        | The status of the transaction.  These parameters must be ordered sequentially beginning with 0 (for example, L_STATUSO, L_STATUS1).                                                                                                    |

**TABLE A.29** TransactionSearch Response Fields

| Field     | Description                                                                                                    |
|-----------|----------------------------------------------------------------------------------------------------|
| L_AMTn    | The total gross amount charged, including any profile shipping cost and taxes These parameters must be ordered sequentially beginning with 0 (for example, $L\_AMT0$ , $L\_AMT1$ ). |
| L_FEEAMTn | The fee that PayPal charged for the transaction  These parameters must be ordered sequentially beginning with 0 (for example,  L_FEEAMT0, L_FEEAMT1).                               |
| L_NETAMTn | The net amount of the transaction These parameters must be ordered sequentially beginning with 0 (for example, $L_NETAMT0$ , $L_NETAMT1$ ).                                         |

# **GetTransactionDetails**

TABLE A.30 GetTransactionDetails Request Parameters

| Parameter     | Description                                                                                                    | Required? |
|---------------|----------------------------------------------------------------------------------------------------|-----------|
| METHOD        | Name of the API: GetTransactionDetails                                                                                                    | Yes       |
| TRANSACTIONID | Unique identifier of a transaction.                                                                                                    | Yes       |
|               | <b>NOTE:</b> The details for some kinds of transactions cannot be retrieved with GetTransactionDetails. You cannot obtain details of bank transfer withdrawals, for example. |           |
|               | Character length and limitations: 17 single-byte alphanumeric characters                                                                                                    |           |

TABLE A.31 GetTransactionDetails Response Fields

| Parameter        | Description                                                                                                    |
|------------------|----------------------------------------------------------------------------------------------------|
| RECEIVERBUSINESS | Email address or account ID of the payment recipient (the seller). Equivalent to Receiver if payment is sent to primary account.                              |
|                  | Character length and limitations: 127 single-byte alphanumeric characters                                                                                     |
| RECEIVEREMAIL    | Primary email address of the payment recipient (the seller).                                                                                                  |
|                  | If you are the recipient of the payment and the payment is sent to your non-primary email address, the value of Receiver is still your primary email address. |
|                  | Character length and limitations: 127 single-byte alphanumeric characters                                                                                     |
| RECEIVERID       | Unique account ID of the payment recipient (the seller). This value is the same as the value of the recipient's referral ID.                                  |
| EMAIL            | Email address of payer                                                                                                    |
|                  | Character length and limitations: 127 single-byte characters                                                                                                  |

TABLE A.31 GetTransactionDetails Response Fields

| Parameter         | Description                                                                 |  |
|-------------------|-----------------------------------------------------------------------------|--|
| PAYERID           | Unique customer ID.                                                         |  |
|                   | Character length and limitations: 13 single-byte alphanumeric characters.   |  |
| PAYERSTATUS       | Status of payer's email address:                                            |  |
|                   | Verified                                                                    |  |
|                   | Unverified                                                                  |  |
| FIRSTNAME         | Payer's first name                                                          |  |
|                   | Character length and limitations: 25 single-byte characters                 |  |
| LASTNAME          | Payer's last name                                                           |  |
|                   | Character length and limitations: 25 single-byte characters                 |  |
| MIDDLENAME        | Payer's middle name                                                         |  |
|                   | Character length and limitations: 25 single-byte characters                 |  |
| PAYERBUSINESS     | Payer's business name.                                                      |  |
|                   | Character length and limitations: 127 single-byte characters                |  |
| SHIPTOCOUNTRYCODE | Payment sender's country of residence using standard two-character ISO 3166 |  |
|                   | country codes.                                                              |  |
|                   | Character length and limitations: Two single-byte characters                |  |
|                   | For the list of country codes, see Appendix G, "Country Codes."             |  |
| SALUTATION        | Payer's salutation                                                          |  |
|                   | Character length and limitations: 20 single-byte characters                 |  |
| SUFFIX            | Payer's suffix                                                              |  |
|                   | Character length and limitations: 12 single-byte characters                 |  |
| ADDRESSOWNER      | eBay company that maintains this address                                    |  |
| ADDRESSSTATUS     | Status of the address on file with PayPal:                                  |  |
|                   | None                                                                        |  |
|                   | Confirmed                                                                   |  |
|                   | Unconfirmed                                                                 |  |
| SHIPTOCITY        | Name of city.                                                               |  |
|                   | Character length and limitations: 120 single-byte alphanumeric characters   |  |
| SHIPTONAME        | Person's name associated with this address.                                 |  |
|                   | Character length and limitations: 32 single-byte alphanumeric characters    |  |
| SHIPTOPHONENUM    | Phone number associated with this address                                   |  |
| SHIPTOZIP         | Postal code                                                                 |  |
| SHIPTOSTATE       | State or province.                                                          |  |
|                   | Character length and limitations: 120 single-byte alphanumeric characters   |  |
|                   | Required for US addresses only.                                             |  |

TABLE A.31 GetTransactionDetails Response Fields

| Parameter           | Description                                                                                                    |
|---------------------|----------------------------------------------------------------------------------------------------|
| SHIPTOSTREET        | First street address. Character length and limitations: 300 single-byte alphanumeric characters                                                                                                    |
| SHIPTOSTREET2       | Second street address. Character length and limitations: 300 single-byte alphanumeric characters                                                                                                    |
| PARENTTRANSACTIONID | Original transaction to which this transaction is related. This field is populated for the following transaction types:  Reversal  Capture of an authorized transaction.  Reauthorization of a transaction.  Capture of an order. The value of ParentTransactionID is the original OrderID.  Authorization of an order. The value of ParentTransactionID is the original OrderID.  Capture of an order authorization.  Void of an order. The value of ParentTransactionID is the original OrderID.  Character length and limitations: 19 single-byte characters |
| TRANSACTIONID       | PayPal transaction identification number Character length and limitations: 19 single-byte characters                                                                                                    |
| RECEIPTID           | Receipt ID Character length and limitations: 16 digits in xxxx-xxxx-xxxx format                                                                                                    |
| TRANSACTIONTYPE     | The type of transaction cart: Transaction created by customer via the PayPal Shopping Cart feature. send-money: Transaction created by customer from the Send Money tab on the PayPal website. web-accept: Transaction created by customer via Buy Now, Donation, or Auction Smart Logos. subscr-*: Transaction created by customer via Subscription. eot means "end of subscription term." merch-pmt: preapproved payment. mass-pay: Transaction created via MassPay. virtual-terminal: Transaction created via merchant virtual terminal.                     |
| PAYMENTTYPE         | Indicates whether the payment is instant or delayed.  Character length and limitations: Seven single-byte characters                                                                                                    |
| ORDERTIME           | Date and time of payment                                                                                                    |
| AMT                 | Full amount of the customer's payment, before transaction fee is subtracted                                                                                                    |
| CURRENCYCODE        | The currency for the transaction.                                                                                                    |
| FEEAMT              | Transaction fee associated with the payment                                                                                                    |

TABLE A.31 GetTransactionDetails Response Fields

| Parameter     | Description                                                                                                    |
|---------------|----------------------------------------------------------------------------------------------------|
| SETTLEAMT     | Amount deposited into the account's primary balance after a currency conversion from automatic conversion through your Payment Receiving Preferences or manual conversion through manually accepting a payment. This amount is calculated after fees and taxes have been assessed.                                                                                                    |
| TMAXAT        | Amount of tax for transaction                                                                                                    |
| EXCHANGERATE  | Exchange rate for transaction                                                                                                    |
| PAYMENTSTATUS | Status of the payment:  The status of the payment:  None: No status  Canceled-Reversal: This means a reversal has been canceled. For example, you won a dispute with the customer, and the funds for the transaction that was reversed have been returned to you.  Completed: The payment has been completed, and the funds have been added successfully to your account balance.  Denied: You denied the payment. This happens only if the payment was previously pending because of possible reasons described for the PendingReason element.  Expired: the authorization period for this payment has been reached.  Failed: The payment has failed. This happens only if the payment was made from your customer's bank account.  Pending: The payment is pending. See the PendingReason field for more information.  Refunded: You refunded the payment.  Reversed: A payment was reversed due to a chargeback or other type of reversal. The funds have been removed from your account balance and returned to the buyer. The reason for the reversal is specified in the ReasonCode element.  Processed: A payment has been accepted.  Voided: An authorization for this transaction has been voided. |

TABLE A.31 GetTransactionDetails Response Fields

| Parameter     | Description                                                                                                    |
|---------------|----------------------------------------------------------------------------------------------------|
| PENDINGREASON | <b>NOTE:</b> PendingReason is returned in the response only if PaymentStatus is Pending.                                                                                                    |
|               | The reason the payment is pending: <ul><li>none: No pending reason</li><li>address: The payment is pending because your customer did not include a</li></ul>                                                                                                    |
|               | confirmed shipping address and your Payment Receiving Preferences is set such that you want to manually accept or deny each of these payments. To change your preference, go to the Preferences section of your Profile.                                                                                                    |
|               | <ul> <li>echeck: The payment is pending because it was made by an eCheck that has not<br/>yet cleared.</li> </ul>                                                                                                    |
|               | • intl: The payment is pending because you hold a non-U.S. account and do not have a withdrawal mechanism. You must manually accept or deny this payment from your Account Overview.                                                                                                    |
|               | <ul> <li>multi-currency: You do not have a balance in the currency sent, and you do not have your Payment Receiving Preferences set to automatically convert and accept this payment. You must manually accept or deny this payment.</li> <li>verify: The payment is pending because you are not yet verified. You must verify your account before you can accept this payment.</li> </ul> |
|               | <ul> <li>other: The payment is pending for a reason other than those listed above. For<br/>more information, contact PayPal Customer Service.</li> </ul>                                                                                                    |
| REASONCODE    | The reason for a reversal if TransactionType is reversal:                                                                                                    |
|               | <ul> <li>none: No reason code</li> <li>chargeback: A reversal has occurred on this transaction due to a chargeback by</li> </ul>                                                                                                    |
|               | your customer.                                                                                                    |
|               | <ul> <li>guarantee: A reversal has occurred on this transaction due to your customer<br/>triggering a money-back guarantee.</li> </ul>                                                                                                    |
|               | <ul> <li>buyer-complaint: A reversal has occurred on this transaction due to a<br/>complaint about the transaction from your customer.</li> </ul>                                                                                                    |
|               | <ul> <li>refund: A reversal has occurred on this transaction because you have given the customer a refund.</li> </ul>                                                                                                    |
|               | <ul> <li>other: A reversal has occurred on this transaction due to a reason not listed<br/>above.</li> </ul>                                                                                                    |
| INVNUM        | Invoice number you set in the original transaction.                                                                                                    |
|               | Character length and limitations: 127 single-byte alphanumeric characters                                                                                                    |
| CUSTOM        | Custom field you set in the original transaction.  Character length and limitations: 127 single-byte alphanumeric characters                                                                                                    |
| NOTE          | Memo entered by your customer in PayPal Website Payments note field.<br>Character length and limitations: 255 single-byte alphanumeric characters                                                                                                    |
| SALESTAX      | Amount of tax charged on payment                                                                                                    |

TABLE A.31 GetTransactionDetails Response Fields

| Parameter        | Description                                                                                                    |
|------------------|----------------------------------------------------------------------------------------------------|
| L_DESCn          | Item name set by you or entered by the customer. If this was a shopping cart transaction, PayPal appends the number of the item to the HTML item_name variable. For example, item_name1, item_name2, and so forth. |
|                  | Character length and limitations: 127 single-byte alphanumeric characters                                                                                                    |
|                  | These parameters are ordered sequentially beginning with 0 (for example, $\texttt{L}\_\texttt{DESC0}$ $\texttt{L}\_\texttt{DESC1}$ ).                                                                              |
| L_NUMBERn        | Item number set by you. If this was a shopping cart transaction, PayPal appends the number of the item to the HTML item_number variable. For example, item_number1, item_number2, and so forth.                    |
|                  | Character length and limitations: 127 single-byte alphanumeric characters                                                                                                    |
|                  | These parameters are ordered sequentially beginning with 0 (for example, $L_NUMBER0$ , $L_NUMBER1$ ).                                                                                                    |
| L_QTYn           | Quantity set by you or entered by the customer. Character length and limitations: no limit                                                                                                    |
|                  | These parameters are ordered sequentially beginning with 0 (for example, $L_QTY0$ , $L_QTY1$ ).                                                                                                    |
| L_AMTn           | Cost of item                                                                                                    |
| _                | These parameters are ordered sequentially beginning with 0 (for example, L_AMT0, L_AMT1) .                                                                                                    |
| L_OPTIONSNAMEn   | PayPal option names for an item in the shopping cart; each name corresponds to an option value. There can be multiple option names per item.                                                                       |
|                  | The option names are ordered sequentially beginning with 0 (for example, $L_OPTIONSNAMESO$ , $L_OPTIONSNAME1$ ).                                                                                                   |
| L_OPTIONSVALUEn  | PayPal option values corresponding to option names of an item in the shopping cart. The option names are ordered sequentially beginning with 0 (for example, L_OPTIONSVALUE1).                                     |
| SUBSCRIPTIONID   | ID generated by PayPal for the subscriber. Character length and limitations: no limit                                                                                                    |
| SUBSCRIPTIONDATE | Subscription start date                                                                                                    |
| EFFECTIVEDATE    | Date when the subscription modification will be effective                                                                                                    |
| RETRYTIME        | Date PayPal will retry a failed subscription payment.                                                                                                    |
| USERNAME         | Username generated by PayPal and given to subscriber to access the subscription. Character length and limitations: 64 alphanumeric single-byte characters                                                          |
| PASSWORD         | Password generated by PayPal and given to subscriber to access the subscription. Fo security, the value of the password is hashed.  Character length and limitations: 128 alphanumeric single-byte characters      |
| RECURRENCES      | The number of payment installments that will occur at the regular rate.  Character length and limitations: no limit                                                                                                |

TABLE A.31 GetTransactionDetails Response Fields

| Parameter   | Description                                                                                        |
|-------------|----------------------------------------------------------------------------------------------------|
| REATTEMPT   | Indicates whether reattempts should occur upon payment failures                                    |
| RECURRING   | Indicates whether regular rate recurs.  1 = Yes                                                    |
| PERIOD      | The period of time that the subscriber will be charged. Character length and limitations: no limit |
| BUYERID     | Customer's auction ID                                                                              |
| CLOSINGDATE | Auction's close date                                                                               |
| MULTIITEM   | Counter used for multi-item auction payments                                                       |

# **Mass Payment**

### **MassPay Request**

TABLE A.32 MassPay Parameters

| Parameter    | Description                                                                                                    | Required?          |
|--------------|----------------------------------------------------------------------------------------------------|--------------------|
| METHOD       | Name of the API: MassPay                                                                                                    | Yes                |
| RECEIVERTYPE | Indicates how you identify the recipients of payments in all the individual mass payment items:  • EmailAddress (L_EMAILn in the individual item)  • UserID (L_RECEIVERID_n in the individual item). | Yes                |
| L_AMTn       | Payment amount.                                                                                                    | Yes                |
| CURRENCYCODE | A three-character currency code for one of the currencies listed in <u>PayPal-Supported Transactional Currencies</u> . Default: USD.                                                                 | Yes                |
| L_EMAILn     | Email address of recipient. This field is required if RECEIVERTYPE is EmailAddress.                                                                                                    | See<br>description |
|              | <b>NOTE:</b> You must specify either L_EMAILn or L_RECEIVERIDn, but you can not mix them. Use only one or the other, but not both, in a single request.                                              |                    |
|              | Character length and limitations: 127 single-byte characters maximum. These parameters must be ordered sequentially beginning with 0 (for example L_EMAIL0, L_EMAIL1).                               |                    |

TABLE A.32 MassPay Parameters

| Parameter     | Description                                                                                                    | Required?          |
|---------------|----------------------------------------------------------------------------------------------------|--------------------|
| L_RECEIVERIDn | Unique PayPal customer account number. This value corresponds to the value of PAYERID returned by GetTransactionDetails. This field is required if RECEIVERTYPE is UserID. | See<br>description |
|               | These parameters must be ordered sequentially beginning with 0 (for example $\bot$ _RECEIVERIDO, $\bot$ _RECEIVER1).                                                       |                    |
| L_UNIQUEIDn   | Transaction-specific identification number for tracking in an accounting system.  Character length and limitations: 30 single-byte characters. No whitespace               | No                 |
|               | allowed.                                                                                                    |                    |
|               | These parameters must be ordered sequentially beginning with 0 (for example $\verb"L_UNIQUEID0"$ , $\verb"L_UNIQUEID1"$ ).                                                 |                    |
| L_NOTEn       | Custom note for each recipient.                                                                                                    | No                 |
|               | Character length and limitations: 4,000 single-byte alphanumeric characters                                                                                                |                    |
|               | These parameters must be ordered sequentially beginning with 0 (for example $L_NOTE0$ , $L_NOTE1$ ).                                                                       |                    |
| EMAILSUBJECT  | The subject line of the email that PayPal sends when the transaction is completed. The subject line is the same for all recipients.                                        | No                 |
|               | Character length and limitations: 255 single-byte alphanumeric characters                                                                                                  |                    |

### MassPay Response

The fields in the response are the standard response header fields. See "Response Format" on page 17.

**IMPORTANT:** To use recurring payments, you must set the VERSION parameter to **50.0** or higher in your NVP API calls.

### CreateRecurringPaymentsProfile

### CreateRecurringPaymentsProfile Request

The CreateRecurringPaymentsProfileRequest message consists of the fields identified in Table A.33.

TABLE A.33 CreateRecurringPaymentsProfile Request

| Name                                                                                                    | Description/Data Type                                                                                                    | Required           |
|----------------------------------------------------------------------------------------------------|----------------------------------------------------------------------------------------------------|--------------------|
| METHOD                                                                                                    | Name of API: CreateRecurringPaymentsProfile                                                                                                    | Yes                |
| TOKEN                                                                                                    | A timestamped token, the value of which was returned in the response to the first call to SetExpressCheckout. You can also use the token returned in the SetCustomerBillingAgreement response.  Only one recurring payment profile is allowed for each CreateRecurringPaymentsProfile request.  The same token may be used by multiple CreateRecurringPaymentsProfile calls to set up multiple recurring payment profiles. The maximum number of recurring payments profiles must not exceed the number of billing agreement details passed as part of the SetExpressCheckout request.  This field is required if you are using recurring payments with Express Checkout. | See<br>description |
|                                                                                                    | NOTE: The CreateRecurringPaymentsProfile request must include either TOKEN or the required credit card information listed in .                                                                                                    |                    |
|                                                                                                    | <b>NOTE:</b> Tokens expire after approximately 3 hours.                                                                                                    |                    |
| Credit Card Details (See<br>Table A.34, "Credit<br>Card Fields for<br>Recurring Payments<br>with Direct Payments,"<br>on page 98) | Credit card details for recurring payments with direct payments. Credit card details are required for using recurring payments with direct payments.  See Table A.34, "Credit Card Fields for Recurring Payments with Direct Payments," on page 98.                                                                                                    | See<br>description |
|                                                                                                    | NOTE: The CreateRecurringPaymentsProfile request must include either TOKEN or the required credit card information listed in Table A.34, "Credit Card Fields for Recurring Payments with Direct Payments," on page 98.                                                                                                    |                    |

TABLE A.33 CreateRecurringPaymentsProfile Request

| Name                                                                                | Description/Data Type                                                                                                    | Required           |
|-------------------------------------------------------------------------------------|----------------------------------------------------------------------------------------------------|--------------------|
| SUBSCRIBERNAME                                                                      | Full name of the person receiving the product or service paid for by the recurring payment.                                                                                                    | No                 |
|                                                                                     | If not present, the name in the buyer's PayPal account is used.                                                                                                    |                    |
|                                                                                     | Character length and limitations: 32 single-byte characters                                                                                                    |                    |
| Ship To Address (See<br>Table A.11, "Ship to<br>Address (Optional)," on<br>page 64) | The subscriber's shipping address associated with this profile, if applicable. If not specified, the ship to address from buyer's PayPal account is used.  See Table A.11, "Ship to Address (Optional)," on page 64 for address details. | No                 |
|                                                                                     | NOTE: Shipping Address is optional, but if you include it, certain fields are required.                                                                                                    |                    |
| PROFILESTARTDATE                                                                    | The date when billing for this profile begins.                                                                                                    | Yes                |
|                                                                                     | Must be a valid date, in UTC/GMT format.                                                                                                    |                    |
|                                                                                     | <b>NOTE:</b> The profile may take up to 24 hours for activation.                                                                                                    |                    |
| PROFILEREFERENCE                                                                    | The merchant's own unique reference or invoice number. Character length and limitations: 127 single-byte alphanumeric characters                                                                                                    | No                 |
| DESC                                                                                | Description of the recurring payment.                                                                                                    | No                 |
|                                                                                     | NOTE: This field must match the corresponding billing agreement description included in the SetExpressCheckout request.                                                                                                    |                    |
|                                                                                     | Character length and limitations: 127 single-byte alphanumeric characters                                                                                                    |                    |
| TRIALBILLINGPERIOD                                                                  | Unit for billing during the trial period.                                                                                                    | See                |
|                                                                                     | One of the following values:                                                                                                    | description        |
|                                                                                     | • Day                                                                                                    |                    |
|                                                                                     | • Week                                                                                                    |                    |
|                                                                                     | <ul><li>SemiMonth</li><li>Month</li></ul>                                                                                                    |                    |
|                                                                                     | • Year                                                                                                    |                    |
|                                                                                     | If you create a trial period, TRIALBILLINGPERIOD is required. Otherwise, it is optional.                                                                                                    |                    |
|                                                                                     | You can create only one trial period per profile.                                                                                                    |                    |
|                                                                                     | <b>NOTE:</b> The combination of TRIALBILLINGPERIOD and TRIALBILLINGFREQUENCY cannot exceed one year.                                                                                                    |                    |
| TRIALBILLING                                                                        | Number of billing periods that make up one billing cycle.                                                                                                    | See<br>description |
| FREQUENCY                                                                           | <b>NOTE:</b> The combination of billing period and billing frequency cannot exceed one year.                                                                                                    |                    |
|                                                                                     | NOTE: If the billing period is SemiMonth. the billing frequency must be 1.                                                                                                    |                    |

TABLE A.33 CreateRecurringPaymentsProfile Request

| Name                        | Description/Data Type                                                                                                    | Required           |
|-----------------------------|----------------------------------------------------------------------------------------------------|--------------------|
| TRIALTOTALBILLING<br>CYCLES | The total number of billing cycles in this trial period, which must be greater than 0. The trial period will start on the BILLINGSTARTDATE and continue at the TRIALBILLINGFREQUENCY for TRIALTOTALBILLINGCYCLES cycles.                                                                                                    | See<br>description |
|                             | If you create a trial period, TRIALTOTALBILLINGCYCLES is required. Otherwise, it is optional.                                                                                                    |                    |
| TRIALAMT                    | Billing amount for each billing cycle during the trial period, not including shipping and tax amounts.  If you create a trial period, TRIALAMT is required. Otherwise, it is optional.                                                                                                    | See<br>description |
|                             | Character length and limitations: Does not exceed \$10,000 USD in any currency. No currency symbol. Regardless of currency, decimal separator is a period (.), and the optional thousands separator is a comma (,). Equivalent to nine characters maximum for USD.                                                                            |                    |
| TRIALSHIPPINGAMT            | Shipping amount for each billing cycle during the trial period.  Character length and limitations: Does not exceed \$10,000 USD in any currency. No currency symbol. Regardless of currency, decimal separator is a period (.), and the optional thousands separator is a comma (,). Equivalent to nine characters maximum for USD.           | No                 |
| TRIALTAXAMT                 | Tax amount for each billing cycle during the trial period.  Character length and limitations: Does not exceed \$10,000 USD in any currency. No currency symbol. Regardless of currency, decimal separator is a period (.), and the optional thousands separator is a comma (,). Equivalent to nine characters maximum for USD.                | No                 |
| BILLINGPERIOD               | The unit of measure for the billing cycle. Must be one of:  Day  Week SemiMonth Month Year  For SemiMonth, billing is done on the 1st and 15th of each month.                                                                                                    | Yes                |
| BILLINGFREQUENCY            | Number of billing periods that make up one billing cycle.  The combination of billing frequency and billing period must be less than or equal to one year. For example, if the billing cycle is Month, the maximum value for billing frequency is 12. Similarly, if the billing cycle is Week, the maximum value for billing frequency is 52. | Yes                |
|                             | NOTE: If the billing period is SemiMonth., the billing frequency must be 1.                                                                                                    |                    |

TABLE A.33 CreateRecurringPaymentsProfile Request

| Name               | Description/Data Type                                                                                                    | Required |
|--------------------|----------------------------------------------------------------------------------------------------|----------|
| TOTALBILLINGCYCLES | <ul> <li>The number of billing cycles in the regular payment period.</li> <li>If no value is specified or the value is 0, the regular payment period continues until the profile is cancelled or suspended.</li> <li>If the value is greater than 0, the regular payment period starts after the trial period is finished and continues at the billing frequency for the specified number of cycles.</li> </ul> | No       |
| AMT                | Billing amount for each billing cycle during the regular payment period, not including shipping and tax amounts.                                                                                                    | Yes      |
|                    | <b>NOTE:</b> All amounts in the CreateRecurringPaymentsProfile request must have the same currency.                                                                                                    |          |
|                    | Character length and limitations: Does not exceed \$10,000 USD in any currency. No currency symbol. Regardless of currency, decimal separator is a period (.), and the optional thousands separator is a comma (,). Equivalent to nine characters maximum for USD.                                                                                                    |          |
| CURRENCYCODE       | A three-character currency code for one of the currencies listed in <a href="PayPal-Supported Transactional Currencies">PayPal-Supported Transactional Currencies</a> . Default: USD.                                                                                                    | No       |
| SHIPPINGAMT        | Shipping amount for each billing cycle during the regular payment period.                                                                                                    | No       |
|                    | NOTE: All amounts in the request must have the same currency.                                                                                                    |          |
|                    | Character length and limitations: Does not exceed \$10,000 USD in any currency. No currency symbol. Regardless of currency, decimal separator is a period (.), and the optional thousands separator is a comma (,). Equivalent to nine characters maximum for USD.                                                                                                    |          |
| TAXAMT             | Tax amount for each billing cycle during the regular payment period.                                                                                                    | No       |
|                    | <b>NOTE:</b> All amounts in the request must have the same currency.                                                                                                    |          |
|                    | Character length and limitations: Does not exceed \$10,000 USD in any currency. No currency symbol. Regardless of currency, decimal separator is a period (.), and the optional thousands separator is a comma (,). Equivalent to nine characters maximum for USD.                                                                                                    |          |
| MAXFAILEDPAYMENTS  | The number of scheduled payments that can fail before the profile is automatically suspended. An IPN message is sent to the merchant when the specified number of failed payments is reached.  Character length and limitations: Number string representing an integer                                                                                                    | No       |
| AUTOBILLOUTAMT     | This field indicates whether you would like PayPal to automatically bill the outstanding balance amount in the next billing cycle. The outstanding balance is the total amount of any previously failed payments.  Valid values: Must be NoAutoBill or AddToNextBilling                                                                                                    | No       |

TABLE A.33 CreateRecurringPaymentsProfile Request

| Name                | Description/Data Type                                                                                                    | Required |
|---------------------|----------------------------------------------------------------------------------------------------|----------|
| INITAMT             | Initial non-recurring payment amount due immediately upon profile creation. Use an initial amount for enrolment or set-up fees.                                                                                                    | No       |
|                     | <b>NOTE:</b> All amounts in the CreateRecurringPaymentsProfile request must have the same currency.                                                                                                    |          |
|                     | Character length and limitations: Does not exceed \$10,000 USD in any currency. No currency symbol. Regardless of currency, decimal separator is a period (.), and the optional thousands separator is a comma (,). Equivalent to nine characters maximum for USD.                                                                                                    |          |
| FAILEDINITAMTACTION | By default, PayPal will suspend the pending profile in the event that the initial payment amount fails. You can override this default behavior by setting this field to ContinueOnFailure, which indicates that if the initial payment amount fails, PayPal should add the failed payment amount to the outstanding balance for this recurring payment profile. When this flag is set to ContinueOnFailure, a success code will be returned to the merchant in the CreateRecurringPaymentsProfile response and the recurring payments profile will be activated for scheduled billing immediately. You should check your IPN messages or PayPal account for updates of the payment status.  If this field is not set or is set to CancelOnFailure, PayPal will create the recurring payment profile, but will place it into a pending status until the initial payment is completed. If the initial payment clears, | No       |
|                     | PayPal will notify you by IPN that the pending profile has been activated. If the payment fails, PayPal will notify you by IPN that the pending profile has been cancelled.  Character length and limitations: ContinueOnFailure or CancelOnFailure                                                                                                    |          |

The following fields are used only for recurring payments with direct payments.

**TABLE A.34** Credit Card Fields for Recurring Payments with Direct Payments

| Name             | Description / Data Type                                                                                                    | Required?   |
|------------------|----------------------------------------------------------------------------------------------------|-------------|
| CREDITCARDTYPE   | Type of credit card.                                                                                                    | See         |
|                  | Character length and limitations: Up to ten single-byte alphabetic characters.                                                                               | description |
|                  | This field is required if you are using recurring payments with direct payments.                                                                             |             |
|                  | Allowable values:                                                                                                    |             |
|                  | • Visa                                                                                                    |             |
|                  | MasterCard                                                                                                    |             |
|                  | • Discover                                                                                                    |             |
|                  | • Amex                                                                                                    |             |
|                  | • Switch                                                                                                    |             |
|                  | • Solo                                                                                                    |             |
| ACCT             | Credit card number                                                                                                    | See         |
|                  | Character length and limitations: numeric characters only. No spaces or punctutation. Must conform with modulo and length required by each credit card type. | description |
|                  | This field is required if you are using recurring payments with direct payments.                                                                             |             |
|                  | <b>NOTE:</b> You must include either the TOKEN or ACCT fields with the CreateRecurringPaymentsProfile request. If you specify both, an error is returned.    |             |
| EXPDATE          | Credit card expiration date.                                                                                                    | See         |
|                  | This field is required if you are using recurring payments with direct payments.                                                                             | description |
|                  | Format: MMYYYY                                                                                                    |             |
|                  | Character length and limitations: Six single-byte numeric characters, including leading zero.                                                                |             |
| CARDVERIFICATION | Card Verification Value, version 2.                                                                                                    | See         |
| VALUE            | <b>NOTE:</b> Your Merchant Account settings determine whether this field is required.                                                                        | description |
|                  | Character length for Visa, MasterCard, and Discover: exactly three digits. Character length for American Express: exactly four digits.                       |             |
|                  | <b>IMPORTANT:</b> To comply with credit card processing regulations, once a transaction has been completed, you must not store the value of CVV2.            |             |

TABLE A.34 Credit Card Fields for Recurring Payments with Direct Payments

| Name        | Description / Data Type                                                                                                    | Required?          |
|-------------|----------------------------------------------------------------------------------------------------|--------------------|
| ISSUEDATE   | Month and year that Switch or Solo card was issued. This field is required if the credit card type is Switch or Solo.  Format: MMYYYY  Character length and limitations: Six single-byte numeric characters, including leading zero. | See<br>description |
| ISSUENUMBER | Issue number of Switch or Solo card. Character length: two numeric digits maximum.                                                                                                    | No                 |
| FIRSTNAME   | Payer's first name.  This field is required if you are using recurring payments with direct payments.  Character length and limitations: 25 single-byte characters                                                                   | See<br>description |
| LASTNAME    | This field is required if you are using recurring payments with direct payments.  Payer's last name.  Character length and limitations: 25 single-byte characters                                                                    | See<br>description |
| STREET1     | First street address. Character length and limitations: 100 single-byte characters                                                                                                    | No                 |
| STREET2     | Second street address. Character length and limitations: 100 single-byte characters                                                                                                    | No                 |
| CITY        | Name of city. Character length and limitations: 40 single-byte characters                                                                                                    | No                 |
| STATE       | State or province.  Character length and limitations: 40 single-byte characters  For state or province abbreviations, see "State and Province  Abbreviations" on page 53."                                                           | No                 |
| COUNTRY     | Country code.  Character length and limitations: Two single-byte characters.  For the list of country codes, see Appendix G, "Country Codes."                                                                                        | No                 |
| ZIP         | U.S. ZIP code or other country-specific postal code. Character length and limitations: 20 single-byte characters                                                                                                    | No                 |

#### CreateRecurringPaymentsProfile Response

TABLE A.35 CreateRecurringPaymentsProfile Response

| Field     | Description                                                                                                    |
|-----------|----------------------------------------------------------------------------------------------------|
| PROFILEID | A unique identifier for future reference to the details of this recurring payment.                                                                                                    |
|           | Character length and limitations: Up to 14 single-byte alphanumeric characters                                                                                                    |
| STATUS    | Status of the recurring payment profile.                                                                                                    |
|           | <ul> <li>ActiveProfile - The recurring payment profile has been successfully created<br/>and activated for scheduled payments according the billing instructions from the<br/>recurring payments profile.</li> </ul> |
|           | <ul> <li>PendingProfile - The system is in the process of creating the recurring<br/>payment profile. Please check your IPN messages for an update.</li> </ul>                                                       |
|           | For more information on status and initial amounts, see the                                                                                                    |
|           | FailedInitialAmountAction field on page 97.                                                                                                    |

### **GetRecurringPaymentsProfileDetails**

#### GetRecurringPaymentsProfileDetails Request

TABLE A.36 GetRecurringPaymentsProfileDetails Request

| Field     | Description                                                                                                    | Required? |
|-----------|----------------------------------------------------------------------------------------------------|-----------|
| PROFILEID | Recurring payments profile ID returned in the CreateRecurringPaymentsProfile response.                                                                                       | Yes       |
|           | Character length and limitations: 14 single-byte alphanumeric characters. 19 character profile IDs are supported for compatability with previous versions of the PayPal API. |           |

### GetRecurringPaymentsProfileDetails Response

### TABLE A.37 GetRecurringPaymentsProfileDetails Response

| Field     | Description                                                                            |
|-----------|----------------------------------------------------------------------------------------|
| PROFILEID | Recurring payments profile ID returned in the CreateRecurringPaymentsProfile response. |

TABLE A.37 GetRecurringPaymentsProfileDetails Response

| Field                                                                               | Description                                                                                                    |
|-------------------------------------------------------------------------------------|----------------------------------------------------------------------------------------------------|
| STATUS                                                                              | Status of the recurring payment profile.  • ActiveProfile  • PendingProfile  • CancelledProfile  • SuspendedProfile  • ExpiredProfile                                                                                                    |
| DESC                                                                                | Description of the recurring payment.  Character length and limitations: 127 single-byte alphanumeric characters                                                                                                    |
| AUTOBILLOUTAMT                                                                      | This field indicates whether you would like PayPal to automatically bill the outstanding balance amount in the next billing cycle.  Valid values: NoAutoBill or AddToNextBilling                                                                                       |
| MAXFAILEDPAYMENTS                                                                   | The number of scheduled payments that can fail before the profile is automatically suspended. An IPN message is sent to the merchant when the specified number of failed payments is reached.  Character length and limitations: Number string representing an integer |
| SUBSCRIBERNAME                                                                      | Full name of the person receiving the product or service paid for by the recurring payment.  If not present, the name in the buyer's PayPal account is used.  Character length and limitations: 32 single-byte characters                                              |
| Ship To Address (See<br>Table A.11, "Ship to<br>Address (Optional)," on<br>page 64) | The buyer's shipping address.  See Table A.11, "Ship to Address (Optional)," on page 64 for address details.                                                                                                    |
| PROFILESTARTDATE                                                                    | The date when billing for this profile began, in YYYY-MM-DD format.                                                                                                    |
| PROFILEREFERENCE                                                                    | The merchant's own unique reference or invoice number.  Character length and limitations: 127 single-byte alphanumeric characters                                                                                                    |
| BILLINGPERIOD                                                                       | The unit of measure for the billing cycle. Must be one of:  Day  Week  SemiMonth  Month  Year                                                                                                    |
| DILI INODDECIDIO                                                                    | NOTE: This field is not returned if the profile is cancelled or expired.                                                                                                    |
| BILLINGFREQUENCY                                                                    | Number of billing periods that make up one billing cycle.  Note: This field is not returned if the profile is cancelled or expired.                                                                                                    |
| TOTALBILLINGCYCLES                                                                  | The number of billing cycles in the regular payment period.  Note: This field is not returned if the profile is cancelled or expired.                                                                                                    |

 TABLE A.37 GetRecurringPaymentsProfileDetails Response

| Field              | Description                                                                                                    |
|--------------------|----------------------------------------------------------------------------------------------------|
| AMT                | Billing amount for each billing cycle during the regular payment period, not including shipping and tax amounts.                                                                                                    |
|                    | <b>NOTE:</b> All amounts in the CreateRecurringPaymentsProfile request must have the same currency.                                                                                                    |
|                    | Character length and limitations: Does not exceed \$10,000 USD in any currency. No currency symbol. Regardless of currency, decimal separator is a period (.), and the optional thousands separator is a comma (,). Equivalent to nine characters maximum for USD. |
|                    | <b>NOTE:</b> This field is not returned if the profile is cancelled or expired.                                                                                                    |
| SHIPPINGAMT        | Shipping amount for each billing cycle during the regular payment period.                                                                                                    |
|                    | NOTE: All amounts in the request must have the same currency.                                                                                                    |
|                    | Character length and limitations: Does not exceed \$10,000 USD in any currency. No currency symbol. Regardless of currency, decimal separator is a period (.), and the optional thousands separator is a comma (,). Equivalent to nine characters maximum for USD. |
|                    | <b>Note:</b> This field is not returned if the profile is cancelled or expired.                                                                                                    |
| TAXAMT             | Tax amount for each billing cycle during the regular payment period.                                                                                                    |
|                    | NOTE: All amounts in the request must have the same currency.                                                                                                    |
|                    | Character length and limitations: Does not exceed \$10,000 USD in any currency. No currency symbol. Regardless of currency, decimal separator is a period (.), and the optional thousands separator is a comma (,). Equivalent to nine characters maximum for USD. |
|                    | <b>NOTE:</b> This field is not returned if the profile is cancelled or expired.                                                                                                    |
| NEXTBILLINGDATE    | The next scheduled billing date, in YYYY-MM-DD format.                                                                                                    |
| NUMCYCLESCOMPLETED | The number of billing cycles completed in the current active subscription period. A billing cycle is considered completed when payment is collected or after retry attempts to collect payment for the current billing cycle have failed.                          |
| NUMCYCLESREMAINING | The number of billing cycles remaining in the current active subscription period                                                                                                    |
| OUTSTANDINGBALANCE | The current past due or outstanding balance for this profile.                                                                                                    |
|                    | Character length and limitations: Does not exceed \$10,000 USD in any currency. No currency symbol. Regardless of currency, decimal separator is a period (.), and the optional thousands separator is a comma (,). Equivalent to nine characters maximum for USD. |
| FAILEDPAYMENTCOUNT | The total number of failed billing cycles for this profile.                                                                                                    |
| LASTPAYMENTDATE    | The date of the last successful payment received for this profile, in YYYY-MM-DD format.                                                                                                    |

TABLE A.37 GetRecurringPaymentsProfileDetails Response

| Field                                                                                                    | Description                                                                                                    |
|----------------------------------------------------------------------------------------------------|----------------------------------------------------------------------------------------------------|
| LASTPAYMENTAMT                                                                                                  | The amount of the last successful payment received for this profile.  Character length and limitations: Does not exceed \$10,000 USD in any currency.  No currency symbol. Regardless of currency, decimal separator is a period (.), and the optional thousands separator is a comma (,). Equivalent to nine characters maximum for USD. |
| AGGREGATEAMT                                                                                                    | Total amount collected thus far for scheduled payments.  Character length and limitations: Does not exceed \$10,000 USD in any currency.  No currency symbol. Regardless of currency, decimal separator is a period (.), and the optional thousands separator is a comma (,). Equivalent to nine characters maximum for USD.              |
| AGGREGATEOPTIONALAMT                                                                                            | Total amount collected thus far for optional payments.  Character length and limitations: Does not exceed \$10,000 USD in any currency.  No currency symbol. Regardless of currency, decimal separator is a period (.), and the optional thousands separator is a comma (,). Equivalent to nine characters maximum for USD.               |
| FINALPAYMENTDUEDATE                                                                                             | The final scheduled payment date before the profile expires.                                                                                                    |
| Credit Card Details (see<br>Table A.38, "Credit Card<br>Details for<br>GetRecurringPaymentsProfi<br>leDetails") | Credit card details for this recurring payments profile.  Note: Credit card details are returned only for recurring payments with direct payment.  See Table A.38, "Credit Card Details for GetRecurringPaymentsProfileDetails."                                                                                                    |

TABLE A.38 Credit Card Details for GetRecurringPaymentsProfileDetails

| Field          | Description                                                                           |
|----------------|---------------------------------------------------------------------------------------|
| CREDITCARDTYPE | Type of credit card.                                                                  |
|                | Character length and limitations: Up to ten single-byte alphabetic characters.        |
|                | Allowable values:                                                                     |
|                | • Visa                                                                                |
|                | MasterCard                                                                            |
|                | • Discover                                                                            |
|                | • Amex                                                                                |
|                | • Switch                                                                              |
|                | • Solo                                                                                |
| ACCT           | The last four digits of the credit card account number.                               |
|                | Character length and limitations: numeric characters only. No spaces or punctutation. |

TABLE A.38 Credit Card Details for GetRecurringPaymentsProfileDetails

| Field       | Description                                                                                                    |  |
|-------------|----------------------------------------------------------------------------------------------------|--|
| EXPDATE     | Credit card expiration date.  Format: MMYYYY  Character length and limitations: Six single-byte numeric characters, including leading zero.                               |  |
| ISSUEDATE   | Month and year that Switch or Solo card was issued.  Format: MMYYYY  Character length and limitations: Six single-byte numeric characters, including leading zero.        |  |
| ISSUENUMBER | Issue number of Switch or Solo card. Character length: two numeric digits maximum.                                                                                        |  |
| FIRSTNAME   | Payer's first name. Character length and limitations: 25 single-byte characters                                                                                           |  |
| LASTNAME    | Payer's last name. Character length and limitations: 25 single-byte characters                                                                                            |  |
| STREET1     | First street address. Character length and limitations: 100 single-byte characters                                                                                        |  |
| STREET2     | Second street address.  Character length and limitations: 100 single-byte characters                                                                                      |  |
| CITY        | Name of city. Character length and limitations: 40 single-byte characters                                                                                                 |  |
| STATE       | State or province.  Character length and limitations: 40 single-byte characters  For state or province abbreviations, see "State and Province Abbreviations" on page 53." |  |
| COUNTRY     | Country code.  Character length and limitations: Two single-byte characters.  For the list of country codes, see Appendix G, "Country Codes."                             |  |
| ZIP         | U.S. ZIP code or other country-specific postal code. Character length and limitations: 20 single-byte characters                                                          |  |

### ManageRecurringPaymentsProfileStatus

### ManageRecurringPaymentsProfileStatus Request

TABLE A.39 ManageRecurringPaymentsProfileStatus Request

| Field     | Description                                                                                                    | Required? |
|-----------|----------------------------------------------------------------------------------------------------|-----------|
| PROFILEID | Recurring payments profile ID returned in the CreateRecurringPaymentsProfile response.                                                                                                    | Yes       |
|           | Character length and limitations: 14 single-byte alphanumeric characters. 19 character profile IDs are supported for compatability with previous versions of the PayPal API.                                                                                                    |           |
| ACTION    | <ul> <li>The action to be performed to the recurring payments profile. Must be one of the following:</li> <li>Cancel - Only profiles in Active or Suspended state can be cancelled.</li> <li>Suspend - Only profiles in Active state can be suspended.</li> <li>Reactivate - Only profiles in Suspended state can be reactivated.</li> </ul> | Yes       |
| NOTE      | The reason for the change in status. For profiles created using Express Checkout, this message will be included in the email notification to the buyer when the status of the profile is successfully changed, and can also be seen by both you and the buyer on the Status History page of the PayPal account.                              | No        |

#### ManageRecurringPaymentsProfileStatus Response

 TABLE A.40 ManageRecurringPaymentsProfileStatus Response

| Field     | Description                                                                                                    |
|-----------|----------------------------------------------------------------------------------------------------|
| PROFILEID | Recurring payments profile ID returned in the CreateRecurringPaymentsProfile response.                                                                                   |
|           | For each action, an error is returned if the recurring payments profile has a status that is not compatible with the action. Errors are returned in the following cases: |
|           | <ul> <li>Cancel - Profile status is not Active or Suspended</li> </ul>                                                                                                   |
|           | <ul> <li>Suspend - Profile status is not Active</li> </ul>                                                                                                    |
|           | <ul> <li>Reactivate - Profile status is not Suspended</li> </ul>                                                                                                    |

### **BillOutstandingAmount**

**Note:** If you call BillOutstandingAmount within 24 hours of a regularly scheduled payment, an error is returned.

### **BillOutstandingAmount Request**

TABLE A.41 BillOutstandingAmount Request

| Field     | Description                                                                                                    | Required? |
|-----------|----------------------------------------------------------------------------------------------------|-----------|
| PROFILEID | Recurring payments profile ID returned in the CreateRecurringPaymentsProfile response.                                                                                                    | Yes       |
|           | <b>NOTE:</b> The profile must have a status of either Active or Suspended.                                                                                                    |           |
|           | Character length and limitations: 14 single-byte alphanumeric characters. 19 character profile IDs are supported for compatability with previous versions of the PayPal API.                                                                                                    |           |
| AMT       | The amount to bill. The amount must be less than or equal to the current outstanding balance of the profile. If no value is specified, PayPal will attempt to bill the entire outstanding balance amount.                                                                                               | No        |
|           | Character length and limitations: Does not exceed \$10,000 USD in any currency. No currency symbol. Regardless of currency, decimal separator is a period (.), and the optional thousands separator is a comma (,). Equivalent to nine characters maximum for USD.                                      |           |
| NOTE      | The reason for the non-scheduled payment. For profiles created using Express Checkout, this message will be included in the email notification to the buyer for the non-scheduled payment transaction, and can also be seen by both you and the buyer on the Status History page of the PayPal account. | No        |

#### **BillOutstandingAmount Response**

TABLE A.42 BillOutstandingAmount Response

| Field     | Description                                                                                                    |
|-----------|----------------------------------------------------------------------------------------------------|
| PROFILEID | Recurring payments profile ID returned in the                                                                            |
|           | CreateRecurringPaymentsProfile response.                                                                                 |
|           | An error is returned if the profile specified in the BillOutstandingAmount request has a status of cancelled or expired. |

### **UpdateRecurringPaymentsProfile**

**Note:** For recurring payments profiles created using Express Checkout, an error may be returned if you call UpdateRecurringPaymentsProfile within 72 hours of a regularly scheduled payment.

### UpdateRecurringPaymentsProfile Request

TABLE A.43 UpdateRecurringPaymentsProfile Request

| Field                                                                               | Description                                                                                                    | Required? |
|-------------------------------------------------------------------------------------|----------------------------------------------------------------------------------------------------|-----------|
| PROFILEID                                                                           | Recurring payments profile ID returned in the CreateRecurringPaymentsProfile response.  Character length and limitations: 14 single-byte alphanumeric characters. 19 character profile IDs are supported for compatability with previous versions of the PayPal API.                                                                                                    | Yes       |
| NOTE                                                                                | The reason for the update to the recurring payments profile. This message will be included in the email notification to the buyer for the recurring payments profile update. This note can be seen by you on the Status History page of the PayPal account. For recurring payments profiles created using Express Checkout, the buyer can also see the note from their PayPal account. | No        |
| DESC                                                                                | Description of the recurring payment.  Character length and limitations: 127 single-byte alphanumeric characters                                                                                                    | No        |
| SUBSCRIBERNAME                                                                      | Full name of the person receiving the product or service paid for by the recurring payment.  If not present, the name in the buyer's PayPal account is used.  Character length and limitations: 32 single-byte characters                                                                                                    | No        |
| Ship To Address (See<br>Table A.11, "Ship to<br>Address (Optional)," on<br>page 64) | The subscriber's shipping address associated with this profile, if applicable. If not specified, the ship to address from buyer's PayPal account is used.  See Table A.11, "Ship to Address (Optional)," on page 64 for address details.                                                                                                    | No        |
|                                                                                     | <b>IMPORTANT:</b> Shipping Address is optional, but if you update any of the address fields, you must enter all of them. For example, if you want to update the subsriber's street address, you must specify all of the fields listed in Table A.11, "Ship to Address (Optional)," on page 64, not just the field for the street address.                                              |           |
| PROFILEREFERENCE                                                                    | The merchant's own unique reference or invoice number.<br>Character length and limitations: 127 single-byte alphanumeric characters                                                                                                    | No        |
| ADDITIONALBILLING<br>CYCLES                                                         | The number of additional billing cycles to add to this profile.                                                                                                    | No        |

TABLE A.43 UpdateRecurringPaymentsProfile Request

| Field             | Description                                                                                                    | Required? |
|-------------------|----------------------------------------------------------------------------------------------------|-----------|
| AMT               | Billing amount for each cycle in the subscription period, not including shipping and tax amounts.                                                                                                    | No        |
|                   | <b>NOTE:</b> For recurring payments with Express Checkout, the payment amount can be increased by no more than 20% every 180 days (starting when the profile is created).                                                                                                    |           |
|                   | Character length and limitations: Does not exceed \$10,000 USD in any currency. No currency symbol. Regardless of currency, decimal separator is a period (.), and the optional thousands separator is a comma (,). Equivalent to nine characters maximum for USD.                                                                                                    |           |
| SHIPPINGAMT       | Shipping amount for each billing cycle during the regular payment period.                                                                                                    | No        |
|                   | <b>NOTE:</b> All amounts in the request must have the same currency.                                                                                                    |           |
|                   | Character length and limitations: Does not exceed \$10,000 USD in any currency. No currency symbol. Regardless of currency, decimal separator is a period (.), and the optional thousands separator is a comma (,). Equivalent to nine characters maximum for USD.                                                                                                    |           |
| TAXAMT            | Tax amount for each billing cycle during the regular payment period.                                                                                                    | No        |
|                   | <b>NOTE:</b> All amounts in the request must have the same currency.                                                                                                    |           |
|                   | Character length and limitations: Does not exceed \$10,000 USD in any currency. No currency symbol. Regardless of currency, decimal separator is a period (.), and the optional thousands separator is a comma (,). Equivalent to nine characters maximum for USD.                                                                                                    |           |
| OUTSTANDINGAMT    | The current past due or outstanding amount for this profile. You can only decrease the outstanding amount—it cannot be increased. Character length and limitations: Does not exceed \$10,000 USD in any currency. No currency symbol. Regardless of currency, decimal separator is a period (.), and the optional thousands separator is a comma (,). Equivalent to nine characters maximum for USD. | No        |
| AUTOBILLOUTAMT    | This field indicates whether you would like PayPal to automatically bill the outstanding balance amount in the next billing cycle.  Valid values: Must be NoAutoBill or AddToNextBilling                                                                                                    | No        |
| MAXFAILEDPAYMENTS | The number of failed payments allowed before the profile is automatically suspended. The specified value cannot be less than the current number of failed payments for this profile.  An IPN message is sent to the merchant when the specified number of failed payments is peopled.                                                                                                    | No        |
|                   | failed payments is reached.  Character length and limitations: Number string representing an integer                                                                                                    |           |

TABLE A.43 UpdateRecurringPaymentsProfile Request

| Field                                                                          | Description                                                                                                    | Required?   |
|--------------------------------------------------------------------------------|----------------------------------------------------------------------------------------------------|-------------|
| Credit card details (see                                                       | Credit card details to be updated.                                                                                                    | See         |
| Table A.44, "Credit Card Details for UpdateRecurringPayme ntsProfile request") | IMPORTANT: Credit card billing address is optional, but if you update any of the address fields, you must enter all of them. For example, if you want to update the street address, you must specify all of the fields listed in Table A.44, "Credit Card Details for UpdateRecurringPaymentsProfile request," on page 109, not just the field for the street address. | description |
|                                                                                | See Table A.44, "Credit Card Details for UpdateRecurringPaymentsProfile request."                                                                                                    |             |

TABLE A.44 Credit Card Details for UpdateRecurringPaymentsProfile request

| Field          | Description                                                                                                    | Required?   |
|----------------|----------------------------------------------------------------------------------------------------|-------------|
| CREDITCARDTYPE | Type of credit card.                                                                                                    | See         |
|                | Character length and limitations: Up to ten single-byte alphabetic characters.                                                                               | description |
|                | If you are updating credit card information, this field is required.                                                                                         |             |
|                | Allowable values:                                                                                                    |             |
|                | • Visa                                                                                                    |             |
|                | • MasterCard                                                                                                    |             |
|                | • Discover                                                                                                    |             |
|                | • Amex                                                                                                    |             |
|                | • Switch                                                                                                    |             |
|                | • Solo                                                                                                    |             |
| ACCT           | Credit card number                                                                                                    | See         |
|                | Character length and limitations: numeric characters only. No spaces or punctutation. Must conform with modulo and length required by each credit card type. | description |
| EXPDATE        | Credit card expiration date.                                                                                                    | See         |
|                | If you are updating credit card information, this field is required. Format: MMYYYY                                                                          | description |
|                | Character length and limitations: Six single-byte numeric characters, including leading zero.                                                                |             |

TABLE A.44 Credit Card Details for UpdateRecurringPaymentsProfile request

| Field            | Description                                                                                                    | Required?          |
|------------------|----------------------------------------------------------------------------------------------------|--------------------|
| CARDVERIFICATION | Card Verification Value, version 2.                                                                                                    | See                |
| VALUE            | <b>NOTE:</b> Your Merchant Account settings determine whether this field is required.                                                                                                    | description        |
|                  | Character length for Visa, MasterCard, and Discover: exactly three digits.                                                                                                    |                    |
|                  | Character length for American Express: exactly four digits.                                                                                                    |                    |
|                  | <b>IMPORTANT:</b> To comply with credit card processing regulations, once a transaction has been completed, you must not store the value of CVV2.                                               |                    |
| ISSUEDATE        | Month and year that Switch or Solo card was issued. This field is required if credit card type is Switch or Solo and is included in the UpdateRecurringPaymentsProfile request.  Format: MMYYYY | See<br>description |
|                  | Character length and limitations: Six single-byte numeric characters, including leading zero.                                                                                                   |                    |
| ISSUENUMBER      | Issue number of Switch or Solo card.                                                                                                    | No                 |
|                  | Character length: two numeric digits maximum.                                                                                                    |                    |
| FIRSTNAME        | Payer's first name.                                                                                                    | See                |
|                  | If you are updating credit card information, this field is required.                                                                                                    | description        |
|                  | Character length and limitations: 25 single-byte characters                                                                                                    |                    |
| LASTNAME         | If you are updating credit card information, this field is required.                                                                                                    | See                |
|                  | Payer's last name.                                                                                                    | description        |
|                  | Character length and limitations: 25 single-byte characters                                                                                                    |                    |
| STREET1          | First street address.                                                                                                    | See<br>description |
|                  | Character length and limitations: 100 single-byte characters                                                                                                    | description        |
|                  | <b>IMPORTANT:</b> Credit card billing address is optional, but if you update any of the address fields, you must enter all of them.                                                             |                    |
| STREET2          | Second street address.                                                                                                    | See                |
|                  | Character length and limitations: 100 single-byte characters                                                                                                    | description        |
|                  | <b>IMPORTANT:</b> Credit card billing address is optional, but if you update any of the address fields, you must enter all of them.                                                             |                    |
| CITY             | Name of city.                                                                                                    | See                |
|                  | Character length and limitations: 40 single-byte characters                                                                                                    | description        |
|                  | <b>IMPORTANT:</b> Credit card billing address is optional, but if you update any of the address fields, you must enter all of them.                                                             |                    |

TABLE A.44 Credit Card Details for UpdateRecurringPaymentsProfile request

| Field   | Description                                                                                                    | Required?          |
|---------|----------------------------------------------------------------------------------------------------|--------------------|
| STATE   | State or province.  Character length and limitations: 40 single-byte characters  For state or province abbreviations, see "State and Province  Abbreviations" on page 53." | See<br>description |
|         | <b>IMPORTANT:</b> Credit card billing address is optional, but if you update any of the address fields, you must enter all of them.                                        |                    |
| COUNTRY | Country code.  Character length and limitations: Two single-byte characters.  For the list of country codes, see Appendix G, "Country Codes."                              | See<br>description |
|         | <b>IMPORTANT:</b> Credit card billing address is optional, but if you update any of the address fields, you must enter all of them.                                        |                    |
| ZIP     | U.S. ZIP code or other country-specific postal code.<br>Character length and limitations: 20 single-byte characters                                                        | See<br>description |
|         | <b>IMPORTANT:</b> Credit card billing address is optional, but if you update any of the address fields, you must enter all of them.                                        |                    |

#### UpdateRecurringPaymentsProfile Response

 TABLE A.45
 UpdateRecurringPaymentsProfile Response

| Field     | Description                                                                                                    |
|-----------|----------------------------------------------------------------------------------------------------|
| PROFILEID | Recurring payments profile ID returned in the CreateRecurringPaymentsProfile response.                                   |
|           | An error is returned if the profile specified in the BillOutstandingAmount request has a status of cancelled or expired. |

## SetCustomerBillingAgreement

#### ${\bf Set Customer Billing Agreement Request}$

The SetCustomerBillingAgreementRequest message consists of the fields identified in Table A.46.

TABLE A.46 SetCustomerBillingAgreementRequest Fields

| Name   | Description/Data Type                    | Required |
|--------|------------------------------------------|----------|
| METHOD | Name of API: SetCustomerBillingAgreement | Yes      |

## NVP API Method and Field Reference

TABLE A.46 SetCustomerBillingAgreementRequest Fields (Continued)

| Name                            | Description/Data Type                                                                                                    | Required |
|---------------------------------|----------------------------------------------------------------------------------------------------|----------|
| BILLINGTYPE                     | Type of billing agreement. For reference transactions, this field must be MerchantInitiatedBilling, which requests PayPal to prompt the buyer to set up a billing agreement for recurring payments. For recurring payments, the value must be RecurringPayments | Yes      |
|                                 | Note: Other defined values are not valid.                                                                                                    |          |
| BILLINGAGREEMENT<br>DESCRIPTION | Description of goods or services associated with the billing agreement.                                                                                                    | No       |
| BILLINGAGREEMENT<br>CUSTOM      | Custom annotation field for your own use.                                                                                                    | No       |
| PAYMENTTYPE                     | Specifies type of PayPal payment you require for the billing agreement.                                                                                                    | No       |
| RETURNURL                       | URL to which the customer's browser is returned after choosing to pay with PayPal.                                                                                                    | Yes      |
|                                 | <b>NOTE:</b> PayPal recommends that the value be the final review page on which the customer confirms the billing agreement.                                                                                                    |          |
|                                 | Character length and limitations: no limit.                                                                                                    |          |
| CANCELURL                       | URL to which the customer is returned if he does not approve the use of PayPal to pay you.                                                                                                    | Yes      |
|                                 | NOTE: PayPal recommends that the value be the original page on which the customer chose to pay with PayPal or establish a billing agreement.                                                                                                    |          |
|                                 | Character length and limitations: no limit                                                                                                    |          |

TABLE A.46 SetCustomerBillingAgreementRequest Fields (Continued)

| Name           | Description/Data Type                                                                                                    | Required |
|----------------|----------------------------------------------------------------------------------------------------|----------|
| LOCALECODE     | Locale of pages displayed by PayPal during checkout.  Character length and limitations: Any two-character country code.  The following two-character country codes are supported by PayPal:  • AT  • AU  • BE  • CA  • CH  • CN  • DE  • ES  • FR  • GB  • IT  • NL  • PL  • US  Any other value will default to US.  Note: For recurring payments, the locale must be US.  Note: For the list of country codes, see Appendix G, "Country Codes." | No       |
| PAGESTYLE      | Sets the Custom Payment Page Style for payment pages associated with this button/link. This value corresponds to the HTML variable page_style for customizing payment pages. The value is the same as the Page Style Name you chose when adding or editing the page style from the Profile subtab of the My Account tab of your PayPal account.  Character length and limitations: 30 single-byte alphabetic characters.                          | No       |
| HDRIMG         | A URL for the image you want to appear at the top left of the payment page. The image has a maximum size of 750 pixels wide by 90 pixels high. PayPal recommends that you provide an image that is stored on a secure (https) server.  Character length and limitations: 127 single-byte alphanumeric characters                                                                                                    | No       |
| HDRBORDERCOLOR | Sets the border color around the header of the payment page. The border is a 2-pixel perimeter around the header space, which is 750 pixels wide by 90 pixels high.  Character length and limitations: Six character HTML hexadecimal color code in ASCII                                                                                                    | No       |

**TABLE A.46 SetCustomerBillingAgreementRequest Fields** (Continued)

| Name         | Description/Data Type                                                                                                    | Required |
|--------------|----------------------------------------------------------------------------------------------------|----------|
| HDRBACKCOLOR | Sets the background color for the header of the payment page. By default, the color is white.                                                                                                    | No       |
|              | Character length and limitation: Six character HTML hexadecimal color code in ASCII                                                                                                    |          |
| PAYFLOWCOLOR | Sets the background color for the payment page.  Character length and limitation: Six character HTML hexadecimal color code in ASCII                                                                                           | No       |
| EMAIL        | Email address of the buyer as entered during checkout. PayPal uses this value to pre-fill the PayPal membership sign-up portion of the PayPal login page.  Character length and limit: 127 single-byte alphanumeric characters | No       |

#### SetCustomerBillingAgreementResponse

The SetCustomerBillingAgreementResponse message consists of the fields identified in Table A.47

TABLE A.47 SetCustomerBillingAgreementResponse Fields

| Element | Description/Data Type                                                                             |
|---------|---------------------------------------------------------------------------------------------------|
| TOKEN   | A unique time-stamped token, which uniquely identifies this transaction for subsequent API calls. |
|         | NOTE: The token expires after three hours.                                                        |
|         | Character length and limitations: 20 single-byte characters                                       |

#### **GetBillingAgreementCustomerDetails**

#### GetBillingAgreementCustomerDetails Request

The GetBillingAgreementCustomerDetailsRequest message consists of the fields identified in Table A.48.

TABLE A.48 GetBillingAgreementCustomerDetailsRequest Fields

| Element | Description/Data Type                                                        | Required |
|---------|------------------------------------------------------------------------------|----------|
| METHOD  | $Name\ of\ API\hbox{: $\tt GetBillingAgreementCustomerDetails}$              | Yes      |
| TOKEN   | The time-stamped token returned in the SetCustomerBillingAgreement response. | Yes      |
|         | <b>NOTE:</b> The token expires after three hours.                            |          |
|         | Character length and limitations: 20 single-byte characters                  |          |

#### GetBillingAgreementCustomerDetails Response

The  $\mbox{GetBillingAgreementCustomerDetailsResponse}$  message consists of the fields identified in Table A.49

TABLE A.49 GetBillingAgreementCustomerDetailsResponse Fields

| Element           | Description/Data Type                                                                                                    |
|-------------------|----------------------------------------------------------------------------------------------------|
| EMAIL             | Email address of payer Character length and limitations: 127 single-byte characters                                                                                                    |
| PAYERID           | Unique customer ID. Character length and limitations: 13 single-byte alphanumeric characters.                                                                                                    |
| PAYERSTATUS       | Status of payer's email address: Verified Unverified                                                                                                    |
| SALUTATION        | Payer's salutation Character length and limitations: 20 single-byte characters                                                                                                    |
| FIRSTNAME         | Payer's first name<br>Character length and limitations: 25 single-byte characters                                                                                                    |
| MIDDLENAME        | Payer's middle name<br>Character length and limitations: 25 single-byte characters                                                                                                    |
| LASTNAME          | Payer's last name Character length and limitations: 25 single-byte characters                                                                                                    |
| SUFFIX            | Payer's suffix Character length and limitations: 12 single-byte characters                                                                                                    |
| SHIPTOCOUNTRYCODE | Payment sender's country of residence using standard two-character ISO 3166 country codes.  Character length and limitations: Two single-byte characters  For the list of country codes, see Appendix G, "Country Codes."                                                                       |
| PAYERBUSINESS     | Payer's business name. Character length and limitations: 127 single-byte characters                                                                                                    |
| PHONENUM          | Payer's contact telephone number.  Note: PayPal returns a contact telephone number only if your Merchant account profile settings require that the buyer enter one.  Character length and limitations: Field mask is XXX-XXX-XXXX (for US numbers) or +XXX XXXXXXXX (for international numbers) |
| Ship To Address   | See Table A.11, "Ship to Address (Optional)," on page 64.                                                                                                    |

#### **DoReferenceTransaction**

#### **DoReferenceTransaction Request**

TABLE A.50 DoReferenceTransactionRequest Fields

| NVP Name      | Data Type/Description                                                                                                    | Required |
|---------------|----------------------------------------------------------------------------------------------------|----------|
| METHOD        | Name of API: DoReferenceTransaction                                                                                                    | Yes      |
| REFERENCEID   | Create a new transaction based on:  Billing agreement ID Transaction ID                                                                                                    | Yes      |
|               | <ul><li>Preapproved payments ID</li><li>Reference ID</li></ul>                                                                                                    |          |
| PAYMENTACTION | <ul> <li>How you want to obtain payment:</li> <li>Authorization indicates that this payment is a basic authorization subject to settlement with PayPal Authorization &amp; Capture.</li> <li>Sale indicates that this is a final sale for which you are requesting payment.</li> </ul>                                   | Yes      |
| AMT           | Total of order, including shipping, handling, and tax.  Note: Limitations: Must not exceed \$10,000 USD in any currency. No currency symbol. Must have two decimal places, decimal separator must be a period (.), and the optional thousands separator must be a comma (,).                                             | Yes      |
|               | <b>Note:</b> You must set the currencyID attribute to one of the three-character currency codes for any of the supported PayPal currencies.                                                                                                    |          |
| ITEMAMT       | Sum of cost of all items in this order.  Limitations: Must not exceed \$10,000 USD in any currency. No currency symbol. Must have two decimal places, decimal separator must be a period (.), and the optional thousands separator must be a comma (,).                                                                  | No       |
| SHIPPINGAMT   | Total shipping costs for this order.  Note: Character length and limitations: Must not exceed \$10,000 USD in any currency. No currency symbol. Regardless of currency, decimal separator must be a period (.), and the optional thousands separator must be a comma (,). Equivalent to nine characters maximum for USD. | No       |
|               | <b>NOTE:</b> You must set the currencyID attribute to one of the three-character currency codes for any of the supported PayPal currencies.                                                                                                    |          |

 TABLE A.50 DoReferenceTransactionRequest Fields (Continued)

| NVP Name         | Data Type/Description                                                                                                    | Required |
|------------------|----------------------------------------------------------------------------------------------------|----------|
| HANDLINGAMT      | Total handling costs for this order.                                                                                                    | No       |
|                  | NOTE: Character length and limitations: Must not exceed \$10,000 USD in any currency. No currency symbol. Regardless of currency, decimal separator must be a period (.), and the optional thousands separator must be a comma (,). Equivalent to nine characters maximum for USD. |          |
|                  | <b>NOTE:</b> You must set the currencyID attribute to one of the three-character currency codes for any of the supported PayPal currencies.                                                                                                    |          |
| TAXAMT           | Sum of tax for all items in this order.                                                                                                    | No       |
|                  | Note: Character length and limitations: Must not exceed \$10,000 USD in any currency. No currency symbol. Regardless of currency, decimal separator must be a period (.), and the optional thousands separator must be a comma (,). Equivalent to nine characters maximum for USD. |          |
|                  | <b>NOTE:</b> You must set the currencyID attribute to one of the three-character currency codes for any of the supported PayPal currencies.                                                                                                    |          |
|                  | Currency code must be set the same as for AMT.                                                                                                    |          |
| DESC             | Description of items the customer is purchasing.  Character length and limitations: 127 single-byte alphanumeric characters                                                                                                    | No       |
| CUSTOM           | A free-form field for your own use.                                                                                                    | No       |
|                  | Character length and limitations: 256 single-byte alphanumeric characters                                                                                                    |          |
| INVNUM           | Your own invoice or tracking number.                                                                                                    | No       |
|                  | Character length and limitations: 127 single-byte alphanumeric characters                                                                                                    |          |
| BUTTON<br>SOURCE | An identification code for use by third-party applications to identify transactions.                                                                                                    | No       |
|                  | Character length and limitations: 32 single-byte alphanumeric characters                                                                                                    |          |

 TABLE A.50 DoReferenceTransactionRequest Fields (Continued)

| NVP Name          | Data Type/Description                                                                                                    | Required |
|-------------------|----------------------------------------------------------------------------------------------------|----------|
| NOTIFYURL         | Your URL for receiving Instant Payment Notification (IPN) about this transaction.                                                                                                    | No       |
|                   | <b>IMPORTANT:</b> If you do not specify this value in the request, the notification URL from your Merchant Profile is used, if one exists.                                                                  |          |
|                   | Character length and limitations: 2,048 single-byte alphanumeric characters                                                                                                    |          |
| SHIPTONAME        | Person's name associated with this address. Character length and limitations: 32 single-byte characters                                                                                                    | Yes      |
| SHIPTOSTREET      | First street address. Character length and limitations: 100 single-byte characters                                                                                                    | Yes      |
| SHIPTOCITY        | Name of city. Character length and limitations: 40 single-byte characters                                                                                                    | Yes      |
| SHIPTOSTATE       | State or province.  Character length and limitations: 40 single-byte characters  For state or province abbreviations, see "State and Province  Abbreviations" on page 53."  Required for US addresses only. | No       |
| SHIPTOZIP         | U.S. ZIP code or other country-specific postal code. Character length and limitations: 20 single-byte characters                                                                                            | Yes      |
| SHIPTOCOUNTRYCODE | Country code.  Character limit: Two single-byte characters  For the list of country codes, see Appendix G, "Country Codes."                                                                                 | Yes      |
| SHIPTOSTREET2     | Second street address. Character length and limitations: 100 single-byte characters                                                                                                    | No       |
| SHIPTOPHONENUM    | Phone number. Character length and limit: 20 single-byte characters                                                                                                    | No       |
| L_DESCn           | Item name. Character length and limitations: 127 single-byte characters                                                                                                    | No       |

 TABLE A.50 DoReferenceTransactionRequest Fields (Continued)

| NVP Name  | Data Type/Description                                                                                                    | Required |
|-----------|----------------------------------------------------------------------------------------------------|----------|
| L_AMTn    | Cost of item                                                                                                    | No       |
|           | NOTE: Character length and limitations: Must not exceed \$10,000 USD in any currency. No currency symbol. Regardless of currency, decimal separator must be a period (.), and the optional thousands separator must be a comma (,). Equivalent to nine characters maximum for USD. |          |
|           | <b>NOTE:</b> You must set the currencyID attribute to one of the three-character currency codes for any of the supported PayPal currencies.                                                                                                    |          |
| L_NUMBERn | Item number.                                                                                                    | No       |
|           | Character length and limitations: 127 single-byte characters                                                                                                    |          |
| L_QTYn    | Item quantity.                                                                                                    | No       |
|           | Character length and limitations: Any positive integer                                                                                                    |          |
| L_TAXAMTn | Item sales tax.                                                                                                    | No       |
|           | Limitations: Must not exceed \$10,000 USD in any currency. No currency symbol. Must have two decimal places, decimal separator must be a period (.), and the optional thousands separator must be a comma (,).                                                                     |          |
|           | Currency code is set the same as for OrderTotal.                                                                                                    |          |

 TABLE A.50 DoReferenceTransactionRequest Fields (Continued)

| NVP Name         | Data Type/Description                                                                                                    | Required |
|------------------|----------------------------------------------------------------------------------------------------|----------|
| SOFTDESCRIPTOR   | The soft descriptor is a per transaction description of the payment that is passed to the consumer's credit card statement.                                                                                                    | No       |
|                  | If a value for the soft descriptor field is provided, the full descriptor displayed on the customer's statement has the following format: <pp *="" paypal=""  =""><merchant as="" descriptor="" in="" payment<="" set="" td="" the=""><td></td></merchant></pp> |          |
|                  | Receiving Preferences><1 space> <soft descriptor=""></soft>                                                                                                    |          |
|                  | The soft descriptor can contain only the following characters:                                                                                                    |          |
|                  | <ul> <li>Alphanumeric characters</li> </ul>                                                                                                    |          |
|                  | • - (dash)                                                                                                    |          |
|                  | • * (asterisk)                                                                                                    |          |
|                  | • . (period)                                                                                                    |          |
|                  | • {space}                                                                                                    |          |
|                  | If you use any other characters (such as ","), an error code is returned.                                                                                                    |          |
|                  | The soft descriptor does not include the phone number, which can be toggled between the merchant's customer service number and PayPal's customer service number.                                                                                                |          |
|                  | The maximum length of the total soft descriptor is 22 characters. Of this, either 4 or 8 characters are used by the PayPal prefix shown in the data format. Thus, the maximum length of the soft descriptor passed in the API request is:                       |          |
|                  | 22 - len( <pp *="" paypal=""  ="">) - len(<descriptor in="" payment="" preferences="" receiving="" set=""> + 1)</descriptor></pp>                                                                                                    |          |
|                  | For example, assume the following conditions:                                                                                                    |          |
|                  | • The PayPal prefix toggle is set to PAYPAL * in PayPal's admin tools                                                                                                    |          |
|                  | • The merchant descriptor set in the Payment Receiving Preferences is set to EBAY.                                                                                                    |          |
|                  | <ul> <li>The soft descriptor is passed in as JanesFlowerGifts LLC</li> </ul>                                                                                                    |          |
|                  | The resulting descriptor string on the credit card would be: PAYPAL *EBAY JanesFlow                                                                                                    |          |
| RETURNFMFDETAILS | Flag to indicate whether you want the results returned by Fraud Management Filters. By default, you do not receive this information.  • 0 - do not receive FMF details (default)  • 1 - receive FMF details                                                     | No       |

The following fields are valid only for direct credit card reference transactions.

TABLE A.51 Additional Fields for Direct Credit Card Reference Transactions

| <b>NVP Name</b> | Data Type/Description                                                                                                    | Required    |
|-----------------|----------------------------------------------------------------------------------------------------|-------------|
| IPADDRESS       | IP address of the payer's browser.                                                                                                    | No          |
|                 | <b>IMPORTANT:</b> PayPal records this IP addresses as a means to detect possible fraud.                                                           |             |
|                 | Character length and limitations: 15 single-byte characters, including periods, for example: 255.255.255.255.                                     |             |
| CREDITCARDTYPE  | Type of credit card.                                                                                                    | Yes         |
|                 | Character length and limitations: Up to ten single-byte alphabetic characters.                                                                    |             |
|                 | The credit card can be one of the following values:                                                                                               |             |
|                 | • Visa                                                                                                    |             |
|                 | <ul> <li>MasterCard</li> </ul>                                                                                                    |             |
|                 | <ul> <li>Discover</li> </ul>                                                                                                    |             |
|                 | • Amex                                                                                                    |             |
|                 | • Switch                                                                                                    |             |
|                 | • Solo                                                                                                    |             |
| ACCT            | Credit card number                                                                                                    | Yes         |
|                 | Character length and limitations: numeric characters only. No spaces or                                                                           |             |
|                 | punctutation. Must conform with modulo and length required by each credit                                                                         |             |
|                 | card type.                                                                                                    |             |
| EXPDATE         | Credit card expiration date.                                                                                                    | Yes         |
|                 | Format: MMYYYY                                                                                                    |             |
|                 | Character length and limitations: Six single-byte numeric characters, including leading zero.                                                     |             |
| CVV2            | Card Verification Value, version 2.                                                                                                    | See         |
|                 | NOTE: Your Merchant Account settings determine whether this field is required.                                                                    | description |
|                 | Character length for Visa, MasterCard, and Discover: exactly three digits.                                                                        |             |
|                 | Character length for American Express: exactly four digits.                                                                                       |             |
|                 | <b>IMPORTANT:</b> To comply with credit card processing regulations, once a transaction has been completed, you must not store the value of CVV2. |             |
| EMAIL           | Email address of payer.                                                                                                    | No          |
|                 | Character length and limitations: 127 single-byte characters                                                                                      |             |
| PAYERID         | Unique PayPal customer account identification number.                                                                                             | No          |
|                 | Character length and limitations:13 single-byte alphanumeric characters.                                                                          |             |
| FIRSTNAME       | Payer's first name.                                                                                                    | Yes         |
|                 | Character length and limitations: 25 single-byte characters                                                                                       |             |

**TABLE A.51** Additional Fields for Direct Credit Card Reference Transactions

| NVP Name    | Data Type/Description                                                                   | Required |
|-------------|-----------------------------------------------------------------------------------------|----------|
| LASTNAME    | Payer's last name.                                                                      | Yes      |
|             | Character length and limitations: 25 single-byte characters                             |          |
| STREET      | First street address.                                                                   | No       |
|             | Character length and limitations: 100 single-byte characters                            |          |
| CITY        | Name of city.                                                                           | No       |
|             | Character length and limitations: 40 single-byte characters                             |          |
| STATE       | State or province.                                                                      | No       |
|             | Character length and limitations: 40 single-byte characters                             |          |
|             | For state or province abbreviations, see "State and Province Abbreviations" on page 53. |          |
| COUNTRYCODE | Country code.                                                                           | No       |
|             | Character length and limitations: Two single-byte characters.                           |          |
|             | For the list of country codes, see Appendix G, "Country Codes."                         |          |
| ZIP         | U.S. ZIP code or other country-specific postal code.                                    | No       |
|             | Character length and limitations: 20 single-byte characters                             |          |

## ${\bf DoReference Transaction Response}$

TABLE A.52 DoReferenceTransactionResponse Fields

| <b>NVP Name</b> | Data Type/Description                                                                                                    |
|-----------------|----------------------------------------------------------------------------------------------------|
| TRANSACTIONID   | Unique transaction ID of the payment.                                                                                                    |
|                 | Note: If the PaymentAction of the request was Authorization, the value of TransactionID is your AuthorizationID for use with the Authorization & Capture APIs.  Character length and limitations: 19 single-byte characters                                                                                                    |
| AMT             | The final amount charged, including any shipping and taxes from your Merchant Profile. Character length and limitations: Does not exceed \$10,000 USD in any currency. No currency symbol. Regardless of currency, decimal separator is a period (.), and the optional thousands separator is a comma (,). Equivalent to nine characters maximum for USD. This value is the amount of the payment as specified by you on DoDirectPaymentRequest. |

**TABLE A.52 DoReferenceTransactionResponse Fields** (Continued)

| NVP Name      | Data Type/Description                                                                                                    |
|---------------|----------------------------------------------------------------------------------------------------|
| FEEAMT        | Character length and limitations: Does not exceed \$10,000 USD in any currency. No currency symbol. Regardless of currency, decimal separator is a period (.), and the optional thousands separator is a comma (,). Equivalent to nine characters maximum for USD. PayPal fee amount charged for the transaction  Character length and limitations: Does not exceed \$10,000 USD in any currency. No currency symbol. Regardless of currency, decimal separator is a period (.), and the optional thousands separator is a comma (,). Equivalent to nine characters maximum for USD. |
| SETTLEAMT     | Amount deposited in your PayPal account after a currency conversion.                                                                                                    |
| TAXAMT        | Character length and limitations: Does not exceed \$10,000 USD in any currency. No currency symbol. Regardless of currency, decimal separator is a period (.), and the optional thousands separator is a comma (,). Equivalent to nine characters maximum for USD. Tax charged on the transaction.  Character length and limitations: Does not exceed \$10,000 USD in any currency. No currency symbol. Regardless of currency, decimal separator is a period (.), and the optional thousands separator is a comma (,). Equivalent to nine characters maximum for USD.               |
| EXCHANGERATE  | Exchange rate if a currency conversion occurred. Relevant only if your are billing in their non-primary currency. If the customer chooses to pay with a currency other than the non-primary currency, the conversion occurs in the customer's account.  Character length and limitations: a decimal that does not exceed 17 characters, including decimal point                                                                                                    |
| PAYMENTSTATUS | Status of the payment:  Completed: The payment has been completed, and the funds have been added successfully to your account balance.  Pending: The payment is pending. See the PendingReason element for more information.                                                                                                    |

**TABLE A.52 DoReferenceTransactionResponse Fields** (Continued)

| <b>NVP Name</b>        | Data Type/Description                                                                                                    |
|------------------------|----------------------------------------------------------------------------------------------------|
| PENDINGREASON          | The reason the payment is pending:                                                                                                    |
|                        | <ul> <li>none: No pending reason</li> </ul>                                                                                                    |
|                        | <ul> <li>address: The payment is pending because your customer did not include a confirmed<br/>shipping address and your Payment Receiving Preferences is set such that you want to<br/>manually accept or deny each of these payments. To change your preference, go to the<br/>Preferences section of your Profile.</li> </ul> |
|                        | • echeck: The payment is pending because it was made by an eCheck that has not yet cleared.                                                                                                    |
|                        | <ul> <li>intl: The payment is pending because you hold a non-U.S. account and do not have a withdrawal mechanism. You must manually accept or deny this payment from your Account Overview.</li> </ul>                                                                                                    |
|                        | • multi-currency: You do not have a balance in the currency sent, and you do not have your Payment Receiving Preferences set to automatically convert and accept this payment. You must manually accept or deny this payment.                                                                                                    |
|                        | • verify: The payment is pending because you are not yet verified. You must verify your account before you can accept this payment.                                                                                                    |
|                        | • other: The payment is pending for a reason other than those listed above. For more information, contact PayPal customer service.                                                                                                    |
| REASONCODE             | The reason for a reversal if TransactionType is reversal:                                                                                                    |
|                        | <ul> <li>none: No reason code</li> <li>chargeback: A reversal has occurred on this transaction due to a chargeback by your customer.</li> </ul>                                                                                                    |
|                        | <ul> <li>guarantee: A reversal has occurred on this transaction due to your customer<br/>triggering a money-back guarantee.</li> </ul>                                                                                                    |
|                        | <ul> <li>buyer-complaint: A reversal has occurred on this transaction due to a complaint<br/>about the transaction from your customer.</li> </ul>                                                                                                    |
|                        | <ul> <li>refund: A reversal has occurred on this transaction because you have given the<br/>customer a refund.</li> </ul>                                                                                                    |
|                        | • other: A reversal has occurred on this transaction due to a reason not listed above.                                                                                                    |
| BILLING<br>AGREEMENTID | The Billing agreement associated with this transaction. This field is returned only for express checkout reference transaction.                                                                                                    |
| L_FMFfilterIDn         | Filter ID, including the filter type, which is either ACCEPT or DENY, and the entry number starting from 0.                                                                                                    |
| L_FMFfilterNAMEn       | Filter name, including the filter type, which is either ACCEPT or DENY, and the entry number, starting from 0.                                                                                                    |

**TABLE A.53** Additional Response Fields for Direct Credit Card Reference Transactions

| NVP Name  | Data Type/Description                                                                                  |
|-----------|----------------------------------------------------------------------------------------------------|
| AVSCODE   | Address Verification System response code.                                                             |
|           | Character limit: One single-byte alphanumeric character                                                |
|           | See Table A.2, "AVS Response Codes for Visa, MasterCard, Discover, and American Express," on page 55.  |
| CVV2MATCH | Result of the CVV2 check by PayPal.                                                                    |
|           | See Table A.3, "CVV2 Response Codes for Visa, MasterCard, Discover, and American Express," on page 56. |

## **Non-Referenced Credits**

#### DoNonReferencedCredit

#### DoNonReferencedCreditRequest

The DoNonReferencedCredit request comprises the fields in Table A.54.

TABLE A.54 DoNonReferencedCredit Request Fields

| Field       | Data Type/Description                                                                                                    | Required? |
|-------------|----------------------------------------------------------------------------------------------------|-----------|
| METHOD      | Name of the API: DoNonReferencedCredit                                                                                                    | Yes       |
| AMT         | Total of order, including shipping, handling, and tax.  Limitations: Must not exceed \$10,000 USD in any currency. No currency symbol.                                                                                                    | Yes       |
|             | Must have two decimal places, decimal separator must be a period (.), and the optional thousands separator must be a comma (,).  AMT = NETAMT + SHIPPINGAMT + TAXAMT                                                                                                    |           |
| NETAMT      | Total amount of all items in this transaction.  Limitations: Must not exceed \$10,000 USD in any currency. No currency symbol. Must have two decimal places, decimal separator must be a period (.), and the optional thousands separator must be a comma (,). The only valid currencies are AUD, CAD, EUR, GBP, JPY, and USD                             | No        |
| SHIPPINGAMT | Total shipping costs in this transaction.  Limitations: Value must be zero or greater and cannot exceed \$10,000 USD in any currency. No currency symbol. Must have two decimal places, decimal separator must be a period (.), and the optional thousands separator must be a comma (,). The only valid currencies are AUD, CAD, EUR, GBP, JPY, and USD. | No        |

TABLE A.54 DoNonReferencedCredit Request Fields

| TAXAMT  Sum of tax for all items in this order.  Limitations: The value must be zero or greater and cannot exceed \$10,000  USD in any currency. No currency symbol. Must have two decimal places, decimal separator must be a period (.), and the optional thousands separator must be a comma (,).  The only valid currencies are AUD, CAD, EUR, GBP, JPY, and USD. |                                                                                                    | Required? |  |
|----------------------------------------------------------------------------------------------------|----------------------------------------------------------------------------------------------------|-----------|--|
|                                                                                                    |                                                                                                    | No        |  |
| CURRENCYCODE                                                                                                    | Currency code. Default: USD.  Limitations: The only valid currencies are AUD, CAD, EUR, GBP, JPY, and USD.                                                                                                    | Yes       |  |
| NOTE                                                                                                    |                                                                                                    |           |  |
| CREDITCARDTYPE                                                                                                    | Type of credit card.  Character length and limitations: Up to ten single-byte alphabetic characters.  Allowable values:  • Visa  • MasterCard  • Discover  • Amex  • Switch  • Solo  Note: If CreditCardType is Switch or Solo, CurrencyCode must be GBP. Also, either STARTDATE or ISSUENUMBER must be specified. | Yes       |  |
| ACCT                                                                                                    | Credit card number Character length and limitations: numeric characters only. No spaces or punctutation. Must conform with modulo and length required by each credit card type.                                                                                                    | Yes       |  |
| EXPDATE  Credit-card expiration date.  Format: MMYYYY  Character length and limitations: 6 single-byte numeric characters, including leading zero if needed.                                                                                                    |                                                                                                    | Yes       |  |

TABLE A.54 DoNonReferencedCredit Request Fields

| ield Data Type/Description                                                                                                    |                                                                                                    | Required?   |  |
|----------------------------------------------------------------------------------------------------|----------------------------------------------------------------------------------------------------|-------------|--|
| CVV2 Card Verification Value, version 2.                                                                                                    |                                                                                                    | See         |  |
|                                                                                                    | <b>NOTE:</b> Your Merchant Account settings determine whether this field is required.                                                             | description |  |
|                                                                                                    | Character length for Visa, MasterCard, and Discover: exactly three digits. Character length for American Express: exactly four digits.            |             |  |
|                                                                                                    | <b>IMPORTANT:</b> To comply with credit card processing regulations, once a transaction has been completed, you must not store the value of CVV2. |             |  |
| SALUTATION                                                                                                    | Prefix of buyer's name. Character format: String                                                                                                  | No          |  |
| FIRSTNAME                                                                                                    | Payer's first name. Character length and limitations: 25 single-byte characters                                                                   | No          |  |
| MIDDLENAME                                                                                                    | Payer's (buyer's) middle name. Character length and limitations: 25 single-byte characters                                                        | No          |  |
| LASTNAME                                                                                                    |                                                                                                    |             |  |
| SUFFIX                                                                                                    | Payer's (buyer's) name suffix. Character format: String                                                                                           | No          |  |
| First street address.  Character length and limitations: 100 single-byte characters  NOTE: All address-related fields are for the billing address.                              |                                                                                                    | No          |  |
|                                                                                                    | NOTE: All address-related fields are for the billing address.                                                                                     |             |  |
| STREET2                                                                                                    | Second street address. Character length and limitations: 100 single-byte characters                                                               | No          |  |
| CITY                                                                                                    | Name of city. Character length and limitations: 40 single-byte characters                                                                         | No          |  |
| STATE State or province.  Character length and limitations: 40 single-byte characters  For state or province abbreviations, see "State and Province Abbreviations" on page 53." |                                                                                                    | No          |  |
| COUNTRYCODE                                                                                                    |                                                                                                    |             |  |
| COUNTRY                                                                                                    | Country name. Character length and limitations: 2 single-byte characters                                                                          |             |  |
| ZIP                                                                                                    |                                                                                                    |             |  |

TABLE A.54 DoNonReferencedCredit Request Fields

| Field Data Type/Description |                                                                                                    | Required?                                                        |  |
|-----------------------------|----------------------------------------------------------------------------------------------------|------------------------------------------------------------------|--|
| PHONENUM                    | Phone number. Character length and limit: 20 single-byte characters                                                                                               | No                                                               |  |
| STARTDATE                   | Month that Switch or Solo card was issued.  Format: MMYYYY  Character length and limitations: 6 single-byte numeric characters, including leading zero if needed. | Yes if card<br>type is<br>Switch or<br>Solo;<br>otherwise,<br>No |  |
| ISSUENUMBER                 | Issue number of Switch or Solo card. Character length: two numeric digits maximum.                                                                                | No                                                               |  |

#### DoNonReferencedCredit Response

The DoNonReferencedCredit response comprises the fields in Table A.55.

TABLE A.55 DoNonReferencedCredit Response Fields

| Field         | Description/Data Type                                                                                          |
|---------------|----------------------------------------------------------------------------------------------------|
| TRANSACTIONID | Unique identifier of a transaction<br>Character length and limitations: 17 single-byte alphanumeric characters |
| CURRENCYCODE  | Currency code. Default: USD. Limitations: The only valid currencies are AUD, CAD, EUR, GBP, JPY, and USD.      |

#### GetBalance

TABLE A.56 GetBalance Request Parameters

| Parameter Description |                                                                                                    | Required? |  |
|-----------------------|----------------------------------------------------------------------------------------------------|-----------|--|
| METHOD                | Name of API call: GetBalance                                                                                                    | Yes       |  |
| RETURNALLCURRENCIES   | <ul> <li>Whether to return all currencies, which is one of the following values:</li> <li>0 - Return only the balance for the primary currency holding</li> <li>1 - Return the balance for each currency holding</li> </ul> | No        |  |
|                       | NOTE: You can only use this option with API VERSION 51.0 and later.                                                                                                    |           |  |

TABLE A.57 GetBalance Response Fields

| Field           | Description                                                                                                    |
|-----------------|----------------------------------------------------------------------------------------------------|
| L_AMTn          | The available balance for a currency holding. L_AMTO always contains the available balance of the primary currency holding. |
| L_CURRENCYCODEn | The currency code associated with the holding, such as USD.                                                                 |

## **AddressVerify**

TABLE A.58 AddressVerifyRequest

| Parameter Description      |                                                                               | Required? |  |
|----------------------------|-------------------------------------------------------------------------------|-----------|--|
| METHOD                     | THOD Name of API call: AddressVerify                                          |           |  |
| EMAIL                      | EMAIL Email address of a PayPal member to verify.                             |           |  |
|                            | Maximum string length: 255 single-byte characters                             |           |  |
|                            | Input mask: ?@?.??                                                            |           |  |
| STREET                     | First line of the billing or shipping postal address to verify.               | Yes       |  |
|                            | To pass verification, the value of Street must match the first three single-  |           |  |
|                            | byte characters of a postal address on file for the PayPal member.            |           |  |
|                            | Street                                                                        |           |  |
|                            | Maximum string length: 35 single-byte characters                              |           |  |
|                            | Alphanumeric plus - , . ' # \                                                 |           |  |
|                            | Whitespace and case of input value are ignored.                               |           |  |
| ZIP Postal code to verify. |                                                                               | Yes       |  |
|                            | To pass verification, the value of Zip must match the first five single-byte  |           |  |
|                            | characters of the postal code of the verified postal address for the verified |           |  |
|                            | PayPal member.                                                                |           |  |
|                            | Maximum string length: 16 single-byte characters                              |           |  |
|                            | Whitespace and case of input value are ignored.                               |           |  |

#### TABLE A.59 AddressVerifyResponse

| Element                                                                                 | Description                                                                                                    |
|-----------------------------------------------------------------------------------------|----------------------------------------------------------------------------------------------------|
| CONFIRMATIONCODE                                                                        | None: The request value of the Email element does not match any email address on file at PayPal.                                                                                                    |
|                                                                                         | Confirmed: If the response value of the StreetMatch element is Matched, the entire postal address is confirmed.                                                                                                    |
|                                                                                         | Unconfirmed: PayPal responds that the postal address is unconfirmed.                                                                                                    |
|                                                                                         | <b>Note:</b> The values Confirmed and Unconfirmed both indicate that the member email address passed verification.                                                                                                    |
| STREETMATCH                                                                             | None: The request value of the Email element does not match any email address on file at PayPal. No comparison of other request values was made.                                                                                                    |
|                                                                                         | Matched: The request value of the Street element matches the first three single-byte characters of a postal address on file for the PayPal member.                                                                                                    |
|                                                                                         | Unmatched: The request value of the Street element does not match any postal address on file for the PayPal member.                                                                                                    |
| ZIPMATCH                                                                                | None: The request value of the Street element was unmatched. No comparison of the Zip element was made.                                                                                                    |
|                                                                                         | Matched: The request value of the Zip element matches the zip code of the postal address on file for the PayPal member.                                                                                                    |
|                                                                                         | Unmatched: The request value of the Zip element does not match the zip code of the postal address on file for the PayPal member.                                                                                                    |
| COUNTRYCODE Two-character country code (ISO 3166) on file for the PayPal email address. |                                                                                                    |
| TOKEN                                                                                   | The token contains encrypted information about the member's email address and postal address. If you pass the value of the token in the HTML variable address_api_token of Buy Now buttons, PayPal prevents the buyer from using an email address or postal address other than those that PayPal verified with this API call. |
|                                                                                         | The token is valid for 24 hours.                                                                                                    |
|                                                                                         | Character length and limitations: 94 single-byte characters                                                                                                    |

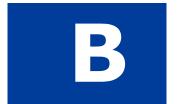

# **Error Message Reference**

This chapter contains error messages for the API.

## **Error Response Format**

If the ACK value is Error or Warning, specific API response fields are not returned. An error response has the following general format

#### TABLE B.1 Format of an Error Response

| &L_LONGMESSAGEU=IONGMESSAGE&L_SEVERITYCODEU=SeverItyCode error. | = | Response<br>Fields on Error | ACK=Error&TIMESTAMP=date/timeOfResponse<br>&CORRELATIONID=debuggingToken&VERSION=3.200000<br>&BUILD=buildNumber&L_ERRORCODE0=errorCode&<br>L_SHORTMESSAGE0=shortMessage<br>&L_LONGMESSAGE0=longMessage&L_SEVERITYCODE0=severityCode | Multiple errors can be returned. Each set of errors has a different numeric suffix, starting with 0 and incremented by one for each error. |
|-----------------------------------------------------------------|---|-----------------------------|----------------------------------------------------------------------------------------------------|----------------------------------------------------------------------------------------------------|
|-----------------------------------------------------------------|---|-----------------------------|----------------------------------------------------------------------------------------------------|----------------------------------------------------------------------------------------------------|

## **Validation Errors**

TABLE B.1 Validation Errors

| Error Code | Short Message      | Long Message                                              |
|------------|--------------------|-----------------------------------------------------------|
| 81000      | Missing Parameter  | Required Parameter Missing : Unable to identify parameter |
| 81001      | Invalid Parameter  | A Parameter is Invalid : Unable to identify parameter     |
| 81002      | Unspecified Method | Method Specified is not Supported                         |
| 81003      | Unspecified Method | No Method Specified                                       |
| 81004      | Unspecified Method | No Request Received                                       |
| 81100      | Missing Parameter  | OrderTotal (Amt): Required parameter missing              |
| 81101      | Missing Parameter  | MaxAmt : Required parameter missing                       |
| 81102      | Missing Parameter  | ReturnURL: Required parameter missing                     |
| 81103      | Missing Parameter  | NotifyURL : Required parameter missing                    |
| 81104      | Missing Parameter  | CancelURL: Required parameter missing                     |
| 81105      | Missing Parameter  | ShipToStreet: Required parameter missing                  |

TABLE B.1 Validation Errors

| Error Code | Short Message     | Long Message                                    |
|------------|-------------------|-------------------------------------------------|
| 81106      | Missing Parameter | ShipToStreet2 : Required parameter missing      |
| 81107      | Missing Parameter | ShipToCity: Required parameter missing          |
| 81108      | Missing Parameter | ShipToState : Required parameter missing        |
| 81109      | Missing Parameter | ShipToZip: Required parameter missing           |
| 81110      | Missing Parameter | Country: Required parameter missing             |
| 81111      | Missing Parameter | ReqConfirmShipping : Required parameter missing |
| 81112      | Missing Parameter | NoShipping: Required parameter missing          |
| 81113      | Missing Parameter | AddrOverride: Required parameter missing        |
| 81114      | Missing Parameter | LocaleCode : Required parameter missing         |
| 81115      | Missing Parameter | PaymentAction : Required parameter missing      |
| 81116      | Missing Parameter | Email: Required parameter missing               |
| 81117      | Missing Parameter | Token: Required parameter missing               |
| 81118      | Missing Parameter | PayerID : Required parameter missing            |
| 81119      | Missing Parameter | ItemAmt : Required parameter missing            |
| 81120      | Missing Parameter | ShippingAmt : Required parameter missing        |
| 81121      | Missing Parameter | HandlingTotal Amt : Required parameter missing  |
| 81122      | Missing Parameter | TaxAmt : Required parameter missing             |
| 81123      | Missing Parameter | IPAddress : Required parameter missing          |
| 81124      | Missing Parameter | ShipToName: Required parameter missing          |
| 81125      | Missing Parameter | L_Amt : Required parameter missing              |
| 81126      | Missing Parameter | Amt : Required parameter missing                |
| 81127      | Missing Parameter | L_TaxAmt : Required parameter missing           |
| 81128      | Missing Parameter | AuthorizationID : Required parameter missing    |
| 81129      | Missing Parameter | CompleteType : Required parameter missing       |
| 81130      | Missing Parameter | CurrencyCode : Required parameter missing       |
| 81131      | Missing Parameter | TransactionID: Required parameter missing       |
| 81132      | Missing Parameter | TransactionEntity: Required parameter missing   |
| 81133      | Missing Parameter | Acct : Required parameter missing               |
| 81134      | Missing Parameter | ExpDate : Required parameter missing            |
| 81135      | Missing Parameter | FirstName : Required parameter missing          |

TABLE B.1 Validation Errors

| Error Code | Short Message     | Long Message                                |
|------------|-------------------|---------------------------------------------|
| 81136      | Missing Parameter | LastName : Required parameter missing       |
| 81137      | Missing Parameter | Street : Required parameter missing         |
| 81138      | Missing Parameter | Street2 : Required parameter missing        |
| 81139      | Missing Parameter | City: Required parameter missing            |
| 81140      | Missing Parameter | State : Required parameter missing          |
| 81141      | Missing Parameter | Zip: Required parameter missing             |
| 81142      | Missing Parameter | CountryCode : Required parameter missing    |
| 81143      | Missing Parameter | RefundType: Required parameter missing      |
| 81144      | Missing Parameter | StartDate : Required parameter missing      |
| 81145      | Missing Parameter | EndDate : Required parameter missing        |
| 81146      | Missing Parameter | MPID : Required parameter missing           |
| 81147      | Missing Parameter | CreditCardType : Required parameter missing |
| 81148      | Missing Parameter | User: Required parameter missing            |
| 81149      | Missing Parameter | Pwd : Required parameter missing            |
| 81150      | Missing Parameter | Version: Required parameter missing         |
| 81200      | Invalid Parameter | Amt : Invalid parameter                     |
| 81201      | Invalid Parameter | MaxAmt : Invalid parameter                  |
| 81203      | Invalid Parameter | NotifyURL : Invalid parameter               |
| 81205      | Invalid Parameter | ShipToStreet : Invalid parameter            |
| 81206      | Invalid Parameter | ShipToStreet2: Invalid parameter            |
| 81207      | Invalid Parameter | ShipToCity: Invalid parameter               |
| 81208      | Invalid Parameter | ShipToState : Invalid parameter             |
| 81209      | Invalid Parameter | ShipToZip: Invalid parameter                |
| 81210      | Invalid Parameter | Country: Invalid parameter                  |
| 81211      | Invalid Parameter | ReqConfirmShipping: Invalid parameter       |
| 81212      | Invalid Parameter | Noshipping : Invalid parameter              |
| 81213      | Invalid Parameter | AddrOverride : Invalid parameter            |
| 81214      | Invalid Parameter | LocaleCode : Invalid parameter              |
| 81215      | Invalid Parameter | PaymentAction: Invalid parameter            |
| 81219      | Invalid Parameter | ItemAmt : Invalid parameter                 |

TABLE B.1 Validation Errors

| Error Code | Short Message     | Long Message                          |
|------------|-------------------|---------------------------------------|
| 81220      | Invalid Parameter | ShippingAmt : Invalid parameter       |
| 81221      | Invalid Parameter | HandlingTotal Amt : Invalid parameter |
| 81222      | Invalid Parameter | TaxAmt : Invalid parameter            |
| 81223      | Invalid Parameter | IPAddress : Invalid parameter         |
| 81224      | Invalid Parameter | ShipToName: Invalid parameter         |
| 81225      | Invalid Parameter | L_Amt : Invalid parameter             |
| 81226      | Invalid Parameter | Amt : Invalid parameter               |
| 81227      | Invalid Parameter | L_TaxAmt : Invalid parameter          |
| 81229      | Invalid Parameter | CompleteType : Invalid parameter      |
| 81230      | Invalid Parameter | CurrencyCode : Invalid parameter      |
| 81232      | Invalid Parameter | TransactionEntity: Invalid parameter  |
| 81234      | Invalid Parameter | ExpDate : Invalid parameter           |
| 81235      | Invalid Parameter | FirstName : Invalid parameter         |
| 81236      | Invalid Parameter | LastName : Invalid parameter          |
| 81237      | Invalid Parameter | Street : Invalid parameter            |
| 81238      | Invalid Parameter | Street2: Invalid parameter            |
| 81239      | Invalid Parameter | City: Invalid parameter               |
| 81243      | Invalid Parameter | RefundType : Invalid parameter        |
| 81244      | Invalid Parameter | StartDate : Invalid parameter         |
| 81245      | Invalid Parameter | EndDate : Invalid parameter           |
| 81247      | Invalid Parameter | CreditCardType : Invalid parameter    |
| 81248      | Invalid Parameter | Username: Invalid parameter           |
| 81249      | Invalid Parameter | Password : Invalid parameter          |
| 81250      | Invalid Parameter | Version: Invalid parameter            |
| 81251      | Internal Error    | Internal Service Error                |

## **General API Errors**

TABLE B.2 General API Errors

| Error Code | Short<br>Message                           | Long Message                                      | Correcting This Error                                                                                                    |
|------------|--------------------------------------------|---------------------------------------------------|----------------------------------------------------------------------------------------------------|
| 10002      | Authentication<br>/Authorization<br>Failed | Username/Password is incorrect                    | This error can be caused by an incorrect API username, an incorrect API password, or an invalid API signature. Make sure that all three of these values are correct. For your security, PayPal does not report exactly which of these three values might be in error. |
| 10002      | Authentication<br>/Authorization<br>Failed | You do not have permissions to make this API call |                                                                                                    |
| 10002      | Authentication<br>/Authorization<br>Failed | Account is locked or inactive                     |                                                                                                    |
| 10002      | Internal Error                             | Internal Error                                    |                                                                                                    |
| 10002      | Authentication<br>/Authorization<br>Failed | Internal Error                                    |                                                                                                    |
| 10002      | Authentication<br>/Authorization<br>Failed | Account is not verified                           |                                                                                                    |
| 10002      | Authentication<br>/Authorization<br>Failed | This call is not defined in the database!         |                                                                                                    |
| 10002      | Authentication<br>/Authorization<br>Failed | Token is not valid                                |                                                                                                    |
| 10002      | Restricted account                         | Account is restricted                             | Your PayPal merchant account has been restricted. Contact your PayPal account manager for resolution.                                                                                                    |

TABLE B.2 General API Errors

| Error Code | Short<br>Message                           | Long Message                            | Correcting This Error |
|------------|--------------------------------------------|-----------------------------------------|-----------------------|
| 10002      | Authentication<br>/Authorization<br>Failed | Token is not valid                      |                       |
| 10002      | Authentication<br>/Authorization<br>Failed | API access is disabled for this account |                       |
| 10002      | Authentication<br>/Authorization<br>Failed | Client certificate is disabled          |                       |
| 10002      | Restricted account                         | Account is restricted                   |                       |

# **Direct Payment API Errors**

TABLE B.3 Direct Payment API Errors

| Error<br>Code | Short Message                                                                                           | Long Message                                                                                             | Corrective Action |
|---------------|----------------------------------------------------------------------------------------------------|----------------------------------------------------------------------------------------------------|-------------------|
| 10102         | PaymentAction of Order<br>Temporarily Unavailable                                                       | PaymentAction of Order is<br>temporarily unavailable. Please<br>try later or use other<br>PaymentAction. |                   |
| 10401         | Transaction refused<br>because of an invalid<br>argument. See additional<br>error messages for details. | Order total is missing.                                                                                  |                   |
| 10418         | Transaction refused<br>because of an invalid<br>argument. See additional<br>error messages for details. | The currencies of the shopping cart amounts must be the same.                                            |                   |
| 10426         | Transaction refused<br>because of an invalid<br>argument. See additional<br>error messages for details. | Item total is invalid.                                                                                   |                   |

TABLE B.3 Direct Payment API Errors

| Error<br>Code | Short Message                                                                                           | Long Message                                                                                | Corrective Action                                                                                                    |
|---------------|----------------------------------------------------------------------------------------------------|---------------------------------------------------------------------------------------------|----------------------------------------------------------------------------------------------------|
| 10427         | Transaction refused<br>because of an invalid<br>argument. See additional<br>error messages for details. | Shipping total is invalid.                                                                  |                                                                                                    |
| 10428         | Transaction refused<br>because of an invalid<br>argument. See additional<br>error messages for details. | Handling total is invalid.                                                                  |                                                                                                    |
| 10429         | Transaction refused<br>because of an invalid<br>argument. See additional<br>error messages for details. | Tax total is invalid.                                                                       |                                                                                                    |
| 10432         | Invalid argument                                                                                        | Invoice ID value exceeds maximum allowable length.                                          |                                                                                                    |
| 10500         | Invalid Configuration                                                                                   | This transaction cannot be processed due to an invalid merchant configuration.              | Occurs when you have not agreed to the billing agreement.                                                                                       |
| 10501         | Invalid Configuration                                                                                   | This transaction cannot be processed due to an invalid merchant configuration.              | Occurs when the billing agreement is disabled or inactive.                                                                                      |
| 10502         | Invalid Data                                                                                            | This transaction cannot be processed. Please use a valid credit card.                       | The credit card used is expired.                                                                                                    |
| 10504         | Invalid Data                                                                                            | This transaction cannot be processed. Please enter a valid Credit Card Verification Number. | The CVV provided is invalid. The CVV is between 3-4 digits long.                                                                                |
| 10505         | Gateway Decline                                                                                         | This transaction cannot be processed.                                                       | The transaction was refused because the AVS response returned the value of N, and the merchant account is not able to accept such transactions. |
| 10507         | Invalid Configuration                                                                                   | This transaction cannot be processed. Please contact PayPal Customer Service.               | Your PayPal account is restricted - contact PayPal for more information.                                                                        |
| 10508         | Invalid Data                                                                                            | This transaction cannot be processed. Please enter a valid credit card expiration date.     | The expiration date must be a two-digit month and four-digit year.                                                                              |
| 10509         | Invalid Data                                                                                            | This transaction cannot be processed.                                                       | You must submit an IP address of the buyer with each API call.                                                                                  |

TABLE B.3 Direct Payment API Errors

| Error<br>Code | Short Message   | Long Message                                                                            | Corrective Action                                                                               |
|---------------|-----------------|-----------------------------------------------------------------------------------------|-------------------------------------------------------------------------------------------------|
| 10510         | Invalid Data    | The credit card type is not supported. Try another card type.                           | The credit card type entered is not currently supported by PayPal.                              |
| 10511         | Invalid Data    | This transaction cannot be processed.                                                   | The merchant selected an value for the PaymentAction field that is not supported.               |
| 10512         | Invalid Data    | This transaction cannot be processed. Please enter a first name.                        | The first name of the buyer is required for this merchant.                                      |
| 10513         | Invalid Data    | This transaction cannot be processed. Please enter a last name.                         | The last name of the buyer is required for this merchant.                                       |
| 10519         | Invalid Data    | Please enter a credit card.                                                             | The credit card field was blank.                                                                |
| 10520         | Invalid Data    | This transaction cannot be processed.                                                   | The total amount and item amounts do not match.                                                 |
| 10521         | Invalid Data    | This transaction cannot be processed. Please enter a valid credit card.                 | The credit card entered is invalid.                                                             |
| 10523         | Internal Error  | This transaction cannot be processed.                                                   | None - this is a PayPal internal error.                                                         |
| 10525         | Invalid Data    | This transaction cannot be processed. The amount to be charged is zero.                 | The merchant entered a amount of zero.                                                          |
| 10526         | Invalid Data    | This transaction cannot be processed. The currency is not supported at this time.       | The currency code entered is not supported.                                                     |
| 10527         | Invalid Data    | This transaction cannot be processed. Please enter a valid credit card number and type. | The credit card entered is invalid.                                                             |
| 10534         | Gateway Decline | This transaction cannot be processed. Please enter a valid credit card number and type. | The credit card entered is currently restricted by PayPal. Contact PayPal for more information. |
| 10535         | Gateway Decline | This transaction cannot be processed. Please enter a valid credit card number and type. | The credit card entered is invalid.                                                             |

TABLE B.3 Direct Payment API Errors

| Error<br>Code | Short Message         | Long Message                                                                                      | Corrective Action                                                                                                    |
|---------------|-----------------------|---------------------------------------------------------------------------------------------------|----------------------------------------------------------------------------------------------------|
| 10536         | Invalid Data          | This transaction cannot be processed.                                                             | The merchant entered an invoice ID that is already associated with a transaction by the same merchant. By default, the invoice ID must be unique for all transactions. To change this setting, log into PayPal or contact customer service. |
| 10537         | Filter Decline        | This transaction cannot be processed.                                                             | The transaction was declined by the country filter managed by the merchant. To accept this transaction, change your risk settings on PayPal.                                                                                                |
| 10538         | Filter Decline        | This transaction cannot be processed.                                                             | The transaction was declined by the maximum amount filter managed by the merchant. To accept this transaction, change your risk settings on PayPal.                                                                                         |
| 10539         | Filter Decline        | This transaction cannot be processed.                                                             | The transaction was declined by PayPal. Contact PayPal for more information.                                                                                                    |
| 10540         | Invalid Data          | The transaction cannot be processed due to an invalid address.                                    | The transaction was declined by PayPal because of an invalid address.                                                                                                    |
| 10541         | Gateway Decline       | This transaction cannot be processed. Please enter a valid credit card number and type.           | The credit card entered is currently restricted by PayPal. Contact PayPal for more information.                                                                                                    |
| 10542         | Invalid Data          | This transaction cannot be processed. Please enter a valid email address.                         | The email address provided by the buyer is in an invalid format.                                                                                                    |
| 10544         | Gateway Decline       | This transaction cannot be processed.                                                             | The transaction was declined by PayPal. Contact PayPal for more information.                                                                                                    |
| 10545         | Gateway Decline       | This transaction cannot be processed.                                                             | The transaction was declined by PayPal because of possible fraudulent activity. Contact PayPal for more information.                                                                                                    |
| 10546         | Gateway Decline       | This transaction cannot be processed.                                                             | The transaction was declined by PayPal because of possible fraudulent activity on the IP address. Contact PayPal for more information.                                                                                                    |
| 10547         | Internal Error        | This transaction cannot be processed.                                                             | None - this is a PayPal internal error.                                                                                                    |
| 10548         | Invalid Configuration | This transaction cannot be processed. The merchant's account is not able to process transactions. | The merchant account attempting the transaction is not a business account at PayPal. Check your account settings.                                                                                                    |

TABLE B.3 Direct Payment API Errors

| Error<br>Code | Short Message         | Long Message                                                                                      | Corrective Action                                                                                                    |
|---------------|-----------------------|---------------------------------------------------------------------------------------------------|----------------------------------------------------------------------------------------------------|
| 10549         | Invalid Configuration | This transaction cannot be processed. The merchant's account is not able to process transactions. | The merchant account attempting the transaction is not able to process Direct Payment transactions. Contact PayPal for more information.                                      |
| 10550         | Invalid Configuration | This transaction cannot be processed.                                                             | Access to Direct Payment was disabled for your account. Contact PayPal for more information.                                                                                  |
| 10552         | Invalid Configuration | This transaction cannot be processed.                                                             | The merchant account attempting the transaction does not have a confirmed email address with PayPal. Check your account settings.                                             |
| 10553         | Gateway Decline       | This transaction cannot be processed.                                                             | The merchant attempted a transaction where the amount exceeded the upper limit for that merchant.                                                                             |
| 10554         | Filter Decline        | This transaction cannot be processed.                                                             | The transaction was declined because of a merchant risk filter for AVS. Specifically, the merchant has set to decline transaction when the AVS returned a no match (AVS = N). |
| 10555         | Filter Decline        | This transaction cannot be processed.                                                             | The transaction was declined because of a merchant risk filter for AVS.  Specifically, the merchant has set to decline transaction when the AVS returned a partial match.     |
| 10556         | Filter Decline        | This transaction cannot be processed.                                                             | The transaction was declined because of a merchant risk filter for AVS.  Specifically, the merchant has set to decline transaction when the AVS was unsupported.              |
| 10561         | Invalid Data          | There's an error with this transaction. Please enter complete billing address.                    |                                                                                                    |
| 10562         | Invalid Data          | This transaction cannot be processed. Please enter a valid credit card expiration year.           |                                                                                                    |
| 10563         | Invalid Data          | This transaction cannot be processed. Please enter a valid credit card expiration month.          |                                                                                                    |
| 10564         | Gateway Decline       | This transaction cannot be processed.                                                             | There was a problem processing this transaction.                                                                                                    |

TABLE B.3 Direct Payment API Errors

| Error<br>Code | Short Message                                                           | Long Message                                                                                                    | Corrective Action                                                                                                    |
|---------------|-------------------------------------------------------------------------|----------------------------------------------------------------------------------------------------|----------------------------------------------------------------------------------------------------|
| 10565         | Merchant country unsupported                                            | The merchant country is not supported.                                                                                                    |                                                                                                    |
| 10566         | Credit card type unsupported                                            | The credit card type is not supported.                                                                                                    |                                                                                                    |
| 10567         | Invalid Data                                                            | This transaction cannot be processed. Please enter a valid credit card number and type.                                                                                                    |                                                                                                    |
| 10571         | Transaction approved, but with invalid Card Security Code (CSC) format. | This transaction was approved, although the Card Security Code (CSC) had too few, too many, or invalid characters. Based on your account profile settings, the invalid CSC was not given to the card issuer for its approval process. | If you want to require valid CVV values, change the risk control settings in your account profile.                      |
| 10701         | Invalid Data                                                            | There's an error with this transaction. Please enter a valid billing address.                                                                                                    |                                                                                                    |
| 10702         | Invalid Data                                                            | There's an error with this transaction. Please enter a valid address1 in the billing address.                                                                                                    | There was a problem with a particular field in the address. The long error message will tell you what field is invalid. |
| 10703         | Invalid Data                                                            | There's an error with this transaction. Please enter a valid address2 in the billing address.                                                                                                    | There was a problem with a particular field in the address. The long error message will tell you what field is invalid. |
| 10704         | Invalid Data                                                            | There's an error with this transaction. Please enter a valid city in the billing address.                                                                                                    | There was a problem with a particular field in the address. The long error message will tell you what field is invalid. |
| 10705         | Invalid Data                                                            | There's an error with this transaction. Please enter a valid state in the billing address.                                                                                                    | There was a problem with a particular field in the address. The long error message will tell you what field is invalid. |
| 10706         | Invalid Data                                                            | There's an error with this transaction. Please enter a valid postal code in the billing address.                                                                                                    | There was a problem with a particular field in the address. The long error message will tell you what field is invalid. |

TABLE B.3 Direct Payment API Errors

| Error<br>Code | Short Message | Long Message                                                                                             | Corrective Action                                                                                                    |
|---------------|---------------|----------------------------------------------------------------------------------------------------|----------------------------------------------------------------------------------------------------|
| 10707         | Invalid Data  | There's an error with this transaction. Please enter a valid country in the billing address.             | There was a problem with a particular field in the address. The long error message will tell you what field is invalid. |
| 10708         | Invalid Data  | There's an error with this transaction. Please enter a complete billing address.                         | There was a problem with a particular field in the address. The long error message will tell you what field is invalid. |
| 10709         | Invalid Data  | There's an error with this transaction. Please enter an address1 in the billing address.                 | There was a problem with a particular field in the address. The long error message will tell you what field is invalid. |
| 10709         | Invalid Data  | There's an error with this transaction. Please enter an address1 in the billing address.                 | There was a problem with a particular field in the address. The long error message will tell you what field is invalid. |
| 10710         | Invalid Data  | There's an error with this transaction. Please enter a city in the billing address.                      | There was a problem with a particular field in the address. The long error message will tell you what field is invalid. |
| 10710         | Invalid Data  | There's an error with this transaction. Please enter a city in the billing address.                      | There was a problem with a particular field in the address. The long error message will tell you what field is invalid. |
| 10711         | Invalid Data  | There's an error with this transaction. Please enter your state in the billing address.                  | There was a problem with a particular field in the address. The long error message will tell you what field is invalid. |
| 10712         | Invalid Data  | There's an error with this transaction. Please enter your five digit postal code in the billing address. | There was a problem with a particular field in the address. The long error message will tell you what field is invalid. |
| 10713         | Invalid Data  | There's an error with this transaction. Please enter a country in the billing address.                   | There was a problem with a particular field in the address. The long error message will tell you what field is invalid. |
| 10713         | Invalid Data  | There's an error with this transaction. Please enter a country in the billing address.                   | There was a problem with a particular field in the address. The long error message will tell you what field is invalid. |

TABLE B.3 Direct Payment API Errors

| Error<br>Code | Short Message | Long Message                                                                                             | Corrective Action                                                                                                    |
|---------------|---------------|----------------------------------------------------------------------------------------------------|----------------------------------------------------------------------------------------------------|
| 10714         | Invalid Data  | There's an error with this transaction. Please enter a valid billing address.                            | There was a problem with a particular field in the address. The long error message will tell you what field is invalid. |
| 10715         | Invalid Data  | There's an error with this transaction. Please enter a valid state in the billing address.               | There was a problem with a particular field in the address. The long error message will tell you what field is invalid. |
| 10716         | Invalid Data  | There's an error with this transaction. Please enter your five digit postal code in the billing address. | There was a problem with a particular field in the address. The long error message will tell you what field is invalid. |
| 10717         | Invalid Data  | There's an error with this transaction. Please enter a valid postal code in the billing address.         | There was a problem with a particular field in the address. The long error message will tell you what field is invalid. |
| 10718         | Invalid Data  | There's an error with this transaction. Please enter a valid city and state in the billing address.      | There was a problem with a particular field in the address. The long error message will tell you what field is invalid. |
| 10719         | Invalid Data  | There's an error with this transaction. Please enter a valid shipping address.                           | There was a problem with a particular field in the address. The long error message will tell you what field is invalid. |
| 10720         | Invalid Data  | There's an error with this transaction. Please enter a valid address1 in the shipping address.           | There was a problem with a particular field in the address. The long error message will tell you what field is invalid. |
| 10721         | Invalid Data  | There's an error with this transaction. Please enter a valid address2 in the shipping address.           | There was a problem with a particular field in the address. The long error message will tell you what field is invalid. |
| 10722         | Invalid Data  | There's an error with this transaction. Please enter a valid city in the shipping address.               | There was a problem with a particular field in the address. The long error message will tell you what field is invalid. |
| 10723         | Invalid Data  | There's an error with this transaction. Please enter a valid state in the shipping address.              | There was a problem with a particular field in the address. The long error message will tell you what field is invalid. |

TABLE B.3 Direct Payment API Errors

| Error<br>Code | Short Message | Long Message                                                                                              | Corrective Action                                                                                                    |
|---------------|---------------|----------------------------------------------------------------------------------------------------|----------------------------------------------------------------------------------------------------|
| 10724         | Invalid Data  | There's an error with this transaction. Please enter your five digit postal code in the shipping address. | There was a problem with a particular field in the address. The long error message will tell you what field is invalid. |
| 10725         | Invalid Data  | There's an error with this transaction. Please enter a valid country in the shipping address.             | There was a problem with a particular field in the address. The long error message will tell you what field is invalid. |
| 10726         | Invalid Data  | There's an error with this transaction. Please enter a complete shipping address.                         | There was a problem with a particular field in the address. The long error message will tell you what field is invalid. |
| 10726         | Invalid Data  | There's an error with this transaction. Please enter a complete shipping address.                         | There was a problem with a particular field in the address. The long error message will tell you what field is invalid. |
| 10727         | Invalid Data  | There's an error with this transaction. Please enter an address1 in the shipping address.                 | There was a problem with a particular field in the address. The long error message will tell you what field is invalid. |
| 10727         | Invalid Data  | There's an error with this transaction. Please enter an address1 in the shipping address.                 | There was a problem with a particular field in the address. The long error message will tell you what field is invalid. |
| 10728         | Invalid Data  | There's an error with this transaction. Please enter a city in the shipping address.                      | There was a problem with a particular field in the address. The long error message will tell you what field is invalid. |
| 10728         | Invalid Data  | There's an error with this transaction. Please enter a city in the shipping address.                      | There was a problem with a particular field in the address. The long error message will tell you what field is invalid. |
| 10729         | Invalid Data  | There's an error with this transaction. Please enter your state in the shipping address.                  | There was a problem with a particular field in the address. The long error message will tell you what field is invalid. |
| 10730         | Invalid Data  | There's an error with this transaction. Please enter your five digit postal code in the shipping address. | There was a problem with a particular field in the address. The long error message will tell you what field is invalid. |

TABLE B.3 Direct Payment API Errors

| Error<br>Code | Short Message | Long Message                                                                                              | Corrective Action                                                                                                    |
|---------------|---------------|----------------------------------------------------------------------------------------------------|----------------------------------------------------------------------------------------------------|
| 10731         | Invalid Data  | There's an error with this transaction. Please enter a country in the shipping address.                   | There was a problem with a particular field in the address. The long error message will tell you what field is invalid. |
| 10731         | Invalid Data  | There's an error with this transaction. Please enter a country in the shipping address.                   | There was a problem with a particular field in the address. The long error message will tell you what field is invalid. |
| 10732         | Invalid Data  | There's an error with this transaction. Please enter a valid shipping address.                            | There was a problem with a particular field in the address. The long error message will tell you what field is invalid. |
| 10733         | Invalid Data  | There's an error with this transaction. Please enter a valid state in the shipping address.               | There was a problem with a particular field in the address. The long error message will tell you what field is invalid. |
| 10734         | Invalid Data  | There's an error with this transaction. Please enter your five digit postal code in the shipping address. | There was a problem with a particular field in the address. The long error message will tell you what field is invalid. |
| 10735         | Invalid Data  | There's an error with this transaction. Please enter your five digit postal code in the shipping address. | There was a problem with a particular field in the address. The long error message will tell you what field is invalid. |
| 10736         | Invalid Data  | There's an error with this transaction. Please enter a valid city and state in the shipping address.      | There was a problem with a particular field in the address. The long error message will tell you what field is invalid. |
| 10744         | Invalid Data  | This transaction cannot be processed. Please enter a valid country code in the billing address.           | There was a problem with a particular field in the address. The long error message will tell you what field is invalid. |
| 10745         | Invalid Data  | This transaction cannot be processed. Please enter a valid country code in the shipping address.          | There was a problem with a particular field in the address. The long error message will tell you what field is invalid. |
| 10746         | Invalid Data  | This transaction cannot be processed. Please use a valid country on the billing address.                  | There was a problem with a particular field in the address. The long error message will tell you what field is invalid. |

TABLE B.3 Direct Payment API Errors

| Error<br>Code | Short Message         | Long Message                                                                                                    | Corrective Action                                                                                                    |
|---------------|-----------------------|----------------------------------------------------------------------------------------------------|----------------------------------------------------------------------------------------------------|
| 10747         | Invalid Data          | This transaction cannot be processed.                                                                               | The merchant entered an IP address that was in an invalid format. The IP address must be in a format such as 123.456.123.456.                                |
| 10748         | Invalid Data          | This transaction cannot be processed without a Credit Card Verification Number.                                     | The merchant's configuration requires a CVV to be entered, but no CVV was provided with this transaction. Contact PayPal if you wish to change this setting. |
| 10750         | Invalid Data          | There's an error with this transaction. Please enter a valid state in the shipping address.                         | There was a problem with a particular field in the address. The long error message will tell you what field is invalid.                                      |
| 10751         | Invalid Data          | There's an error with this transaction. Please enter a valid state in the billing address.                          | The merchant provided an address either in the United States or Canada, but the state provided is not a valid state in either country.                       |
| 10752         | Gateway Decline       | This transaction cannot be processed.                                                                               | The transaction was declined by the issuing bank, not PayPal. The merchant should attempt another card.                                                      |
| 10754         | Gateway Decline       | This transaction cannot be processed.                                                                               | The transaction was declined by PayPal. Contact PayPal for more information.                                                                                 |
| 10755         | Invalid Data          | This transaction cannot be processed due to an unsupported currency.                                                | The currency code entered by the merchant is not supported.                                                                                                  |
| 10756         | Gateway Decline       | The transaction cannot be processed. The country and billing address associated with this credit card do not match. | None - this is a PayPal internal error.                                                                                                    |
| 10758         | Invalid Configuration | There's been an error due to invalid API username and/or password.                                                  | The API username or password is incorrect for this merchant.                                                                                                 |
| 10759         | Gateway Decline       | This transaction cannot be processed. Please enter a valid credit card number and type.                             | The transaction was declined by PayPal.<br>Contact PayPal for more information.                                                                              |
| 10760         | Invalid Configuration | This transaction cannot be processed. The country listed for your business address is not currently supported.      | The merchant's country of residence listed in their PayPal account is not currently supported to allow Direct Payment transactions.                          |

TABLE B.3 Direct Payment API Errors

| Error<br>Code | Short Message                                                              | Long Message                                                                                                    | Corrective Action                                                                                                    |
|---------------|----------------------------------------------------------------------------|----------------------------------------------------------------------------------------------------|----------------------------------------------------------------------------------------------------|
| 10761         | Gateway Decline                                                            | This transaction cannot be processed. Please check the status of your first transaction before placing another order. | The transaction was declined because PayPal is currently processing a transaction by the same buyer for the same amount. Can occur when a buyer submits multiple, identical transactions in quick succession. |
| 10762         | Gateway Decline                                                            | This transaction cannot be processed.                                                                                 | The CVV provide is invalid. The CVV is between 3-4 digits long.                                                                                                    |
| 10763         | Invalid Data                                                               | This transaction cannot be processed.                                                                                 | None - this is a PayPal internal error.                                                                                                    |
| 10764         | This transaction cannot be processed at this time. Please try again later. | This transaction cannot be processed at this time. Please try again later.                                            | The transaction was declined by PayPal Contact PayPal for more information.                                                                                                    |
| 15001         | Gateway Decline                                                            | This transaction cannot be processed.                                                                                 | The transaction was rejected by PayPal because of excessive failures over a short period of time for this credit card. Contact PayPal for more information.                                                   |
| 15002         | Gateway Decline                                                            | This transaction cannot be processed.                                                                                 | The transaction was declined by PayPal. Contact PayPal for more information.                                                                                                    |
| 15003         | Invalid Configuration                                                      | This transaction cannot be processed.                                                                                 | The transaction was declined because<br>the merchant does not have a valid<br>commercial entity agreement on file<br>with PayPal. Contact PayPal for more<br>information.                                     |
| 15004         | Gateway Decline                                                            | This transaction cannot be processed. Please enter a valid Credit Card Verification Number.                           | The transaction was declined because the CVV entered does not match the credit card.                                                                                                    |
| 15005         | Processor Decline                                                          | This transaction cannot be processed.                                                                                 | The transaction was declined by the issuing bank, not PayPal. The merchan should attempt another card.                                                                                                    |
| 15006         | Processor Decline                                                          | This transaction cannot be processed. Please enter a valid credit card number and type.                               | The transaction was declined by the issuing bank, not PayPal. The merchan should attempt another card.                                                                                                    |
| 15007         | Processor Decline                                                          | This transaction cannot be processed. Please use a valid credit card.                                                 | The transaction was declined by the issuing bank because of an expired credit card. The merchant should attempt another card.                                                                                 |

TABLE B.3 Direct Payment API Errors

| Error<br>Code | Short Message | Long Message                                                                                                  | Corrective Action |
|---------------|---------------|----------------------------------------------------------------------------------------------------|-------------------|
| 15008         | Invalid Data  | This transaction has been completed, but the total of items in the cart did not match the total of all items. |                   |

# **Express Checkout API Errors**

TABLE B.4 SetExpressCheckout API Errors

| Error Code | Short<br>Message                                                                               | Long Message                                                                                   | Correcting This Error |
|------------|------------------------------------------------------------------------------------------------|------------------------------------------------------------------------------------------------|-----------------------|
| 10001      | ButtonSource value truncated.                                                                  | The transaction could not be loaded                                                            |                       |
| 10001      | Internal Error                                                                                 | Internal Error                                                                                 |                       |
| 10004      | Transaction refused because of an invalid argument. See additional error messages for details. | Transaction refused because of an invalid argument. See additional error messages for details. |                       |
| 10004      | Transaction refused because of an invalid argument. See additional error messages for details. | The transaction id is not valid                                                                |                       |
| 10004      | Transaction refused because of an invalid argument. See additional error messages for details. | Invalid value for request billing address parameter.                                           |                       |

TABLE B.4 SetExpressCheckout API Errors

| Error Code | Short<br>Message                                                                               | Long Message                                                                                                    | Correcting This Error |
|------------|------------------------------------------------------------------------------------------------|----------------------------------------------------------------------------------------------------|-----------------------|
| 10007      | Permission denied                                                                              | You do not have permissions to make this API call                                                                    |                       |
| 10102      | PaymentActio<br>n of Order<br>Temporarily<br>Unavailable                                       | PaymentAction of Order is temporarily unavailable. Please try later or use other PaymentAction.                      |                       |
| 10103      | Please use<br>another<br>Solution Type.                                                        | Your Solution Type is temporarily unavailable. If possible, please use another Solution Type.                        |                       |
| 10402      | Authorization only is not allowed for merchant.                                                | This merchant account is not permitted to set<br>PaymentAction to Authorization. Please<br>contact Customer Service. |                       |
| 10404      | Transaction refused because of an invalid argument. See additional error messages for details. | ReturnURL is missing.                                                                                                |                       |
| 10405      | Transaction refused because of an invalid argument. See additional error messages for details. | CancelURL is missing.                                                                                                |                       |
| 10407      | Transaction refused because of an invalid argument. See additional error messages for details. | Invalid buyer email address (BuyerEmail).                                                                            |                       |
| 10409      | You're not authorized to access this info.                                                     | Express Checkout token was issued for a merchant account other than yours.                                           |                       |

TABLE B.4 SetExpressCheckout API Errors

| Error Code | Short<br>Message                                    | Long Message                                                               | Correcting This Error                                                                                                    |
|------------|-----------------------------------------------------|----------------------------------------------------------------------------|----------------------------------------------------------------------------------------------------|
| 10410      | Invalid token                                       | Invalid token.                                                             |                                                                                                    |
| 10411      | This Express<br>Checkout<br>session has<br>expired. | This Express Checkout session has expired. Token value is no longer valid. | The token returned by SetExpressCheckout response expires after three hours. If you attempt to send the DoExpressCheckoutPayn ent after that time, you will receive error code 10411 in the DoExpressCheckoutPayn ent response. If you receive this error, you must return your customer to PayPal to approve the use of PayPal again. Display an error message to inform the customer that the transaction expired, and provide a button to return to PayPal. In this situation, you are effectively restarting the entire checkout process. (Do not reuse the expired token value on SetExpressCheckout request.) However, because you already know the final OrderTotal, be sure to update the value for that element if appropriate. You might also want to update the values for ReturnURL and |

TABLE B.4 SetExpressCheckout API Errors

| Error Code | Short<br>Message                                                                               | Long Message                                                                           | Correcting This Error                                                                                                    |
|------------|------------------------------------------------------------------------------------------------|----------------------------------------------------------------------------------------|----------------------------------------------------------------------------------------------------|
| 10412      | Duplicate invoice                                                                              | Payment has already been made for this InvoiceID.                                      | PayPal checks that InvoiceID values are unique for any particular merchant. If you send an InvoiceID value already associated with another transaction in the PayPal system, PayPal returns error code 10412.                                            |
|            |                                                                                                |                                                                                        | You might not be able to correct this error during an actual checkout. If you get this error, research why might occur and modify your implementation of Express Checkout to ensure that you generate unique invoice identification numbers.             |
| 10415      | Transaction refused because of an invalid argument. See additional error messages for details. | A successful transaction has already been completed for this token.                    | PayPal allows a token only once for a successful transaction.  Handling this error  If you determine that your customers are clicking your "Place Order" button twice, PayPal recommends that you disable the button after your customer has clicked it. |
| 10425      | Express Checkout has been disabled for this merchant.                                          | Express Checkout has been disabled for this merchant. Please contact Customer Service. |                                                                                                    |
| 10432      | Transaction refused because of an invalid argument. See additional error messages for details. | Invoice ID value exceeds maximum allowable length.                                     |                                                                                                    |

TABLE B.4 SetExpressCheckout API Errors

| Error Code | Short<br>Message                                                                               | Long Message                                             | Correcting This Error |
|------------|------------------------------------------------------------------------------------------------|----------------------------------------------------------|-----------------------|
| 10433      | Transaction refused because of an invalid argument. See additional error messages for details. | Value of OrderDescription element has been truncated.    |                       |
| 10434      | Transaction refused because of an invalid argument. See additional error messages for details. | Value of Custom element has been truncated.              |                       |
| 10436      | Transaction refused because of an invalid argument. See additional error messages for details. | PageStyle value exceeds maximum allowable length.        |                       |
| 10437      | Transaction refused because of an invalid argument. See additional error messages for details. | cpp-header-image value exceeds maximum allowable length. |                       |
| 10438      | Transaction refused because of an invalid argument. See additional error messages for details. | cpp-header-image value exceeds maximum allowable length. |                       |

TABLE B.4 SetExpressCheckout API Errors

| Error Code | Short<br>Message                                                                               | Long Message                                                                                                 | Correcting This Error |
|------------|------------------------------------------------------------------------------------------------|----------------------------------------------------------------------------------------------------|-----------------------|
| 10439      | Transaction refused because of an invalid argument. See additional error messages for details. | cpp-header-image value exceeds maximum allowable length.                                                     |                       |
| 10440      | Transaction refused because of an invalid argument. See additional error messages for details. | cpp-header-image value exceeds maximum allowable length.                                                     |                       |
| 10471      | Transaction refused because of an invalid argument. See additional error messages for details. | ReturnURL: Invalid parameter                                                                                 |                       |
| 10472      | Transaction refused because of an invalid argument. See additional error messages for details. | CancelURL is invalid.                                                                                        |                       |
| 10476      | Invalid Data                                                                                   | Maximum number of billing agreements exceeded.                                                               |                       |
| 10477      | Invalid Data                                                                                   | More than one billing agreement specified for reference transaction.                                         |                       |
| 10478      | Invalid Data                                                                                   | Recurring payments profile description must be provided if the billing agreement type is recurring payments. |                       |
| 10479      | Invalid Data                                                                                   | Billing agreement types cannot be mixed in the same project.                                                 | ,                     |

TABLE B.4 SetExpressCheckout API Errors

| Error Code | Short<br>Message                                                                      | Long Message                                                                                                    | Correcting This Error |
|------------|---------------------------------------------------------------------------------------|----------------------------------------------------------------------------------------------------|-----------------------|
| 10480      | Invalid Data                                                                          | Invalid billing agreement type.                                                                                               |                       |
| 10537      | Risk Control<br>Country Filter<br>Failure                                             | The transaction was refused because the country was prohibited as a result of your Country Monitor Risk Control Settings.     |                       |
| 10538      | Risk Control<br>Max Amount<br>Failure                                                 | The transaction was refused because the maximum amount was exceeded as a result of your Maximum Amount Risk Control Settings. |                       |
| 10539      | Payment<br>declined by<br>your Risk<br>Controls<br>settings:<br>PayPal Risk<br>Model. | Payment declined by your Risk Controls settings: PayPal Risk Model.                                                           |                       |
| 10725      | Shipping<br>Address<br>Country Error                                                  | There was an error in the Shipping Address<br>Country field                                                                   |                       |
| 10727      | Shipping<br>Address1<br>Empty                                                         | The field Shipping Address1 is required                                                                                       |                       |
| 10728      | Shipping<br>Address City<br>Empty                                                     | The field Shipping Address City is required                                                                                   |                       |
| 10729      | Shipping<br>Address State<br>Empty                                                    | The field Shipping Address State is required                                                                                  |                       |
| 10730      | Shipping<br>Address Postal<br>Code Empty                                              | The field Shipping Address Postal Code is required                                                                            |                       |
| 10731      | Shipping<br>Address<br>Country Empty                                                  | The field Shipping Address Country is required                                                                                |                       |
| 10736      | Shipping<br>Address<br>Invalid City<br>State Postal<br>Code                           | A match of the Shipping Address City, State, and Postal Code failed.                                                          |                       |

TABLE B.4 SetExpressCheckout API Errors

| Error Code | Short<br>Message                                                        | Long Message                                        | Correcting This Error |
|------------|-------------------------------------------------------------------------|-----------------------------------------------------|-----------------------|
| 11547      | Recurring<br>payments<br>temporarily<br>unavailable;<br>try again later | Recurring payments temporarily unavailable.         |                       |
| 11601      | Request for billing address failed                                      | Billing address request is not enabled for merchant |                       |
| 11602      | Request for billing address failed                                      | Feature not yet available                           |                       |

TABLE B.5 GetExpressCheckoutDetails API Errors

| Error<br>Code | Short<br>Message                                                                               | Long Message                                                                                            | Correcting This Error |
|---------------|------------------------------------------------------------------------------------------------|----------------------------------------------------------------------------------------------------|-----------------------|
| 10001         | Internal Error                                                                                 | Internal Error                                                                                          |                       |
| 10001         | Internal Error                                                                                 | Transaction failed due to internal error                                                                |                       |
| 10001         | ButtonSource value truncated.                                                                  | The transaction could not be loaded                                                                     |                       |
| 10001         | ButtonSource value truncated.                                                                  | The transaction could not be loaded                                                                     |                       |
| 10004         | Transaction refused because of an invalid argument. See additional error messages for details. | Transaction refused because of<br>an invalid argument. See<br>additional error messages for<br>details. |                       |
| 10004         | Transaction refused because of an invalid argument. See additional error messages for details. | The transaction id is not valid                                                                         |                       |

TABLE B.5 GetExpressCheckoutDetails API Errors

| Error<br>Code | Short<br>Message                                                                                                    | Long Message                                                               | Correcting This Error |
|---------------|----------------------------------------------------------------------------------------------------|----------------------------------------------------------------------------|-----------------------|
| 10004         | Invalid<br>transaction<br>type                                                                                      | You can not get the details for this type of transaction                   |                       |
| 10004         | Transaction<br>refused<br>because of an<br>invalid<br>argument. See<br>additional error<br>messages for<br>details. | The transaction could not be loaded                                        |                       |
| 10004         | Transaction refused because of an invalid argument. See additional error messages for details.                      | The transaction id is not valid                                            |                       |
| 10007         | Permission denied                                                                                                   | You do not have permissions to make this API call                          |                       |
| 10007         | Permission denied                                                                                                   | You do not have permission to get the details of this transaction          |                       |
| 10007         | Permission denied                                                                                                   | You do not have permissions to make this API call                          |                       |
| 10408         | Express<br>Checkout<br>token is<br>missing.                                                                         | Express Checkout token is missing.                                         |                       |
| 10409         | You're not authorized to access this info.                                                                          | Express Checkout token was issued for a merchant account other than yours. |                       |
| 10410         | Invalid token                                                                                                    | Invalid token.                                                             |                       |
| 10411         | This Express<br>Checkout<br>session has<br>expired.                                                                 | This Express Checkout session has expired. Token value is no longer valid. |                       |

TABLE B.6 DoExpressCheckoutPayment API Errors

| Error<br>Code | Short<br>Message                                                                               | Long Message                                                                                            | Correcting This Error |
|---------------|------------------------------------------------------------------------------------------------|----------------------------------------------------------------------------------------------------|-----------------------|
| 10001         | Internal Error                                                                                 | Transaction failed due to internal error                                                                |                       |
| 10001         | Internal Error                                                                                 | Warning an internal error has occurred. The transaction id may not be correct                           |                       |
| 10001         | ButtonSource value truncated.                                                                  | The transaction could not be loaded                                                                     |                       |
| 10001         | Internal Error                                                                                 | Internal Error                                                                                          |                       |
| 10004         | Transaction refused because of an invalid argument. See additional error messages for details. | Transaction refused because of<br>an invalid argument. See<br>additional error messages for<br>details. |                       |
| 10004         | Transaction refused because of an invalid argument. See additional error messages for details. | The transaction id is not valid                                                                         |                       |
| 10007         | Permission denied                                                                              | You do not have permissions to make this API call                                                       |                       |
| 10406         | Transaction refused because of an invalid argument. See additional error messages for details. | The PayerID value is invalid.                                                                           |                       |
| 10408         | Express<br>Checkout<br>token is<br>missing.                                                    | Express Checkout token is missing.                                                                      |                       |

 TABLE B.6 DoExpressCheckoutPayment API Errors

| Error<br>Code | Short<br>Message                                                                                                    | Long Message                                                               | Correcting This Error                                                                                                    |
|---------------|----------------------------------------------------------------------------------------------------|----------------------------------------------------------------------------|----------------------------------------------------------------------------------------------------|
| 10409         | You're not authorized to access this info.                                                                          | Express Checkout token was issued for a merchant account other than yours. |                                                                                                    |
| 10410         | Invalid token                                                                                                    | Invalid token.                                                             |                                                                                                    |
| 10411         | This Express<br>Checkout<br>session has<br>expired.                                                                 | This Express Checkout session has expired. Token value is no longer valid. |                                                                                                    |
| 10412         | Duplicate invoice                                                                                                   | Payment has already been made for this InvoiceID.                          |                                                                                                    |
| 10413         | Transaction<br>refused<br>because of an<br>invalid<br>argument. See<br>additional error<br>messages for<br>details. | The totals of the cart item amounts do not match order amounts.            | If you include any of the following element values with DoExpressCheckoutPayment, the sum of their values must equal the value of OrderTotal.  • ItemTotal  • ShippingTotal  • HandlingTotal  • TaxTotal  If you get this error, research why it might have occurred and modify your implementation of Express Checkout to ensure proper addition of the values. |
| 10414         | Transaction refused because of an invalid argument. See additional error messages for details.                      | The amount exceeds the maximum amount for a single transaction.            |                                                                                                    |
| 10415         | Transaction<br>refused<br>because of an<br>invalid<br>argument. See<br>additional error<br>messages for<br>details. | A successful transaction has already been completed for this token.        |                                                                                                    |

TABLE B.6 DoExpressCheckoutPayment API Errors

| Error<br>Code | Short<br>Message                                                                               | Long Message                                                                                              | Correcting This Error                                                                                                    |
|---------------|------------------------------------------------------------------------------------------------|----------------------------------------------------------------------------------------------------|----------------------------------------------------------------------------------------------------|
| 10416         | Transaction refused because of an invalid argument. See additional error messages for details. | You have exceeded the maximum number of payment attempts for this token.                                  | You can send a maximum of 10 DoExpressCheckoutPayment API calls for any single token value, after which the token becomes invalid.                                                                                                    |
| 10417         | Transaction cannot complete.                                                                   | The transaction cannot complete successfully. Instruct the customer to use an alternative payment method. | It is possible that the payment method the customer chooses on PayPal might not succeed when you send DoExpressCheckoutPayment. The most likely cause is that the customer's credit card failed bank authorization. Another possible, though rare, cause is that the final OrderTotal is significantly higher than the original estimated OrderTotal you sent with SetExpressCheckout at Integration Point 1, and the final OrderTotal does not pass PayPal's risk model analysis.  If the customer has no other PayPal funding source that is likely to succeed, DoExpressCheckoutPayment response returns error code 10417.  Instruct the customer that PayPal is unable to process the payment and redisplay alternative payment methods with which the customer can pay. |
| 10418         | Transaction refused because of an invalid argument. See additional error messages for details. | The currencies of the shopping cart amounts must be the same.                                             |                                                                                                    |
| 10419         | Express<br>Checkout<br>PayerID is<br>missing.                                                  | Express Checkout PayerID is missing.                                                                      |                                                                                                    |

 TABLE B.6 DoExpressCheckoutPayment API Errors

| Error<br>Code | Short<br>Message                                                                               | Long Message                                                                         | Correcting This Error                                                                                                    |
|---------------|------------------------------------------------------------------------------------------------|--------------------------------------------------------------------------------------|----------------------------------------------------------------------------------------------------|
| 10420         | Transaction refused because of an invalid argument. See additional error messages for details. | Express Checkout PaymentAction is missing.                                           |                                                                                                    |
| 10421         | This Express<br>Checkout<br>session<br>belongs to a<br>different<br>customer.                  | This Express Checkout session belongs to a different customer. Token value mismatch. | When your customer logs into PayPal, the PayPal PayerID is associated with the Express Checkout token. This error is caused by mixing tokens for two different PayerIDs. The Token and PayerID returned for any particular customer by GetExpressCheckoutDetails response must be the same ones you send with DoExpressCheckoutPayment.  Verify that your programs are properly associating the Tokens and PayerIDs.                                                                                                    |
| 10422         | Customer must<br>choose new<br>funding<br>sources.                                             | The customer must return to PayPal to select new funding sources.                    | It is possible that the payment method the customer chooses on PayPal might not succeed when you send DoExpressCheckoutPayment request. If the customer has a different PayPal funding source that is likely to succeed,  DoExpressCheckoutPayment response returns error code 10422 so you can redirect the customer back to PayPal.                                                                                                    |
| 10423         | Transaction refused because of an invalid argument. See additional error messages for details. | This transaction cannot be completed with PaymentAction of Authorization.            | This error occurs if at Integration Point 1, you set PaymentAction to Sale with SetExpressCheckout request but at Integration Point 3, you set PaymentAction to Authorization with DoExpressCheckoutPayment. PayPal does not allow this switch from Sale to Authorization in a single checkout session. PayPal does allow the reverse, however. You can set PaymentAction to Authorization with SetExpressCheckout at Integration Point 1 and switch PaymentAction to Sale with DoExpressCheckoutPayment at Integration Point 3. |

TABLE B.6 DoExpressCheckoutPayment API Errors

| Error<br>Code | Short<br>Message                                                                               | Long Message                 | Correcting This Error                                                                                                    |
|---------------|------------------------------------------------------------------------------------------------|------------------------------|----------------------------------------------------------------------------------------------------|
| 10424         | Transaction refused because of an invalid argument. See additional error messages for details. | Shipping address is invalid. | If you receive this error message, PayPal recommends that you return your customer to PayPal to review and approve new valid funding sources. Although this error is rare, you should consider trapping the error to display a message to the customer describing what happened, along with a button or hyperlink to return to PayPal. For the rules of this calculation, see the chapter about best practices in the <i>PayPal Express Checkout Integration Guide</i> . |
| 10426         | Transaction refused because of an invalid argument. See additional error messages for details. | Item total is invalid.       |                                                                                                    |
| 10427         | Transaction refused because of an invalid argument. See additional error messages for details. | Shipping total is invalid.   |                                                                                                    |
| 10428         | Transaction refused because of an invalid argument. See additional error messages for details. | Handling total is invalid.   |                                                                                                    |
| 10429         | Transaction refused because of an invalid argument. See additional error messages for details. | Tax total is invalid.        |                                                                                                    |

 TABLE B.6 DoExpressCheckoutPayment API Errors

| Error<br>Code | Short<br>Message                                                                               | Long Message                                                                  | Correcting This Error |
|---------------|------------------------------------------------------------------------------------------------|-------------------------------------------------------------------------------|-----------------------|
| 10431         | Item amount is invalid.                                                                        | Item amount is invalid.                                                       |                       |
| 10432         | Transaction refused because of an invalid argument. See additional error messages for details. | Invoice ID value exceeds maximum allowable length.                            |                       |
| 10433         | Transaction refused because of an invalid argument. See additional error messages for details. | Value of OrderDescription element has been truncated.                         |                       |
| 10434         | Transaction refused because of an invalid argument. See additional error messages for details. | Value of Custom element has been truncated.                                   |                       |
| 10435         | Transaction refused because of an invalid argument. See additional error messages for details. | The customer has not yet confirmed payment for this Express Checkout session. |                       |
| 10441         | Transaction refused because of an invalid argument. See additional error messages for details. | The NotifyURL element value exceeds maximum allowable length.                 |                       |

TABLE B.6 DoExpressCheckoutPayment API Errors

| Error<br>Code | Short<br>Message                                                                               | Long Message                                                                                                    | Correcting This Error                                                                                                    |
|---------------|------------------------------------------------------------------------------------------------|----------------------------------------------------------------------------------------------------|----------------------------------------------------------------------------------------------------|
| 10442         | ButtonSource value truncated.                                                                  | The ButtonSource element value exceeds maximum allowable length.                                                              |                                                                                                    |
| 10443         | Transaction refused because of an invalid argument. See additional error messages for details. | This transaction cannot be completed with PaymentAction of Order.                                                             |                                                                                                    |
| 10444         | Transaction refused because of an invalid argument. See additional error messages for details. | The transaction currency specified must be the same as previously specified.                                                  |                                                                                                    |
| 10445         | This transaction cannot be processed at this time. Please try again later.                     | This transaction cannot be processed at this time. Please try again later.                                                    |                                                                                                    |
| 10446         | Unconfirmed email                                                                              | A confirmed email is required to make this API call.                                                                          |                                                                                                    |
| 10474         | Invalid Data                                                                                   | This transaction cannot be processed. The country code in the shipping address must match the buyer's country of residence.   | The buyer selects the country of residence when they sign up for their PayPal account. The country of residence is displayed after the dash in the title on the Account Overview page. |
| 10537         | Risk Control<br>Country Filter<br>Failure                                                      | The transaction was refused because the country was prohibited as a result of your Country Monitor Risk Control Settings.     |                                                                                                    |
| 10538         | Risk Control<br>Max Amount<br>Failure                                                          | The transaction was refused because the maximum amount was exceeded as a result of your Maximum Amount Risk Control Settings. |                                                                                                    |

 TABLE B.6 DoExpressCheckoutPayment API Errors

| Error<br>Code | Short<br>Message                                                                      | Long Message                                                               | Correcting This Error |
|---------------|---------------------------------------------------------------------------------------|----------------------------------------------------------------------------|-----------------------|
| 10539         | Payment<br>declined by<br>your Risk<br>Controls<br>settings:<br>PayPal Risk<br>Model. | Payment declined by your Risk<br>Controls settings: PayPal Risk<br>Model.  |                       |
| 10725         | Shipping<br>Address<br>Country Error                                                  | There was an error in the Shipping Address Country field                   |                       |
| 10727         | Shipping<br>Address1<br>Empty                                                         | The field Shipping Address1 is required                                    |                       |
| 10728         | Shipping<br>Address City<br>Empty                                                     | The field Shipping Address City is required                                |                       |
| 10729         | Shipping<br>Address State<br>Empty                                                    | The field Shipping Address State is required                               |                       |
| 10730         | Shipping<br>Address Postal<br>Code Empty                                              | The field Shipping Address<br>Postal Code is required                      |                       |
| 10731         | Shipping<br>Address<br>Country Empty                                                  | The field Shipping Address<br>Country is required                          |                       |
| 10736         | Shipping<br>Address<br>Invalid City<br>State Postal<br>Code                           | A match of the Shipping Address<br>City, State, and Postal Code<br>failed. |                       |

## **Authorization and Capture API Errors**

TABLE B.7 Authorization & Capture API Error Messages

| Error<br>Code | Short<br>Message                                                                               | Long<br>Message                                   | Returned By API<br>Call                            | Correcting This Error                             |
|---------------|------------------------------------------------------------------------------------------------|---------------------------------------------------|----------------------------------------------------|---------------------------------------------------|
| 10001         | Internal Error                                                                                 | Internal Error                                    |                                                    |                                                   |
| 10001         | Internal Error                                                                                 | Transaction failed due to internal error          |                                                    |                                                   |
| 10004         | Internal Error                                                                                 | Invalid argument                                  |                                                    |                                                   |
| 10007         | Permission denied                                                                              | You do not have permissions to make this API call |                                                    |                                                   |
| 10009         | Transaction refused                                                                            | Account is locked or inactive                     |                                                    | Retry the request at a later time or close order. |
| 10010         | Transaction refused because of an invalid argument. See additional error messages for details. | Invalid argument                                  |                                                    |                                                   |
| 10202         | Exceed max                                                                                     | Transaction would exceed user's monthly maximum   | DoAuthorization<br>DoCapture                       |                                                   |
| 10600         | Authorization voided.                                                                          | Authorization is voided.                          | DoAuthorization DoCapture DoReauthorization DoVoid | Close the order or authorization.                 |
| 10601         | Authorization expired.                                                                         | Authorization has expired.                        | DoAuthorization DoCapture DoReauthorization DoVoid | Close the order or authorization.                 |
| 10602         | Authorization completed.                                                                       | Authorization has already been completed.         | DoAuthorization DoCapture DoReauthorization DoVoid | Close the order or authorization.                 |

TABLE B.7 Authorization & Capture API Error Messages

| Error<br>Code | Short<br>Message                                  | Long<br>Message                                                                                        | Returned By API<br>Call                            | Correcting This Error                                                   |
|---------------|---------------------------------------------------|----------------------------------------------------------------------------------------------------|----------------------------------------------------|-------------------------------------------------------------------------|
| 10603         | The buyer is restricted.                          | The buyer account is restricted.                                                                       | DoAuthorization DoCapture DoReauthorization DoVoid | Contact the buyer.                                                      |
| 10604         | Authorization must include both buyer and seller. | Authorization transaction cannot be unilateral. It must include both buyer and seller to make an auth. | DoAuthorization                                    | Review the order to ensure customer and seller are both PayPal members. |
| 10605         | Unsupported currency.                             | Currency is not supported.                                                                             | DoAuthorization<br>DoCapture                       | Retry the request with a PayPal-supported currency.                     |
| 10606         | Buyer cannot pay.                                 | Transaction rejected, please contact the buyer.                                                        | DoAuthorization DoCapture DoReauthorization        | Contact the buyer.                                                      |
| 10607         | Auth&Capture unavailable.                         | Authorization & Capture feature unavailable.                                                           | DoAuthorization DoCapture DoReauthorization DoVoid | Contact PayPal Customer<br>Service                                      |
| 10608         | Funding source missing.                           | The funding source is missing.                                                                         | DoAuthorization DoCapture DoReauthorization        | Contact the buyer.                                                      |
| 10609         | Invalid<br>transactionID.                         | Transaction id is invalid.                                                                             | DoAuthorization DoCapture DoReauthorization DoVoid | Check the validity of the authorization ID and reattempt the request.   |
| 10610         | Amount limit exceeded.                            | Amount specified exceeds allowable limit.                                                              | DoAuthorization DoCapture DoReauthorization        | Reattempt the request with a lower amount.                              |
| 10611         | Not enabled.                                      | Authorization & Capture feature is not enabled for the merchant. Contact customer service.             | DoAuthorization DoCapture DoReauthorization        | Contact PayPal Customer<br>Service.                                     |
| 10612         | No more settlement.                               | Maxmimum number of allowable settlements has been reached. No more settlement for the authorization.   | DoCapture                                          | Close the order.                                                        |

TABLE B.7 Authorization & Capture API Error Messages

| Error<br>Code | Short<br>Message                                                               | Long<br>Message                                                             | Returned By API<br>Call                            | Correcting This Error                                             |
|---------------|--------------------------------------------------------------------------------|-----------------------------------------------------------------------------|----------------------------------------------------|-------------------------------------------------------------------|
| 10613         | Currency mismatch.                                                             | Currency of capture must be the same as currency of authorization.          | DoCapture                                          | Ensure that the currencies are the same, and retry the request.   |
| 10614         | Cannot void reauth.                                                            | You can void only the original authorization, not a reauthorization.        | DoVoid                                             | Void the authorization.                                           |
| 10615         | Cannot reauth reauth.                                                          | You can reauthorize only the original authorization, not a reauthorization. | DoReauthorization                                  | Capture the reauthorization.                                      |
| 10616         | Maximum<br>number of<br>reauthorization<br>allowed for the<br>auth is reached. | Maximum number of reauthorization allowed for the auth is reached.          | DoReauthorization                                  | Capture or close the authorization                                |
| 10617         | Reauthorizatio n not allowed.                                                  | Reauthorization is not allowed inside honor period.                         | DoReauthorization                                  | Capture the authorization ro reauthorize outside of honor period. |
| 10618         | Transaction<br>already voided<br>or expired.                                   | Transaction has already been voided or expired.                             | DoAuthorization DoCapture DoReauthorization DoVoid | Close the orde or authorizationr.                                 |
| 10619         | Invoice ID value exceeds maximum allowable length.                             | Invoice ID value exceeds maximum allowable length.                          | DoCapture                                          | Check the length of the invoice ID and reattempt the request.     |
| 10620         | Order has<br>already been<br>voided, expired<br>or completed.                  | Order has already been voided, expired or completed.                        | DoAuthorization<br>DoCapture<br>DoVoid             | Close this order.                                                 |
| 10621         | Order has expired.                                                             | Order has expired.                                                          | DoAuthorization<br>DoCapture<br>DoVoid             | Close this order.                                                 |
| 10622         | Order is voided.                                                               | Order is voided.                                                            | DoAuthorization<br>DoCapture<br>DoVoid             | Close this order.                                                 |

TABLE B.7 Authorization & Capture API Error Messages

| Error<br>Code | Short<br>Message                                                                                                    | Long<br>Message                                                   | Returned By API<br>Call                            | Correcting This Error                                            |
|---------------|----------------------------------------------------------------------------------------------------|-------------------------------------------------------------------|----------------------------------------------------|------------------------------------------------------------------|
| 10623         | Maximum<br>number of<br>authorization<br>allowed for the<br>order is<br>reached.                                               | Maximum number of authorization allowed for the order is reached. | DoAuthorization DoCapture DoReauthorization DoVoid | Capture this order.                                              |
| 10624         | Duplicate invoice                                                                                                    | Payment has already been made for this InvoiceID.                 | DoAuthorization                                    | Review the invoice ID and reattempt the request.                 |
| 10625         | Transaction refused because of an invalid argument. See additional error messages for details.                                 | The amount exceeds the maximum amount for a single transaction.   | DoAuthorization DoCapture DoReauthorization        | Reattempt the request with a lower amount.                       |
| 10626         | Risk                                                                                                    | Transaction refused due to risk model                             | DoAuthorization DoCapture DoReauthorization        | Contact the buyer.                                               |
| 10627         | Transaction refused because of an invalid argument. See additional error messages for details.                                 | The invoice ID field is not supported for basic authorizations    | DoAuthorization<br>DoReauthorization<br>DoVoid     | The Invoice ID field can only be used with DoCapture.            |
| 10628         | This This transaction cannot be transaction cannot be processed at this time. Please try again later.  Please try again later. |                                                                   | DoAuthorization DoCapture DoReauthorization DoVoid | Retry the request at a later time.                               |
| 10629         | Reauthorizatio n not allowed.                                                                                                  | Reauthorization is not allowed for this type of authorization.    | DoReauthorization                                  | Use DoAuthorization to authorize the an order.                   |
| 10630         | Item amount is invalid.                                                                                                    | Item amount is invalid.                                           | DoAuthorization<br>DoCapture                       | Check the item amount to ensure that it is not zero or negative. |

TABLE B.7 Authorization & Capture API Error Messages

| Error<br>Code | Short<br>Message                                                        | Long<br>Message                                                                                                    | Returned By API Call | Correcting This Error |
|---------------|-------------------------------------------------------------------------|----------------------------------------------------------------------------------------------------|----------------------|-----------------------|
| 11094         | This authorization cannot be voided, reauthorized, or captured against. | This authorization can only be handled through the marketplace which created it. It cannot directly be voided, reauthorized, or captured against. |                      |                       |

### **RefundTransaction API Errors**

TABLE B.8 RefundTransaction API Errors

| Error Code | Short<br>Message                                                                               | Long Message                                                                  | Correcting This Error |
|------------|------------------------------------------------------------------------------------------------|-------------------------------------------------------------------------------|-----------------------|
| 10001      | Internal Error                                                                                 | Internal Error                                                                |                       |
| 10001      | Internal Error                                                                                 | Warning an internal error has occurred. The transaction id may not be correct |                       |
| 10001      | ButtonSource value truncated.                                                                  | The transaction could not be loaded                                           |                       |
| 10001      | Internal Error                                                                                 | Internal Error                                                                |                       |
| 10004      | Transaction refused because of an invalid argument. See additional error messages for details. | The partial refund amount must be a positive amount                           |                       |
| 10004      | Transaction refused because of an invalid argument. See additional error messages for details. | You can not specify a partial amount with a full refund                       |                       |

TABLE B.8 RefundTransaction API Errors

| Error Code | Short<br>Message                                                                               | Long Message                                            | Correcting This Error |
|------------|------------------------------------------------------------------------------------------------|---------------------------------------------------------|-----------------------|
| 10004      | Transaction refused because of an invalid argument. See additional error messages for details. | A transaction id is required                            |                       |
| 10004      | Transaction refused because of an invalid argument. See additional error messages for details. | The partial refund amount must be a positive amount     |                       |
| 10004      | Transaction refused because of an invalid argument. See additional error messages for details. | You can not specify a partial amount with a full refund |                       |
| 10004      | Transaction refused because of an invalid argument. See additional error messages for details. | A transaction id is required                            |                       |
| 10004      | Transaction refused because of an invalid argument. See additional error messages for details. | Transaction class is not supported                      |                       |

TABLE B.8 RefundTransaction API Errors

| Error Code | Short<br>Message                                                                               | Long Message                                                                                                    | Correcting This Error                                                                                                    |
|------------|------------------------------------------------------------------------------------------------|----------------------------------------------------------------------------------------------------|----------------------------------------------------------------------------------------------------|
| 10004      | Transaction refused because of an invalid argument. See additional error messages for details. | The transaction id is not valid                                                                                                    |                                                                                                    |
| 10007      | Permission denied                                                                              | You do not have permission to refund this transaction                                                                                    |                                                                                                    |
| 10007      | Permission denied                                                                              | You do not have permissions to make this API call                                                                                        |                                                                                                    |
| 10009      | Transaction refused                                                                            | You do not have a verified ACH                                                                                                    | This error can be caused by insufficient funds in your PayPal balance to cover the amount of the refund and either your not having yet verified the bank account associated with your PayPal account or your not having any bank account associated with your PayPal account at all.  Ensure that you have sufficient funds in your PayPal balance and that you have verified the associated bank account. |
| 10009      | Transaction refused                                                                            | The partial refund amount must be less than or equal to the original transaction amount                                                  |                                                                                                    |
| 10009      | Transaction refused                                                                            | The partial refund amount must be less than or equal to the remaining amount                                                             |                                                                                                    |
| 10009      | Transaction refused                                                                            | The partial refund amount is not valid                                                                                                   |                                                                                                    |
| 10009      | Transaction refused                                                                            | Because a complaint case exists on this transaction, only a refund of the full or full remaining amount of the transaction can be issued |                                                                                                    |
| 10009      | Transaction refused                                                                            | You are over the time limit to perform a refund on this transaction                                                                      |                                                                                                    |

TABLE B.8 RefundTransaction API Errors

| Error Code | Short<br>Message                                                                               | Long Message                                                             | Correcting This Error |
|------------|------------------------------------------------------------------------------------------------|--------------------------------------------------------------------------|-----------------------|
| 10009      | Transaction refused                                                                            | Can not do a full refund after a partial refund                          |                       |
| 10009      | Transaction refused                                                                            | Account is locked or inactive                                            |                       |
| 10009      | Transaction refused                                                                            | The partial refund must be the same currency as the original transaction |                       |
| 10009      | Transaction refused                                                                            | This transaction has already been fully refunded                         |                       |
| 10009      | Transaction refused                                                                            | Account is restricted                                                    |                       |
| 10009      | Transaction refused                                                                            | You can not refund this type of transaction                              |                       |
| 10009      | Transaction refused                                                                            | You can not do a partial refund on this transaction                      |                       |
| 10009      | Transaction refused                                                                            | The account for the counterparty is locked or inactive                   |                       |
| 10009      | Transaction refused                                                                            | You can not refund this type of transaction                              |                       |
| 10011      | Invalid<br>transaction id<br>value                                                             | Transaction refused because of an invalid transaction id value           |                       |
| 11001      | Transaction refused because of an invalid argument. See additional error messages for details. | Transaction class is not supported                                       |                       |

### **TransactionSearch API Errors**

TABLE B.9 TransactionSearch API Errors

| Error<br>Code | Short Message                                                                                  | Long Message                        |
|---------------|------------------------------------------------------------------------------------------------|-------------------------------------|
| 10001         | Internal Error                                                                                 | Internal Error                      |
| 10001         | ButtonSource value truncated.                                                                  | The transaction could not be loaded |
| 10003         | Transaction refused because of an invalid argument. See additional error messages for details. | Start date is a required parameter  |
| 10004         | Transaction refused because of an invalid argument. See additional error messages for details. | Start date is invalid               |
| 10004         | Transaction refused because of an invalid argument. See additional error messages for details. | End date is invalid                 |
| 10004         | Transaction refused because of an invalid argument. See additional error messages for details. | Currency is not supported           |
| 10004         | Transaction refused because of an invalid argument. See additional error messages for details. | Transaction class is not supported  |
| 10004         | Transaction refused because of an invalid argument. See additional error messages for details. | Receipt id is not valid             |
| 10004         | Transaction refused because of an invalid argument. See additional error messages for details. | Payer email is invalid              |
| 10004         | Transaction refused because of an invalid argument. See additional error messages for details. | Auction item id is not valid        |

TABLE B.9 TransactionSearch API Errors

| Error<br>Code | Short Message                                                                                  | Long Message                                                                                                    |
|---------------|------------------------------------------------------------------------------------------------|----------------------------------------------------------------------------------------------------|
| 10004         | Transaction refused because of an invalid argument. See additional error messages for details. | Receiver email is invalid                                                                                       |
| 10004         | Transaction refused because of an invalid argument. See additional error messages for details. | You can not search for a transaction id and a receipt id                                                        |
| 10004         | Transaction refused because of an invalid argument. See additional error messages for details. | Receiver can only be specified for payments you've received                                                     |
| 10004         | Transaction refused because of an invalid argument. See additional error messages for details. | The transaction id is not valid                                                                                 |
| 10007         | Permission denied                                                                              | You do not have permissions to search for this transaction                                                      |
| 10007         | Permission denied                                                                              | You do not have permissions to make this API call                                                               |
| 11002         | Search warning                                                                                 | The number of results were truncated. Please change your search parameters if you wish to see all your results. |

### **GetTransactionDetails API Errors**

TABLE B.10 GetTransactionDetails API Errors

| Error Code | Short<br>Message | Long Message   |  |
|------------|------------------|----------------|--|
| 10001      | Internal Error   | Internal Error |  |

## **MassPay API Errors**

TABLE B.11 MassPay API Errors

|            | 01                                                                                             |                                                                                                    |
|------------|------------------------------------------------------------------------------------------------|----------------------------------------------------------------------------------------------------|
| Error Code | Short<br>Message                                                                               | Long Message                                                                                                    |
| 10001      | Invalid account number.                                                                        | The transaction failed as a result of an invalid credit card number. Check the number or attempt with another card. |
| 10001      | Internal Error                                                                                 | Internal Error                                                                                                    |
| 10001      | Internal Error                                                                                 | The transaction could not be loaded                                                                                 |
| 10001      | ButtonSource value truncated.                                                                  | The transaction could not be loaded                                                                                 |
| 10001      | Transaction refused because of an invalid argument. See additional error messages for details. | The masspay receiver_type is not a recognizable type                                                                |
| 10002      | Account locked                                                                                 | The user account is locked                                                                                          |
| 10004      | Transaction refused because of an invalid argument. See additional error messages for details. | The number of input records is greater than maximum allowed                                                         |
| 10004      | Transaction refused because of an invalid argument. See additional error messages for details. | The number of input records is less than or equal to zero                                                           |

TABLE B.11 MassPay API Errors

| Error Code | Short<br>Message                                                                               | Long Message                                                        |
|------------|------------------------------------------------------------------------------------------------|---------------------------------------------------------------------|
| 10004      | Transaction refused because of an invalid argument. See additional error messages for details. | The note string length exceeds the maximum limit of 4000 characters |
| 10004      | Transaction refused because of an invalid argument. See additional error messages for details. | The amount is missing                                               |
| 10004      | Transaction refused because of an invalid argument. See additional error messages for details. | The currency is missing                                             |
| 10004      | Transaction refused because of an invalid argument. See additional error messages for details. | Currency is not supported                                           |
| 10004      | Transaction refused because of an invalid argument. See additional error messages for details. | The amount is not a valid number                                    |

TABLE B.11 MassPay API Errors

| Error Code | Short<br>Message                                                                               | Long Message                                                           |  |  |
|------------|------------------------------------------------------------------------------------------------|------------------------------------------------------------------------|--|--|
| 10004      | Transaction refused because of an invalid argument. See additional error messages for details. | The amount exceeds the max limit of a single mass pay item ~1          |  |  |
| 10004      | Transaction refused because of an invalid argument. See additional error messages for details. | The amount is less than or equal to zero                               |  |  |
| 10004      | Transaction refused because of an invalid argument. See additional error messages for details. | The unique id string length exceeds the maximum limit of 30 characters |  |  |
| 10004      | Transaction refused because of an invalid argument. See additional error messages for details. | The unique id string contains a space as a character                   |  |  |
| 10004      | Transaction refused because of an invalid argument. See additional error messages for details. | The transaction id is not valid                                        |  |  |
| 10007      | Permission denied                                                                              | You do not have permissions to make this API call                      |  |  |

TABLE B.11 MassPay API Errors

| Error Code | Short<br>Message                            | Long Message                                                                                                   |  |
|------------|---------------------------------------------|----------------------------------------------------------------------------------------------------|--|
| 10301      | User not allowed                            | The user is not allowed to send money through Mass Pay                                                         |  |
| 10303      | Restricted account                          | Account is restricted                                                                                          |  |
| 10304      | Unconfirmed email                           | The user account has unconfirmed email                                                                         |  |
| 10305      | Limit<br>Exceeded                           | The user account needs to have its sending limit removed in order to make a mass payment.                      |  |
| 10306      | Limit<br>Exceeded                           | The user's international account needs to have its sending limit removed in order to make a mass payment       |  |
| 10307      | Receive only account                        | The user account is receive only and therefore cannot send payments out                                        |  |
| 10308      | Masspay<br>server<br>configuration<br>error | There is some configuration error                                                                              |  |
| 10309      | Masspay<br>server<br>unavailable            | The mass pay server is unavailable                                                                             |  |
| 10310      | Unable to create payment                    | Unable to create payments for masspay                                                                          |  |
| 10311      | Unable to submit payment                    | Unable to submit payments for masspay                                                                          |  |
| 10312      | Masspay<br>server error                     | The masspay server has reported errors                                                                         |  |
| 10313      | Masspay<br>Invalid Data                     | The masspay input file includes invalid data                                                                   |  |
| 10314      | Masspay input parse error                   | The input to the masspay server is incorrect. Please make sure that you are using a correctly formatted input. |  |
| 10317      | Masspay<br>Invalid Email                    | The masspay input file includes invalid Email                                                                  |  |
| 10320      | Internal Error                              | Internal Error                                                                                                 |  |
| 10321      | Insufficient funds                          | The account does not have sufficient funds to do this masspay                                                  |  |

TABLE B.11 MassPay API Errors

| Error Code | Short<br>Message          | Long Message                                   |
|------------|---------------------------|------------------------------------------------|
| 10327      | Masspay<br>Invalid UserID | The masspay input file includes invalid UserID |

### **Recurring Payments and Reference Transactions API Errors**

#### **Recurring Payments Errors**

The following table lists errors for the following APIs that handle recurring payments profiles:

- CreateRecurringPaymentsProfile
- GetRecurringPaymentsProfileDetails
- ManageRecurringPaymentsProfileStatus
- UpdateRecurringPaymentsProfile
- BillOutstandingAmount

TABLE B.12 Recurring Payments Errors

| Error Code | Short Message          | Long Message                                                                                                    | Additional Information                                           |
|------------|------------------------|----------------------------------------------------------------------------------------------------|------------------------------------------------------------------|
| 10001      | Invalid account number | The transaction failed as a result of invalid credit card number. Check the number or attempt with another credit card. |                                                                  |
| 10478      | Invalid Data           | Recurring payments profile description must be provided if the billing agreement type is recurring payments.            |                                                                  |
| 10501      | Invalid Configuration  | This transaction cannot be processed due to an invalid merchant configuration.                                          | Occurs when the billing agreement is disabled or inactive.       |
| 10502      | Invalid Data           | This transaction cannot be processed. Please use a valid credit card.                                                   | The credit card used is expired.                                 |
| 10504      | Invalid Data           | This transaction cannot be processed. Please enter a valid Credit Card Verification Number.                             | The CVV provided is invalid. The CVV is between 3-4 digits long. |

TABLE B.12 Recurring Payments Errors

| Error Code | Short Message         | Long Message                                                                                      | Additional Information                                                                                                    |
|------------|-----------------------|---------------------------------------------------------------------------------------------------|----------------------------------------------------------------------------------------------------|
| 10505      | Gateway Decline       | This transaction cannot be processed.                                                             | The transaction was refused because the AVS response returned the value of N, and the merchant account is not able to accept such transactions. |
| 10507      | Invalid Configuration | This transaction cannot be processed. Please contact PayPal Customer Service.                     | Your PayPal account is restricted - contact PayPal for more information.                                                                        |
| 10508      | Invalid Data          | This transaction cannot be processed. Please enter a valid credit card expiration date.           | The expiration date must be a two-digit month and four-digit year.                                                                              |
| 10509      | Invalid Data          | This transaction cannot be processed.                                                             | You must submit an IP address of the buyer with each API call.                                                                                  |
| 10510      | Invalid Data          | The credit card type is not supported. Try another card type.                                     | The credit card type entered is not currently supported by PayPal.                                                                              |
| 10511      | Invalid Data          | This transaction cannot be processed.                                                             | The merchant selected an value for the PaymentAction field that is not supported.                                                               |
| 10512      | Invalid Data          | This transaction cannot be processed. Please enter a first name.                                  | The first name of the buyer is required for this merchant.                                                                                      |
| 10513      | Invalid Data          | This transaction cannot be processed. Please enter a last name.                                   | The last name of the buyer is required for this merchant.                                                                                       |
| 10535      | Gateway decline       | This transaction cannot be processed. Please enter a valid credit card number and type.           |                                                                                                    |
| 10548      | Invalid Configuration | This transaction cannot be processed. The merchant's account is not able to process transactions. | The merchant account attempting the transaction is not a business account at PayPal. Check your account settings.                               |
| 10550      | Invalid Configuration | This transaction cannot be processed.                                                             | Access to Direct Payment was disabled for your account. Contact PayPal for more information.                                                    |
| 10561      | Invalid Data          | There's an error with this transaction. Please enter complete billing address.                    |                                                                                                    |

TABLE B.12 Recurring Payments Errors

| Error Code | Short Message                | Long Message                                                                                             | Additional Information                                                                                                    |
|------------|------------------------------|----------------------------------------------------------------------------------------------------|----------------------------------------------------------------------------------------------------|
| 10565      | Merchant country unsupported | The merchant country is not supported.                                                                   |                                                                                                    |
| 10709      | Invalid Data                 | There's an error with this transaction. Please enter an address1 in the billing address.                 | There was a problem with a particular field in the address. The long error message will tell you what field is invalid.                                      |
| 10710      | Invalid Data                 | There's an error with this transaction. Please enter a city in the billing address.                      | There was a problem with a particular field in the address. The long error message will tell you what field is invalid.                                      |
| 10711      | Invalid Data                 | There's an error with this transaction. Please enter your state in the billing address.                  | There was a problem with a particular field in the address. The long error message will tell you what field is invalid.                                      |
| 10712      | Invalid Data                 | There's an error with this transaction. Please enter your five digit postal code in the billing address. | There was a problem with a particular field in the address. The long error message will tell you what field is invalid.                                      |
| 10713      | Invalid Data                 | There's an error with this transaction. Please enter a country in the billing address.                   | There was a problem with a particular field in the address. The long error message will tell you what field is invalid.                                      |
| 10744      | Invalid Data                 | This transaction cannot be processed. Please enter a valid country code in the billing address.          | There was a problem with a particular field in the address. The long error message will tell you what field is invalid.                                      |
| 10748      | Invalid Data                 | This transaction cannot be processed without a Credit Card Verification Number.                          | The merchant's configuration requires a CVV to be entered, but no CVV was provided with this transaction. Contact PayPal if you wish to change this setting. |
| 10751      | Invalid Data                 | There's an error with this transaction. Please enter a valid state in the billing address.               | The merchant provided an address either in the United States or Canada, but the state provided is not a valid state in either country.                       |
| 10752      | Gateway Decline              | This transaction cannot be processed.                                                                    | The transaction was declined by<br>the issuing bank, not PayPal.<br>The merchant should attempt<br>another card.                                             |

**TABLE B.12** Recurring Payments Errors

| Error Code | Short Message                                  | Long Message                                                                                                   | Additional Information                                                                                                    |
|------------|------------------------------------------------|----------------------------------------------------------------------------------------------------|----------------------------------------------------------------------------------------------------|
| 10760      | Invalid Configuration                          | This transaction cannot be processed. The country listed for your business address is not currently supported. | The merchant's country of residence listed in their PayPal account is not currently supported to allow Direct Payment transactions. |
| 11089      | Transaction Refused.                           | Account is locked or inactive.                                                                                 |                                                                                                    |
| 11501      | Invalid merchant country                       | The merchant's country is currently not supported                                                              |                                                                                                    |
| 11502      | The token is missing or is invalid             | The token is missing or is invalid                                                                             | Missing token                                                                                                    |
| 11503      | Missing subscription details                   | Missing subscription details                                                                                   | One or more subscription detail fields are missing from the request.                                                                |
| 11504      | Missing schedule details                       | Missing schedule details                                                                                       | One or more schedule detail fields are missing from the request.                                                                    |
| 11505      | Start date should be greater than current date | Subscription start date should be greater than current date                                                    |                                                                                                    |
| 11506      | Invalid max failed payments                    | Max failed payments, if supplied, must be $\geq 0$                                                             |                                                                                                    |
| 11507      | Invalid trial amount                           | Trial amount must be $\geq 0$                                                                                  |                                                                                                    |
| 11508      | Invalid trial total billing cycles             | Trial total billing cycles must be > 0                                                                         |                                                                                                    |
| 11509      | Invalid trial billing period                   | Trial billing period must be one of<br>Day, Week, Month, SemiMonth, or<br>Year                                 |                                                                                                    |
| 11510      | Invalid trial amount                           | Trial amount must be $\geq = 0$                                                                                |                                                                                                    |
| 11511      | Invalid currency for trial amount              | This currency is currently not supported for trial amount.                                                     | Currency must be USD.                                                                                                    |
| 11512      | Invalid trial shipping amount                  | Trial shipping amount must be >= 0                                                                             | If a trial shipping amount is supplied, it must be $\geq 0$ .                                                                       |
| 11513      | Invalid currency for trial shipping amount     | This currency is currently not supported for trial shipping amount                                             | Currency must be USD.                                                                                                    |
| 11514      | Invalid profile status                         | The profile status is invalid.                                                                                 |                                                                                                    |
| 11515      | Invalid currency for trial tax amount          | This currency is currently not supported for trial tax amount                                                  | Currency must be USD.                                                                                                    |
|            |                                                |                                                                                                    |                                                                                                    |

TABLE B.12 Recurring Payments Errors

| Error Code | Short Message                             | Long Message                                                           | Additional Information                                                          |
|------------|-------------------------------------------|------------------------------------------------------------------------|---------------------------------------------------------------------------------|
| 11516      | Invalid billing frequency                 | Billing Frequency must be > 0 and be less than or equal to one year    | The combination of billing frequency and billing period cannot exceed one year. |
| 11517      | Invalid total billing cycles              | Total billing cycles must be >= 0 (0 means continuous)                 |                                                                                 |
| 11518      | Invalid billing period                    | Billing period must be one of Day,<br>Week, Month, SemiMonth, or Year  |                                                                                 |
| 11519      | Invalid amount                            | Bill amount must be greater than 0                                     |                                                                                 |
| 11520      | Invalid currency for amount               | This currency is currently not supported for amount                    | Currency must be USD.                                                           |
| 11521      | Invalid shipping amount                   | Shipping amount must be >= 0                                           |                                                                                 |
| 11522      | Invalid currency for shipping amount      | This currency is currently not supported for shipping amount           | Currency must be USD.                                                           |
| 11523      | Invalid tax amount                        | Tax amount must be >= 0                                                |                                                                                 |
| 11524      | Invalid currency for tax amount           | This currency is currently not supported for tax amount                | Currency must be USD.                                                           |
| 11531      | Invalid profile status                    | The profile status must be one of (A)ctive, (C)ancelled, or e(X)pired  |                                                                                 |
| 11543      | Invalid payer country                     | The payer's country is currently not supported                         |                                                                                 |
| 11544      | Invalid period status                     | The trial period status must be one of (A)ctive or (C)ancelled         |                                                                                 |
| 11545      | Denied                                    | Payer's account is denied                                              |                                                                                 |
| 11546      | Denied                                    | Merchant account is denied                                             |                                                                                 |
| 11547      | This feature is ot available at this time | Recurring payments feature is not currently available; try again later |                                                                                 |
| 11548      | Invalid currency code                     | Invalid currency code, all currency codes much match                   |                                                                                 |
| 11549      | Start Date is required                    | Subscription start date is required                                    |                                                                                 |
| 11550      | Start Date should be valid                | Subscription start date should be valid                                |                                                                                 |
| 11551      | Profile ID is missing from the request    | Profile ID is missing from the request                                 |                                                                                 |
| 11552      | Invalid profile ID                        | The profile ID is invalid                                              |                                                                                 |

**TABLE B.12** Recurring Payments Errors

| Error Code | Short Message                                                                                      | Long Message                                                                                       | <b>Additional Information</b> |
|------------|----------------------------------------------------------------------------------------------------|----------------------------------------------------------------------------------------------------|-------------------------------|
| 11553      | Invalid action value provided                                                                      | Invalid action value provided                                                                      |                               |
| 11554      | Note is missing from the request                                                                   | Note is missing from the request                                                                   |                               |
| 11555      |                                                                                                    |                                                                                                    |                               |
| 11556      | Invalid profile status<br>for cancel action;<br>profile should be<br>active or suspended           | Invalid profile status for cancel action; profile should be active or suspended                    |                               |
| 11557      | Invalid profile status<br>for suspend action;<br>profile should be<br>active                       | Invalid profile status for suspend action; profile should be active                                |                               |
| 11558      | Invalid profile status<br>for reactivate action;<br>profile should be<br>suspended                 | Invalid profile status for reactivate action; profile should be suspended                          |                               |
| 11560      | Invalid activation type                                                                            | The activation type is invalid                                                                     |                               |
| 11561      | Invalid initial amount                                                                             | The initial amount is invalid                                                                      |                               |
| 11562      | Invalid auto bill type                                                                             | auto bill type is invalid                                                                          |                               |
| 11564      | The number of failed payments should be greater than the current number of failed payments         | The number of failed payments should be greater than the current number of failed payments         |                               |
| 11567      | The time of the update is too close to the billing date                                            | The time of the update is too close to the billing date                                            |                               |
| 11568      | Invalid currency for delinquent amount                                                             | Invalid currency for delinquent amount                                                             |                               |
| 11569      | Cannot increase delinquent amount                                                                  | Cannot increase delinquent amount                                                                  |                               |
| 11570      | The maximum number of failed payments should be greater than the current number of failed payments | The maximum number of failed payments should be greater than the current number of failed payments |                               |

TABLE B.12 Recurring Payments Errors

| Error Code | Short Message                                                               | Long Message                                                                                      | <b>Additional Information</b> |
|------------|-----------------------------------------------------------------------------|---------------------------------------------------------------------------------------------------|-------------------------------|
| 11571      | The total amount cannot exceed 120% increment per 180 days                  | The total amount cannot exceed 120% increment per 180 days                                        |                               |
| 11576      | Bill amount is greater than outstanding balance                             | Bill amount is greater than outstanding balance                                                   |                               |
| 11577      | Another outstanding payment is scheduled                                    | Another outstanding payment is scheduled                                                          |                               |
| 11578      | Bill outstanding<br>amount not processed<br>because of scheduled<br>payment | Recurring payment scheduled within 24 hours, so we are not processing the bill outstanding amount |                               |
| 11579      | Payment is failing                                                          | Payment is failing                                                                                |                               |
| 11582      | No payment in queue                                                         | No scheduled payment has been found.                                                              |                               |
| 11583      | DPRP feature is unavailable                                                 | DPRP feature is unavailable                                                                       |                               |
| 11584      | Inactive profile                                                            | Profile is not active                                                                             |                               |
| 11585      | Missing Token or buyer credit card                                          | Missing token or payment source                                                                   |                               |
| 11586      | DPRP is disabled                                                            | DPRP is disabled for this merchant.                                                               |                               |
| 11587      | Billing Address is<br>Partial                                               | Billing Address is Partial                                                                        |                               |
| 11590      | Profile update is not required                                              | Based on your input request, profile already up to date.                                          |                               |
| 15004      | Gateway Decline                                                             | This transaction cannot be processed. Please enter a valid Credit Card Verification Number.       |                               |

#### SetCustomerBillingAgreement Errors

TABLE B.13 SetCustomerBillingAgreement Errors

| Error Code | Short Message                                                                                              | Long Message                                             | Additional Information                                                                                                    |
|------------|----------------------------------------------------------------------------------------------------|----------------------------------------------------------|----------------------------------------------------------------------------------------------------|
| 10004      | Transaction refused because of an invalid argument. See additional error messages for details.             | Invalid argument; BillingType input field is set to None |                                                                                                    |
| 10404      | Transaction refused<br>because of an invalid<br>argument. See<br>additional error<br>messages for details. | ReturnURL is missing.                                    | ReturnURL tag has no content                                                                                                    |
| 10004      | Transaction refused<br>because of an invalid<br>argument. See<br>additional error<br>messages for details. | Invalid value for request billing address parameter.     |                                                                                                    |
| 10405      | Transaction refused<br>because of an invalid<br>argument. See<br>additional error<br>messages for details. | CancelURL is missing.                                    | CancelURL tag has no content                                                                                                    |
| 10407      | Transaction refused<br>because of an invalid<br>argument. See<br>additional error<br>messages for details. | Invalid buyer email address (BuyerEmail).                | Invalid BuyerEmail (badly formatted or violates SMTP protocol defined email address format) or BuyerEmail is passed as an empty tag. |
| 10436      | Transaction refused<br>because of an invalid<br>argument. See<br>additional error<br>messages for details. | PageStyle value exceeds maximum allowable length.        | PageStyle tag is too long                                                                                                    |
| 10437      | Transaction refused<br>because of an invalid<br>argument. See<br>additional error<br>messages for details. | cpp-header-image value exceeds maximum allowable length. | cpp_header_image tag is too long; maximum length is 127                                                                              |

TABLE B.13 SetCustomerBillingAgreement Errors

| Error Code | Short Message                                                                                              | Long Message                                                           | Additional Information                                                      |
|------------|----------------------------------------------------------------------------------------------------|------------------------------------------------------------------------|-----------------------------------------------------------------------------|
| 10438      | Transaction refused because of an invalid argument. See additional error messages for details.             | cpp-header-border-color value exceeds maximum allowable length.        | cpp_header_border_color tag is too long; maximum length is 6                |
| 10439      | Transaction refused<br>because of an invalid<br>argument. See<br>additional error<br>messages for details. | cpp-header-back-color value exceeds maximum allowable length.          | cpp_header_back_color tag is too long; maximum length is 6                  |
| 10440      | Transaction refused<br>because of an invalid<br>argument. See<br>additional error<br>messages for details. | cpp-payflow-color value exceeds maximum allowable length.              | cpp_payflow_color tag is too long. maximum length is 6                      |
| 10471      | Transaction refused<br>because of an invalid<br>argument. See<br>additional error<br>messages for details. | ReturnURL is invalid.                                                  | ReturnURL tag contains invalid URL                                          |
| 10472      | Transaction refused<br>because of an invalid<br>argument. See<br>additional error<br>messages for details. | CancelURL is invalid.                                                  | CancelURL tag contains invalid URL                                          |
| 10476      | Transaction refused<br>because of an invalid<br>argument. See<br>additional error<br>messages for details. |                                                                        |                                                                             |
| 10477      | Transaction refused<br>because of an invalid<br>argument. See<br>additional error<br>messages for details. |                                                                        |                                                                             |
| 11452      | Merchant not enabled for reference transactions                                                            | Merchant not enabled for reference transactions                        | This merchant is not enabled for Mark reference transaction. Warning only   |
| 11453      | Reference transactions temporarily unavailable.                                                            | Reference transaction feature not currently available; try again later | Feature not enabled because system is running in standin mode. Warning only |

TABLE B.13 SetCustomerBillingAgreement Errors

| Error Code | Short Message                      | Long Message                                        | Additional Information |
|------------|------------------------------------|-----------------------------------------------------|------------------------|
| 11601      | Request for billing address failed | Billing address request is not enabled for merchant |                        |
| 11602      | Request for billing address failed | Feature not yet available                           |                        |

#### GetBillingAgreementCustomerDetails Errors

TABLE B.14 GetBillingAgreementCustomerDetails Errors

| Error Code | Short Message                              | Long Message                                                               | Additional Information                |
|------------|--------------------------------------------|----------------------------------------------------------------------------|---------------------------------------|
| 10408      | Missing token                              | Token is missing                                                           | Token is missing                      |
| 10409      | You're not authorized to access this info. | Express Checkout token was issued for a merchant account other than yours. | Token belongs to a different merchant |
| 10410      | Invalid token                              | Invalid token.                                                             | Token invalid                         |
| 10411      | This Express Checkout session has expired. | This Express Checkout session has expired. Token value is no longer valid. | Token expired                         |

#### **DoReferenceTransaction Errors**

TABLE B.15 All Reference Transactions-Related API Errors

| Error<br>Code | Short Message                                                                                           | Long Message                                           | Additional Information              |
|---------------|----------------------------------------------------------------------------------------------------|--------------------------------------------------------|-------------------------------------|
| 10001         | Internal Error                                                                                          | Internal Error                                         |                                     |
| 10002         | Authentication/Authorizati<br>on Failed                                                                 |                                                        |                                     |
| 10004         | Transaction refused<br>because of an invalid<br>argument. See additional<br>error messages for details. | Invalid payment type argument                          |                                     |
| 10009         | Transaction refused                                                                                     | The account for the counterparty is locked or inactive | Merchant is locked/close/restricted |

TABLE B.15 All Reference Transactions-Related API Errors (Continued)

| Error<br>Code | Short Message                                                                                  | Long Message                                                           | Additional Information                                                                                          |
|---------------|------------------------------------------------------------------------------------------------|------------------------------------------------------------------------|----------------------------------------------------------------------------------------------------|
| 10010         | Invalid Invoice                                                                                | Non-ASCII invoice id is not supported                                  | Non-ASCII characters are used in InvoiceID field                                                                |
| 10201         | Agreement canceled                                                                             | Billing Agreement was cancelled                                        | Billing agreement is not active                                                                                 |
| 10202         | Exceed max                                                                                     | Transaction would exceed user's monthly maximum                        | Transaction would exceed the monthly limit                                                                      |
| 10203         | Action required                                                                                | Transaction failed, action required by user                            |                                                                                                    |
| 10204         | User's account is closed or restricted                                                         | User's account is closed or restricted                                 |                                                                                                    |
| 10205         | Risk                                                                                           | Transaction refused due to risk model                                  |                                                                                                    |
| 10206         | Duplicate                                                                                      | Transaction was already processed                                      |                                                                                                    |
| 10207         | Retry                                                                                          | Transaction failed but user has alternate funding source               | Retry the transaction with an alternate funding source.                                                         |
| 10209         | Disabled                                                                                       | Preapproved Payments not enabled.                                      | Merchants is not enabled for<br>preapproved payments (PAP);<br>applies only to legacy PAP<br>billing agreements |
| 10210         | No Funding                                                                                     | Transaction failed because has no funding sources                      | Payee has no funding sources.                                                                                   |
| 10211         |                                                                                                | Invalid MP ID                                                          | Invalid MP ID                                                                                                   |
| 10212         | Profile preference setting                                                                     | A profile preference is set to automatically deny certain transactions | A profile preference is set that<br>automatically denies this kind of<br>transaction                            |
| 10213         | Invalid Soft Descriptor                                                                        | The soft descriptor passed in contains invalid characters              |                                                                                                    |
| 10214         |                                                                                                |                                                                        | Soft descriptor format error.                                                                                   |
| 10215         | Soft Descriptor truncated                                                                      | The soft descriptor was truncated                                      |                                                                                                    |
| 10216         |                                                                                                |                                                                        | Transaction refused because a confirmed address is not available                                                |
| 10400         | Transaction refused because of an invalid argument. See additional error messages for details. | Order total is missing.                                                | TotalOrder amount is missing                                                                                    |

**TABLE B.15 All Reference Transactions-Related API Errors** (Continued)

| Error<br>Code | Short Message                                                                                           | Long Message                                                                                                    | Additional Information                                           |
|---------------|----------------------------------------------------------------------------------------------------|----------------------------------------------------------------------------------------------------|------------------------------------------------------------------|
| 10401         | Transaction refused<br>because of an invalid<br>argument. See additional<br>error messages for details. | Order total is invalid.                                                                                         | TotalOrder amount is invalid                                     |
| 10402         | Authorization only is not allowed for merchant.                                                         | This merchant account is not permitted to set PaymentAction? to Authorization. Please contact Customer Service. | Merchant is not eligible for auth settlement                     |
| 10406         | Transaction refused because of an invalid argument. See additional error messages for details.          | The PayerID? value is invalid.                                                                                  | Merchant account number is invalid                               |
| 10412         | Duplicate invoice                                                                                       | Payment has already been made for this InvoiceID?.                                                              | Payment already made for the invoice                             |
| 10413         | Transaction refused<br>because of an invalid<br>argument. See additional<br>error messages for details. | The totals of the cart item amounts do not match order amounts.                                                 | Total of cart items does not match order total                   |
| 10414         | Transaction refused because of an invalid argument. See additional error messages for details.          | The amount exceeds the maximum amount for a single transaction.                                                 | Amount exceeds the max amount for a single txn                   |
| 10417         | Transaction cannot complete.                                                                            | The transaction cannot complete successfully. Instruct the customer to use an alternative payment method.       | Account not associated with a usable funding source              |
| 10417         | Transaction cannot complete.                                                                            | The transaction cannot complete successfully. Instruct the customer to use an alternative payment method.       | Credit card or Billing Agreement is required to complete payment |
| 10418         | Transaction refused because of an invalid argument. See additional error messages for details.          | The currencies of the shopping cart amounts must be the same.                                                   | Currencies in the shopping cart must be the same                 |
| 10420         | Transaction refused because of an invalid argument. See additional error messages for details.          | PaymentAction? tag is missing.                                                                                  | PaymentAction? tag is missing.                                   |
| 10426         | Transaction refused because of an invalid argument. See additional error messages for details.          | Item total is invalid.                                                                                          | ItemTotal amount is invalid.                                     |

**TABLE B.15 All Reference Transactions-Related API Errors** (Continued)

| Error<br>Code | Short Message                                                                                           | Long Message                                                  | Additional Information                                                                |
|---------------|----------------------------------------------------------------------------------------------------|---------------------------------------------------------------|---------------------------------------------------------------------------------------|
| 10427         | Transaction refused because of an invalid argument. See additional error messages for details.          | Shipping total is invalid.                                    | ShippingTotal amount is invalid.                                                      |
| 10428         | Transaction refused<br>because of an invalid<br>argument. See additional<br>error messages for details. | Handling total is invalid.                                    | HandlingTotal amount is invalid                                                       |
| 10429         | Transaction refused because of an invalid argument. See additional error messages for details.          | Tax total is invalid.                                         | TaxTotal amount is invalid.                                                           |
| 10429         | Transaction refused because of an invalid argument. See additional error messages for details.          | Item sales tax is invalid                                     | PaymentDetailsItem.Tax field is invalid. Warning only; API executes                   |
| 10430         | Transaction refused because of an invalid argument. See additional error messages for details.          | Item amount is missing.                                       | PaymentDetailsItem.Amount field is missing. Warning only; API executes                |
| 10431         | Transaction refused because of an invalid argument. See additional error messages for details.          | Item amount is invalid.                                       | PaymentDetailsItem.Amount field is invalid. Warning only; API executes                |
| 10432         | Transaction refused because of an invalid argument. See additional error messages for details.          | Invoice ID value exceeds maximum allowable length.            | InvoiceID field is too long;<br>maximum length is 256                                 |
| 10433         | Transaction refused because of an invalid argument. See additional error messages for details.          | Value of OrderDescription element has been truncated.         | OrderDescription field is too long; maximum length is 127. Warning only; API executes |
| 10434         | Transaction refused because of an invalid argument. See additional error messages for details.          | Value of Custom element has been truncated.                   | Custom field is too long;<br>maximum length is 256.<br>Warning only; API executes     |
| 10441         | Transaction refused because of an invalid argument. See additional error messages for details.          | The NotifyURL element value exceeds maximum allowable length. | NotifyURL field is too long;<br>maximum length for notify URL<br>is 2048              |

TABLE B.15 All Reference Transactions-Related API Errors (Continued)

| Error<br>Code | Short Message                                                             | Long Message                                                                                                    | Additional Information                                                                                  |
|---------------|---------------------------------------------------------------------------|----------------------------------------------------------------------------------------------------|----------------------------------------------------------------------------------------------------|
| 10442         | ButtonSource value truncated.                                             | The ButtonSource element value exceeds maximum allowable length.                                                                   | ButtonSource field is too long;<br>maximum length is 32. Warning<br>only; API executes                  |
| 10504         | The cvv2 is invalid.                                                      | This transaction cannot be processed. Please enter a valid Credit Card Verification Number.                                        | CVV2 field is invalid.                                                                                  |
| 10527         | Invalid Data                                                              | This transaction cannot be processed. Please enter a valid credit card number and type.                                            | CreditCardNumber and/or CreditCardType is invalid                                                       |
| 10537         | Risk Control Country Filter<br>Failure                                    | The transaction was refused because<br>the country was prohibited as a result<br>of your Country Monitor Risk Control<br>Settings. | Transaction refused due to country monitor risk control                                                 |
| 10538         | Risk Control Max Amount<br>Failure                                        | The transaction was refused because the maximum amount was excused as a result of your Maximum Amount Risk Control Settings.       | Transaction refused due to max amount risk control                                                      |
| 10539         | Payment declined by your<br>Risk Controls settings:<br>PayPal Risk Model. | Payment declined by your Risk<br>Controls settings: PayPal Risk Model.                                                             | Transaction declined by Risk<br>Control settings: PayPal Risk<br>model                                  |
| 10546         | Gateway Decline                                                           | This transaction cannot be processed.                                                                                              | IP fraud models failed.                                                                                 |
| 10560         | Invalid Data                                                              | The issue number of the credit card is invalid.                                                                                    | IssueNumber is invalid.                                                                                 |
| 10567         | Invalid Data                                                              | A Start Date or Issue Number is required.                                                                                          | None of Start date or issue<br>number is specified (only<br>applies to Switch and Solo credit<br>cards) |
| 10600         | Authorization voided.                                                     | Authorization voided.                                                                                                    |                                                                                                    |
| 10601         | Authorization expired.                                                    | Authorization has expired.                                                                                                    |                                                                                                    |
| 10621         | Order has expired.                                                        | Order has expired.                                                                                                    |                                                                                                    |
| 10622         | Order is voided.                                                          | Order is voided.                                                                                                    |                                                                                                    |
| 10623         | Maximum number of authorization allowed for the order is reached.         | Maximum number of authorization allowed for the order is reached.                                                                  |                                                                                                    |
| 10725         | Shipping Address Country<br>Error                                         | There was an error in the Shipping<br>Address Country field                                                                        | Shipping address error in country field                                                                 |

**TABLE B.15 All Reference Transactions-Related API Errors** (Continued)

| Error<br>Code | Short Message                                       | Long Message                                                                    | Additional Information                                            |
|---------------|-----------------------------------------------------|---------------------------------------------------------------------------------|-------------------------------------------------------------------|
| 10727         | Shipping Address1 Empty                             | The field Shipping Address1 is required                                         | Shipping address error in address1 field                          |
| 10728         | Shipping Address City<br>Empty                      | The field Shipping Address City is required                                     | Shipping address error in city field                              |
| 10729         | Shipping Address State<br>Empty                     | The field Shipping Address State is required                                    | Shipping address error in state field                             |
| 10730         | Shipping Address Postal<br>Code Empty               | The field Shipping Address Postal<br>Code is required                           | Shipping address error in posta code                              |
| 10731         | Shipping Address Country<br>Empty                   | The field Shipping Address Country is required                                  | Country code is empty in shipping address                         |
| 10736         | Shipping Address Invalid<br>City State Postal Code  | A match of the Shipping Address City,<br>State, and Postal Code failed.         | Match of shipping address, city state and postal code failed.     |
| 10747         | Invalid Data                                        | This transaction cannot be processed without a valid IP address.                | IPAddress field is invalid.                                       |
| 10748         | Invalid Data                                        | This transaction cannot be processed without a Credit Card Verification number. | CVV2 field is missing.                                            |
| 10755         | Unsupported Currency.                               | This transaction cannot be processed due to an unsupported currency.            |                                                                   |
| 11302         | Cannot pay self                                     | The transaction was refused because you cannot send money to yourself.          | Cannot pay self. Merchant is referencing own transaction.         |
| 11451         | Billing Agreement Id or transaction Id is not valid | Billing Agreement Id or transaction Id is not valid                             | Invalid reference id                                              |
| 11451         | Billing Agreement Id or transaction Id is not valid | Billing Agreement Id or transaction Id is not valid                             | Reference transaction is not associated with a billing agreement. |
| 11451         | Billing Agreement Id or transaction Id is not valid | Billing Agreement Id or transaction Id is not valid                             | Reference id either not found of could not be decrypted           |
| 11451         | Billing Agreement Id or transaction Id is not valid | Billing Agreement Id or transaction Id is not valid                             | Reference id either not found of could not be decrypted           |
| 11452         | Merchant not enabled for reference transactions     | Merchant not enabled for reference transactions                                 | This merchant is not enabled for Mark reference transaction       |
| 11453         | Reference transactions temporarily unavailable.     | Reference transaction feature not currently available; try again later          | Feature wired off                                                 |
| 11453         | Reference transactions temporarily unavailable.     | Reference transaction feature not currently available; try again later          | Feature not supported in stand                                    |

TABLE B.15 All Reference Transactions-Related API Errors (Continued)

| Error |                                            |                                                                           |                                                                                       |
|-------|--------------------------------------------|---------------------------------------------------------------------------|---------------------------------------------------------------------------------------|
| Code  | Short Message                              | Long Message                                                              | Additional Information                                                                |
| 11454 | Warning: Could not send email to the buyer | Warning: Could not send email to the buyer                                | Failed to send email to buyer.<br>This error is not fatal and<br>generates a warning. |
| 11459 | Invalid Data                               | The shipping address must match the user's address in the PayPal account. | The shipping address on file does not match the requested shipping address.           |
| 18014 | Gateway Decline                            | This transaction cannot be processed.                                     | This transaction cannot be processed without a Credit Card Verification number.       |

#### DoNonReferencedCredit API Errors

The API errors returned by the DoNonReferencedCredit API are the same as those returned by the DoDirectPayment API. See "Direct Payment API Errors" on page 136 for more information.

## Fraud Management Filters API Errors

Fraud Management Filters API errors consist of errors returned by the ManagePendingTransactionStatus API and FMF-related errors returned by the following APIs: BillUser, DoDirectPayment, DoExpressCheckoutPayment, and DoReferenceTransaction.

TABLE B.2 ManagePendingTransactionStatus API Errors

| Error<br>Code | Short Message                                                                                 | Long Message                                                                      |
|---------------|-----------------------------------------------------------------------------------------------|-----------------------------------------------------------------------------------|
| Code          | Short Wessage                                                                                 | Long Message                                                                      |
| 11614         | Could not process your request to accept/deny the transaction                                 | Could not process your request to accept/deny the transaction                     |
| 11614         | The transaction has<br>already been<br>Accepted/Denied and<br>the status cannot be<br>changed | The transaction has already been Accepted/Denied and the status cannot be changed |

TABLE B.3 FMF-Related API Errors for BillUser, DoDirectPayment, DoExpressCheckoutPayment, and DoReferenceTransaction

| Error<br>Code | Short Message                                                 | Long Message                                                  |
|---------------|---------------------------------------------------------------|---------------------------------------------------------------|
| 11610         | Payment Pending your<br>review in Fraud<br>Management Filters | Payment Pending your review in Fraud Management Filters       |
| 11611         | Transaction blocked by your settings in FMF                   | Transaction blocked by your settings in FMF                   |
| 11612         | Could not process your request to accept/deny the transaction | Could not process your request to accept/deny the transaction |

### Fraud Management Filters API Errors

DoNonReferencedCredit API Errors

# C

## **NVP API Web Samples**

This chapter describes the NVP API Web Samples which access the NVP API directly. This section includes the following topics:

- "Descriptions of the Samples" on page 197
- "Samples Using Classic ASP" on page 202
- "Samples Using PHP" on page 202
- "Samples Using ColdFusion" on page 203

#### **Descriptions of the Samples**

The web samples consist of the following:

- "Charging a Credit Card Using Direct Payment" on page 197
- "Accepting PayPal in Express Checkout" on page 198
- "Getting Transaction Details" on page 200
- "Common Files" on page 201

The main page of the samples, index.html or Default.htm, contains links to each sample.

**NOTE:** We describe the code samples for all programming languages in this section. Language specific filenames are shown as *filename.ext*. For example, DoDirectPayment.ext stands for DoDirectPayment.java, DoDirectPayment.php, and so forth.

#### **Charging a Credit Card Using Direct Payment**

This sample shows how to use Direct Payment to charge a credit card. Access this sample from the following choices displayed on index.html or Default.htm:

**DoDirectPayment - Sale** Charge a credit card.

In the  ${\tt DoDirectPayment}$  request, the  ${\tt PAYMENTACTION}$ 

parameter is set to Sale.

**DoDirectPayment - Authorization** Authorize a credit card for later sale.

In the DoDirectPayment request, the PAYMENTACTION

parameter is set to Authorization.

The primary files for this sample are:

TABLE C.1 Direct Payment Files

| File                       | Description                                                                                                    |
|----------------------------|----------------------------------------------------------------------------------------------------|
| DoDirectPayment.ext        | This is the main web page for the DoDirectPayment sample. This page allows the user to enter name, address, amount, and credit card information. It also accept input variable paymentType which becomes the value of the PAYMENTACTION parameter.             |
|                            | When the user clicks the Submit button, DoDirectPaymentReceipt.ext is called.                                                                                                    |
|                            | Called by index.html or Default.htm.                                                                                                    |
|                            | Calls DoDirectPaymentReceipt.ext.                                                                                                    |
| DoDirectPaymentReceipt.ext | Submits a credit card transaction to PayPal using a DoDirectPayment request.                                                                                                    |
|                            | The code collects transaction parameters from the form displayed by DoDirectPayment.ext then constructs and sends the DoDirectPayment request string to the PayPal server. The paymentType variable becomes the PAYMENTACTION parameter of the request string. |
|                            | After the PayPal server returns the response, the code displays the API request and response in the browser. If the response from PayPal was a success, it displays the response parameters. If the response was an error, it displays the errors.             |
|                            | Called by DoDirectPayment.ext.                                                                                                    |
|                            | Calls CallerService.ext.                                                                                                    |

#### **Accepting PayPal in Express Checkout**

This sample shows how to use Express Checkout to accept payments using PayPal. Access this sample from the following choices displayed on index.html or Default.htm:

| ExpressCheckout - Sale             | Do basic checkout with PayPal.  In the SetExpressCheckout request, the PAYMENTACTION parameter is set to Sale.           |
|------------------------------------|----------------------------------------------------------------------------------------------------|
| ExpressCheckout -<br>Authorization | Authorize for a single capture.  In the SetExpressCheckout request, the PAYMENTACTION parameter is set to Authorization. |
| ExpressCheckout - Order            | Authorize for multiple captures.  In the SetExpressCheckout request, the PAYMENTACTION parameter is set to Order.        |

The primary files for this sample are:

TABLE C.2 Express Checkout Files

| File                          | Description                                                                                                    |
|-------------------------------|----------------------------------------------------------------------------------------------------|
| SetExpressCheckout.ext        | This is the main web page for the Express Checkout sample. The page allows the user to enter amount and currency type. It also accept input variable paymentType which becomes the value of the PAYMENTACTION parameter.                                                                                                    |
|                               | When the user clicks the Submit button, ReviewOrder.ext is called.                                                                                                    |
|                               | Called by index.html or Default.htm.                                                                                                    |
|                               | Calls ReviewOrder.ext.                                                                                                    |
| ReviewOrder.ext               | This file is called after the user clicks on a button during the checkout process to use PayPal's Express Checkout. The user logs in to their PayPal account.                                                                                                    |
|                               | This file is called twice.                                                                                                    |
|                               | On the first pass, the code executes the if statement:                                                                                                    |
|                               | if (! isset (\$token))                                                                                                    |
|                               | The code collects transaction parameters from the form displayed by SetExpressCheckout.ext then constructs and sends a SetExpressCheckout request string to the PayPal server. The paymentType variable becomes the PAYMENTACTION parameter of the request string. The RETURNURL parameter is set to this file; this is how ReviewOrder.ext is called twice. |
|                               | On the second pass, the code executes the else statement.  On the first pass, the buyer completed the authorization in their PayPal account; now the code gets the payer details by sending a GetExpressCheckoutDetails request to the PayPal server. Then the code calls GetExpressCheckoutDetails.ext.                                                     |
|                               | NOTE: Be sure to check the value of PAYPAL_URL. The buyer is sent to this URL to authorize payment with their PayPal account. For testing purposes, this should be set to the PayPal sandbox.                                                                                                    |
|                               | Called by SetExpressCheckout.ext. Calls GetExpressCheckoutDetails.ext, CallerService.ext, and Display.ext.                                                                                                    |
| GetExpressCheckoutDetails.ext | This functionality is called after the buyer returns from PayPal and has authorized the payment.                                                                                                    |
|                               | Displays the payer details returned by the GetExpressCheckoutDetails response and calls DoExpressCheckoutPayment.ext to complete the payment authorization.                                                                                                    |
|                               | Called by ReviewOrder.ext.                                                                                                    |
|                               | Calls DoExpressCheckoutPayment.ext and CallerService.ext.                                                                                                    |

TABLE C.2 Express Checkout Files

| File                         | Description                                                                                                    |
|------------------------------|----------------------------------------------------------------------------------------------------|
| DoExpressCheckoutPayment.ext | This functionality is called to complete the payment with PayPal and display the result to the buyer.  The code constructs and sends the DoExpressCheckoutPayment request string to the PayPal server.  Called by GetExpressCheckoutDetails.ext and CallerService.ext. |

#### **Getting Transaction Details**

This sample shows how to use the GetTransactionDetails request. Access this sample from the following choice displayed on index.html or Default.htm:

| GetTransactionDetails | Gets transaction details for a specific transaction ID.          |
|-----------------------|------------------------------------------------------------------|
|                       | The main page displays a text box where the user enters a        |
|                       | transaction ID. When the user clicks the Submit button, the code |
|                       | constructs an NVP API request to GetTransactionDetails           |
|                       | and sends it to the PayPal server.                               |

The primary files for this sample are:

TABLE C.3 Get Transaction Details Files

| File                      | Description                                                                                                    |
|---------------------------|----------------------------------------------------------------------------------------------------|
| GetTransactionDetails.ext | This is the main page for GetTransactionDetails sample. This page displays a text box where the user enters a transaction ID and a Submit button that calls TransactionDetails.ext.  Calls TransactionDetails.ext.                                                                        |
| TransactionDetails.ext    | Sends a GetTransactionDetails NVP API request to PayPal. The code retrieves the transaction ID and constructs the NVP API request string to send to the PayPal server. The request to PayPal uses an API signature.                                                                       |
|                           | After receiving the response from the PayPal server, the code displays the request and response in the browser. If the response was a success, it displays the response parameters. If the response was an error, it displays the errors received.  Called by GetTransactionDetails.html. |

#### **Common Files**

The following files are common to the samples.

TABLE C.4 Common Files

| File              | Description                                                                                                    |
|-------------------|----------------------------------------------------------------------------------------------------|
| index.html        | The main web page with links to each sample.                                                                                                    |
| Default.htm       | Calls DoDirectPayment.ext, SetExpressCheckout.ext, and GetTransactionDetails.html.                                                                                     |
| sdk.css           | Cascading Style Sheet (CSS) used by index.html or Default.htm.                                                                                                    |
| CallerService.ext | This is the configuration file for the samples. This file contains the parameters needed to make an API call.                                                          |
|                   | The samples come with an API signature for making API calls to the PayPal sandbox. The API signature is described in "Sample API User with API Signature" on page 201. |
|                   | Called by TransactionDetails.ext, ReviewOrder.ext,                                                                                                    |
|                   | DoDirectPaymentReceipt.ext, and Display.ext.                                                                                                    |
| Display.ext       | Displays request and response parameters. If there is an error, displays request and error parameters.                                                                 |
|                   | Called by DoDirectPaymentReceipt.ext, TransactionDetails.ext, and                                                                                                    |
|                   | DoExpressCheckoutPayment.ext.                                                                                                    |

#### Sample API User with API Signature

The samples come with an API signature for use with the samples and the PayPal Sandbox. This API signature belongs to the following user:

TABLE C.5 Details of the Sample API Signature

| API username  | sdk-three_api1.sdk.com                                   |
|---------------|----------------------------------------------------------|
| API password  | QFZCWN5HZM8VBG7Q                                         |
| API signature | A-IzJhZZjhg29XQ2qnhapuwxIDzyAZQ92FRP5dqBzVesOkzbdUONzmOU |

**IMPORTANT:** You must protect the API signature values in your implementation. Consider storing these values in a secure location other than your web server document root and setting the file permissions so that only the system user executing your ecommerce application can access it.

> The sample code does not store these values securely. The sample code should never be used in production.

#### Samples Using Classic ASP

This section contains information for configuring and running the NVP API Web Samples Using Classic ASP.

#### Required Software

No additional software is required.

#### **Download and Unzip the Samples**

The latest version of the Web Samples are available at https://www.paypal.com/IntegrationCenter/ic nvp.html.

- 1. Download the zipfile distribution.
- 2. Unzip the zipfile to any directory of you choose.

#### Installing the Samples

The samples must be installed in IIS. The samples require IIS version 5.1 or above.

Create a virtual directory named PayPalClassicAspNvpSamples in IIS that points to Samples\_Root.

#### **Running the Samples**

First, make sure that you have installed the required software and the samples.

You can run the samples by entering the following address in a web browser:

http://name\_of\_Server:port/PayPalClassicAspNvpSamples/Default.htm

#### Samples Using PHP

This section contains information for configuring and running the NVP API Web Samples Using PHP.

#### **Required Software**

The following software is required:

TABLE C.6 Required Software

| Software                        | Version           | Download Location        |
|---------------------------------|-------------------|--------------------------|
| PHP with CURL extension enabled | 4.4.2 or greater  | -                        |
| Apache HTTP Server              | 1.3.17 or greater | http://httpd.apache.org/ |

You must install and configure PHP with the Apache HTTP Server.

#### **Download and Unzip the Samples**

The latest version of the Web Samples are available at <a href="https://www.paypal.com/IntegrationCenter/ic\_nvp.html">https://www.paypal.com/IntegrationCenter/ic\_nvp.html</a>.

- 1. Download the zipfile distribution.
- 2. Unzip the zipfile to any directory of you choose.

#### **Installing the Samples**

Copy the sample folder, php\_nvp\_samples, to the docroot of the Apache HTTP Server. By default docroot is in *datadir*/htdocs.

#### **Running the Samples**

First, make sure that you have installed the required software and the samples.

You can run the samples by entering the following address in a web browser:

http://name\_of\_Apache\_HTTP\_Server:port/php nvp samples/index.html

### **Samples Using ColdFusion**

This section contains information for configuring and running the NVP API Web Samples Using ColdFusion.

#### **Required Software**

The following software is required:

**TABLE C.7** Supported Standards

| Standard   | Version | Download Location                         |
|------------|---------|-------------------------------------------|
| ColdFusion | 7.x MX  | http://www.adobe.com/products/coldfusion/ |

#### **Download and Unzip the Samples**

The latest version of the Web Samples are available at <a href="https://www.paypal.com/IntegrationCenter/ic\_nvp.html">https://www.paypal.com/IntegrationCenter/ic\_nvp.html</a>.

- 1. Download the zipfile distribution.
- 2. Unzip the zipfile to any directory of you choose.

#### Installing the Samples

**Note:** The samples assume that ColdFusion is running on Microsoft Windows.

Copy the sample folder to your ColdFusion application server web document root, *ColdFusionMX7\_root\_directory*\wwwroot.

#### **Running the Samples**

First, make sure that you have installed the required software and the samples.

You can run the samples by entering the following address in a web browser:

http://name\_of\_Server:port/cf nvp samples/index.html

# The Java SDK

This section describes how to use the Java SDK for the NVP API and includes the following topics:

- "Installing the Java SDK" on page 205
- "Profiles" on page 207
- "Sample Applications" on page 209

#### Installing the Java SDK

This section details the software and hardware supported and required by the PayPal SDK, installation, and post-installation tasks.

#### **Supported Standards**

The PayPal SDK has been verified to work with the following standards.

TABLE D.1 Supported Standards

| Standard                 | Version          |
|--------------------------|------------------|
| Java Runtime Environment | 1.4.2 or greater |

#### **Supported Human Languages**

The PayPal SDK is available in U.S. English.

#### **SDK Version Number**

This guide describes PayPal Java SDK version 5.1.1.

#### Recommended Hardware Configuration

The minimum hardware requirements for using the PayPal SDK in development and test are listed below. Production systems might require more capacity, depending on their expected load.

TABLE D.2 Recommended Hardware Configuration

| Component | Minimum Capacity |
|-----------|------------------|
| RAM       | 256 MB           |

TABLE D.2 Recommended Hardware Configuration

| Component  | Minimum Capacity |
|------------|------------------|
| CPU        | Pentium 1 GHz    |
| Disk space | 50 MB            |

#### Download and Unzip the SDK

The latest version of the PayPal SDK is available at https://www.paypal.com/IntegrationCenter/ic nvp.html.

- 1. Download the zipfile distribution.
- 2. Unzip the zipfile to any directory of you choose.

Note: We refer to the directory in which you choose to extract the SDK as: SDK\_root.

#### Post-installation Set-up

This section details steps you must take before you start using the PayPal SDK.

#### Adding SDK JAR Files to CLASSPATH

Before developing applications with the Java SDK, be sure to add the SDK JAR files in SDK\_root/lib to your CLASSPATH environment variable.

#### **SDK Directories and Optional Configurations**

The Java SDK components are organized into different subdirectories, as shown in Table D.3, "PayPal SDK for Java: Directories and Contents."

TABLE D.3 PayPal SDK for Java: Directories and Contents

| Directory | Descrption                                                    |
|-----------|---------------------------------------------------------------|
| cert      | PayPal public certificates for Live PayPal and PayPal Sandbox |
| docs      | SDK API documentation                                         |
| lib       | SDK libraries                                                 |
| licenses  | License files                                                 |
| samples   | Example code that use the SDK.                                |
| src       | SDK source code                                               |
| tools     | Third-party applications                                      |

#### **Complete SDK and API Class Documentation**

Complete Javadoc documentation for all PayPal SDK interfaces, classes, methods, structures, and data types are included with the SDK distribution. To view the documentation, open the following file with your web browser:

SDK\_root/docs/index.html

#### **SDK Logging**

The PayPal SDK uses log4j public domain logging software. For complete information, see the documentation at <a href="http://logging.apache.org/log4j/docs/">http://logging.apache.org/log4j/docs/</a>

#### **Setting Log Levels**

Set the value of the level element in SDK root/lib/log4j.properties.

TABLE D.4 SDK Logging Levels

| Level | Description                                                                                                    |
|-------|----------------------------------------------------------------------------------------------------|
| ALL   | Same as DEBUG                                                                                                    |
| ERROR | Log only severe errors                                                                                                    |
| INFO  | Date/time of API operation, operation name, elapsed time, success or failure indication                                                                                             |
| DEBUG | Full text of requests and responses and other debugging messages. Because DEBUG logging can degrade the performance of the SDK, be careful about using it for day-to-day operation. |
|       | <b>NOTE:</b> Because requests and responses are asynchronous, the recording of requests and responses might appear out of sequence in the log file.                                 |

#### **Logfile Backup**

The default size of the SDK log is 10MB. You can set this size larger or smaller with the value of param name="MaxFileSize" in log4j.properties. When the log file reaches its maximum size, a backup file is created and a new logfile begins.

#### **Profiles**

Before the SDK can be used, it must know the profile of the user accessing its services. A profile is a collection of information about a merchant or developer who uses the PayPal SDK. An API profile is associated with API Services and includes:

- A PayPal API username and password.
- If you are using API certificates, the path to the API certificate in P12 format and the private key password to that certificate.

- If you are using API signatures, the signature string.
- The optional name of a third-party who authorizes the caller to invoke PayPal APIs on his behalf. This third-party is called a subject
- The PayPal environment for processing API calls: live or sandbox.

An EWP profile is associated with EWP Services includes:

- The path to the merchant's local copy of that public certificate
- The private key password for that public certificate
- The path to a merchant's private key file for digitally signing data
- The URL to which the button form POSTs
- The optional URL of a payment button image. The default is PayPal's standard Buy Now button.

For more information about how EWP works, see the Website Payments Standard Integration Guide, available at

https://www.paypal.com/en US/pdf/PP WebsitePaymentsStandard IntegrationGuide.pdf.

#### **Overview to Profile-related Classes**

The primary interfaces and classes for SDK profiles are described in Table D.5, "Interface and Classes for SDK Profiles," on page 208

TABLE D.5 Interface and Classes for SDK Profiles

| Interface/Class      | Descriptions                                                                                                    |
|----------------------|----------------------------------------------------------------------------------------------------|
| APIProfile interface | This interface defines the basic information that PayPal needs to know about a user of the PayPal Web Service APIs. Developers must create an instance of APIProfile for each account that accesses the APIs. For single-merchant developers, only a single APIProfile instance is needed. PayPal provides two implementation classes suitable for the needs of most SDK developers: CertificateAPIProfile and SignatureAPIProfile. However, you are free to write a custom implementation if you need additional functionality the default classes do not offer. |
| EWPProfile interface | This interface defines the basic information that PayPal needs to know about a user of PayPal's Encrypted Website Payments (EWP) service. Developers must create an instance of EWPProfile for each account that generates the encrypted button code; for single-merchant users this will just be a single instance). PayPal provides a basic implementation class called DefaultEWPProfile suitable for the needs of most SDK developers. However, you are free to write a custom implementation if you need functionality the default class does not offer.     |

TABLE D.5 Interface and Classes for SDK Profiles

| Interface/Class      | Descriptions                                                                                                    |
|----------------------|----------------------------------------------------------------------------------------------------|
| ProfileFactory class | This class creates both APIProfile and EWPProfile objects. It contains static methods that handle the instantiation and construction of profile objects.                                                                                                    |
| Profiles class       | This data class represents all profiles the SDK knows about. It contains two collections, one for APIProfiles and one for EWPProfiles. This class is provided to ProfileHandler to save profile data and returned from ProfileHandler to retrieve profile data. |

#### **Sample Applications**

The PayPal SDK includes sample applications in the *SDK\_root*/samples directory. Each subdirectory comes with a README file that explains how to set up the application.

TABLE D.6 PayPal SDK for Java: Sample Code in SDK\_root/samples

| Subdirectory | Descrption                                                                                                    |
|--------------|----------------------------------------------------------------------------------------------------|
| Cert         | API certificates used by the sample applications                                                                                                    |
| JSP          | JavaScript implementation for Apache Tomcat of the following PayPal APIs:  • Direct Payment for final sale and for authorization  • Express Checkout for final sale, authorization, and order  • TransactionSearch  • GetTransactionDetails  • RefundTransaction  • DoCapture  • DoVoid  • MassPay  • DoReauthorization |

### Sample API User with API Signature

The samples come with an API signature for use with the samples and the PayPal Sandbox. This API signature belongs to the following user:

TABLE D.7 Details of the Sample API Signature

| API username  | sdk-three_api1.sdk.com                                   |  |
|---------------|----------------------------------------------------------|--|
| API password  | QFZCWN5HZM8VBG7Q                                         |  |
| API signature | A-IzJhZZjhg29XQ2qnhapuwxIDzyAZQ92FRP5dqBzVesOkzbdUONzmOU |  |

**IMPORTANT:** You must protect the API signature values in your implementation. Consider storing these values in a secure location other than your web server document root and setting the file permissions so that only the system user executing your ecommerce application can access it.

> The sample code does not store these values securely. The sample code should never be used in production.

#### Sample API User with API Certificate

The samples come with an API digital certificate for use with the SDK and the PayPal Sandbox. This certificate belongs to the following user:

TABLE D.8 Details of the SDK Sample API Certificate

| Location of Certificate | SDK_root\samples\Certs\sdk-seller.p12 |  |
|-------------------------|---------------------------------------|--|
| API Username            | sdk-seller_api1.sdk.com               |  |
| API Password            | 12345678                              |  |
| PKCS12 Passphrase       | password                              |  |

**IMPORTANT:** You must protect the API Certificate values in your implementation. Consider storing these values in a secure location other than your web server document root and setting the file permissions so that only the system user executing your ecommerce application can access it.

> The sample code does not store these values securely. The sample code should never be used in production.

# The ASP.NET SDK

This section describes how to use the ASP.NET SDK for the NVP API and includes the following topics:

- "Installing the ASP.NET SDK" on page 211
- "Profiles" on page 215
- "Sample Applications" on page 216

#### Installing the ASP.NET SDK

This section details the software and hardware supported and required by the PayPal SDK, installation, and post-installation tasks.

#### **Supported Standards**

The PayPal SDK has been verified to work with the following standards.

TABLE E.1 Supported Standards

| Standard                 | Version             |
|--------------------------|---------------------|
| Microsoft .NET Framework | 1.1, Service Pack 1 |

#### **Supported Human Languages**

The PayPal SDK is available in U.S. English.

#### **SDK Version Number**

This guide describes PayPal ASP.NET SDK version 5.1.1.

#### **Minimum Hardware Requirements**

The following table lists the minimum hardware requirements for using the PayPal SDK in development and test. Production systems might require more capacity, depending on their expected load.

**TABLE E.2** Minimum System Hardware Requirements

| Component | Minimum Capacity |
|-----------|------------------|
| RAM       | 256 MB           |
| CPU       | Pentium 1 GHz    |

**TABLE E.2** Minimum System Hardware Requirements

| Component  | Minimum Capacity |
|------------|------------------|
| Disk space | 50 MB            |

Required: Microsoft .NET Framework 1.1, Service Pack 1

**IMPORTANT:** The PayPal SDK requires Service Pack 1 for Microsoft .NET Framework 1.1. You can get Service Pack 1 from the Microsoft web site.

#### Downloading and Installing the SDK

The latest version of the PayPal SDK is available at https://www.paypal.com/IntegrationCenter/ic\_nvp.html. You can download either a self-extracting installation program or a zipfile distribution.

The installation is straightforward and requires no special instruction. You have the option to install the SDK source, if you like.

#### **Post-installation Set-up**

This section details steps to take before you start using the PayPal SDK.

#### Referencing the SDK DLLs

Before developing applications with the SDK, be sure to add references in your ASP.NET projects to the SDK dynamic load libraries (DLLs) in *SDK\_root*\bin.

#### **Installing the Samples**

The SDK comes with sample applications for your study and use. These samples can be installed in Microsoft Internet Information Server (IIS). For more information about the samples, see "Sample Applications" on page 216. For more information about installing in IIS, see "Installing the Samples in IIS" on page 218.

#### **SDK Directories and Optional Configurations**

The SDK components are organized into different subdirectories, as shown in Table E.3, "PayPal SDK Directories and Contents."

TABLE E.3 PayPal SDK Directories and Contents

| Directory      | Descrption                                       |  |
|----------------|--------------------------------------------------|--|
| bin            | Compiled SDK DLLs                                |  |
| docs           | Ndoc class                                       |  |
|                | documentation and SDK guide                      |  |
| samples\ASPNET | Example code that use the SDK, in subdirectories |  |

| Directory    | Descrption                                                                                                    |
|--------------|----------------------------------------------------------------------------------------------------|
| samples\cert | sdk-seller.p12 API certificate for API user sdk-seller_api1.sdk.com                                                   |
| src          | Visual Studio project files and SDK source files. This folder is present only if you installed the source of the SDK. |

#### **Optional Custom Configurations in Web.config**

You can add optional custom settings to the Web.config file.

#### **Adding PayPal Settings**

First, add a <section name="paypal"> tag, as shown below. The section must be enclosed in <configSections> that comes immediately after the top-level <configuration> tag.

The optional custom settings themselves are in a <paypal> block later in the file:

```
<paypal>
    ... custom settings ...
</paypal>
```

#### **SDK Logging**

The PayPal SDK uses log4net public domain logging software. For information about log4net, see the log4net documentation at

http://logging.apache.org/log4net/release/manual/introduction.html.

This section describes SDK logging levels, in which configuration files you set the desired level, and request logging.

#### Log Levels

The SDK varies the amount of detail it records according to four

logging levels.

TABLE E.4 SDK Logging Levels

| Level | Description            |
|-------|------------------------|
| ALL   | Same as DEBUG          |
| ERROR | Log only severe errors |

TABLE E.4 SDK Logging Levels

| Level | Description                                                                                                    |  |
|-------|----------------------------------------------------------------------------------------------------|--|
| INFO  | Date/time of API operation, operation name, elapsed time, success or failure indication                                                                                     |  |
| DEBUG | Full text of requests and responses and other debugging messages. DEBUG logging can degrade the performance of the SDK. Be careful about using it for day-to-day operation. |  |
|       | <b>NOTE:</b> Because requests and responses are asynchronous, the recording of requests and responses might appear out of sequence in the log file.                         |  |

#### **Setting SDK Log Levels**

To enable logging for your SDK-based web applications, add the following lines inside the <configuration> block of the Web.config file. You can copy these lines from the SDK\_root\samples\ASPNET\Web.config file.

- You might want to change the value of the file element to write log records to a location you prefer.
- Set the value of the level element to the desired detail described in Table E.4, "SDK Logging Levels."

```
<configSections>
     <section name="log4net"</pre>
      type="log4net.Config.Log4NetConfigurationSectionHandler,log4net"/>
</configSections>
<log4net>
     <appender name="PAYPALLOGFILE"</pre>
type="log4net.Appender.RollingFileAppender">
        <file value="logs/paypal.sdk.log" />
        <appendToFile value="true" />
        <encoding value="UTF-8" />
        <rollingStyle value="5" />
        <maxSizeRollBackups value="10" />
        <maximumFileSize value="10MB" />
        <staticLogFileName value="true" />
        <layout type="log4net.Layout.PatternLayout">
            <conversionPattern</pre>
               value="%d{dd MMM yyyy HH:mm:ss} %-5p [%C{1}] %m%n" />
        </layout>
     </appender>
<logger name="com.paypal.sdk">
        <level value="ALL" />
        <appender-ref ref="PAYPALLOGFILE" />
     </logger>
</log4net>
```

#### **Enabling Proxy Support**

If your application is behind a proxy server, you must enable proxy support in the Web.config file. For details on how to use the system.net element in the Web.config file, please refer to Configuring Internet Applications in the MSDN Library.

#### **Uninstalling the SDK**

To uninstall the SDK, use the Microsoft Windows control panel Add/Remove Programs.

#### **Complete SDK and API Class Documentation**

Complete Microsoft .NET Ndoc documentation for all PayPal SDK interfaces, classes, methods, structures, and data types are included with the SDK distribution. To view the documentation, open the following file with your web browser:

SDK root/docs/PayPalBaseAPI.chm

#### **Profiles**

Before the SDK can be used, it must know the profile of the user accessing its services. A profile is a collection of information about a merchant or developer who uses the PayPal SDK. An API profile is associated with API Services and includes:

- A PayPal API username and password.
- If you are using API certificates, the path to the API certificate in P12 format and the private key password to that certificate.
- If you are using API signatures, the signature string.
- The optional name of a third-party who authorizes the caller to invoke PayPal APIs on his behalf. This third-party is called a subject.
- The PayPal environment for processing API calls: live or sandbox.

An EWP profile is associated with EWP Services includes:

- The path to the merchant's local copy of that public certificate
- The private key password for that public certificate
- The path to a merchant's private key file for digitally signing data
- The URL to which the button form POSTs
- The optional URL of a payment button image. The default is PayPal's standard Buy Now button.

## Sample Applications

For more information about how EWP works, see the Website Payments Standard Integration Guide, available at

https://www.paypal.com/en US/pdf/PP WebsitePaymentsStandard IntegrationGuide.pdf.

#### **Overview to Profile-related Classes**

The primary interfaces and classes for SDK profiles are described in Table E.5, "Summary of ASP.NET SDK Profile-related Interfaces and Classes."

TABLE E.5 Summary of ASP.NET SDK Profile-related Interfaces and Classes

| Interface/Class       | Description                                                                                                    |
|-----------------------|----------------------------------------------------------------------------------------------------|
| IAPIProfile interface | This interface defines the basic information that PayPal needs to know about a user of the PayPal Web Service APIs. Developers must create an instance of IAPIProfile for each account that accesses the APIs. For single-merchant developers, only a single IAPIProfile instance is needed. PayPal provides a default implementation class called DefaultAPIProfile suitable for the needs of most SDK developers. However, you are free to write a custom implementation if you need additional functionality the default class does not offer.             |
| ProfileFactory class  | This class creates the IAPIProfile object. It contains static methods that handle the instantiation and construction of profile objects.                                                                                                    |
| EWPProfile interface  | This interface defines the basic information that PayPal needs to know about a user of PayPal's Encrypted Website Payments (EWP) service. Developers must create an instance of EWPProfile for each account that generates the encrypted button code; for single-merchant users this will just be a single instance). PayPal provides a basic implementation class called DefaultEWPProfile suitable for the needs of most SDK developers. However, you are free to write a custom implementation if you need functionality the default class does not offer. |

#### **Sample Applications**

The PayPal SDK includes sample applications in the SDK root\samples\ASPNET folder. The samples\ASPNET folder is divided into subfolders by products.

TABLE E.6 Samples by Product

| Subfolder in SDK_Root\samples\ASPNET | Products  |
|--------------------------------------|-----------|
| admin                                | DoCapture |

TABLE E.6 Samples by Product

| Subfolder in SDK_Root\samples\ASPNET | Products                                           |
|--------------------------------------|----------------------------------------------------|
|                                      | DoVoid                                             |
|                                      | GetTransactionDetails                              |
|                                      | MassPay                                            |
|                                      | RefundTransaction                                  |
|                                      | TransactionSearch                                  |
|                                      | DoReauthorization                                  |
| wppro                                | Express Checkout  • Final Sale  • Authorization    |
|                                      | • Order                                            |
|                                      | Direct Payment API                                 |
|                                      | <ul><li>Final Sale</li><li>Authorization</li></ul> |

## Sample API User with API Signature

The samples come with an API signature for use with the samples and the PayPal Sandbox. This API signature belongs to the following user:

TABLE E.7 Details of the Sample API Signature

| API username  | sdk-three_api1.sdk.com                                   |
|---------------|----------------------------------------------------------|
| API password  | QFZCWN5HZM8VBG7Q                                         |
| API signature | A-IzJhZZjhg29XQ2qnhapuwxIDzyAZQ92FRP5dqBzVesOkzbdUONzmOU |

**IMPORTANT:** You must protect the API signature values in your implementation. Consider storing these values in a secure location other than your web server document root and setting the file permissions so that only the system user executing your ecommerce application can access it.

The sample code does not store these values securely. *The sample code should never be used in production*.

## Sample API User with API Certificate

The samples come with an API digital certificate for use with the SDK and the PayPal Sandbox. This certificate belongs to the following user:

TABLE E.8 Details of the SDK Sample API Certificate

| Location of Certificate | <pre>SDK_root\samples\Certs\sdk-seller.p12</pre> |  |
|-------------------------|--------------------------------------------------|--|
| API Username            | sdk-seller_api1.sdk.com                          |  |
| API Password            | 12345678                                         |  |
| PKCS12 Passphrase       | password                                         |  |

**IMPORTANT:** You must protect the API Certificate values in your implementation.

Consider storing these values in a secure location other than your web server document root and setting the file permissions so that only the system user executing your ecommerce application can access it.

The sample code does not store these values securely. *The sample code should never be used in production*.

## Installing the Samples in IIS

**Note:** Be sure that you are logged in as an administrator, that IIS running, and that WinHttpCertCfg.exe is in your PATH.

To install the samples in Microsoft IIS:

- 1. Run SDK\_root\samples\ASPNET\InstallSample.bat.
- **2.** To enable logging, change the permissions on the *localComputerName*\ASPNET folder to Full Control.

InstallSample.bat does the following:

- Creates a virtual directory named PaypalASPNETSample in IIS that points to SDK\_root\samples\ASPNET.
- Loads the sample API certificate SDK\_root\samples\Certs\sdk-seller.p12 into the Microsoft Windows system store.
- Uses the WinHttpCertCfg.exe command to grant unlimited access for account Everyone to that certificate.

## **Running the Samples**

To run the samples, in Internet Explorer, open the following URL: <a href="http://localhost/PaypalASPNETSamples">http://localhost/PaypalASPNETSamples</a>.

## The ASP.NET SDK

Running the Samples

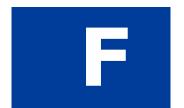

## The Ruby on Rails SDK

The PayPal Ruby on Rails SDK eases the process of integrating PayPal's financial services into your application by providing a small footprint of three files: caller.rb, profile.rb, and utils.rb. The packages comes with web samples written for Ruby on Rails that illustrate how to use PayPal NVP Web Services API, including examples for Direct Credit Card Payment, Express Checkout, TransactionSearch, Refund, Void, and Capture.

This section describes how to use the Ruby on Rails SDK for the NVP API and includes the following topics:

- "Installing the Ruby on Rails SDK" on page 221
- "Sample Applications" on page 222
- "Proxy Support" on page 223

### Installing the Ruby on Rails SDK

This section details the software and hardware supported and required by the PayPal Ruby on Rails SDK and installation tasks.

#### **Supported Standards**

The PayPal Ruby on Rails SDK has been verified to work with the following standards.

**Note:** The SDK code has been developed and tested using the versions listed below. However, the SDK may also work with earlier versions.

TABLE F.1 Supported Standards

| Standard      | Version          |
|---------------|------------------|
| Ruby on Rails | 1.8.6 or greater |
| Ruby on Rails | 1.2.3            |

#### **Supported Human Languages**

The PayPal Ruby on Rails SDK is available in U.S. English.

#### **SDK Version Number**

This guide describes PayPal Ruby on Rails SDK version 1.0.

#### **Recommended Hardware Configuration**

The minimum hardware requirements for using the PayPal SDK in development and test are listed below. Production systems might require more capacity, depending on their expected load.

TABLE F.2 Recommended Hardware Configuration

| Component  | Minimum Capacity |
|------------|------------------|
| RAM        | 256 MB           |
| CPU        | Pentium 1 GHz    |
| Disk space | 50 MB            |

#### Installing the SDK

- **1.** Download the zip file distribution.
- **2.** Unzip the zip file to any directory. We refer to the directory in which you choose to extract the SDK as: SDK\_root.
- **3.** At a command prompt, change directory (cd) to SDK root.
- **4.** Type ruby script/server. The following will be displayed after ther server starts:

```
** WEBRick available at 0.0.0.0:3000
```

**5.** Open a browser and enter http://<IP-Address>:3000 on the address bar, where <IP-Address> is the IP address of your machine. Hit **Return**.

## **Sample Applications**

Unit tests for the DoDirectPayment and GetTransactionDetails APIs are located in the following file:

```
SDK_root/test/unit/dcc unit.rb
```

The unit tests also provide examples of how to make PayPal API calls. For example, the following code snippet illustrates how to call GetTransactionDetails:

```
req = { :method => 'gettransactionDetails',
    :transactionid => '20P46879S1049380U'
}
@contents, @data = @caller.call(req)
@response = CGI::parse(@data)
```

## **Proxy Support**

Proxy support has been added for environments behind an HTTP proxy. If calls need to made via a proxy sever, set the following in the <code>@proxy info</code> hash in the profile class:

TABLE F.3 Proxy Settings

| Variable  | Value                               |
|-----------|-------------------------------------|
| USE_PROXY | True                                |
| ADDRESS   | The IP address of the proxy server  |
| PORT      | The port number of the proxy server |

## The Ruby on Rails SDK

Proxy Support

# G Country Codes

**NOTE:** This table lists country codes defined by <u>ISO 3166-1</u>.

| Tal | ble | 1: | Country | Codes |
|-----|-----|----|---------|-------|
|     |     |    |         |       |

| Code |
|------|
| AF   |
| AX   |
| AL   |
| DZ   |
| AS   |
| AD   |
| AO   |
| AI   |
| AQ   |
| AG   |
| AR   |
| AM   |
| AW   |
| AU   |
| AT   |
| AZ   |
| BS   |
| ВН   |
| BD   |
| BB   |
|      |

| Country                           | Code |
|-----------------------------------|------|
| BELARUS                           | BY   |
| BELGIUM                           | BE   |
| BELIZE                            | BZ   |
| BENIN                             | BJ   |
| BERMUDA                           | BM   |
| BHUTAN                            | BT   |
| BOLIVIA                           | ВО   |
| BOSNIA AND HERZE-<br>GOVINA       | BA   |
| BOTSWANA                          | BW   |
| BOUVET ISLAND                     | BV   |
| BRAZIL                            | BR   |
| BRITISH INDIAN<br>OCEAN TERRITORY | Ю    |
| BRUNEI DARUSSALAM                 | BN   |
| BULGARIA                          | BG   |
| BURKINA FASO                      | BF   |
| BURUNDI                           | BI   |
| CAMBODIA                          | KH   |
| CAMEROON                          | CM   |
| CANADA                            | CA   |
| CAPE VERDE                        | CV   |
| CAYMAN ISLANDS                    | KY   |
|                                   |      |

| Country                                | Code |
|----------------------------------------|------|
| CENTRAL AFRICAN                        | CF   |
| REPUBLIC                               | TD   |
| CHAD                                   | TD   |
| CHILE                                  | CL   |
| CHINA                                  | CN   |
| CHRISTMAS ISLAND                       | CX   |
| COCOS (KEELING)<br>ISLANDS             | CC   |
| COLOMBIA                               | CO   |
|                                        |      |
| COMOROS                                | KM   |
| CONGO                                  | CG   |
| CONGO, THE DEMO-<br>CRATIC REPUBLIC OF | CD   |
| THE                                    |      |
| COOK ISLANDS                           | CK   |
| COSTA RICA                             | CR   |
| COTE D'IVOIRE                          | CI   |
| CROATIA                                | HR   |
| CUBA                                   | CU   |
| CYPRUS                                 | CY   |
| CZECH REPUBLIC                         | CZ   |
| DENMARK                                | DK   |
| DJIBOUTI                               | DJ   |
| DOMINICA                               | DM   |
| DOMINICAN REPUBLIC                     | DO   |
|                                        | EC   |
| ECVATO                                 |      |
| EGYPT                                  | EG   |
| EL SALVADOR                            | SV   |

|                                  |      | - |
|----------------------------------|------|---|
| Country                          | Code |   |
| GUINEA                           | GN   |   |
| GUINEA-BISSAU                    | GW   |   |
| GUYANA                           | GY   |   |
| HAITI                            | HT   |   |
| HEARD ISLAND AND                 | HM   |   |
| MCDONALD ISLANDS                 |      |   |
| HOLY SEE (VATICAN<br>CITY STATE) | VA   |   |
| HONDURAS                         | HN   |   |
| HONG KONG                        | HK   |   |
| HUNGARY                          | HU   |   |
| ICELAND                          | IS   |   |
| INDIA                            | IN   |   |
| INDONESIA                        | ID   |   |
| IRAN, ISLAMIC REPUB-             | IR   |   |
| LIC OF                           |      |   |
| IRAQ                             | IQ   |   |
| IRELAND                          | IE   |   |
| ISLE OF MAN                      | IM   |   |
| ISRAEL                           | IL   |   |
| ITALY                            | IT   |   |
| JAMAICA                          | JM   |   |
| JAPAN                            | JP   |   |
| JERSEY                           | JE   |   |
| JORDAN                           | JO   |   |
| KAZAKHSTAN                       | KZ   |   |
| KENYA                            | KE   |   |
| KIRIBATI                         | KI   |   |
| KOREA, DEMOCRATIC                | KP   |   |
| PEOPLE'S REPUBLIC OF             |      |   |

| Country                     | Code |                       |
|-----------------------------|------|-----------------------|
| MICRONESIA, FEDER-          | FM   | C<br>P                |
| ATED STATES OF              | 1.00 | ]                     |
| MOLDOVA, REPUBLIC<br>OF     | MD   | T                     |
| MONACO                      | MC   | PA1                   |
| MONGOLIA                    | MN   | PAP)<br>PAR           |
| MONTSERRAT                  | MS   | PERU                  |
| MOROCCO                     | MA   | PHILI                 |
| MOZAMBIQUE                  | MZ   | PITCA                 |
| MYANMAR                     | MM   | POLAN                 |
| NAMIBIA                     | NA   | PORTU                 |
| NAURU                       | NR   | PUERTO                |
| NEPAL                       | NP   | QATAR                 |
| NETHERLANDS                 | NL   | REUNIO                |
| NETHERLANDS ANTI-<br>LLES   | AN   | ROMAN                 |
| NEW CALEDONIA               | NC   | RUSSIAN               |
| NEW ZEALAND                 | NZ   | RWANDA                |
| NICARAGUA                   | NI   | SAINT HE              |
| NIGER                       | NE   | SAINT KIT<br>NEVIS    |
| NIGERIA                     | NG   | SAINT LU              |
| NIUE                        | NU   | SAINT PIE             |
| NORFOLK ISLAND              | NF   | MIQUELO               |
| NORTHERN MARIANA<br>ISLANDS | MP   | SAINT VIN<br>THE GREN |
| NORWAY                      | NO   | SAMOA                 |
| OMAN                        | OM   | SAN MARII             |
| PAKISTAN                    | PK   |                       |
|                             |      |                       |

| Country                      | Code | Country                                 | Code |
|------------------------------|------|-----------------------------------------|------|
| SAO TOME AND PRINC-IPE       | ST   | TANZANIA, UNITED<br>REPUBLIC OF         | TZ   |
| SAUDI ARABIA                 | SA   | THAILAND                                | TH   |
| SENEGAL                      | SN   | TIMOR-LESTE                             | TL   |
| SERBIA AND MON-              | CS   | TOGO                                    | TG   |
| TENEGRO                      |      | TOKELAU                                 | TK   |
| SEYCHELLES                   | SC   | TONGA                                   | TO   |
| SIERRA LEONE                 | SL   | TRINIDAD AND                            | TT   |
| SINGAPORE                    | SG   | TOBAGO                                  |      |
| SLOVAKIA                     | SK   | TUNISIA                                 | TN   |
| SLOVENIA                     | SI   | TURKEY                                  | TR   |
| SOLOMON ISLANDS              | SB   | TURKMENISTAN                            | TM   |
| SOMALIA                      | SO   | TURKS AND CAICOS                        | TC   |
| SOUTH AFRICA                 | ZA   | ISLANDS                                 |      |
| SOUTH GEORGIA AND            | GS   | TUVALU                                  | TV   |
| THE SOUTH SANDWICH ISLANDS   |      | UGANDA                                  | UG   |
|                              | EG   | UKRAINE                                 | UA   |
| SPAIN                        | ES   | UNITED ARAB EMIR-                       | AE   |
| SRI LANKA                    | LK   | ATES                                    |      |
| SUDAN                        | SD   | UNITED KINGDOM                          | GB   |
| SURINAME                     | SR   | UNITED STATES                           | US   |
| SVALBARD AND JAN<br>MAYEN    | SJ   | UNITED STATES MINOR<br>OUTLYING ISLANDS | UM   |
| SWAZILAND                    | SZ   | URUGUAY                                 | UY   |
| SWEDEN                       | SE   | UZBEKISTAN                              | UZ   |
| SWITZERLAND                  | СН   | VANUATU                                 | VU   |
| SYRIAN ARAB REPUB-           | SY   | VENEZUELA                               | VE   |
| LIC                          |      | VIET NAM                                | VN   |
| TAIWAN, PROVINCE OF<br>CHINA | TW   | VIRGIN ISLANDS, BRIT-<br>ISH            | VG   |
| TAJIKISTAN                   | TJ   |                                         |      |

## **Country Codes**

| Country              | Code |
|----------------------|------|
| VIRGIN ISLANDS, U.S. | VI   |
| WALLIS AND FUTUNA    | WF   |
| WESTERN SAHARA       | EH   |
| YEMEN                | YE   |
| ZAMBIA               | ZM   |
| ZIMBABWE             | ZW   |

# Index

| A                                    | DoVoid response 80                                                         |
|--------------------------------------|----------------------------------------------------------------------------|
| ACCT 19, 49, 82, 98, 103, 109        | AuthorizationID 56, 72, 122<br>AVS 19                                      |
| ACK 17, 131                          | AVS 19<br>AVSCODE 56                                                       |
| Add/Remove Programs 215              | AVSCODE 30                                                                 |
| Address Verification System 19       |                                                                            |
| address_api_token 130                | В                                                                          |
| ADDRESSOWNER 86                      | DIJI D 17 121                                                              |
| ADDRESSSTATUS 67, 86                 | BUILD 17, 131                                                              |
| ADDROVERRIDE 61                      | BUSINESS 66<br>BUTTONSOURCE 51, 69                                         |
| AMT 43                               | BUYERID 91                                                                 |
| DoAuthorization request 75           | BUTERID 91                                                                 |
| DoAuthorization response 75          |                                                                            |
| DoCapture 76                         | C                                                                          |
| DoCapture response 78                | CAD 47                                                                     |
| DoDirectPayment 49                   | Canadian Dollar 47                                                         |
| DoDirectPayment response 56          |                                                                            |
| DoExpressCheckoutPayment 68          | Canceled-Reversal 79, 88 Capturing A Partial Amount of an Authorization 42 |
| DoExpressCheckoutPayment response 72 | Capturing A Fartial Amount of an Authorization 42                          |
| DoReauthorization 79                 | Card Verification Value. See CVV2.                                         |
| GetTransactionDetails response 87    | certificate                                                                |
| refunding 44                         | sample 210, 218                                                            |
| RefundTransaction 81                 | CertificateAPIProfile class 208                                            |
| TransactionSearch 83                 | CHANNELTYPE 63                                                             |
| API certificate 12, 18               | CHF 47                                                                     |
| API credentials 16                   | chm documentation 215                                                      |
| getting 12                           | CITY 49, 99, 104, 110, 122                                                 |
| setting up 13                        | CLASSPATH 206                                                              |
| API parameters 16                    | CLOSINGDATE 91                                                             |
| API Password 12, 201, 209, 217       | ColdFusion 204                                                             |
| API signature 12, 18                 | Completed 79, 88                                                           |
| api.sandbox.paypal.com 18            | COMPLETETYPE 41, 42, 76                                                    |
| api-3t.paypal.com 18                 | CORRELATIONID 17, 131                                                      |
| api-3t.sandbox.paypal.com 18         | COUNTRYCODE 50, 66, 99, 104, 111, 122                                      |
| APIProfile interface 208             | CREDITCARDTYPE 19, 49, 98, 103, 109                                        |
| AUCTIONITEMNUMBER 83                 | currency codes 47                                                          |
| AUD 47                               | CURRENCYCODE 50, 60, 70, 72, 75, 76, 80, 91, 90                            |
| Australian Dollar 47                 | currencyID 116, 117, 119                                                   |
| AUTHORIZATIONID 76, 77               | CUSTOM 51, 61, 67, 69, 89                                                  |
| DoReauthorization request 79         | CVV2 19, 52                                                                |
| DoReauthorization response 80        | CVV2MATCH 56                                                               |
| DoVoid 80                            | C V V ZIVIMI CII JU                                                        |

| Czech Koruna 47                           | G                                                         |
|-------------------------------------------|-----------------------------------------------------------|
| CZK 47                                    | CDD 47                                                    |
|                                           | GBP 47 Get Transaction Details 217                        |
| D                                         | Get Transaction Details 217 GetTransactionDetails 45, 209 |
|                                           | GROSSREFUNDAMT 81                                         |
| Danish Krone 47                           | OKOSSKEFUNDAMII 81                                        |
| DefaultAPIProfile class 216               |                                                           |
| Denied 79, 88                             | H                                                         |
| Denied (transaction status) 84            | HANDLINGAMT 21 22 50 60                                   |
| DESC 51, 61, 69                           | HANDLINGAMT 21, 33, 50, 69                                |
| digital certificate                       | HDRBACKCOLOR 62                                           |
| sample 210, 218                           | HDRIMG (2)                                                |
| Direct Payment 209                        | HDRIMG 62                                                 |
| Direct Payment API 217                    | HKD 48                                                    |
| DKK 47                                    | Hong Kong Dollar 48<br>HUF 48                             |
| DoAuthorization 41                        |                                                           |
| DoCapture 20, 41, 209, 216                | Hungarian Forint 48                                       |
| documentation 212                         |                                                           |
| DoDirectPayment 19                        | 1                                                         |
| DoReauthorization 41, 217                 | LADID CL. A C 216                                         |
| DoReferenceTransactionRequest fields 116  | IAPIProfile interface 216                                 |
| DoReferenceTransactionResponse fields 122 | IIS 218                                                   |
| DoVoid 41, 209, 217                       | Including a Note with the Refund 44                       |
|                                           | InstallSample.bat 218                                     |
| E                                         | INVNUM 51, 61, 67, 69, 76, 82, 89                         |
| -                                         | IPADDRESS 19, 48                                          |
| EFFECTIVEDATE 90                          | ISSUENUMBER 52                                            |
| EMAIL 52, 60, 66, 85, 115, 121            | ITEMAMT 21, 33, 69                                        |
| TransactionSearch 82                      |                                                           |
| EMAILSUBJECT 92                           | J                                                         |
| ENDDATE 82                                | Language Way 40                                           |
| EUR 47                                    | Japanese Yen 48                                           |
| Euro 47                                   | Java Development Kit 1.4 205, 221                         |
| EWP profile                               | Javadoc documentation for PayPal SDK 207                  |
| defined 208, 215                          | JPY 48                                                    |
| EWPProfile interface 208, 216             | JSP 209                                                   |
| EXCHANGERATE 73, 78, 88                   |                                                           |
| EXPDATE 19, 49, 98, 104, 109              | K                                                         |
| Expired 79, 88                            | 17 47                                                     |
| Express Checkout 209, 217                 | Koruna 47                                                 |
|                                           | Krona 48                                                  |
| F                                         | Krone 47                                                  |
| •                                         |                                                           |
| FEEAMT 73, 78, 87                         | L                                                         |
| FEEREFUNDAMT 81                           | I AMT: 21 22 52 70 05 00 01                               |
| FIRSTNAME 19, 49, 66, 82, 86, 115, 121    | L_AMTn 21, 32, 52, 70, 85, 90, 91                         |
| Forint 48                                 | L_DESCn 90                                                |

| L_EBAYITEMAUCTIONTXNIDn 71                          | N                                                    |
|-----------------------------------------------------|------------------------------------------------------|
| L_EBAYITEMNUMBERn 70                                | NETREFUNDAMT 81                                      |
| L_EBAYITEMORDERIDn 71                               | New Zealand Dollar 48                                |
| L_EMAILn 84, 91                                     | NOK 48                                               |
| L_FEEAMTn 85                                        | Norwegian Krone 48                                   |
| L_NAMEn 21, 32, 51, 70, 84                          | NOSHIPPING 61                                        |
| L_NETAMTn 85                                        | NotComplete 42                                       |
| L_NOTEn 92                                          | NOTE                                                 |
| L_NUMBERn 21, 32, 51, 70, 90                        | DoCapture 76                                         |
| L_OPTIONSNAMEn 90                                   | DoVoid request 80                                    |
| L_QTYn 21, 32, 51, 70, 90                           | GetTransactionDetails response 89                    |
| L_RECEIVERIDn 92                                    | RefundTransaction 81                                 |
| L_STATUSn 84                                        | NOTIFYURL 50, 69                                     |
| L_TAXAMTn 21, 32, 51, 70                            | NVP                                                  |
| L_TIMESTAMPn 84                                     | format 14                                            |
| L_TIMEZONEn 84                                      | posting 18                                           |
| L_TRANSACTIONIDn 84                                 | request                                              |
| L_TYPEn 84                                          | creating and posting 13                              |
| L_UNIQUEIDn 92                                      | interpreting 13                                      |
| LASTNAME 19, 49, 66, 83, 86, 99, 104, 110, 115, 122 | request format 15                                    |
| LOCALECODE 62                                       | request-response model 14                            |
| log4j.properties 207                                | response format 17                                   |
| log4net 213                                         | ACK values 18                                        |
| logging levels 213                                  |                                                      |
|                                                     | error 17<br>NZD 48                                   |
| M                                                   | NZD 48                                               |
| M D 217                                             |                                                      |
| MassPay 217                                         | 0                                                    |
| MAXAMT 60                                           | ORDERTIME 72, 78, 87                                 |
| METHOD 16, 17                                       | overview 37                                          |
| DoAuthorization 75                                  |                                                      |
| DoCapture 76                                        |                                                      |
| DoDirectPayment 48                                  | P                                                    |
| DoExpressCheckoutPayment 68                         | PAGESTYLE 62                                         |
| DoReauthorization 79                                | PARENTTRANSACTIONID 78, 87                           |
| DoVoid 80                                           | PASSWORD 90                                          |
| GetExpressCheckoutDetails 65                        | PAYERBUSINESS 86, 115                                |
| GetTransactionDetails 85                            | PAYERID 66, 68, 86, 115, 121                         |
| MassPay 91                                          | PAYERSTATUS 66, 86, 115                              |
| RefundTransaction 81                                | PAYFLOWCOLOR 63                                      |
| TransactionSearch 82                                | PAYMENTACTION 19, 48, 60, 68                         |
| Microsoft .NET 1.1 211                              | PaymentAction 72                                     |
| MIDDLENAME 66, 82, 86, 115                          | must be Authorization if CreditCardType is Switch or |
| MULTIITEM 91                                        | Solo 49                                              |
|                                                     | PAYMENTSTATUS 73, 79, 88                             |
|                                                     | PAYMENTTYPE 72, 78, 87                               |
|                                                     | ····-·······························                 |

| PayPal API servers                            | S                                                                 |
|-----------------------------------------------|-------------------------------------------------------------------|
| API certificate 18                            | SALESTAX 89                                                       |
| API signature 18                              | SALUTATION 66, 82, 86, 115                                        |
| PayPal business account                       | Sample API Certificate 210, 218                                   |
| setting up 13                                 | sample API credentials 12, 201, 209, 210, 217, 218                |
| paypal tag in Web.Config 213                  | Sample API Signature 12, 201, 209, 217                            |
| PayPal-supported currencies 47                | sample application 216                                            |
| Pending 79, 88                                | Sandbox 18                                                        |
| Pending (transaction status) 84               | sdk-seller.p12 210, 213, 218                                      |
| PENDINGREASON 74, 89                          | sdk-seller_api1.sdk.com 12, 201, 209, 210, 217, 218               |
| PendingReason 79, 88                          | sdk-three api1.sdk.com 12, 201, 209, 217                          |
| PERIOD 91                                     | SEK 48                                                            |
| PHONENUM 52, 64, 67, 115                      |                                                                   |
| PLN 48                                        | Servers  PowPel A DI                                              |
| Polish Zloty 48                               | PayPal API API certificate 18                                     |
| Pound Sterling 47                             |                                                                   |
| Processed 79, 88                              | API signature 18                                                  |
| Processing (transaction status) 84            | Service Pack 1 for Microsoft .NET Framework 1.1 212               |
| ProfileFactory class 209, 216                 | SETTLEAMT 73, 78, 88                                              |
| Profiles class 209                            | SGD 48                                                            |
| PWD 16                                        | SHIPPINGAMT 21, 33, 50, 69                                        |
|                                               | SHIPTOCITY 20, 53, 64, 67, 71, 86, 118                            |
| R                                             | SHIPTOCOUNTRYCODE 20, 53, 64, 67, 71, 86, 115, 118                |
| REASONCODE 74, 89                             | SHIPTONAME 20, 53, 64, 66, 71, 86, 118                            |
| ReasonCode 79, 88                             | SHIPTOPHONENUM 20, 53, 71, 86, 118                                |
| REATTEMPT 91                                  | SHIPTOSTATE 53, 64, 67, 71, 86, 118                               |
| RECEIPTID 78, 82, 87                          | SHIPTOSTREET 20, 53, 64, 67, 71, 87, 118                          |
| RECEIVER 82                                   | SHIPTOSTREET2 20, 53, 64, 67, 71, 87, 118                         |
| RECEIVERBUSINESS 85                           | SHIPTOZIP 20, 53, 64, 67, 71, 86, 118                             |
| RECEIVEREMAIL 85                              | SIGNATURE 16                                                      |
| RECEIVERID 85                                 | SignatureAPIProfile class 208                                     |
| RECEIVERTYPE 91                               | Singapore Dollar 48                                               |
| RECURRENCES 90                                | SOFTDESCRIPTOR 77, 120                                            |
| RECURRING 91                                  | SOLUTIONTYPE 63                                                   |
| Refunded 79, 88                               | source files 213                                                  |
| Refunding A Partial Amount 44                 | src 213                                                           |
| Refunding The Full Amount of a Transaction 43 | STARTDATE 44, 52, 82                                              |
| RefundTransaction 43, 209, 217                | STATE 49, 99, 104, 111, 122                                       |
| REFUNDTRANSACTIONID 81                        | STATUS 84                                                         |
| REFUNDTYPE 44, 81                             | STREET 49, 99, 104, 110, 122                                      |
| REQCONFIRMSHIPPING 61                         | STREET2 52                                                        |
| RETRYTIME 90                                  | SUBJECT 16                                                        |
| RETURNFMFDETAILS 52, 71, 120                  | SUBSCRIPTIONDATE 90                                               |
| Reversed 79, 88                               | SUBSCRIPTIONID 90                                                 |
| Reversed (transaction status) 84              | Success (transaction status) 84 successResponseFields, defined 17 |

| SUFFIX 66, 83, 86, 115<br>Swedish Krona 48<br>Swiss Franc 47<br>system store 218         | URL-encoding 14, 17, 18, 47 ASP.NET 15 Classic ASP 15 ColdFusion 15 Java 15                               |
|------------------------------------------------------------------------------------------|----------------------------------------------------------------------------------------------------|
| Т                                                                                        | PHP 15<br>USD 48                                                                                          |
| TAXAMT 21, 33, 51, 70, 73, 78, 88<br>TOKEN 72<br>DoExpressCheckoutPayment 68             | USER 16<br>USERNAME 90<br>UTC/GMT 84                                                                      |
| GetExpressCheckoutDetails 65 GetExpressCheckoutDetails response 66 SetExpressCheckout 61 | V                                                                                                    |
| SetExpressCheckout response 65<br>Token 24, 65                                           | VERSION 16, 17, 131<br>Voided 79, 88                                                                      |
| token 24, 65 TRANSACTIONCLASS 83 TRANSACTIONENTITY 75                                    | W                                                                                                    |
| TRANSACTIONID DoAuthorization 75                                                         | Web.config 213, 214<br>paypal tag 213                                                                     |
| DoAuthorization response 75 DoCapture response 77 DoDirectPayment response 56            | Website Payments Standard Integration Guide 208, 216<br>WinHttpCertCfg.exe 218<br>WinHttpPCertCfg.exe 218 |
| DoExpressCheckoutPayment response 72<br>GetTransactionDetails 85                         |                                                                                                    |
| GetTransactionDetails response 87 RefundTransaction 81 TransactionSearch 82              | Yen 48                                                                                                    |
| TransactionID 56, 122 TransactionSearch 44, 209, 217                                     | Z                                                                                                    |
| TRANSACTIONTYPE 72, 78, 87<br>TransactionType 74, 89, 124                                | ZIP 50, 99, 104, 111, 122<br>Zloty 48                                                                     |
| U                                                                                        |                                                                                                    |
| U.S. Dollar 48                                                                           |                                                                                                    |
| URL format 14                                                                            |                                                                                                    |
| UrlDecode 15<br>urldecode() 15                                                           |                                                                                                    |
| URLDecoder 15                                                                            |                                                                                                    |
| URLDecodeurlEncodedString 15                                                             |                                                                                                    |
| URLEncode 15                                                                             |                                                                                                    |
| UrlEncode 15                                                                             |                                                                                                    |

urlencode() 15

URL-encoded string 16 URLEncodedFormatstring 15 URLEncoder.encode 15